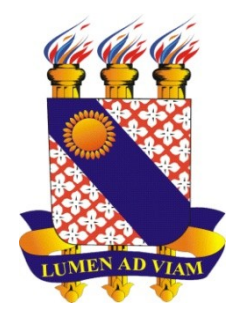

# **UNIVERSIDADE ESTADUAL DO CEARÁ CENTRO DE EDUCAÇÃO PROGRAMA DE PÓS-GRADUAÇÃO EM EDUCAÇÃO DOUTORADO EM EDUCAÇÃO**

**JOÃO BOSCO CHAVES**

# **ANALÍTICA DA APRENDIZAGEM NA LICENCIATURA EM MATEMÁTICA A DISTÂNCIA DA UAB/UECE: CRIAÇÃO E APLICAÇÃO DE UM MODELO PREDITIVO DE DESEMPENHO ACADÊMICO**

**FORTALEZA – CEARÁ**

**2020**

## JOÃO BOSCO CHAVES

# ANALÍTICA DA APRENDIZAGEM NA LICENCIATURA EM MATEMÁTICA A DISTÂNCIA DA UAB/UECE: CRIAÇÃO E APLICAÇÃO DE UM MODELO PREDITIVO DE DESEMPENHO ACADÊMICO

Tese apresentada ao Curso de Doutorado em Educação do Programa de Pós-Graduação em Educação do Centro de Educação da Universidade Estadual do Ceará, como requisito parcial para a obtenção do título de Doutor em Educação. Área de Concentração: Formação de Professores.

Orientador: Prof. Dr. João Batista Carvalho Nunes.

FORTALEZA – CEARÁ 2020

#### Dados Internacionais de Catalogação na Publicação Universidade Estadual do Ceará Sistema de Bibliotecas

Chaves, Joao Bosco.

Analítica da Aprendizagem na Licenciatura em Matemática a Distância da UAB/UECE: criação e aplicação de um modelo preditivo de desempenho acadêmico [recurso eletrônico] / Joao Bosco Chaves. - 2020. 211 f. : il.

Trabalho de Conclusão de Curso (Doutorado) -Universidade Estadual do Ceará, Centro de Educação, Curso de Programa de Pós-graduação em Educação - Doutorado Acadêmico, Fortaleza, 2020.

Orientação: Prof. Dr. JOAO BATISTA CARVALHO NUNES.

1. Analítica da Aprendizagem. 2. Formação de professores. 3. Educação a distância. 4. Modelo estatístico de predição. I. Título.

#### **JOÃO BOSCO CHAVES**

## ANALÍTICA DA APRENDIZAGEM NA LICENCIATURA EM MATEMÁTICA A DISTÂNCIA DA UAB/UECE: CRIAÇÃO E APLICAÇÃO DE UM MODELO PREDITIVO DE DESEMPENHO **ACADÊMICO**

Tese apresentada ao Curso de Doutorado em Educação do Programa de Pós-Graduação em do Centro de Educação Educação da Universidade Estadual do Ceará, como requisito parcial para a obtenção do título de Doutor em Educação. Área de Concentração: Formação de Professores.

Aprovada em: 17 de fevereiro de 2020.

### **BANCA EXAMINADORA**

Prof. Dr. João Batista Carvalho Nunes (Orientador) Universidade Estadual do Ceará - PPGE/UECE

Comeilos ma

Prof. Dr. Francisco Herbert Lima Vasconcelos Universidade Federal do Ceará - ENCIMA/UFC

Prof. Dr. Windson Viana de Carvalho Universidade Federal do Ceará - MDCC/UFC

Profa. Dra. Eloisa Maia Vidal Universidade Estadual do Ceará - PPGE/UECE

as Pontes Junior **Dr** José Airton de Universidade Estadual do Ceará - PPGE/UECE

Dedico este trabalho a minha irmã, Nazaré, que é o exemplo mais preciso do que a amizade significa.

#### **AGRADECIMENTOS**

Nesse momento, pensando na minha jornada, eu só consigo lembrar dos acontecimentos felizes. Não trilhei esse caminho sozinho, e por isso, há tantas pessoas que preciso agradecer. Inicialmente, agradeço ao Poder Superior e a Espiritualidade, pois sempre senti a sua presença.

Gratidão à minha irmã, Nazaré Chaves Freire, que acende lanternas em meu caminho e o enfeita com flores todos os dias. Aos meus sobrinhos-afilhados, pelo amor que sinto, Joana Catarina Chaves Freire, Benício Chaves Freire e Anna Cecília Chaves Freire. Ao meu cunhado, Márcio Né de Mendonça Freire, pelo exemplo de dedicação e cuidado à família.

À Vagner Alves Sobrinho, pelo apoio nos momentos difíceis. E a toda a minha família, em especial, à professora Francisca Chaves Mourão (In memoriam).

Agradeço aos professores e professoras, que durante a minha existência, me ampararam, me guiaram e contribuíram para a minha educação formal, além de me ensinarem valores que compõem a minha personalidade.

Ao meu orientador, Professor Doutor João Batista Carvalho Nunes, que me dedicou atenção, paciência, amizade, e que sempre acreditou que eu seria capaz de realizar este trabalho. Fico feliz em compartilhar de sua amizade.

Aos professores(as), Dra. Eloísa Maia Vidal, Dr. José Airton de Freitas Pontes Júnior, Dr. Francisco Herbert Lima Vasconcelos e Dr. Windson Viana de Carvalho, pelas valiosas sugestões em minha banca de qualificação, e por terem aceito o convite para a banca de defesa.

Aos professores e professoras da minha caminhada como aprendiz, entre eles(as): Profa. Regina Lúcia Teixeira de Araújo (que me acolheu no jardim de infância), Profa. Ana Maria Frazão de Castro (que me alfabetizou), Profa. Maria Luísa (1ª série do ensino fundamental), Profa. Sílvia (2ª série do ensino fundamental), Profa. Lígia (3ª série do ensino fundamental), Profa. Socorro (4ª série do ensino fundamental), Profa. Áurea (6ª série do ensino fundamental), Prof. Dr. Luquésio Petrola de Melo Jorge (graduação e orientação em iniciação científica), Profa. Dr. Maria Gilvanise de Oliveira Pontes (Especialização), Profa. Dra. Lia Matos de Brito Albuquerque (especialização e orientação de monografia), Profa. Dra. Eloísa Maia Vidal (especialização), Prof. Dr. Antônio Germano Magalhães Júnior (mestrado e doutorado), Profa Dra. Sofia Lerche (doutorado).

Agradeço aos professores do Programa de Pós-Graduação em Educação (PPGE) da UECE. Aos professores colegas de doutorado, pelo acolhimento e partilha de experiências.

Aos membros do Grupo de Pesquisa Lates, em especial, às Professoras Dra. Viviani Maria Barbosa Sales e Professora Dra. Gláucia Mirian de Oliveira Souza Brabosa pela amizade e parceria acadêmica.

À professora Dra. Germânia Kelly Furtado, pela amizade. E a todos os meus amigos.

Aos professores, colegas de profissão e de escola.

À Maria Jonelma Lemos Marinho e à Rosângela Evangelista da Silva Frota pelo apoio.

Agradeço aos meus alunos, que me ensinam todos os dias a ser professor.

#### **RESUMO**

No mundo contemporâneo, os dados são a matéria prima para a tomada de decisões. Nas instituições de ensino, a utilização de dados pode possibilitar aos gestores e aos professores a análise do desempenho de seus alunos, favorecendo-lhes uma decisão fundamentada para o direcionamento pedagógico, que será tomado, com o objetivo de alcançar êxito dos discentes nos cursos ofertados. Com base neste argumento, foi definiu-se o seguinte problema de pesquisa: como prever o desempenho de uma turma de licenciandos em Matemática da UAB/ UECE, com base nas interações e resultados de uma turma concluída, sob a perspectiva da analítica da aprendizagem? Para tanto, teve-se, como o objetivo geral, analisar o desempenho de uma turma, em andamento, de Licenciatura em Matemática da UAB/UECE, com base nas interações e nos resultados de uma turma concluída, sob a perspectiva da analítica da aprendizagem. E como objetivos específicos: elaborar um modelo estatístico preditivo com base na quantidade de ações, registradas no Ambiente Virtual de Aprendizagem (AVA), de uma turma do curso de Licenciatura em Matemática da UAB/UECE, que já tenha sido concluída; analisar a aplicabilidade do modelo preditivo em uma turma em andamento; e propor diretrizes para a aplicação de modelos preditivos em turmas de Licenciatura em Matemática da UAB/UECE. Para realizar a investigação, o pesquisador adotou o paradigma pragmático e a abordagem quantitativa. Os dados de interações no AVA Moodle e de desempenho dos licenciandos do curso de Licenciatura em Matemática a distância da UAB/UECE do polo de Caucaia Jurema (turma concluída) e dos licenciandos nas disciplinas do primeiro semestre do mesmo curso no polo de Caucaia Araturi (turma em andamento) foram coletados. Utilizando regressão logística binária, elaborou por meio do *software* R, modelo preditivo com base nas ações realizadas pelos licenciandos da turma de Caucaia Jurema, cuja acurácia foi de 86,85%. O modelo aplicado aos dados de Caucaia Araturi indicou acurácia de 93,33%. Esses percentuais associados à sensitividade, especificidade e análise da área sob a curva ROC, mostraram sua eficiência para a previsão da aprovação dos licenciandos. Ao final, conseguiu-se comprovar a tese de que, na perspectiva da analítica da aprendizagem, é possível utilizar um modelo preditivo do desempenho dos estudantes, que tenha sido gerado com os dados registrados no AVA, de uma turma concluída, para prever o desempenho dos estudantes em uma turma em andamento, no curso de Licenciatura em Matemática da UAB/UECE.

**Palavras-chave:** Analítica da Aprendizagem. Formação de Professores. Educação a Distância. Modelo Estatístico de Predição.

#### **ABSTRACT**

Data is the raw material for decision making in the contemporary world. In educational institutions, the use of data can enable managers and teachers to analyze the performance of their students, favoring them to make an informed decision about the pedagogical direction that will be taken, with the objective of achieving the success of students in the courses offered. Based on this argument, the following research problem was defined: how to predict the performance of a class of undergraduate students in Mathematics at UAB / UECE, based on the interactions and results of a completed class, from the perspective of learning analytics? Therefore, the general objective of analyzing the performance of a class, in progress, of Mathematics Degree at UAB / UECE was established, based on the interactions and results of a completed class, from the perspective of learning analytics. This objective was broken down into the following specific objectives: to develop a predictive statistical model based on the number of actions, registered in the virtual learning environment (AVA), of a class of the Undergraduate Mathematics course at UAB / UECE, which has already been completed ; analyze the applicability of the predictive model in an ongoing class; and propose guidelines for the application of predictive models in Undergraduate Mathematics classes at UAB / UECE. A model was elaborated, using software R, based on the actions taken by the licensors of the distance course in Mathematics at UAB / UECE, in the class of Caucaia Jurema. Binary logistic regression was used to develop this model, which presented an accuracy of 86.85% for this pole. The model applied to the Caucaia Araturi data showed an accuracy of 93.33%. These percentages associated with the sensitivity, specificity and analysis of the area under the ROC curve, showed its efficiency for predicting the approval of the licensors. In the end, it was possible to prove the thesis that, from the perspective of learning analytics, it is possible to use a predictive model of student performance, which has been generated with the data recorded in the AVA, of a completed class, to predict performance of students in a class in progress, in the Mathematics Degree course at UAB / UECE.

**Keywords**: Learning Analytics. Teacher training. Distance Education. Statistical Prediction Model.

## **LISTA DE GRÁFICOS**

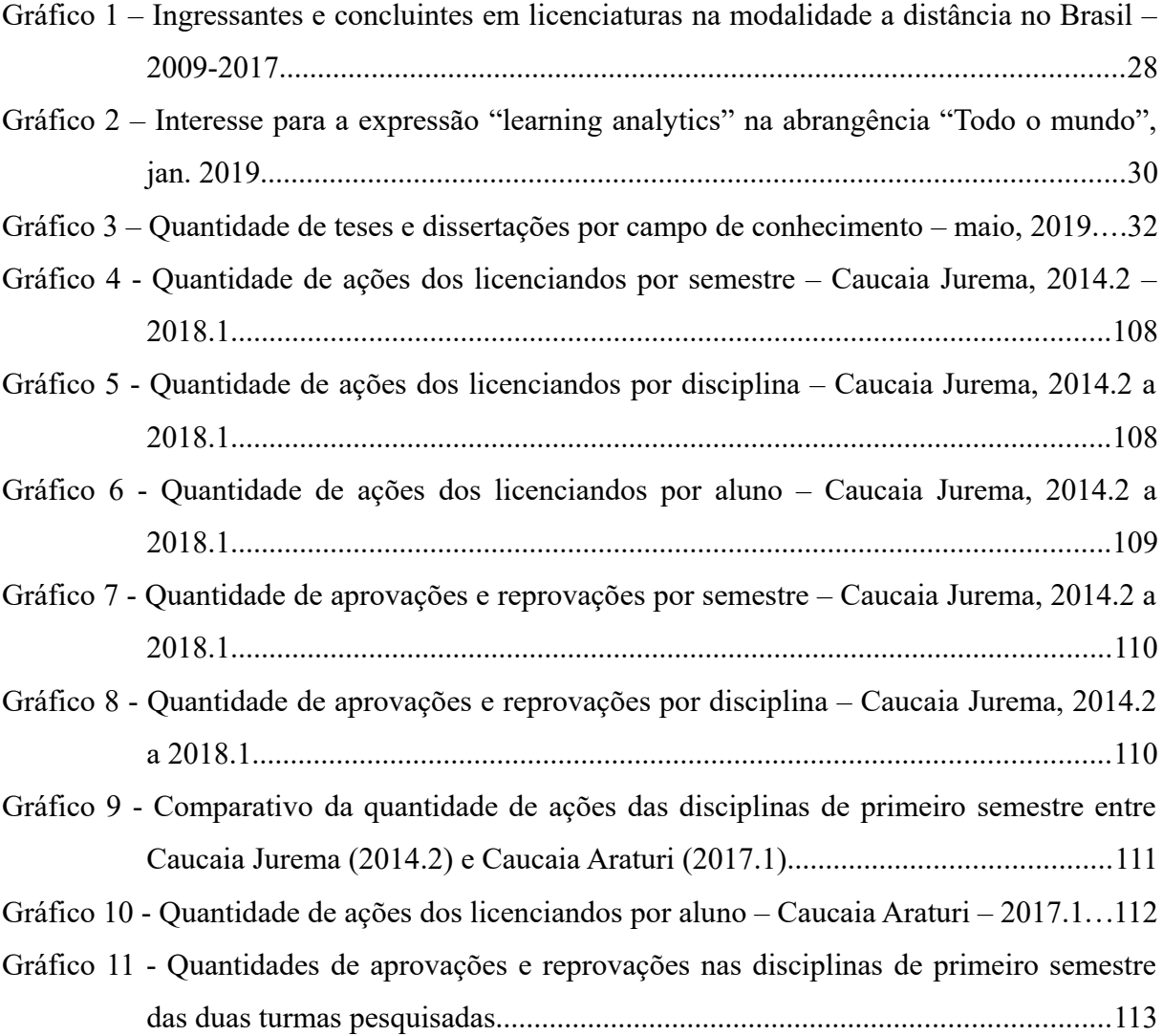

## **LISTA DE ILUSTRAÇÕES**

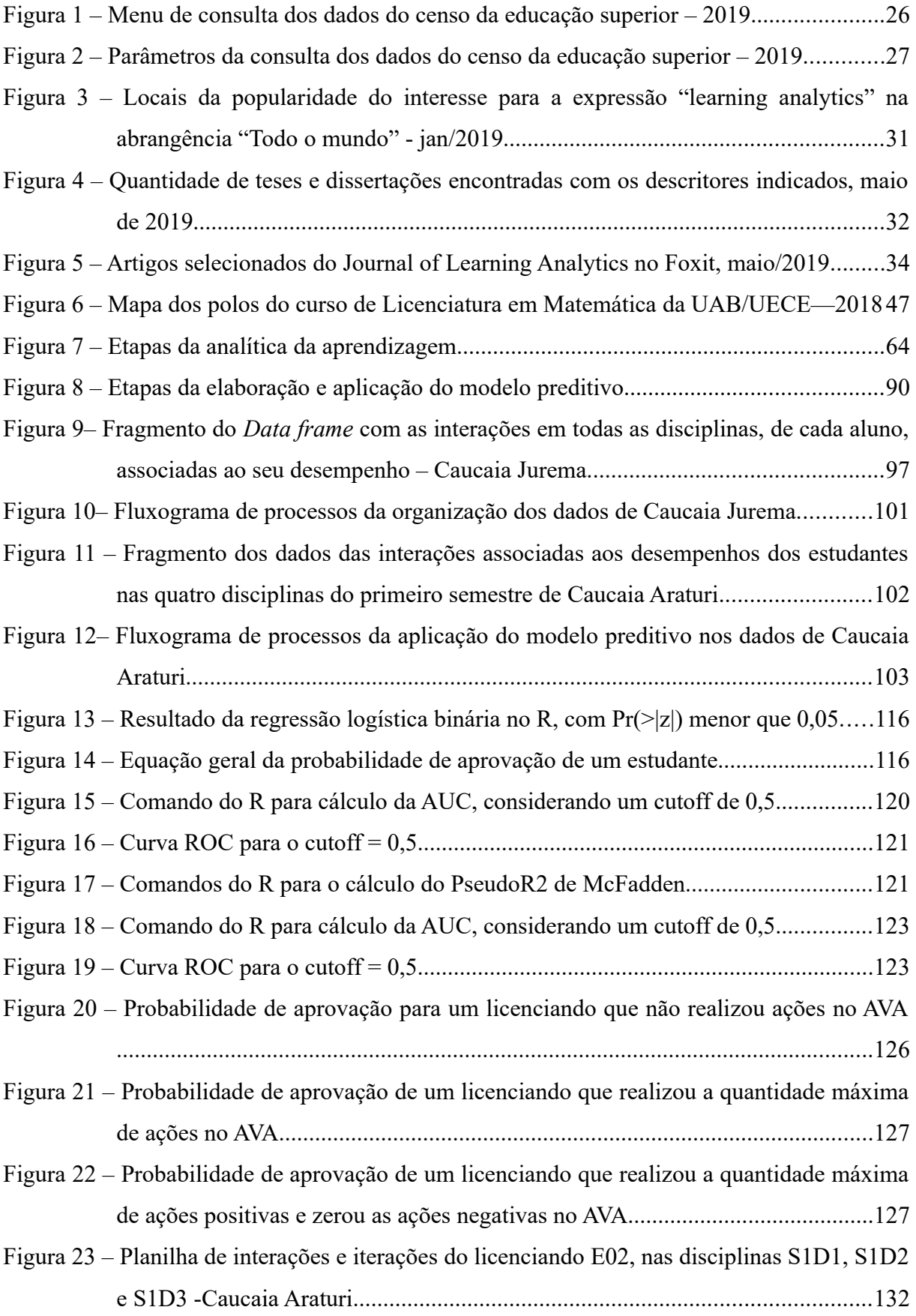

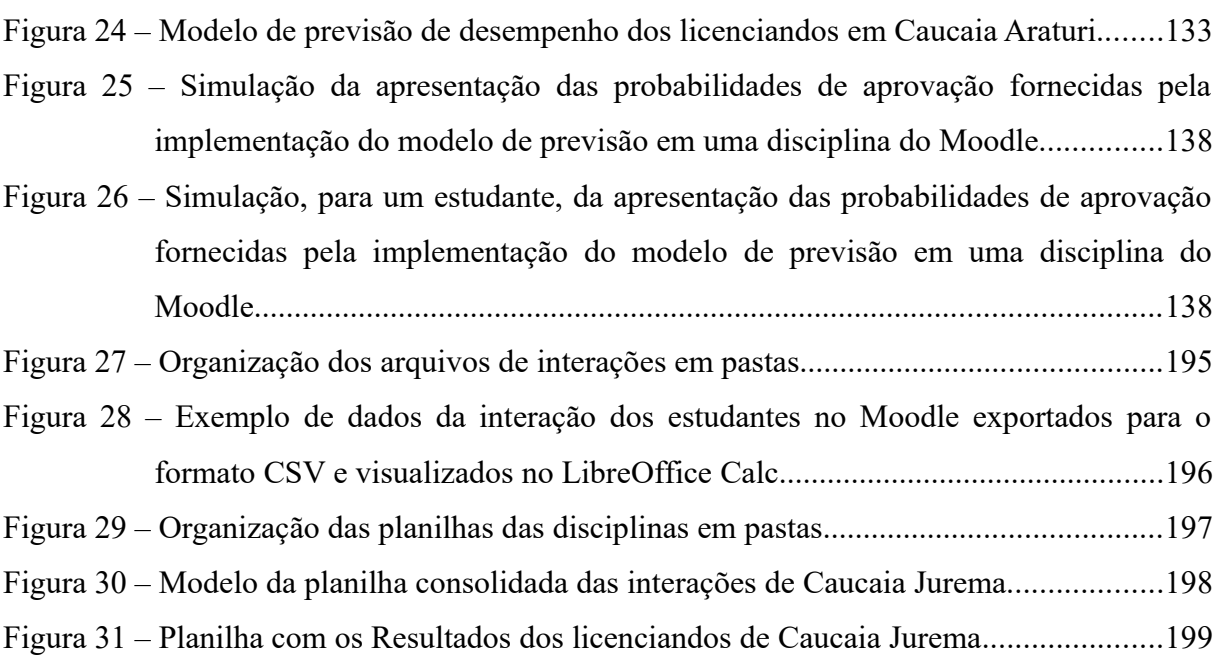

## **LISTA DE QUADROS**

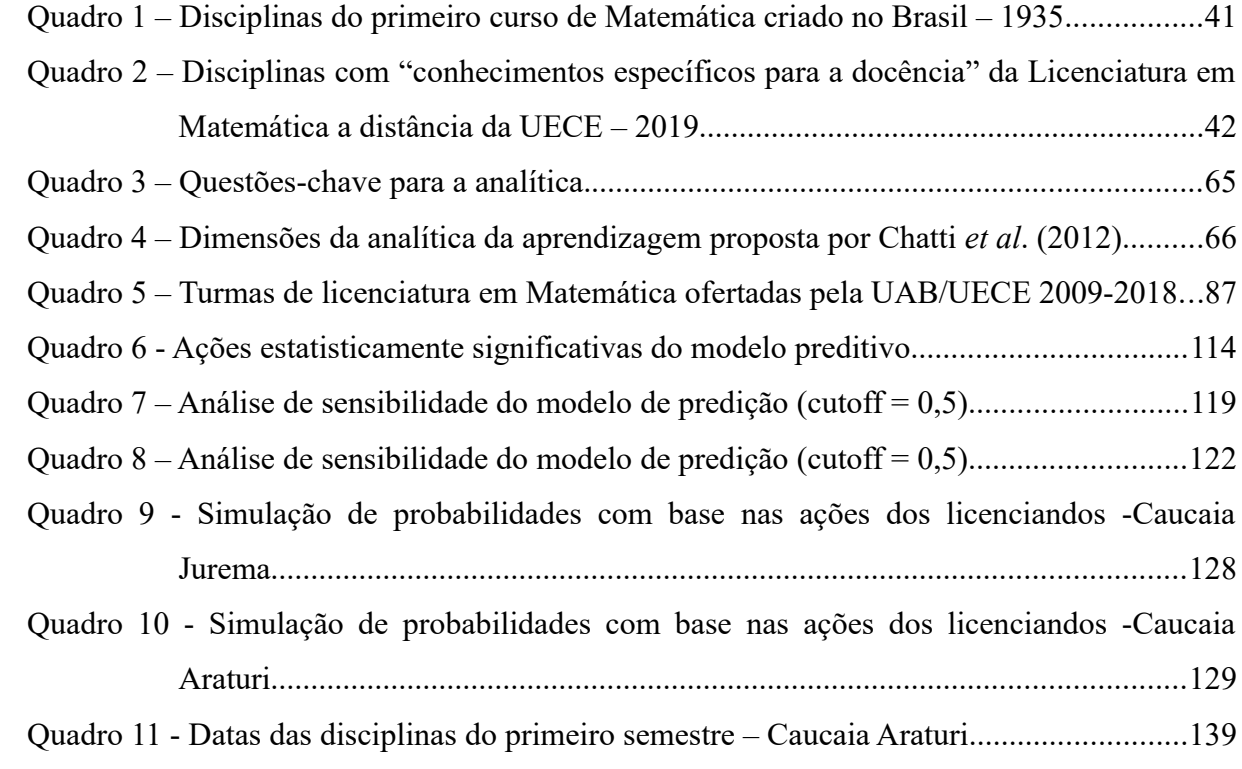

## **LISTA DE TABELAS**

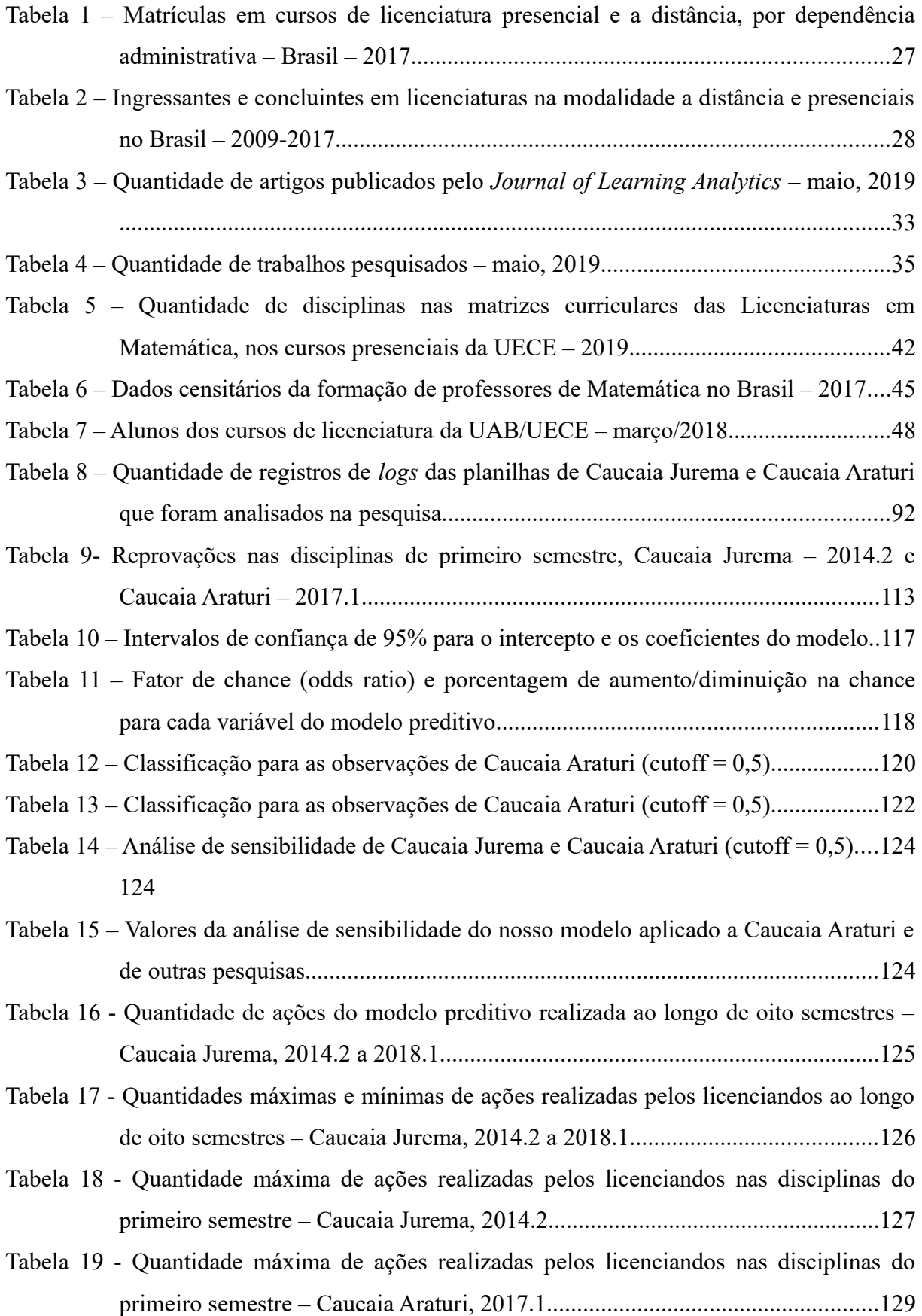

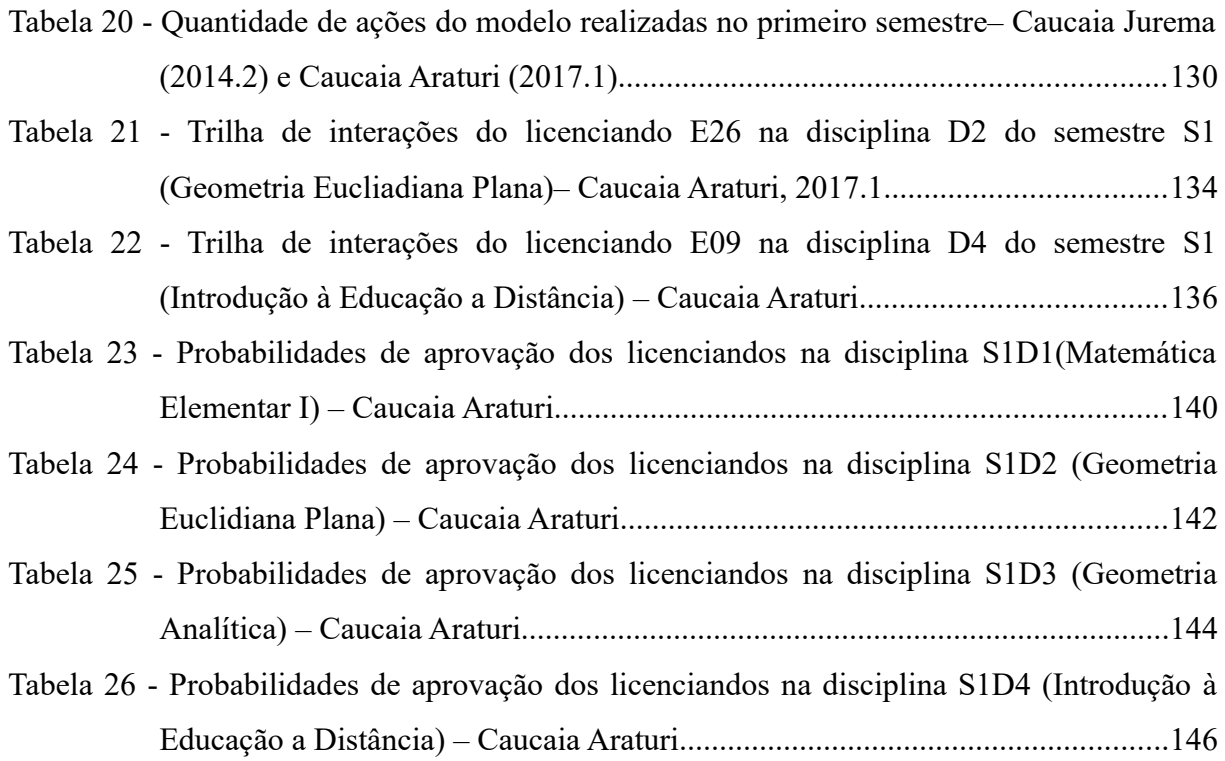

## **LISTA DE ABREVIATURA E SIGLAS**

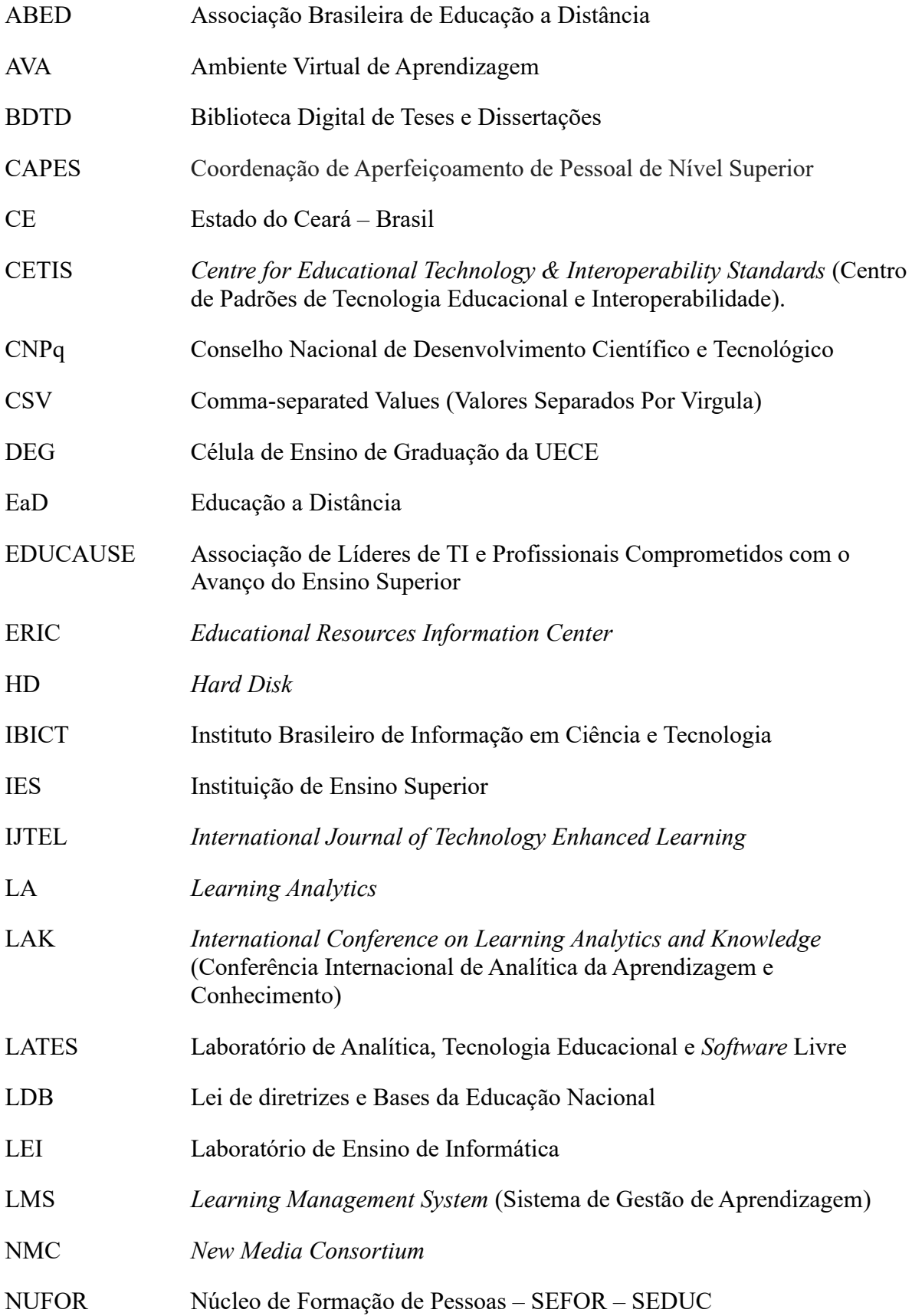

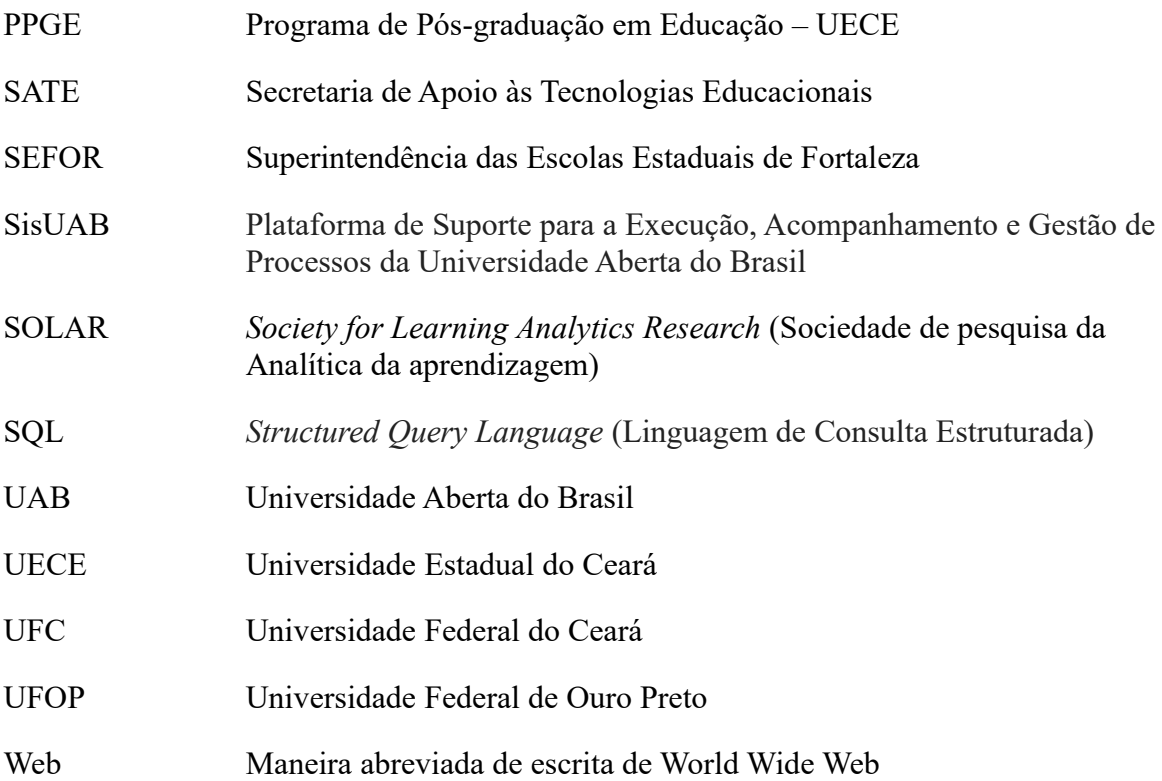

# **SUMÁRIO**

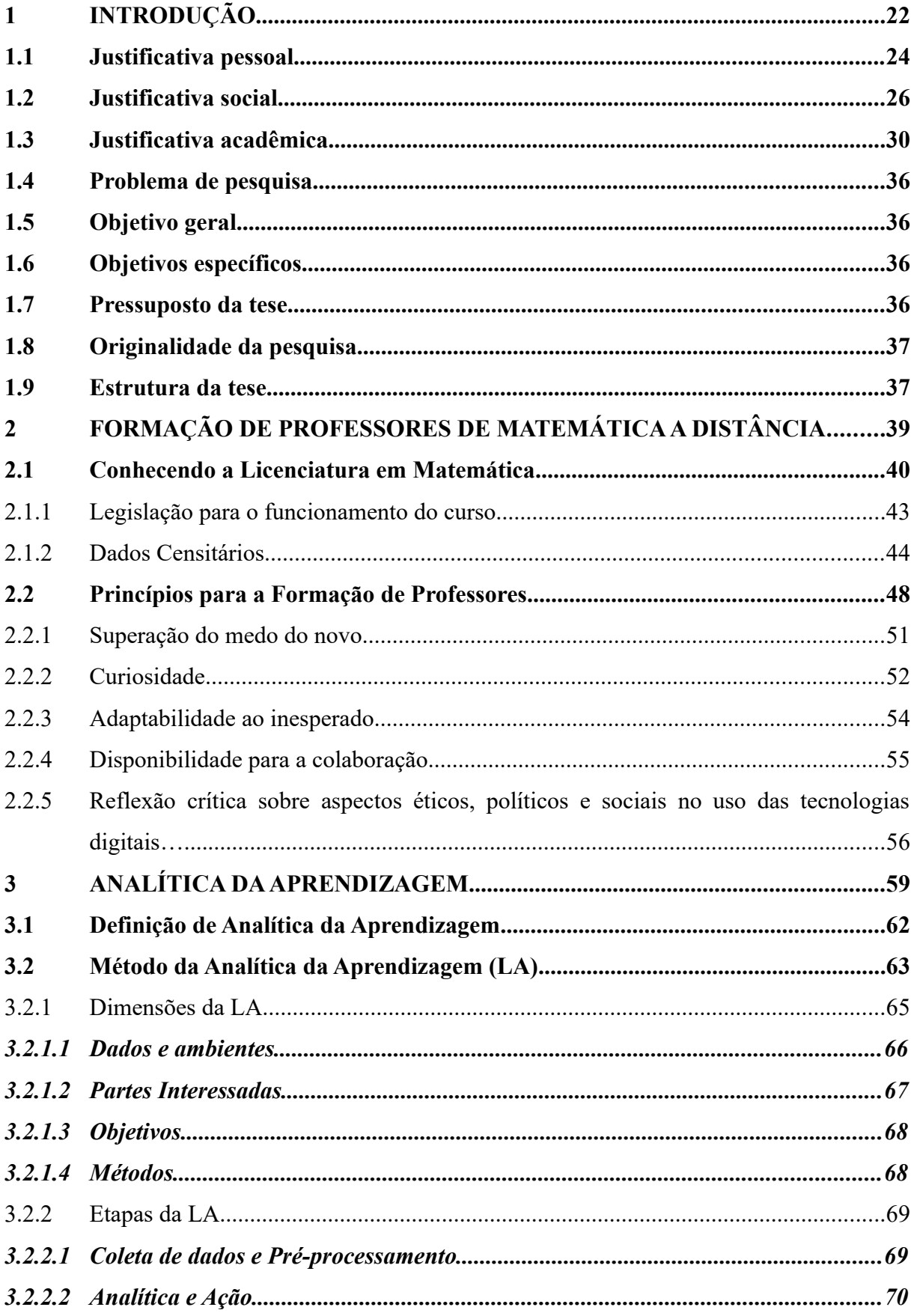

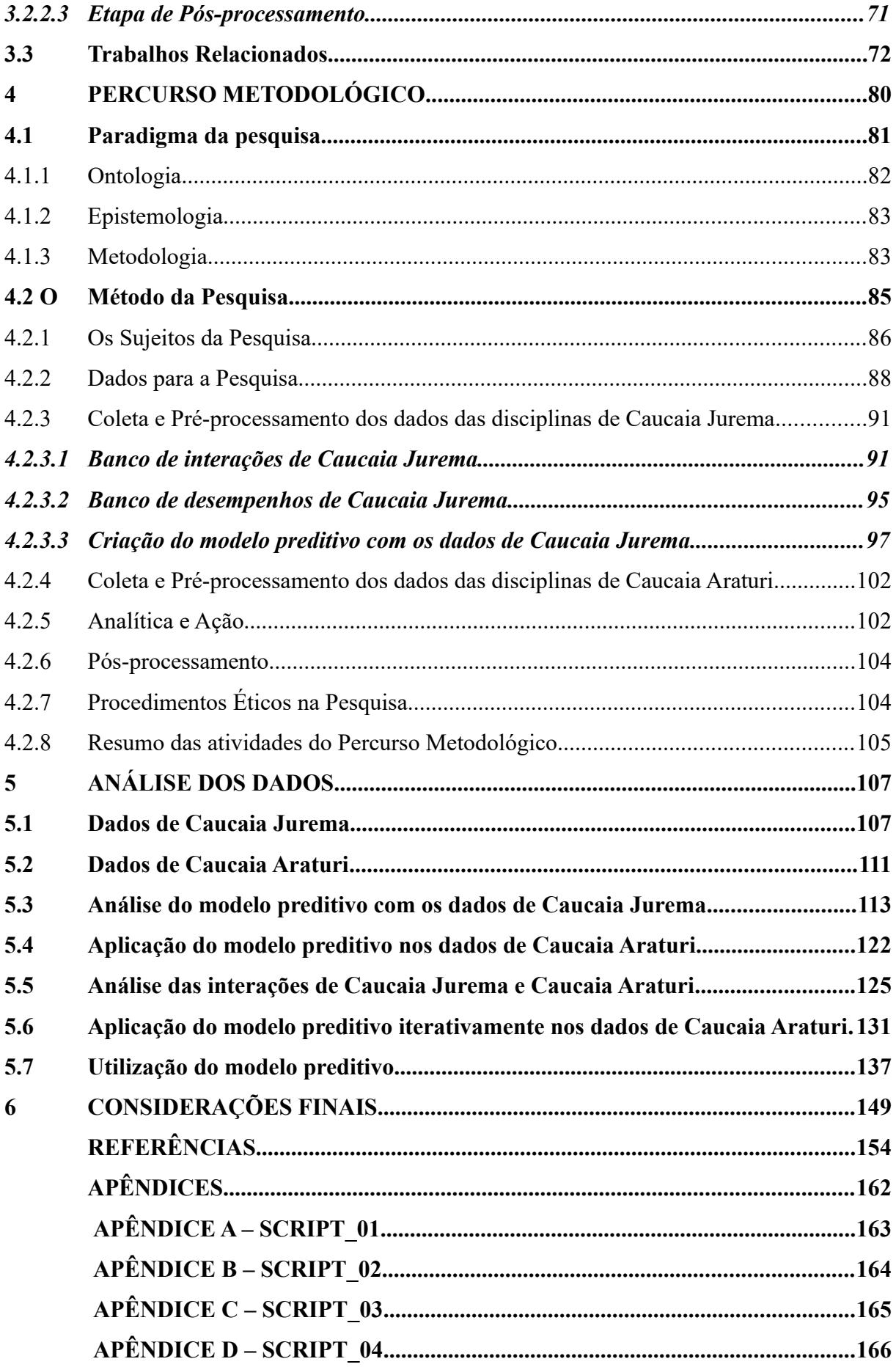

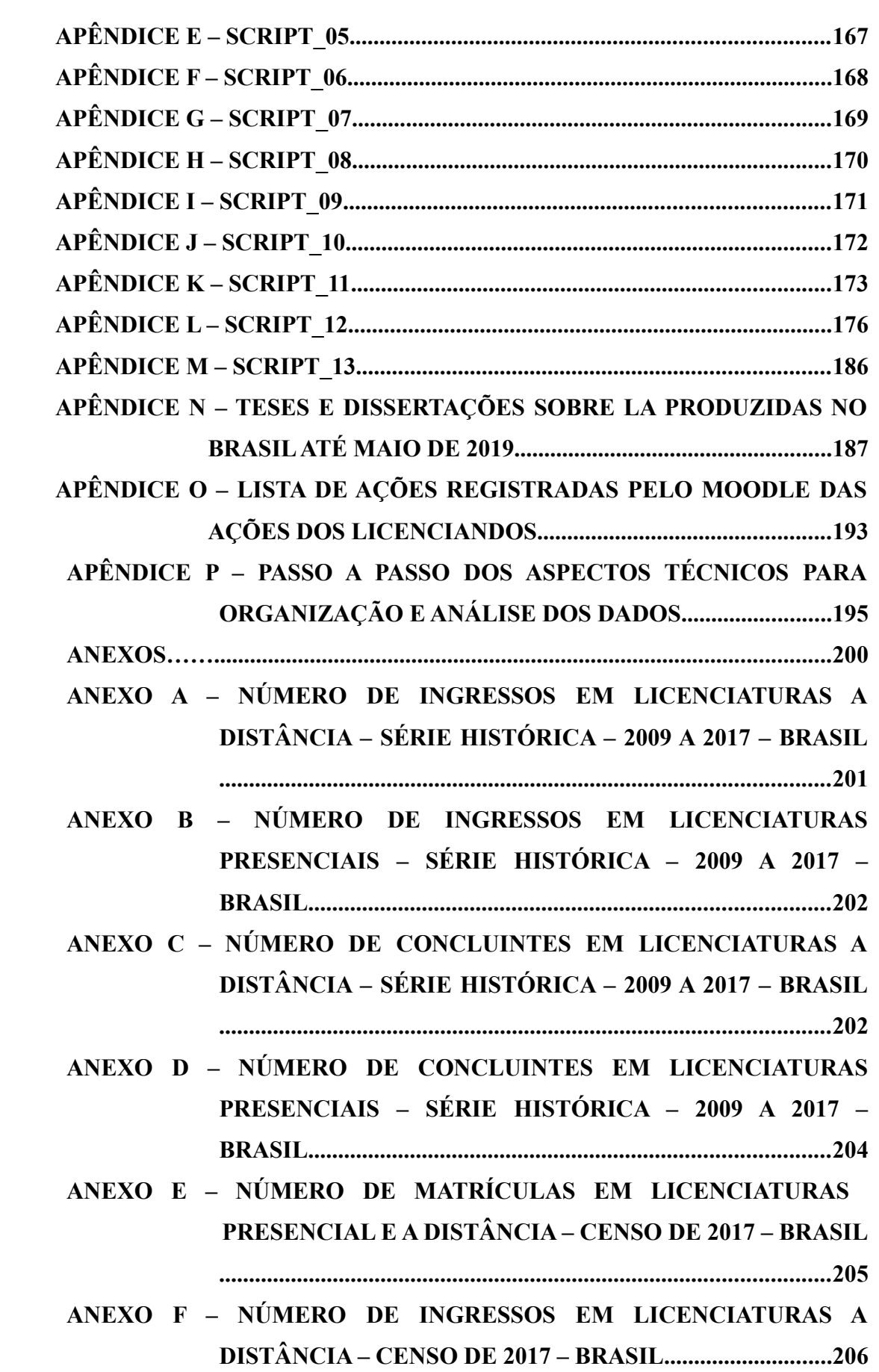

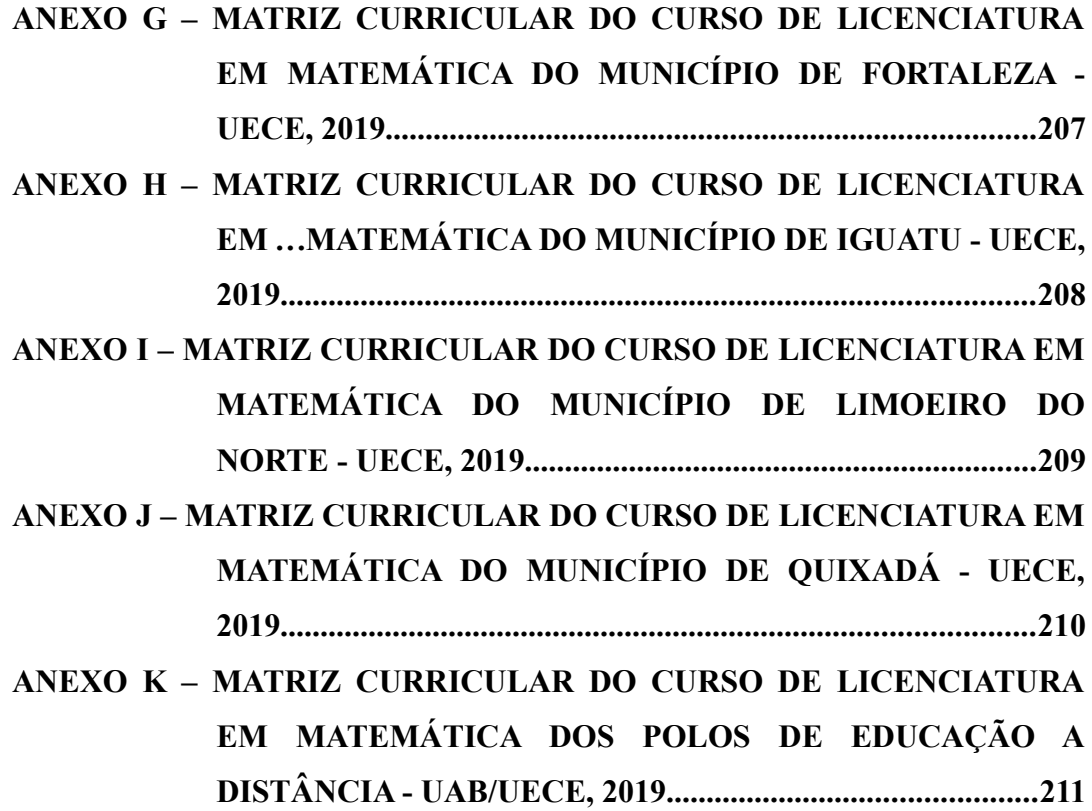

### <span id="page-22-0"></span>**1 INTRODUÇÃO**

No mundo contemporâneo, os dados são a matéria prima para a tomada de decisões. Organizações comerciais podem utilizar dados sobre o consumo de seus produtos para o estabelecimento de demandas de ofertas ou, dados para o delineamento de perfis socioeconômicos de seus clientes e, dessa forma, conseguir deliberar as necessidades de seus consumidores, proporcionando a oferta de produtos mais apropositados. O uso de dados pelos governos pode ser empregado para que se perceba a necessidade, a criação e a aplicação de políticas públicas. Desse modo, os administradores conseguem criar políticas com base nas necessidades da população, pois foram políticas baseadas em dados. Nas instituições de ensino, públicas ou privadas, a utilização de dados pode possibilitar a gestores e professores a análise do desempenho de seus alunos, favorecendo-lhes uma decisão fundamentada para o direcionamento pedagógico que será tomado, com o objetivo de se alcançar o êxito dos discentes nos cursos ofertados.

Quando precisamos tomar resoluções em um campo profissional no qual atuamos, criamos hipóteses para possíveis resultados de nossas ações. As possibilidades de resultado de nossas atitudes podem ser confirmadas ou refutadas com base na análise de dados. Estes, quando corretamente examinados, nos permitem perceber se nossos pressupostos se confirmaram ou não passavam de equívocos. No mundo atual, temos a disponibilidade de uma variedade de *hardwares* e *softwares* que nos permitem gerar, armazenar e processar um grande volume de dados que podem ser utilizados para a tomada de decisões.

A pesquisa realizada utilizou dados do ambiente educacional, especificamente do ambiente virtual de aprendizagem que está presente nos cursos a distância da Universidade Estadual do Ceará (UECE), particularmente no de Licenciatura em Matemática. De posse dos dados gerados nesse ambiente, mostramos como é possível utilizá-los, por meio de análises estatísticas, para a previsão do desempenho dos alunos sob a perspectiva da **analítica da aprendizagem** (Learning Analytics). Em nosso texto, utilizamos as iniciais da expressão inglesa *Learning Analytics* (**LA**) sempre que nos referenciamos à analítica da aprendizagem. Esse campo de pesquisa foi o nosso alicerce ao longo deste estudo, e neste trabalho há uma seção específica para a exposição desse campo.

Vivemos na era da "cultura digital", termo frequentemente encontrado "[…] em textos acadêmicos e jornalísticos, para explicitar o modo de vida atual que se ancora nas tecnologias digitais" (NUNES *et al.*, 2014, p. 22). Os traços dessa cultura estabelecida são facilmente verificados no cotidiano, pois utilizamos as tecnologias digitais em muitos dos nossos eletrodomésticos e eletroeletrônicos (televisores, telefones, máquinas de lavar, microondas, sistemas de alarme de segurança etc.), bem como, para a comunicação diária (*e-mails*, mensagens de texto e redes sociais). A cultura digital está inserida no âmbito educacional, em especial nos ambientes virtuais de aprendizagem utilizados na Educação a Distância (EaD), que geram e guardam um volume muito grande de informações sobre os atores envolvidos nos processos de ensino e aprendizagem. Os artefatos tecnológicos digitais permitem o armazenamento, manipulação, tratamento e análise dos dados de maneira mais prática.

Percebemos que, em um curto período de tempo, as dimensões físicas dos artefatos computacionais ficaram cada vez mais reduzidas, em oposição às suas capacidades de armazenamento e processamento. Com efeito, saímos do primeiro computador totalmente eletrônico, o ENIAC, que foi produzido em 1946, com um funcionamento que exigia 18.000 válvulas, 70.000 resistores e 10.000 capacitores, ocupando uma extensão de 1.400 m<sup>2</sup> (TREMBLAY; BUNT, 1983), para a utilização dos *smartfones* que cabem na palma da mão, Isso em um período de 73 anos.

Ainda no início da década de 1990, no Brasil, utilizávamos para armazenar informações os discos de 3,5 polegadas, comumente chamados de disquetes, que permitiam um armazenamento de 1,44 megabytes e poderiam ser adquiridos em lojas especializadas em artigos de informática. Hoje, entramos em supermercados e encontramos *pendrives* minúsculos com capacidade de 64 gigabytes.

Os microcomputadores, *notebooks*, *tablets* e celulares são companhias constantes em nosso dia a dia e, estão sobre nossas mesas – de casa ou do escritório – ou dentro de nossos bolsos (*smartphones*). Nas instituições públicas ou privadas, a presença das tecnologias digitais alcança patamares de relevância que vão do simples cadastro de seus funcionários ao controle dos armamentos nucleares. No âmbito educacional, entendemos que

> [...] a escola não pode mais ser uma ilha isolada, em um universo conectado. Os estudantes, os professores e os gestores educacionais dispõem hoje de inúmeros recursos de tecnologia para se comunicar, para executar tarefas pessoais, para buscar seus interesses e para realizar seus sonhos. É natural que essa transformação se propague também para o espaço e para o processo de ensino e aprendizagem. (DELLAGNELO, 2019, p. 37).

O intenso desenvolvimento das tecnologias computacionais permitiu um grande armazenamento e processamento de informações, o que nos proporciona tomar resoluções respaldadas com coerência e consistência. A Educação é um desses campos que se beneficia ou deveria se beneficiar do imenso volume de dados disponíveis, viabilizando, portanto, a melhoria do ensino, da aprendizagem e dos modelos educacionais. Decidimos, então, realizar estudos sobre o tratamento digital dessa gama de dados em prol do beneficiamento dos processos educacionais. A seguir, apresentamos os aspectos de natureza pessoal, social e acadêmica que justificaram a realização desta pesquisa.

#### <span id="page-24-0"></span>**1.1 Justificativa pessoal**

A **justificativa pessoal** para este estudo, em princípio, se assenta nas experiências vivenciadas pelo pesquisador. O interesse em estudar o curso de Licenciatura em Matemática se deu pela sua graduação em Matemática. O autor dessa pesquisa é licenciado em Matemática pela Universidade Federal do Ceará (UFC), em um curso na modalidade presencial. Vivenciou esse curso como aluno e, teve o interesse de estudar esse curso no contexto da educação a distância. Seu estudo de mestrado culminou com uma pesquisa que abordou as duas primeiras turmas de Licenciatura em Matemática da Universidade Aberta do Brasil (UAB) em parceria com a UECE (CHAVES, 2015). Resolveu pelo aprofundamento do estudo que se iniciou nesse período.

Vale também ressaltar que, antes do ingresso no curso de Licenciatura em Matemática, era técnico em processamento de dados, e tornou-se professor de programação de computadores desde a conclusão desse curso. O interesse pelo curso de Matemática foi por afinidade pessoal e por perceber a ligação estreita com a área na qual atuava profissionalmente. Durante a Licenciatura em Matemática participou da iniciação científica promovida pela universidade como bolsista pelo Conselho Nacional de Desenvolvimento Científico e Tecnológico (CNPq), órgão vinculado atualmente ao Ministério da Ciência, Tecnologia, Inovações e Comunicações. A pesquisa, nessa época, foi na área da computação gráfica.

Logo após a conclusão dessa licenciatura, prestou concurso público para professor da Rede Estadual de Ensino Básico do Estado do Ceará e obteve aprovação como professor efetivo da disciplina de Matemática. Permanece estatutário desse sistema de ensino desde o ano de 2004. Na primeira escola em que foi lotado, convidaram-no a coordenar (professor coordenador de área) os professores da área de Ciências da Natureza e Matemática. Essa ação foi a semente para que a preocupação pela formação de professores se instalasse em seu espírito. Alguns messes depois foi convidado para gerenciar o Laboratório de Informática Educativa (LEI) na escola, devido à experiência com a Informática. Nesse mesmo período, cursou a Especialização em Ensino de Matemática na UECE.

O trabalho realizado no LEI foi motivo para receber o convite da Secretaria da Educação do Estado do Ceará para compor o Núcleo de Formação de Pessoas (NUFOR), vinculado à Superintendência das Escolas Estaduais de Fortaleza (SEFOR). Após alguns meses, foi convidado a ser Supervisor da Superintendência e, um ano depois, voltou ao NUFOR, como coordenador do Núcleo. No NUFOR, era responsável pela formação dos professores das áreas de Ciências da Natureza, Linguagens e Códigos, Ciências Humanas, Matemática, Laboratórios de Ciências, Laboratórios de Informática, Bibliotecas e coordenadores escolares. Estava definitivamente claro, após essa experiência laboral, o interesse pela formação de professores.

Estudar sobre formação de professores se tornou vital para o trabalho na Secretaria da Educação. Por esse motivo, resolveu prestar seleção para o curso de Mestrado Acadêmico em Educação na UECE, pois nesse programa de pós-graduação a área de concentração é a formação de professores.

Durante o Mestrado, ingressou no grupo de pesquisa Laboratório de Analítica, Tecnologia Educacional e *Software* Livre (LATES), cujo líder é o Prof. Dr. João Batista Carvalho Nunes. Na pesquisa, deparou-se com a analítica da aprendizagem e defendeu a dissertação intitulada "Formação a distância de professores em Matemática pela UAB/UECE: relação entre interação e desempenho à luz da analítica da aprendizagem" (CHAVES, 2015), sob a orientação do referido professor.

Ainda nesse período, participou profissionalmente da equipe multidisciplinar da Secretaria de Apoio às Tecnologias Educacionais (SATE), na UECE, órgão responsável pelo planejamento e gestão da política de educação a distância que acontece no âmbito nessa universidade. Vivenciou, nessa Secretaria, a oportunidade de realizar o planejamento e a formação de professores de diversos cursos ofertados a distância. Essa experiência permitiu conhecer o público e o ambiente virtual, no qual os cursos de graduação (incluindo as licenciaturas) e pós-graduação acontecem.

Ainda no Mestrado, foi contratado como docente no ensino superior em instituições particulares de ensino, nas quais ministra as disciplinas de Matemática Básica, Matemática Financeira, Administração Financeira, Estatística Aplicada e Programação de Computadores. Atividade que é exercida atualmente.

Em 2016, ingressou como aluno no Doutorado Acadêmico em Educação do Programa de Pós-Graduação em Educação da UECE. Por tais particularidades expostas, pensamos ter justificado o interesse pessoal pela pesquisa realizada. Abordaremos a seguir a **justificativa social** para a realização da pesquisa.

### <span id="page-26-0"></span>**1.2 Justificativa social**

O Brasil vive uma crise econômica, portanto, todo cidadão tem responsabilidade com os gastos públicos, seja no gerenciamento ou na fiscalização de como os recursos são aplicados. Em particular, os recursos que financiam as instituições públicas devem ser administrados com muito zelo. Um dos interesses das universidades é que seus alunos tenham êxito em seus cursos. No caso das universidades públicas, os cursos são mantidos pelos tributos dos cidadãos. Entendemos que reprovações, abandonos e evasões implicam em desperdício de recursos públicos; portanto, é necessário que pesquisadores, no campo da educação, promovam estudos que minimizem os riscos de insucesso por parte dos alunos dessas instituições, evitando assim desperdícios de dinheiro público.

O INEP disponibiliza um banco de dados do censo da educação superior<sup>[1](#page-26-1)</sup> que pode ser acessado *online*. Realizamos consulta em 28 de maio de 2019, com os seguintes parâmetros: no menu escolhemos a sequência, "Educação Superior" → "Número de Matrículas" → "Modalidade de Ensino, Categoria Administrativa e Grau Acadêmico" (ver Figura 1).

| <b>Educação Superior</b> |                              |               |                                                                 |
|--------------------------|------------------------------|---------------|-----------------------------------------------------------------|
| <b>Regina Inicial</b>    | <b>Z</b> Educação Superior   |               |                                                                 |
|                          | Dados Gerais                 |               |                                                                 |
|                          | Número de Instituições       |               |                                                                 |
|                          | Número de Cursos             |               | <b>Censo</b> d                                                  |
|                          | Número de Funções Docentes > |               |                                                                 |
|                          | Número de Ingressos          |               | <b>Educacão S</b>                                               |
|                          | Número de Matrículas         |               | Categoria Administrativa e Abrangência Geográfica               |
|                          | Número de Concluintes        |               | Modalidade de Ensino, Categoria Administrativa e Grau Acadêmico |
|                          | Número de Vagas e Inscritos  | $\rightarrow$ |                                                                 |

**Figura 1 – Menu de consulta dos dados do censo da educação superior – 2019**

Fonte: Elaboração própria com base em INEP (2017).

<span id="page-26-1"></span><sup>1</sup> Acesso ao banco de dados do censo da educação superior. Disponível em :[<https://inepdata.inep.gov.br/analytics/saw.dll?Dashboard](https://inepdata.inep.gov.br/analytics/saw.dll?Dashboard) >. Acessado em: 28 de maio de 2019

Os filtros utilizados foram: "Ano Censo"= 2017; "Nível Acadêmico" = Graduação; "Modalidade de Ensino" = Presencial e Curso a Distância; e "Grau Acadêmico" = Licenciatura (ver Figura 2).

**Figura 2 – Parâmetros da consulta dos dados do censo da educação superior – 2019**

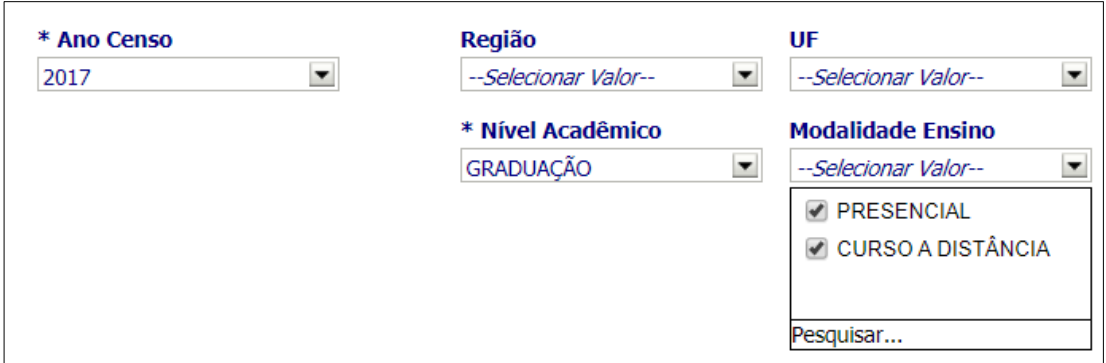

Fonte: Elaboração própria com base em INEP (2017).

A consulta do ano de 2017, a mais recente em que os dados estavam disponíveis, revela que existiam 1.589.440 matrículas na educação superior em cursos de licenciatura. Eram 53,2% (845.972) em cursos presenciais e 46,8% (743.468) em cursos a distância. Deste total, havia 110.145 matrículas em instituições públicas de ensino, ou seja, uma quantidade considerável de pessoas matriculadas em cursos mantidos com recursos públicos (ver Tabela 1).

**Tabela 1 – Matrículas em cursos de licenciatura presencial e a distância, por dependência administrativa – Brasil – 2017**

| Dependência Administrativa | Presencial | Curso a Distância |
|----------------------------|------------|-------------------|
| Federal                    | 282.889    | 67.552            |
| Estadual                   | 192.874    | 41.279            |
| Municipal                  | 15.931     | 1.314             |
| Privada                    | 354.278    | 633.323           |
| Total                      | 845.972    | 743.468           |

Fonte: Elaboração própria com base em INEP (2017).

Ainda de acordo com o Censo da Educação Superior de 2017, especificamente nas licenciaturas a distância, modalidade na qual se concentra a nossa pesquisa, ingressaram 36.370 pessoas em instituições federais, 19.431 em estaduais, 598 em municipais e 336.150 em instituições privadas de ensino, totalizando 392.549 ingressos.

O número de concluintes das licenciaturas a distância nas instituições federais foi de 5.171, enquanto nas estaduais foi 3.727, nas municipais, 151, e 98.749 em instituições privadas, totalizando 107.798 concluintes. Esses números nos mostram uma disparidade entre a quantidade de ingressantes e concluintes nas licenciaturas a distância. No Gráfico 1 e Tabela 2, apresentamos uma série temporal de 2009 a 2017, na qual observamos que o número de ingressantes cresce sensivelmente, enquanto o de concluintes se assemelha a uma função constante, indicando uma diferença significativa entre esses valores.

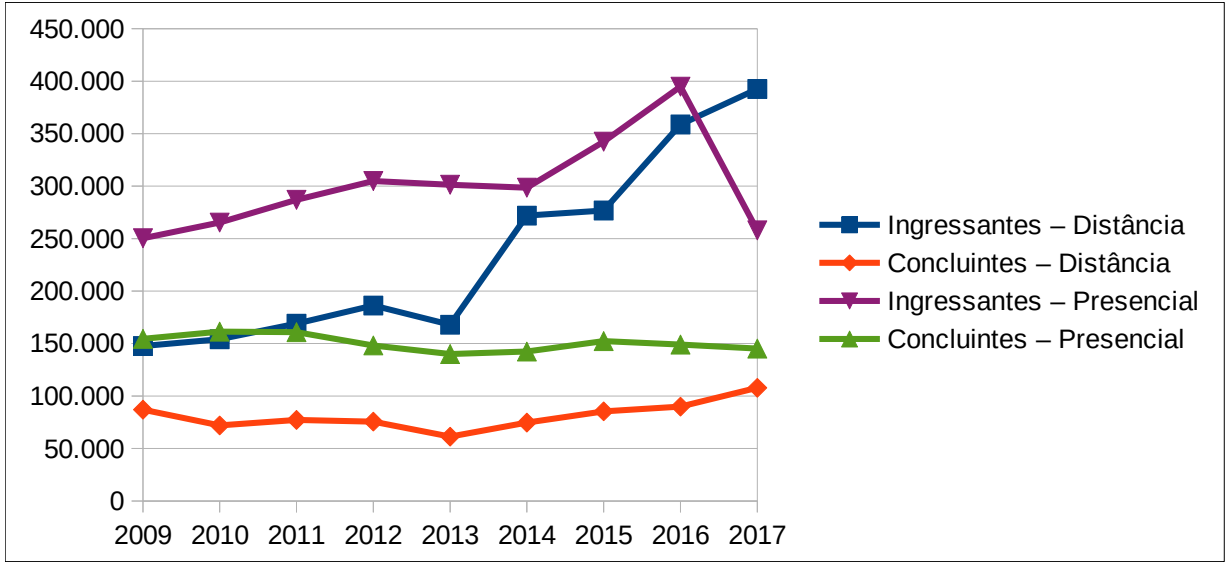

**Gráfico 1 – Ingressantes e concluintes em licenciaturas na modalidade a distância no Brasil – 2009-2017**

Fonte: Elaborado a partir dos dados do Censo da Educação Superior de 2017.

| 2009-2017 |              |             |              |             |  |  |  |  |
|-----------|--------------|-------------|--------------|-------------|--|--|--|--|
|           | Distância    |             | Presenciais  |             |  |  |  |  |
| Ano       | Ingressantes | Concluintes | Ingressantes | Concluintes |  |  |  |  |
| 2009      | 147.623      | 87.006      | 250.410      | 154.530     |  |  |  |  |
| 2010      | 154.137      | 71.952      | 265.267      | 161.354     |  |  |  |  |
| 2011      | 168.962      | 77.224      | 286.947      | 160.883     |  |  |  |  |
| 2012      | 186.199      | 75.663      | 304.888      | 148.229     |  |  |  |  |
| 2013      | 167.973      | 61.317      | 301.264      | 140.036     |  |  |  |  |
| 2014      | 271.872      | 74.683      | 298.520      | 142.376     |  |  |  |  |
| 2015      | 276.777      | 85.436      | 342.373      | 152.382     |  |  |  |  |
| 2016      | 358.717      | 89.873      | 394.796      | 149.046     |  |  |  |  |
| 2017      | 392.549      | 107.798     | 257.896      | 145.258     |  |  |  |  |

**Tabela 2 – Ingressantes e concluintes em licenciaturas na modalidade a distância e presenciais no Brasil –**

Fonte: Elaborado a partir dos dados do Censo da Educação Superior de 2017.

Nas licenciaturas na modalidade de educação a distância, de 2009 a 2017, os ingressantes cresceram 165,9% (de 147.623 para 392.549), enquanto, na modalidade presencial, observamos uma queda de ingressantes de 2016 para 2017, o que fez o crescimento de 2009 a 2017 ser, apenas, de 3% (de 250.410 para 257.896). Os concluintes, na modalidade a distância, de 2009 a 2017, cresceram 23,9% (de 87.006 para 107.798) e, na modalidade presencial houve uma decréscimo de 6% (de 154.530 para 145.258). O número de ingressantes deve crescer mais que o número de concluintes, devido à expansão da oferta de novas vagas em licenciaturas a distância; mas, essa diferença não deveria ser tão acentuada. As reprovações, abandonos e evasões contribuem para essa diferença entre os números.

A educação a distância é uma modalidade de ensino que se expande em vários países. Pesquisas que buscam a melhoria dessa modalidade de ensino devem ser incentivadas e produzidas, visto que, no Brasil, existe um claro incentivo por meio do Artigo 80 da Lei de Diretrizes e Bases da Educação Nacional (LDB). O Relatório Analítico da Aprendizagem a Distância no Brasil, produzido pela Associação Brasileira de Educação a Distância (ABED), relata que "As taxas de evasão reportadas nos cursos a distância são maiores que as nos cursos presenciais (os cursos regulamentados totalmente a distância apresentam os índices mais altos)" (CENSO EAD.BR, 2015, p. 7).

Em âmbito internacional, "[…] um aspecto da educação a distância que tem sido estudado de diferentes ângulos envolve fatores que afetam o sucesso e fracasso dos alunos" (MOORE; KEARSLEY, 2011, p. 180). Nosso estudo se insere nessa perspectiva. Esperamos que esta pesquisa possa apontar caminhos, que favoreçam o sucesso dos alunos da Licenciatura em Matemática a distância da UAB/UECE e, também possa servir de referência para outros cursos a distância.

Intencionamos uma pesquisa que contribua para uma melhor formação desses licenciandos. Enfocamos os seguintes aspectos: o aperfeiçoamento do ambiente virtual de aprendizagem; a interação dos professores em formação nesse espaço de aprendizado; a utilização dos dados registrados no AVA para a melhoria de seus desempenhos. Essas informações podem ajudar a tomada de decisões pedagógicas para o crescimento do curso. Almejamos que a pesquisa caminhe nessa perspectiva, de modo que consiga contribuir socialmente com o campo pesquisado.

#### <span id="page-30-0"></span>**1.3 Justificativa acadêmica**

Na **justificativa acadêmica**, iniciamos utilizando o *Google Trends* para mostrar o interesse existente por LA no mundo. Realizamos a busca no *Google Trends* com a expressão "analítica da aprendizagem", e com os parâmetros: abrangência "Brasil", no período de "2004 até o presente", "Todas as categorias", "Pesquisa na Web". A ferramenta mostrou que não havia dados de pesquisa suficientes para serem exibidos. Refeita a busca com o mesmo termo (analítica da aprendizagem), expandindo o parâmetro de abrangência para "Todo o mundo", obtivemos o mesmo resultado. Essa consulta ocorreu em 25 janeiro de 2019, e evidencia que a busca por essa expressão escrita em português ainda não produz dados de pesquisa suficientes para serem apresentados.

O termo "*learning analytics*" pesquisado na abrangência "Brasil", com os parâmetros: no período de "2004 até o presente", "Todas as categorias", "Pesquisa na Web"; não produziu dados de pesquisas suficientes para que alguma informação fosse exibida. Porém, em âmbito mundial, há um crescente interesse no assunto, o que poderá ser observado no Gráfico 2.

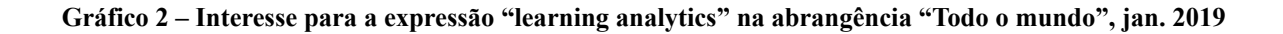

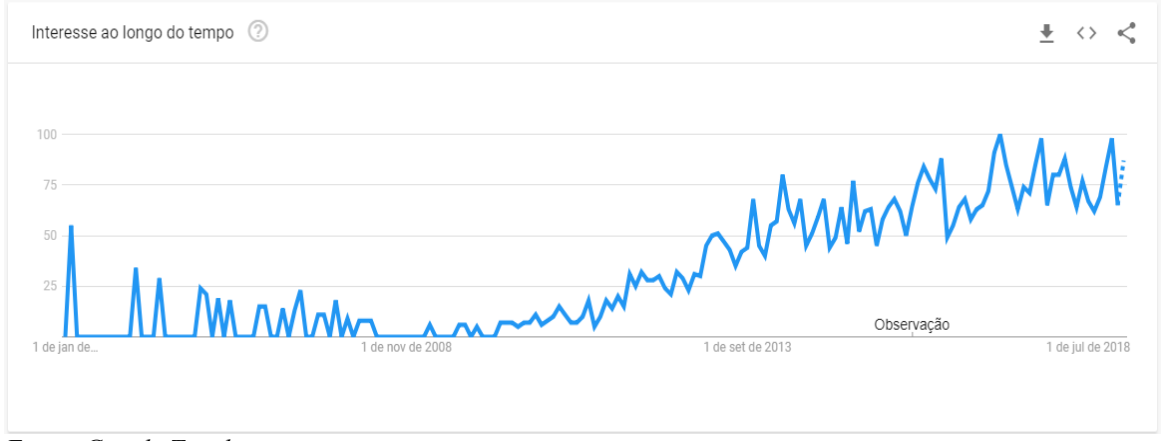

Fonte: *Google Trends*.

O *Google Trends* apresenta as regiões com interesse em expressões pesquisadas, utilizando o valor 100 para a região, onde a expressão é mais popular e zero quando não houve interesse. As oito regiões apresentadas para a expressão "learning analytics" foram: Austrália (100 pontos), Países Baixos (92), Índia (43), Canadá (39), Estados Unidos (36), Reino Unido (36), Espanha (32) e Alemanha (25).

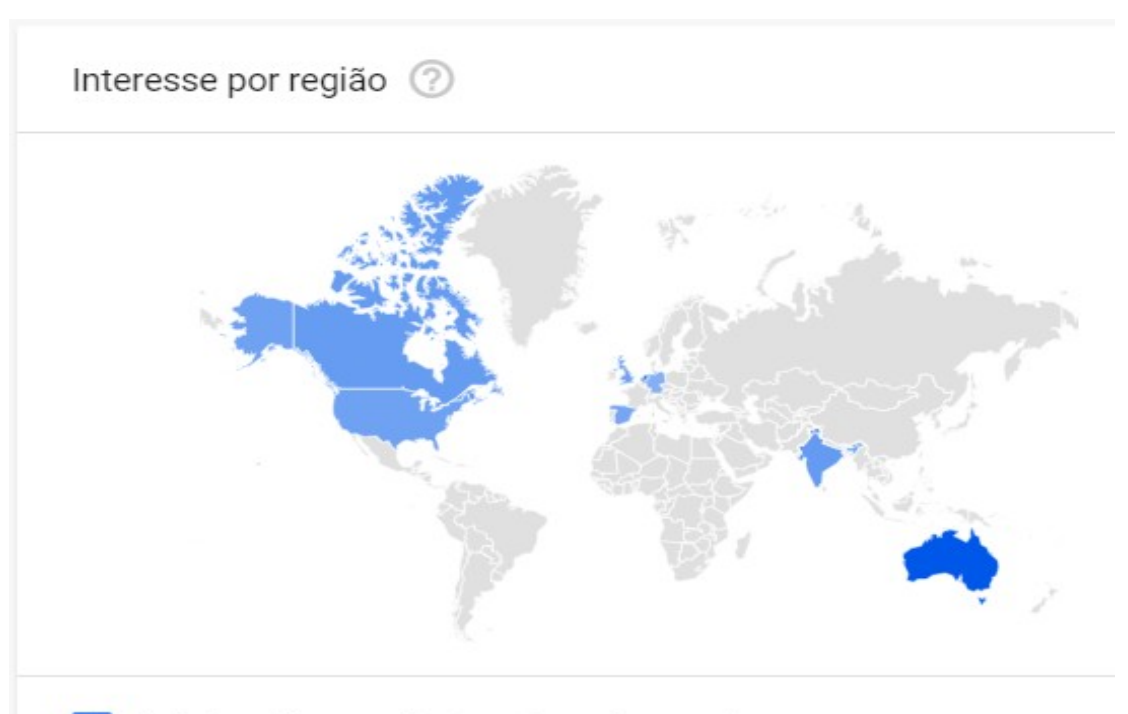

**Figura 3 – Locais da popularidade do interesse para a expressão "learning analytics" na abrangência "Todo o mundo" - jan/2019**

Incluir regiões com baixo volume de pesquisa

Fonte: *Google Trends*.

 Por meio dessa ferramenta, fica evidenciado, o crescente interesse por esse campo de pesquisa no mundo. Trataremos, agora, da produção acadêmica. Nesta seção, apresentamos, apenas, como esse levantamento foi realizado e a sua quantificação. Na seção relativa à formação de professores, enfocamos os artigos que tratam do tema e, na seção referente à analítica da aprendizagem, os artigos correspondentes a esse assunto. Os artigos também serão referenciados ao longo da seção de análise dos dados.

Para encontrar as teses e dissertações produzidas no Brasil, analisamos dois bancos de teses e dissertações: a Biblioteca Digital de Teses e Dissertações (BDTD), do Instituto Brasileiro de Informação em Ciência e Tecnologia (IBICT), e o Banco de Teses e Dissertações da CAPES.

Em consulta realizada na BDTD, em 23 de maio de 2019, utilizando o descritor "analítica da aprendizagem", com aspas, encontramos sete registros; com o descritor "learning analytics", 18 registros. Em 24 de maio de 2019, em pesquisa feita no Banco de Teses e Dissertações da CAPES, com o descritor "analítica da aprendizagem", foram encontrados seis registros; com o descritor "learning analytics", foram encontradas 38 ocorrências.

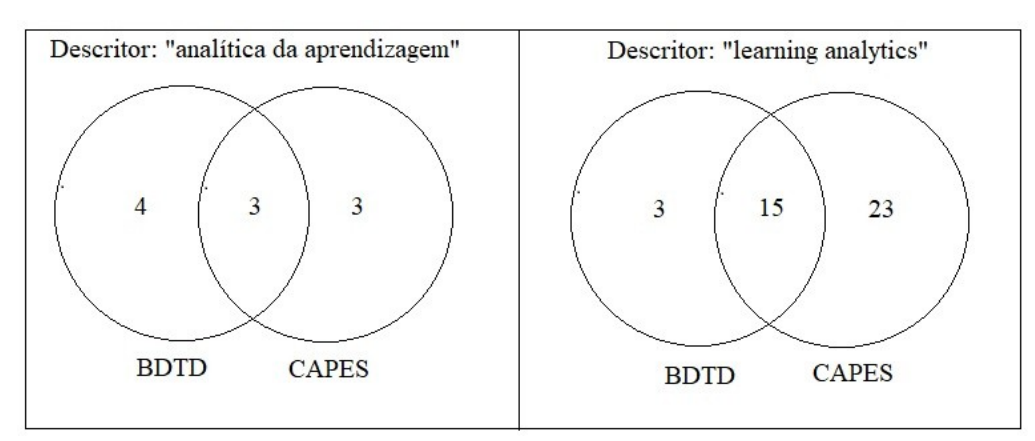

**Figura 4 – Quantidade de teses e dissertações encontradas com os descritores indicados, maio de 2019**

Retirados os trabalhos repetidos nas duas bases de teses e dissertações, ficamos com uma quantidade de 45 pesquisas. Um quadro, que contém o ano de publicação, autor e título dos trabalhos se encontra no Apêndice M. Desses trabalhos, temos: 57,8% (26) nas áreas da Engenharia da Computação, Computação ou Informática; 17,8% (8) na área da Educação; 4,4% (2) na área de Biologia; 4,4% (2) em Linguística e 4,4% (2) em Engenharia Elétrica e Computação. As áreas de Administração de Empresas, Ensino de Ciências e Matemática, Comunicação Social, Gestão da Informação e Engenharia de Produção respondem cada uma delas por 2,2% (1) das produções (ver Gráfico 3).

**Gráfico 3 – Quantidade de teses e dissertações por campo de conhecimento – maio, 2019**

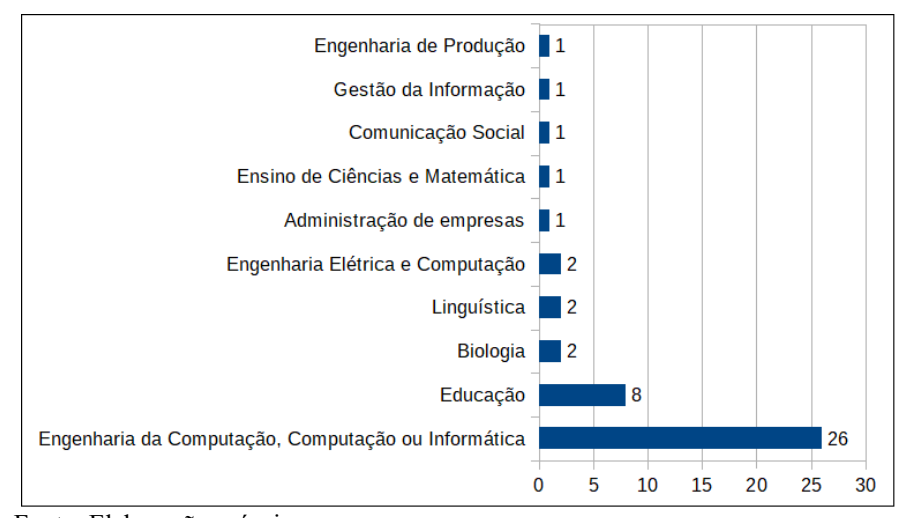

Fonte: Elaboração própria.

Fonte: Elaboração própria.

Dos 45 trabalhos, seis não tinham os *links* para *download* dos textos; desses, encontramos três pela pesquisa do Google. Portanto, ficamos sem acesso a três pesquisas. Totalizamos 42 pesquisas para nossos estudos.

Catalogamos, também, 13 artigos<sup>[2](#page-33-0)</sup> produzidos pelo Centre for Educational Technology & Interoperability Standards (CETIS) que tratam sobre analítica. Esses artigos foram produzidos de novembro de 2012 a março de 2013. São relevantes, pois trazem o início da discussão sobre analítica da aprendizagem.

Em 22 de maio de 2019, foram consultamos os artigos publicados pelo periódico *Journal of Learning Analytics[3](#page-33-1)* , publicação da Sociedade de Pesquisa em Analítica da Aprendizagem (SOLAR), até essa data, foram publicados 184 artigos.

| Volume       | Número | Ano de publicação | Quantidade de artigos |
|--------------|--------|-------------------|-----------------------|
| 01           | 01     | 2014              | 8                     |
| 01           | 02     | 2014              | 8                     |
| 01           | 03     | 2014              | 26                    |
| 02           | 01     | 2015              | 9                     |
| 02           | 02     | 2015              | 13                    |
| 02           | 03     | 2015              | 7                     |
| 03           | 01     | 2016              | 11                    |
| 03           | 02     | 2016              | 20                    |
| 03           | 03     | 2016              | 15                    |
| 04           | 01     | 2017              | 7                     |
| 04           | 02     | 2017              | 16                    |
| 04           | 03     | 2017              | 8                     |
| 05           | 01     | 2018              | 7                     |
| 05           | 02     | 2018              | 7                     |
| 05           | 03     | 2018              | 15                    |
| 06           | 01     | 2019              |                       |
| <b>Total</b> |        |                   | 184                   |

**Tabela 3 – Quantidade de artigos publicados pelo** *Journal of Learning Analytics* **– maio, 2019**

Fonte: Elaboração própria.

Considerando a quantidade de artigos publicados pelo *Journal of Learning Analytics*, estabelecemos um critério de seleção para a leitura desses artigos. Nosso trabalho está relacionado ao uso da LA para a predição de resultados dos licenciandos em Matemática da UAB/UECE, cujo curso ocorre no AVA Moodle. Portanto, o critério de seleção desses

<span id="page-33-0"></span><sup>2</sup> Os artigos produzidos pela CETIS Publications podem ser acessados em:

<sup>&</sup>lt;http://publications.cetis.org.uk/c/analytics>.

<span id="page-33-1"></span><sup>3</sup> Os artigos publicados pelo Journal of Learning Analytics podem ser acessados em: <https://learninganalytics.info/journals/index.php/JLA/issue/archive>.

artigos foi a escolha dos artigos que tratam de predição relacionada a dados provenientes do Moodle. Como os artigos estão em língua inglesa, utilizamos dois descritores para a busca de palavras dentro de PDFs: "*prediction*" (predição) e "Moodle". Fizemos os *download* dos 184 artigos e colocamos em uma pasta denominada "Journal of Learning Analytics". Com auxílio do *software* Foxit (leitor de PDFs), realizamos essa busca e encontramos 37 artigos contendo o descritor "*prediction*", e 11 com o descritor "Moodle". Cinco arquivos faziam parte dos dois conjuntos de arquivos; logo restaram 43 artigos para a nossa leitura  $(37 + 11 - 5)$ . Lemos todos os títulos e *abstracts* dos 43 artigos para perceber a aproximação com o nosso trabalho. Em alguns casos, lemos o texto completo dos artigos, que mais se aproximavam da nossa intenção de pesquisa.

**Figura 5 – Artigos selecionados do Journal of Learning Analytics no Foxit, maio/2019**

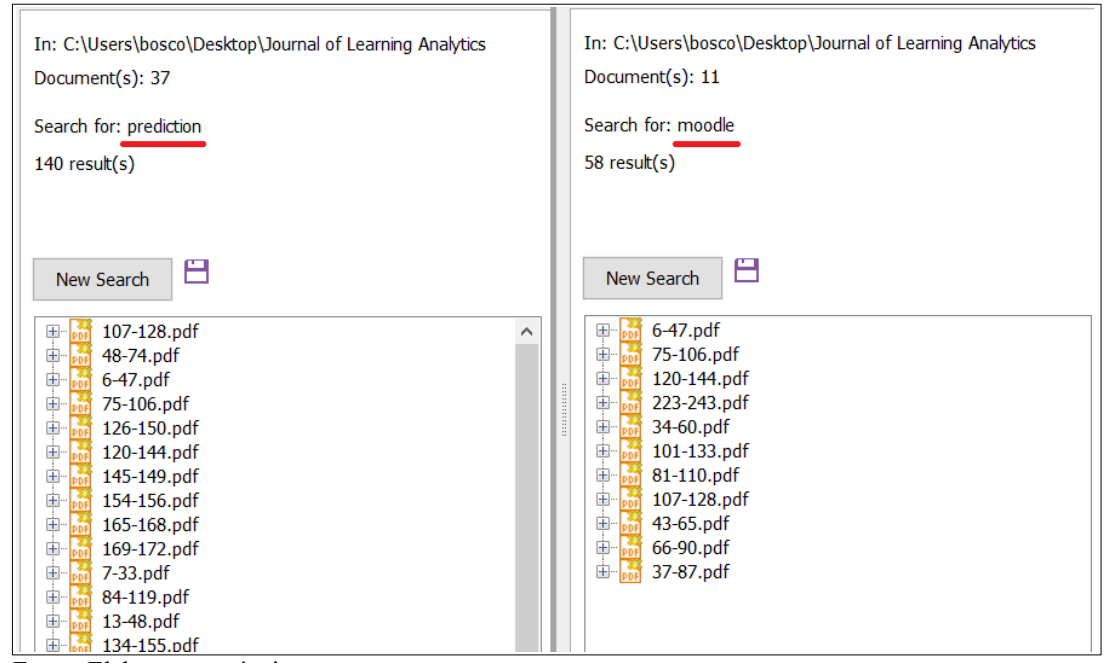

Fonte: Elaboração própria.

No primeiro semestre de 2019, Gomes (2019), integrante do grupo de pesquisa LATES, apresentou o resultado de sua dissertação de mestrado. Esta teve como objetivo "[…] analisar as pesquisas que relacionam formação de professores e analítica da aprendizagem, com base em um estudo cientométrico da produção científica global, no período de 2011 a 2018" (GOMES, 2019, p. 8). Segundo a autora,

Foram utilizados os seguintes descritores:"analítica da aprendizagem" and "formação de professores", "learning analytics" and "teacher education", e "learning analytics" and "teacher training", nas seguintes bases de dados de resumos multidisciplinares: ACM, Scopus, Scielo e Web of Science; além das bases especializadas nas áreas de Educação e Psicologia: ERIC e PsycINFO, respectivamente. Utilizou-se o recorte temporal de 2011 a 2018, iniciando, portanto, do momento de realização da 1ª LAK (GOMES, 2019, p. 61).

Utilizando critérios cientométricos, o *corpus* da pesquisa da autora foi composto por 46 trabalhos, que versavam sobre a analítica da aprendizagem por descritores relacionados à formação de professores, no período de 2011 a 2018.

Repetimos a mesma busca para o ano de 2019, até a data de 14 de outubro, e encontramos seis trabalhos, três deles disponíveis. Ao final, obtivemos 49 trabalhos "recolhidos" para subsidiar a nossa pesquisa (ver Tabela 4).

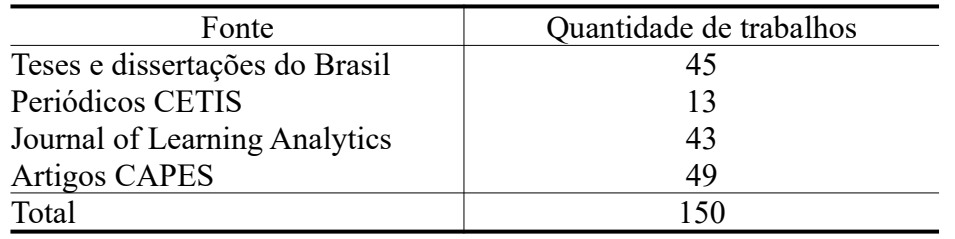

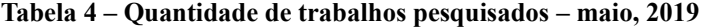

Fonte: Elaboração própria.

Está evidenciado o crescente interesse da comunidade acadêmica com relação a analítica da aprendizagem. Nunes (2015, p. 1031), porém, nos alerta que

> [...] há muito a ser feito no campo da pesquisa em analítica da aprendizagem na América Latina. O número reduzido de publicações encontradas nas bases analisadas [pelo pesquisador] reflete o escasso interesse ainda reinante na comunidade de pesquisadores latino-americanos.

Consideramos que os sistemas de ensino devem estar, sempre, preocupados com a melhoria dos serviços educacionais que ofertam, nas academias e níveis básicos de educação. Pesquisas com a analítica da aprendizagem podem ser realizadas em prol dessa melhoria nos mais variados aspectos educacionais, tais como: processos de ensino e de aprendizagem, e seus respectivos ambientes. As pesquisas realizadas com LA podem fornecer subsídios para a tomada de decisões, para alicerçar com dados as ações realizadas por gestores e/ou educadores.

A utilização de pesquisas com LA podem ser utilizadas pelo Poder Público para a manutenção, reformulação ou criação de políticas públicas relacionadas ao campo
educacional. Uma aproximação entre o Poder Público e os sistemas de ensino poderia ser salutar para a produção de pesquisas com LA, visando a melhoria dos sistemas educacionais gerenciados por ambos.

Com base nos argumentos anteriormente apresentados, estabelecemos a seguir o nosso problema de pesquisa, objetivos geral e específicos, o nosso pressuposto de tese para, em seguida, enfatizarmos a originalidade da nossa pesquisa.

### **1.4 Problema de pesquisa**

Como prever o desempenho de uma turma de licenciandos em Matemática da UAB/UECE, com base nas interações e resultados de uma turma concluída, sob a perspectiva da analítica da aprendizagem?

# **1.5 Objetivo geral**

• Analisar o desempenho de uma turma, em andamento, de Licenciatura em Matemática da UAB/UECE, com base nas interações e nos resultados de uma turma concluída, sob a perspectiva da analítica da aprendizagem.

### **1.6 Objetivos específicos**

- Elaborar um modelo estatístico preditivo com base na quantidade de ações, registradas no ambiente virtual de aprendizagem (AVA), de uma turma do curso de Licenciatura em Matemática da UAB/UECE, que já tenha sido concluída;
- Analisar a aplicabilidade do modelo preditivo em uma turma em andamento;
- Propor diretrizes para a aplicação de modelos preditivos em turmas de Licenciatura em Matemática da UAB/UECE.

### **1.7 Pressuposto da tese**

Na perspectiva da analítica da aprendizagem, é possível utilizar um modelo preditivo do desempenho dos estudantes, que tenha sido gerado com os dados registrados no AVA, de uma turma concluída, para prever o desempenho dos estudantes em uma turma em andamento, no curso de Licenciatura em Matemática da UAB/UECE.

### **1.8 Originalidade da pesquisa**

Aproveitamos o levantamento realizado em nossa justificativa acadêmica para ressaltar que, após a leitura dos 42 trabalhos (teses e dissertações) encontrados nos bancos BDTD e CAPES, dos 13 artigos disponibilizados pelo CETIS, dos 43 *papers* publicados no Journal of Learning Analytics e dos 46 artigos encontrados no Portal Periódicos da CAPES, para destacar a originalidade da pesquisa realizada.

Nossa pesquisa se propôs a coletar dados de interação dos licenciandos de Matemática da UAB/UECE, de uma turma concluída, que aconteceu no Moodle, para criarmos um modelo preditivo e verificar sua aplicabilidade em uma turma em andamento. Verificaremos a validade de um modelo preditivo de desempenho, que foi criado com um conjunto de dados e aplicado em outro. Em função desse contexto, e da forma como a pesquisa foi realizada, consideramos que a originalidade é um atributo de nossa pesquisa.

Em nossa busca, encontramos várias pesquisas que tratam de predição, porém nenhuma trata o tema da forma que abordamos. Nossa investigação se encontra na interseção dos seguintes campos: Educação a Distância, Formação de Professores de Matemática e Analítica da Aprendizagem.

# **1.9 Estrutura da tese**

Este texto está dividido em seis seções primárias. Na primeira, Introdução, ressaltamos as justificativas de natureza pessoal, social e acadêmica para a realização da pesquisa. Finalizamos a seção com o problema, objetivos geral e específicos, e a tese de pesquisa.

Na segunda seção, intitulada **A Formação dos Professores de Matemática a Distância**, buscamos conhecer o nosso campo de pesquisa ao tratar de três aspectos: a legislação que permite o seu funcionamento; dados censitários do curso, e debate sobre a formação dos licenciandos em Matemática a distância por meio de pesquisas na área. Utilizamos nesse debate "os princípios para a formação no uso das tecnologias digitais" estabelecidos por Nunes *et al*. (2014), como modelo norteador de análise. Isso nos permitiu apuramos o nosso olhar sobre as pesquisas mencionadas.

Na seção **Analítica da Aprendizagem,** trazemos as definições existentes na literatura sobre o campo e apresentamos a definição que norteará nossa pesquisa. Em seguida explicitamos o modelo de LA que será aplicado, com a apresentação das dimensões e etapas desse processo. Finalizamos a seção debatendo sobre os trabalhos relacionados com esta pesquisa.

Em seguida, trazemos a seção dos **Procedimentos Metodológicos**. Apresentamos sobre o paradigma de pesquisa, incluindo aspectos ontológicos, epistemológicos e metodológicos, seguido da apresentação dos sujeitos de pesquisa. Por fim, trazemos o passo a passo do método utilizado, tratando da coleta e da organização dos dados, com o intuito de respondermos aos objetivos de pesquisa.

Em seguida, a seção de **Análise de Dados**, na qual abordamos as ações e os desempenhos das duas turmas pesquisas, mostramos a acurácia estatística do modelo preditivo criado, e finalizamos apresentando a forma como esse modelo poderia ser utilizado para prever o desempenhos dos alunos de maneira individual ou em grupos por meio de cortes temporais.

Por fim, trazemos a seção de **Considerações Finais**, na qual fazemos uma retomada dos objetivos e da tese da pesquisa, enfatizamos os principais resultados alcançados, expomos as dificuldades de todo o processo desse estudo e sugerimos pesquisas futuras.

# **2 FORMAÇÃO DE PROFESSORES DE MATEMÁTICA A DISTÂNCIA**

Nosso interesse pessoal, decorrente da experiência profissional com formação docente (relatamos essa trajetória na Introdução deste trabalho), foi a mola mestra que nos impulsionou a realizarmos uma pesquisa neste campo. Em 2013, ingressamos no Programa de Pós-graduação em Educação da UECE, cuja área de concentração é a formação de professores. Atualmente, participamos de um grupo de pesquisa vinculado ao CNPq, sob a liderança do Prof. Dr. João Batista Carvalho Nunes, cujo projeto de pesquisa atual é intitulado "Tecnologias digitais em educação: consolidando o uso da analítica da aprendizagem na formação de professores em cursos a distância". Houve uma sinergia entre esses fatos, o que favoreceu a escolha, como um dos eixos centrais de nossa pesquisa: a **formação de professores**. Em particular, escolhemos a formação inicial de professores de Matemática (Licenciatura em Matemática), também em decorrência de nossa trajetória profissional e acadêmica.

Entre os cursos de formação de professores oferecidos pela UAB/UECE, está a Licenciatura em Matemática, na modalidade de educação a distância. Procuramos conhecer, entender e contribuir para a melhoria desse curso.

Nossa pesquisa focou nos estudantes desse curso, pessoas que, ao término de sua graduação, receberão habilitação para se tornar professores de Matemática. Durante a escrita desse texto, quando fizemos referências a esses estudantes, usamos a denominação "licenciandos", e assim enfatizamos que tratamos de pessoas que potencialmente poderão se tornar professores, pois estão recebendo formação para isso.

Para a realização de uma investigação, é necessário que o pesquisador conheça o campo de estudo no qual a pesquisa está inserida. Por esse motivo, abordaremos, a seguir, a legislação que estabelece o funcionamento dos cursos de Licenciatura em Matemática a distância, seguidos por dados censitários sobre os ambientes de formação de professores de Matemática. Identificamos a legislação que permite o funcionamento do curso que foi pesquisado e qual é a demanda de formação para esse curso. Ao final da seção, dialogamos com pesquisas que enfocam especificamente a formação de professores de Matemática.

### **2.1 Conhecendo a Licenciatura em Matemática**

No Brasil, houve "[…] ensino de Matemática desde muito antes, na Colônia, no Império e nas primeiras décadas da República, tendo existido, portanto, professores responsáveis por esse ensino em diversos níveis [...]" (GOMES, 2016, p. 425). Com efeito, o *Ratio atque Institutio Studiorum Societatis Jesu*, publicada em 1599, já possuía entre as suas 467 regras, três delas dirigidas a professores de Matemática (SAVIANI, 2010, p. 54). O *Ratio Studiorum* apresentava preocupação com o *modus operandi* dos docentes. No caso específico do professor de Matemática, ela estabelecia as seguintes regras:

REGRAS DO PROFESSOR DE MATEMÁTICA

1. Autores, tempo, alunos de matemática. — Aos alunos de física explique na aula durante 3/4 de hora os elementos de Euclides; depois de dois meses, quando os alunos já estiverem um pouco familiares com estas explicações, acrescente alguma cousa de Geografia, da Esfera ou de outros assuntos que eles gostam de ouvir, e isto simultaneamente com Euclides, no mesmo dia ou em dias alternados. 2. Problema. - Todos os meses, ou pelo menos de dois em dois meses, na presença de um auditório de filósofos e teólogos, procure que um dos alunos resolva algum problema célebre de matemática; e, em seguida, se parecer bem, defenda a solução. 3. Repetição. - Uma vez por mês, em geral num sábado, em vez da preleção repitase publicamente os pontos principais explicados no mês.

Em nosso entendimento, as regras estabelecidas representavam uma preocupação, embora embrionária, com a prática desses professores, pois especificavam como eles deveriam agir no ensino da Matemática. Por conseguinte, isso deveria ter implicações na formação que eles recebiam.

O primeiro curso de Matemática de nível superior data de 1934, e foi criado na Universidade de São Paulo (GOMES, 2016). O estabelecimento desse primeiro curso de Matemática se deu por meio do Decreto, do Estado de São Paulo, de Nº. 7.069, de 6 de abril de 1935, no qual se estabeleceu em seu Artigo nono a matriz curricular do curso de "Sciencias Mathematicas", com a distribuição constante no Quadro 1.

| Ano             | Disciplinas <sup>4</sup>                                                                                                    |
|-----------------|----------------------------------------------------------------------------------------------------|
| $1^\circ$ ano   | Geometria analítica e projetiva;<br>Análise matemática (1ª parte);<br>Física geral e experimental $(1^a$ parte);<br>e Cálculo vetorial |
| $2^{\circ}$ ano | Análise matemática (2 <sup>ª</sup> parte);<br>Mecânica racional;<br>e Física geral e experimental $(2a$ parte)                         |
| $3^\circ$ ano   | Geometria;<br>e História da Matemática                                                                                                 |

**Quadro 1 – Disciplinas do primeiro curso de Matemática criado no Brasil – 1935**

Fonte: Elaborado com base no Decreto Nº. 7.069, de 6 de abril de 1935 (SÃO PAULO, 1935).

Percebemos que esses componentes curriculares trazem a explicitação do que deveria ser aprendido em Matemática, mas ainda não havia a preocupação do "como ensinar" a disciplina. Essa preocupação passa a existir somente no final da década de 1930, quando cursos superiores acrescentaram um ano de disciplinas da área de educação, conferindo o título de licenciado aos formados (GATTI, 2010). Portanto, as primeiras licenciaturas no Brasil "se constituíam de três anos de formação específica e mais um ano para a formação pedagógica" (MOREIRA; DAVID, 2010, p. 13); ou seja, a pessoa que desejasse se tornar um professor de Matemática teria que estudar por três anos disciplinas específicas de Matemática e mais um ano das disciplinas ditas "pedagógicas". Esse paradigma é bem familiar aos pesquisadores em educação, o modelo de ensino conhecido como "3+1" (GATTI, 2010; MOREIRA; DAVID, 2010).

Analisamos as matrizes curriculares mais recentes de todos os municípios onde a UECE oferece o curso de Licenciatura em Matemática. Essas matrizes estão disponíveis no *site* da UECE. Quatro matrizes de cursos presenciais, dos municípios de Fortaleza, Iguatu, Limoeiro do Norte e Quixadá, e a matriz da Licenciatura em Matemática a Distância (há somente um PCC para o curso de Licenciatura em Matemática da UAB/UECE), que é ofertada nas cidades de Barbalha, Caucaia, Fortaleza, Itarema, Maracanaú, Mauriti, Pedra Branca, Piquet Carneiro e Quixeramobim.

O Parecer CNE/CP N.º 9/2001, que trata das "Diretrizes Curriculares Nacionais para a Formação de Professores da Educação Básica, em nível superior, curso de licenciatura, de graduação plena", estabelece:

<span id="page-41-0"></span><sup>4</sup> No Decreto 7.069, a denominação "componente curricular" utilizada em nosso texto era citada com "cadeira".

O processo de elaboração das propostas de diretrizes curriculares para a graduação, conduzido pela SESu, consolidou a direção da formação para três categorias de carreiras: Bacharelado Acadêmico; Bacharelado Profissionalizante e Licenciatura. Dessa forma, a Licenciatura ganhou, como determina a nova legislação, terminalidade e integralidade própria em relação ao Bacharelado, constituindo-se em um projeto específico. Isso exige a definição de currículos próprios da Licenciatura que não se confundam com o Bacharelado ou com a antiga formação de professores que ficou caracterizada como modelo "3+1".

Na análise das matrizes curriculares dos cursos presenciais, constatamos a consonância com esse parecer, visto que as disciplinas com "conhecimentos específicos para a docência" não estão colocadas, apenas, no final do curso, pois estão distribuídas ao longo dos oito semestres de curso. Na Tabela 5, apresentamos a quantidade total de disciplinas do curso e a quantidade de disciplinas de "conhecimentos específicos para a docência".

**Tabela 5 – Quantidade de disciplinas nas matrizes curriculares das Licenciaturas em Matemática, nos cursos presenciais da UECE – 2019**

|                   | Quantidade total de | Disciplinas com conhecimentos |
|-------------------|---------------------|-------------------------------|
| Município         | disciplinas         | específicos para a docência   |
| Fortaleza         |                     | $16(37,2\%)$                  |
| Iguatu            | 43                  | $12(27,9\%)$                  |
| Limoeiro do Norte | 43                  | 11 $(25,6\%)$                 |
| Quixadá           |                     | $13(21,3\%)$                  |

Fonte: Elaboração própria

# **Quadro 2 – Disciplinas com "conhecimentos específicos para a docência" da Licenciatura em Matemática a distância da UECE – 2019**

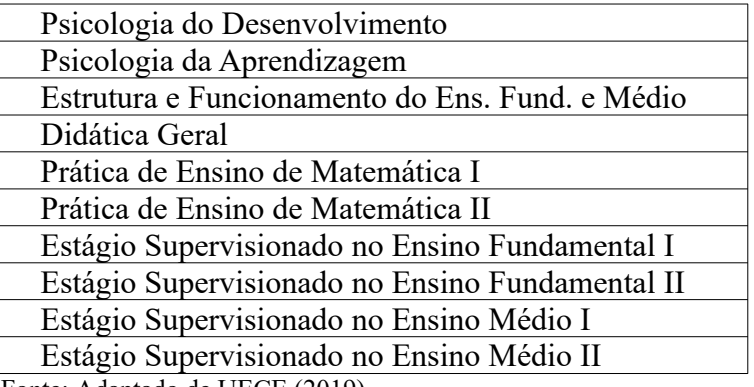

Fonte: Adaptado de UECE (2019).

Entendemos que essa similaridade entre as duas matrizes curriculares seja própria da disciplina, pois, em termos de conteúdos a serem ensinados e, mais especificamente, em relação aos conteúdos próprios da Matemática, não deve haver divergências entre o curso

presencial ou a distância. Porém, consideramos que a quantidade de disciplinas com "conhecimentos específicos para a docência" não seja adequada, pois os percentuais dessas disciplinas corroboram com o que Gatti (2010, p. 1373) afirmou a quase uma década: as instituições públicas mantêm "[…] em sua maioria, carga horária bem maior para as disciplinas relativas a conhecimentos específicos, espelhando mais a ideia de um bacharelado do que licenciatura".

No final deste documento, na seção de anexos (Anexo G a K), disponibilizamos as matrizes curriculares analisadas. Partiremos, a seguir, para a legislação que permite o funcionamento da Licenciatura em Matemática.

2.1.1 Legislação para o funcionamento do curso

Nessa pesquisa, não objetivamos historicizar a legislação da EaD para as licenciaturas em Matemática a distância, mas apresentar um breve relato dos documentos oficiais que permitem o funcionamento do curso que foi pesquisado. Não foi nosso propósito debater a legislação, apenas saber que ela respalda o seu funcionamento para conhecimento do nosso campo de pesquisa.

Na Lei de Diretrizes e Bases da Educação Nacional (LDBEN), em seu artigo 80, é estabelecido que "o Poder Público incentivará o desenvolvimento e a veiculação de programas de ensino a distância, em todos os níveis e modalidades de ensino, e de educação continuada" (BRASIL, 1996, art. 80). Esse artigo é atualmente regulamentado pelo Decreto N.º 9.057, de 25 de maio de 2017, que define a educação a distância como

> [...] a modalidade educacional na qual a mediação didático-pedagógica nos processos de ensino e aprendizagem ocorra com a utilização de meios e tecnologias de informação e comunicação, com pessoal qualificado, com políticas de acesso, com acompanhamento e avaliação compatíveis, entre outros, e desenvolva atividades educativas por estudantes e profissionais da educação que estejam em lugares e tempos diversos (BRASIL, 2017, Art. 1º).

No âmbito do Estado do Ceará, a legislação para a educação a distância é estabelecida pelo Conselho Estadual de Educação, por meio da Resolução N.º 360/2000. Apresenta a educação a distância como uma "[…] forma de ensino que possibilita a autoaprendizagem [*sic*], com a mediação de recursos didáticos sistematicamente organizados, apresentados em diferentes suportes de informação, utilizados isoladamente ou combinados, e veiculados pelos diferentes meios de comunicação" (CEARÁ, 2000, Art. 1º).

Observarmos que a modalidade de educação a distância no Brasil não é recente, pois seu início data de 1904, com a criação das "Escolas Internacionais" (ALVES, 2009, p. 13; MAIA; MATTAR, 2007, p. 24). Os autores ressaltam que, desde o seu nascimento no Brasil, a EaD passou por alguns momentos de desenvolvimento e outros de estagnação.

Neste momento, a EaD se encontra em franca ascensão no país. Esse crescimento da EaD foi fomentado pela criação da Universidade Aberta do Brasil (UAB), que "Na verdade, não é uma universidade propriamente dita, mas sim um consórcio de instituições públicas de ensino superior" (ALVES, 2009, p. 12).

A UAB, instituída pelo Decreto N.º 5.800, de 08 de julho de 2006, tem como prioridade a oferta de "[…] cursos de licenciatura e de formação inicial e continuada de professores da educação básica" (BRASIL, 2006, art. 1º). Desta forma, acontece a expansão de cursos de licenciatura, em particular as licenciaturas em Matemática a distância, o que percebemos como uma democratização na formação de professores no Brasil.

Na abrangência da UECE e, especificamente, relacionado ao curso de Licenciatura em Matemática presencial, do Centro de Ciências e Tecnologia da UECE, é relevante perceber que sua criação aconteceu na gestão do reitor Prof. Antônio Martins Filho, no período de 1975 a 1977 (UECE, 2014, p. 17). Enquanto o curso de Licenciatura em Matemática na modalidade a distância passou a ser ofertado no ano 2009 (UECE, 2014, p. 22). De 2009 a 2019, a UECE já ofertou 17 turmas de Licenciatura em Matemática a distância.

Com o objetivo de conhecermos um pouco mais sobre a Licenciatura em Matemática, intenção à qual nos propusemos no início dessa seção, abordaremos, a seguir, alguns dados censitários sobre o curso e sobre os discentes.

# 2.1.2 Dados Censitários

Em consulta realizada, em setembro/2019, ao Censo da Educação Superior de 2017, constatamos que a sinopse estatística traz os cursos organizados em "Área Geral" e "Área Detalhada". Encontramos três cursos de graduação em Matemática: o primeiro denominado "Formação de professor de Matemática", que se encontrava na área geral denominada "Educação" e na área detalhada "Formação de professores de matérias específicas"; o segundo denominado "Matemática", e o terceiro especificado como

"Matemática Aplicada". Os dois últimos apresentados na área geral "Ciências, Matemática e Computação", na área detalhada "Matemática". Focamos nosso interesse nas estatísticas do curso "Formação de professor de Matemática". Encontramos 303 instituições que oferecem esse curso. Destes, 51,8% (157) são em instituições privadas e 48,2% (146) em IES públicas. Com um quantitativo de 589 cursos e 95.004 matrículas, percebemos um número considerável de pessoas que estão recebendo formação específica para se tornarem professores de Matemática. A Tabela 6 nos permite visualizar esses quantitativos com mais detalhes.

**Tabela 6 – Dados censitários da formação de professores de Matemática no Brasil – 2017**

| Variáveis                         | Pública           | Privada             | <b>Total</b> |
|-----------------------------------|-------------------|---------------------|--------------|
| Instituições que oferecem o curso | 146 $(48,2\%)$    | $157(51,8\%)$       | 303          |
| Número de cursos                  | 399 $(67,7\%)$    | 190 $(32,3\%)$      | 589          |
| Matrículas                        | 61.121 $(64,3\%)$ | $33.883$ $(35,7\%)$ | 95.004       |
| Ingressos                         | 25.561 (53,7%)    | 22.033 $(46,3\%)$   | 47.594       |
| Concluintes                       | 5.846 $(54,5\%)$  | 4.884 $(45,5\%)$    | 10.730       |

Fonte: Elaborada com base em INEP (2017).

Com relação aos Cursos de Formação de Professor de Matemática na modalidade de educação a distância, existem 71 cursos, sendo 45,0% (32) em instituições públicas federais, 9,9% (7) em IES estaduais, 2,8% (2) em IES municipais e 42,3% (30) ofertados por instituições privadas.

As matrículas nos cursos de graduação para a formação de professores de Matemática a distância estão distribuídas por dependência administrativa da seguinte forma: 26,8% (11.356) em instituições federais de ensino, 11,9% (5.057) em estaduais, 0,1% (54) em municipais, e 61,2% (25.928) em instituições privadas, totalizando 42.395 matrículas.

Ainda de acordo com o Censo de 2017 e, com relação à "seleção para novas vagas", foram ofertadas 97.938 vagas para esse curso. Houve 69.580 candidatos inscritos e 26.960 ingressos. Observamos que 70.978 vagas não foram ocupadas, o que nos faz supor que uma possível causa da não ocupação dessas vagas seja a falta de reconhecimento social da profissão e/ou os baixos salários ofertados, pois "o reconhecimento dos docentes da educação básica como profissionais essenciais ao país passa pela oferta de carreira digna e de remuneração condizente à formação deles exigida e ao trabalho que é deles esperado" (GATTI, 2012, p. 94).

Em uma pesquisa realizada com 664 ingressantes, de 19 instituições, de 10 estados brasileiros, Moreira *et al.* (2012, p. 21) constataram que "Apenas 9% dos fatores citados [como motivadores de ingresso no curso] se referem às possibilidades de acesso ao mercado de trabalho [...]". Apesar dessa pesquisa ter sido realizada nos anos de 2008, 2009 e 2010, trazemos relatórios atuais que nos mostram que essa percepção dos professores com relação à profissão docente pode não ter mudado. Relatórios internacionais, como os da Organisation for Economic Co-operation and Development (Organização para Cooperação e Desenvolvimento Econômico – OECD) afirmam que "a profissão de professor ainda luta para atrair novos recrutas"5 (OECD, 2019, p. 26), e que

> Os salários dos professores em relação aos de outras ocupações (com educação semelhante) e o provável crescimento nos ganhos podem ter uma enorme influência na decisão de um graduado de se tornar professor e permanecer na profissão  $(OECD, 2018, p. 370).$ <sup>[5](#page-46-0)</sup>

Na Universidade Estadual do Ceará (UECE), uma universidade *multicampi* presente com faculdades ou centros nas cidades de Crateús, Fortaleza, Iguatu, Itapipoca, Limoeiro do Norte, Quixadá e Tauá<sup>[6](#page-46-1)</sup>, o curso de Licenciatura em Matemática presencial está presente nas cidades de Fortaleza, Iguatu, Limoeiro no Norte e Quixadá.

Em relação à educação a distância, a UECE está presente em 26 polos distribuídos pelos municípios do Estado do Ceará. Quando buscamos as matrizes dos cursos de Licenciatura em Matemática ofertados pela UECE, constatamos que o curso está presente em nove deles, nas cidades de Caucaia<sup>[7](#page-46-2)</sup>, Fortaleza, Itarema, Maracanaú, Mauriti, Pedra Branca, Piquet Carneiro e Quixeramobim.

<span id="page-46-1"></span><span id="page-46-0"></span><sup>5 &</sup>quot; Salaries of teachers relative to those of other occupations (with similar education) and the likely growth in earnings may have a huge influence on a graduate's decision to become a teacher and stay in the profession." 6 Há um campus avançado da Faculdade de Educação, Ciências e Letras de Iguatu (FECLI) da UECE, no Município de Mombaça.

<span id="page-46-2"></span><sup>7</sup> Em Caucaia, o curso está presente no distrito Jurema e no bairro Araturi.

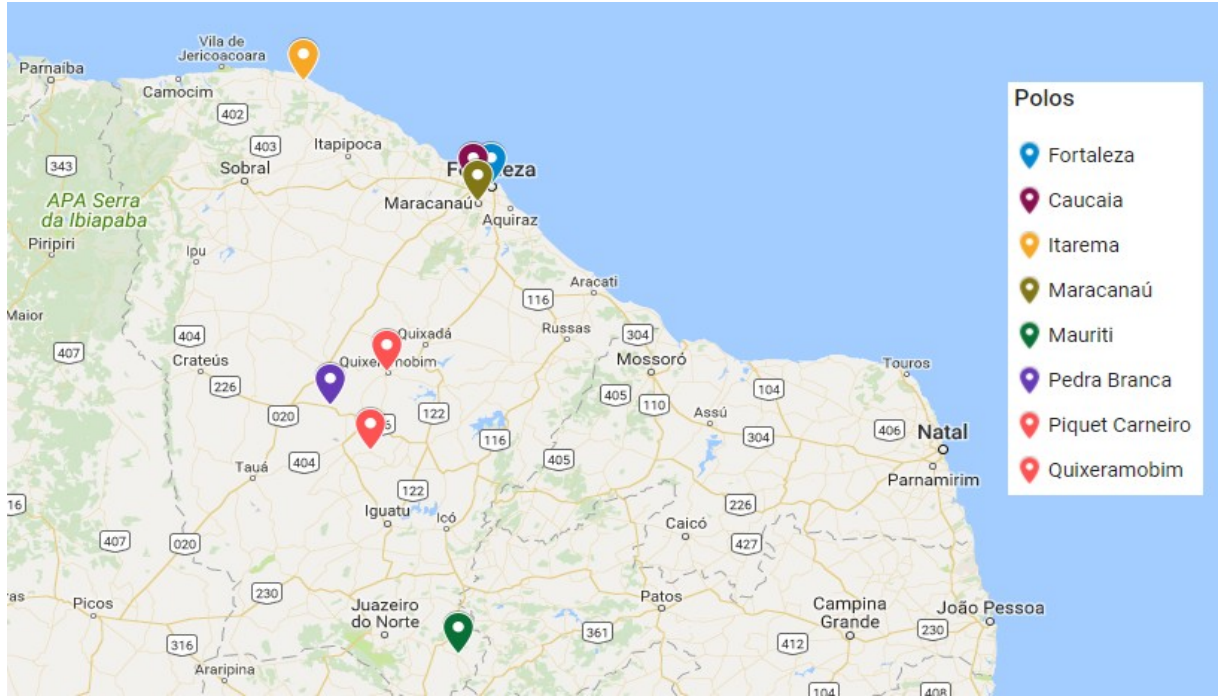

**Figura 6 – Mapa dos polos do curso de Licenciatura em Matemática da UAB/UECE—2018**

Fonte: Elaborada pelo autor por meio do software *Google – My Maps.*

Em consulta realizada ao SisUAB<sup>[8](#page-47-0)</sup>, em março de 2018, verificamos que existem 5.691 alunos matriculados em cursos na Modalidade de Educação a Distância da UAB/UECE. Desse quantitativo, 3.360 eram alunos dos cursos de licenciatura (ver Tabela 7), e 340 eram estudantes do Curso de Licenciatura em Matemática a Distância.

<span id="page-47-0"></span><sup>8</sup> "O SisUAB é uma plataforma de suporte para a execução, acompanhamento e gestão de processos da Universidade Aberta do Brasil. Está preparado para o cadastramento e consulta de informações sobre instituições, pólos [*sic*], cursos, material didático, articulações, colaboradores e mantenedores.". Disponível em: <http://www.capes.gov.br/acessoainformacao/perguntas-frequentes/educacao-a-distancia-uab/4144-o-que-e>. Acesso em: 20 mar. 2018.

| Licenciatura         | Alunos |             |
|----------------------|--------|-------------|
| <b>Artes Visuais</b> | 89     | $(2,6\%)$   |
| Ciências Biológicas  | 385    | $(11,5\%)$  |
| Computação           | 557    | $(16,6\%)$  |
| Educação Física      | 143    | $(4,3\%)$   |
| Física               | 95     | $(2,8\%)$   |
| Geografia            | 454    | $(13,5\%)$  |
| História             | 517    | $(15,4\%)$  |
| Matemática           | 340    | $(10,1\%)$  |
| Pedagogia            | 535    | $(15,9\%)$  |
| Química              | 245    | $(7,3\%)$   |
| Total                | 3360   | $(100,0\%)$ |

**Tabela 7 – Alunos dos cursos de licenciatura da UAB/UECE – março/2018**

Fonte: Elaboração própria.

Mesmo em abrangência local, existe uma quantidade considerável de professores em formação que necessita de um olhar mais apurado para o sistema, no qual todos estão inseridos. Para essas pessoas, devemos oferecer uma aprendizagem de qualidade, em um ambiente que seja atrativo para que suas formações aconteçam. Demo (2009, p. 56), há uma década, já afirmava que "[…] há estudantes que não gostam de aprendizagem virtual, […] em parte porque não se sentem à vontade com o computador […], em parte porque apreciam 'aula' e pacotes prontos". Precisamos nos preocupar com o desempenho, incluindo possíveis evasões e abandonos, desses licenciandos que estão imersos na cultura digital, pois

> As instituições formadoras de nível superior precisam, além de inclusão de disciplinas e conteúdos sobre o uso das TICs em seus currículos das licenciaturas, [...] oferecer instalações físicas e recursos humanos e materiais adequados a uma formação científica e tecnológica do futuro professor (NUNES, 2012, p. 45).

Agora, que conhecemos melhor o campo de nossa pesquisa, a seguir, enfocaremos algumas dificuldades de formação em Matemática a distância.

### **2.2 Princípios para a Formação de Professores**

Desejamos que essa pesquisa possa contribuir para a melhoria do desempenho dos estudantes de Licenciatura em Matemática a Distância da UAB/UECE e de seu respectivo ambiente. Portanto, inicialmente, enfocamos o desempenho dos licenciandos e, sentimos necessidade de saber o que dizem os pesquisadores dessa área, quais são as dificuldades observadas com relação à formação de professores de Matemática a distância. Ter conhecimento dessas dificuldades norteou nossas ações nas situações que sugiram no

momento da análise dos dados desta pesquisa; abriram caminhos diante de possíveis problemas quando efetivamente nos deparamos com os dados.

O curso pesquisado está inserido em uma cultura digital e acontece dentro de um Ambiente Virtual de Aprendizagem (Moodle), no qual o acesso às atividades e a interação entre seus participantes ocorre por meio de computadores de mesa, *notebooks*, *tablets* e celulares. Nossa preocupação na formação desses licenciandos está atrelada ao uso dessas tecnologias, mas não restrita a elas. Nossa inquietação

> [...] traz consigo a polissemia dos termos envolver, inserir, relacionar, fazer parte. Por conseguinte, inserir os sujeitos na cultura digital, embora passe pela possibilidade de acesso à informação, transita, especialmente, pela produção de informação, de saberes, de interações (NUNES *et al*., 2014, p. 69).

Tratamos com pessoas que estão sendo formadas para se tornarem professores e que fazem parte de um mundo, no qual é crescente o uso das tecnologias digitais. Elas estão sendo formandas em ambientes virtuais e, caso se efetivem como professores, após essa formação, ensinarão outras pessoas, que, também, utilizam tecnologias digitais em seus cotidianos.

Trabalhamos com licenciandos de um curso de Licenciatura em Matemática, na modalidade de educação a distância que acontece em um Ambiente Virtual de Aprendizagem. As dificuldades de formação podem ser de diferentes matizes, pois esse curso tem apresentado autos índices de evasão.

Com efeito, em pesquisa realizada com licenciandos em Matemática do Instituto Federal de Educação, Ciência e Tecnologia do Rio Grande do Norte (IFRN), Souza e Nascimento (2015, p. 82) afirmam que "Nas turmas do IFRN/Mossoró, há uma evasão superior a 50%.". Santos (2014) realizou estudo em um curso de Licenciatura em Matemática a distância, ofertado pelo Centro de Educação Superior a Distância do Estado do Rio de Janeiro (Cederj). A autora afirma que

> No que se refere à evasão, pesquisas indicam que desde a implementação de cursos a distância ela [Licenciatura em Matemática a distância] sempre foi um problema e, portanto, o curso de matemática do Cederj não consiste em um caso isolado (SANTOS, 2014, p. 175).

Ressaltamos que a evasão não é a única dificuldade detectada por estudos em Licenciaturas em Matemática a distância. Segundo Morais e Pinto (2018, p. 10) "[…] outros problemas como a evasão, a forte presença de disciplinas 'duras', a falta de compreensão de editais, a carga horária presencial, a logística, a falta de um conselho próprio, os problemas

com a tecnologia e o trabalho com a matemática a distância [...]" foram problemas encontrados na Licenciatura em Matemática a distância na Universidade Federal de Mato Grosso do Sul.

Para não nos perdermos nas diversas problemáticas, que poderiam ser anunciadas nesta escrita, sentimos a necessidade de olhar para as pesquisas, que apontam tais dificuldades com uma lente paradigmática, não um paradigma de pesquisa, mas como um modelo, que nos ajudasse identificar e refletir sobre as dificuldades na formação dos futuros professores. Como parâmetro, escolhemos os **princípios para formação no uso das tecnologias digitais,** citados por Nunes *et al*. (2014):

- P1) superação do medo do novo;
- P2) curiosidade;
- P3) adaptabilidade ao inesperado;
- P4) disponibilidade para a colaboração;
- P5) reflexão crítica sobre aspectos éticos, políticos e sociais no uso das tecnologias digitais.

Os autores trazem essa discussão atrelada a uma pesquisa nos níveis fundamental e médio de ensino, que incluía professores no exercício de suas profissões, ou seja, professores que atuam como professores. Enfatizam que se reportam "[…] apenas às mudanças necessárias quanto à formação dos professores da educação básica para o uso das tecnologias digitais" (NUNES *et al*., 2014, p. 31). Tais princípios nos guiaram na identificação de dificuldades na formação dos professores de Matemática a distância, não somente em sua formação **para** o uso, mas **no** uso das tecnologias digitais. Nossos licenciandos em Matemática, como dissemos, estão fazendo uso prioritariamente de tecnologias digitais em sua formação. Ressaltamos, por conseguinte, que "[…] a formação dos professores, seja inicial ou continuada, poderá ser um momento propício para ajudar os futuros docentes na aquisição de padrões culturais em sintonia com as demandas contemporâneas" (NUNES *et al*., 2014, p. 31).

Um olhar sobre o uso das tecnologias digitais, em uma perspectiva necessária de mudanças, pode contribuir para a formação dos professores e ajudar na melhoria do ambiente no qual essa formação ocorre, o que corrobora com os objetivos da analítica da aprendizagem. Nesta seção, na qual citamos pesquisas, que se ocupam da formação de professores em Matemática na modalidade a distância, enfocamos as dificuldades encontradas nessa formação em consonância com princípios enumerados por Nunes *et al*. (2014).

#### 2.2.1 Superação do medo do novo

O curso de Licenciatura em Matemática a distância é o campo educacional do qual essa investigação se ocupa, portanto se faz mister observarmos o que a literatura aponta sobre a formação desses licenciandos. A pesquisa em formação de professores de Matemática, especificamente, a formação de profissionais na modalidade de educação a distância, no Brasil, ainda é tímida, pois

> [...] ainda não contamos com práticas consolidadas ou saberes totalmente estruturados em relação às experiências de ensino mediado especificamente voltado à primeira formação de professores de matemática, sem experiência no ensino. Por isso também se justificam os esforços da pesquisa acadêmica no sentido de estudar as práticas vigentes em nosso país, com o objetivo de construir um arcabouço teórico que as sustente ou refute, podendo contribuir como um referencial para o aprimoramento da formação inicial de professores de matemática na modalidade EAD on line (VILLANI, 2014, p. 22).

Os problemas apresentados nas licenciaturas de Matemática a distância são os mais diversos, que vão do medo de utilização das tecnologias ao desinteresse de se tornarem professores da educação básica após formados. Com efeito, Esteves (2010, p. 91), em sua pesquisa no curso de Licenciatura em Matemática da Universidade Federal de Ouro Preto (UFOP), na modalidade de EaD, afirma que

> A sustentabilidade do ensino na modalidade a distância está relacionada com uma série de fatores que compõe o conjunto na sua forma plena de atuar; começando pela formação inicial do professor, que necessita de uma orientação sobre o uso das tecnologias no processo educacional, desde a convivência direta com a máquina, quanto ao seu medo de utilizá-la.

O medo apontado por Esteves (2010) corrobora com o aspecto necessário da **(P1) superação do medo do novo**, na qual "**os cursos de formação inicial, seja no patamar de licenciatura ou ensino médio […] precisam desmistificar as tecnologias. Elas não podem representar para os docentes [ou docentes em formação] um 'inimigo', algo que lhes enseje medo**" (NUNES *et al*., 2014, p. 32, grifo nosso).

Precisamos ficar atentos se o medo do uso do computador não está ligado a dois aspectos: a "falta de fluência tecnológica" (DEMO, 2009, p. 56) ou, ao fato de existirem "estudantes que não gostam de aprendizagem virtual" (DEMO, 2009, p. 56). O segundo, que está ligado à subjetividade do indivíduo, é "Muito menos confiável como uma estimativa de sucesso ou fracasso, mas obviamente relevante […] [por se tratar de] características da personalidade do aluno [...]" (MOORE; KEARSLEY; 2011, p. 183). Porém, o primeiro aspecto citado nos ensina que "Se os alunos não estão familiarizados com a tecnologia, relutarão em usá-la de modo criativo e arriscado, o que afetará muito seriamente sua experiência. À medida que os alunos se familiarizam com a tecnologia, essa resistência diminui" (MOORE; KEARSLEY; 2011, p. 190).

A preocupação com o uso das tecnologias também é enfatizada na legislação. Especificamente para o curso de Matemática, conforme o Parecer N.º 1.302/2001 do Conselho Nacional de Educação nos diz que "Os cursos de Bacharelado em Matemática existem para preparar profissionais para a carreira de ensino superior e pesquisa, enquanto os cursos de Licenciatura em Matemática tem como objetivo principal a formação de professores para a educação básica" (BRASIL, 2002). A legislação enfatiza que o professor formado por esse curso deve

> [...] adquirir familiaridade com o uso do computador como instrumento de trabalho, incentivando-se sua utilização para o ensino de matemática, em especial para a formulação e solução de problemas. É importante também a familiarização do licenciando, ao longo do curso, com outras tecnologias que possam contribuir para o ensino de Matemática (BRASIL, 2002).

Em uma pesquisa realizada em um curso de formação continuada *on-line,* oferecido a professores de Matemática, constatamos que os tutores do curso demonstraram "[…] uma presença tímida do conhecimento relacionado à incorporação de tecnologia além do uso do ambiente virtual<sup>[9](#page-52-0)</sup>" (ESQUINCALHA; ABAR, 2016, p. 72).

A falta de familiaridade com o uso das tecnologias digitais durante a graduação dos licenciandos em Matemática a distância deve ser motivo de cuidado, pois tal formação acontece em um ambiente prioritariamente digital. Ressaltamos que o curso de Licenciatura em Matemática na modalidade a distância da UAB/UECE traz em sua matriz curricular a disciplina Introdução à Educação a Distância. Em nossa pesquisa, examinamos o que os dados coletados revelaram em relação às interações e ao desempenho nessa disciplina.

2.2.2 Curiosidade

O curso de Licenciatura em Matemática a distância traz em si a vertente das dificuldades encontradas na formação de professores em Matemática, independente da

<span id="page-52-0"></span><sup>9</sup> "[…] we observed a still timid presence of knowledge related to the incorporation of technology beyond the use of the virtual environment" (ESQUINCALHA; ABAR, 2016, p. 72).

modalidade (presencial ou a distância). Por se tratar de uma licenciatura, existem, também, as preocupações próprias dos cursos dessa natureza. Ademais, o fato de ser a distância agrega outras dimensões de cuidado para que o curso obtenha êxito. Sintetizando, temos três aspectos que merecem atenção: o conteúdo Matemático, a formação docente e a modalidade de educação a distância.

Na formação de professores, o estudo sobre as licenciaturas não é recente, "sua institucionalização e currículos vêm sendo postos em questão, e isso não é de hoje" (GATTI, 2010, p. 1359).

> Hoje, em função dos graves problemas que enfrentamos no que respeita às aprendizagens escolares em nossa sociedade, a qual se complexifica a cada dia, avoluma-se a preocupação com as licenciaturas, seja quanto às estruturas institucionais que as abrigam, seja quanto aos seus currículos e conteúdos formativos (GATTI, 2010, p. 1359).

Com relação aos conteúdos matemáticos, em pesquisa realizada no curso de Matemática a distância oferecida pelo consórcio CEDERJ, Santos (2014, p. 170) constatou que

> Uma das compreensões apresentadas pelos entrevistados, nos mais variados assuntos abordados, foi unânime: matemática é difícil! É curioso como mesmo aqueles que buscaram o curso por gostarem de matemática, por sentirem-se motivados pelo desafio que ela representa, não hesitam em afirmar que este não é um curso fácil e que nem todos estão aptos para realizá-lo.

Tal fato deve ser observado, pois consideramos relevante a percepção dos alunos de uma possível profissão futura e sua relação com o seu desempenho durante o curso.

Villani (2016), que realizou sua pesquisa em um curso de Licenciatura em Matemática a distância na modalidade de EaD, promovido por uma instituição federal de ensino em parceria com a UAB, nos relata sua preocupação com a inviabilidade do curso pesquisado, devido às altas taxas de evasão. Como dissemos em seções anteriores, essa é uma grande preocupação também para nós. Na perspectiva pedagógica, o autor observa "[…] que há uma ênfase demasiada na construção de conhecimentos da matemática superior que ficam, na maior parte das vezes, desconectados da Matemática que será objeto de ensino na escola básica" (VILLANI, 2016, p. 229).

A referida pesquisa mostra, ainda, a escassez do uso das tecnologias digitais para o favorecimento da aprendizagem dos licenciandos, bem como para a possível utilização desses estudantes quando se tornarem professores, embora o ensino aconteça em um ambiente virtual de aprendizagem, que é utilizado prioritariamente para a "transmissão de informações"

(VILLANI, 2016, p. 230). Portanto, precisamos promover a **(P2) curiosidade** dos licenciandos sobre a tecnologia digital na sua própria formação e do uso desta em sua atuação profissional futura.

A curiosidade deve estar presente com relação aos conteúdos matemáticos que os licenciandos se deparam em seu curso. Em pesquisa realizada na Licenciatura em Matemática do IFRN, Souza e Nascimento (2015, p. 82) apontaram que apesar do "[…] fato de alguns alunos declararem a sua intenção de ser professor ou de seguir a carreira acadêmica na área de Matemática, infelizmente, salta aos olhos a apatia e a desilusão da maior parte dos discentes desse curso de licenciatura".

Esperamos que um professor que esteja sendo formado em uma modalidade de EaD, em um ambiente virtual de aprendizagem, sinta a necessidade de desvelar o ambiente no qual está sendo formado. Que perceba a contribuição da tecnologia digital em sua formação, que possa estar ciente dos recursos e dos tipos de atividades, que lhes são ofertados durante sua graduação. Um professor formado em uma modalidade de EaD deve ter familiaridade no uso das tecnologias digitais, "**não basta não ter medo de utilizar uma tecnologia. É necessário desenvolver o desejo e a capacidade de explorá-la**" (NUNES *et al*., 2014, p. 33, grifo nosso).

### 2.2.3 Adaptabilidade ao inesperado

Uma pesquisa realizada por Costa (2016, p. 60) trazia por objetivo "[…] compreender as relações entre a atividade docente de uma professora de Matemática de um curso a distância, que faz parte do sistema UAB, e os artefatos mediadores utilizados e apropriados por ela". Essa pesquisa ressalta o fato de existir professores que atuam em cursos de licenciatura, na modalidade de educação a distância, no entanto, não tiveram familiaridade com os aparatos tecnológicos durante sua graduação. O autor relata que a professora pesquisada, mesmo havendo feito graduação, especialização e mestrado, não havia tido contato com a EaD; porém o caminho profissional a levou a ser professora em um curso superior de Matemática. Frente ao inesperado, "[…] gradativamente, ela foi se adaptando às novas tecnologias" (COSTA, 2016, p. 152). Como vimos, em seu texto, o autor apresenta um caso emblemático de adaptação às novas situações.

Em sua tese, resultado de uma pesquisa realizada em uma licenciatura em Matemática a distância, Vaz (2016, p. 134) afirma que o professor

[...] mesmo que parta de um lugar comum e procure fazer na EaD a mesma e "velha" educação de forma mais performática, com novos recursos, a educação transmissiva e centralizada com o uso de TIC, ele terá que se confrontar com situações inusitadas que provocarão, no mínimo, grande instabilidade. Essa instabilidade torna-se um momento potencial para a reflexão sobre a educação, com a possibilidade de uma ressignificação do papel de docente, propiciando a transformação.

A **(P3) adaptabilidade ao inesperado** deverá estar presente e ser promovida, durante toda a formação do licenciando e, também, com vistas à sua prática futura. Trabalhar em um ambiente com tecnologias digitais, depender delas, faz com que o aluno precise se prevenir para ocorrências inusitadas. Suponha a situação, na qual o licenciando de Matemática a distância precise estudar para uma avaliação, em que roteiro e conteúdo de estudos estão disponíveis no AVA em formato PDF. Mas quando o aluno foi buscá-los, percebeu que não havia *Internet*, ou, que o ambiente estava em manutenção. Se o aluno tivesse o hábito de salvar os conteúdos, que são disponibilizados em um *pendrive* ou no HD (*hard disk*) do seu computador, talvez não se preocupasse com a falta momentânea de acesso, pois isso não atrapalharia sua rotina de estudos.

O AVA precisa de energia, *Internet*, *hardware* e *software* que esteja em perfeito funcionamento, e por isso "**é preciso estar mais atento a situações inesperadas, mas passíveis de ocorrência**" (NUNES *et al*., 2014, p. 33, grifo nosso). Além disso, no ambiente virtual de aprendizagem os licenciandos encontrarão atividades diferentes daquelas que acontecem em uma modalidade presencial. Construir uma *wiki*, por exemplo, pode ser, a princípio, uma atividade desafiadora, que exige adaptação.

No AVA há recursos (materiais) para os estudos nas diversas disciplinas que são disponibilizados para os licenciandos. Qual a influência da interação dos licenciandos com esses materiais? Qual a relação entre acessar ou fazer *download* de materiais no desempenho dos licenciandos? Tais questionamentos fazem parte do escopo motivacional de nossa pesquisa.

2.2.4 Disponibilidade para a colaboração

O aluno de cursos a distância, além da necessidade de um equipamento adequado e uma *Internet* de boa qualidade, precisa "[…] ter a mente aberta e compartilhar detalhes sobre a vida, seu trabalho e outras experiências educacionais […]" (MAIA; MATTAR, 2007, p. 85). Estar em um ambiente virtual de aprendizagem não significa estar sozinho, por

exemplo, no AVA (Moodle) utilizado na UAB/UECE, há diversas atividades elaboradas para que sejam realizadas com a interação dos alunos em grupos (c*hats*, w*ikis*, fóruns etc.).

Geralmente em um ambiente de formação ocorrem interações entre os participantes. Isso não deve ser diferente com um aluno de um curso na modalidade de EaD. Mas, é necessário que cada aluno se disponha a interagir com seus colegas de curso, e com seus professores e tutores. Esse aspecto é a **(P4) disponibilidade para a colaboração**. Fernandes e Scherer (2016, p. 1000), tomando por base pesquisa realizada em um curso de Licenciatura em Matemática a Distância, afirmam que "[...] a disponibilização de tecnologias digitais em ambientes de cursos a distância não é suficiente para que haja interação entre os participantes e professores, e/ou construção de conhecimento com o uso dessas tecnologias."

Outra vertente desse problema de como promover colaboração entre os participantes de um curso de EaD, é expressa pela situação de que em "[…] cursos e programas de educação a distância, pelo fato de a participação geralmente ser voluntária, parte dos alunos que iniciam programas não os conclui (MOORE; KEARSLEY, 2011, p. 181). O estudante precisa entender que

> [...] se espera que ele interaja, enviando mensagens de resposta às perguntas propostas nas atividades das aulas, além de, muitas vezes, refletir e enviar mensagens comentando as respostas dos colegas. O aluno virtual deve compreender que ele é responsável pela construção das comunidades de que participa. Ele é um participante ativo (MAIA; MATTAR, 2007, p. 87).

Em nossa pesquisa, investigamos a influência que a interação nas atividades colaborativas têm no desempenho desses estudantes. Procuramos identificar como a interação entre os participantes da Licenciatura em Matemática a distância ocorre quanto ao acesso dessas atividades disponíveis no AVA. Questionamos sobre qual a influência, que a interação com essas atividades têm em seus desempenhos. Consideramos que atividades colaborativas como fóruns, *wikis* e *chats* promovam "[…] **a colaboração permanente entre os pares, a fim de que uns completem os outros, para que haja a partilha do conhecimento acumulado por parte de cada um**" (NUNES *et al*., 2014, p. 35, grifo nosso).

2.2.5 Reflexão crítica sobre aspectos éticos, políticos e sociais no uso das tecnologias digitais

O uso das tecnologias digitais na educação propicia a melhoria dos processos de ensino e de aprendizagem, de maneira abrangente e efetiva, e a modalidade de educação a distância promove a democratização dos processos educacionais, no entanto, percebemos suas limitações e, as críticas que são feitas em relação ao uso das tecnologias digitais e a essa modalidade de educação. Entendemos que a resistência vai da precarização de recursos para a formação de professores ao incentivo do uso exacerbado do aparato tecnológico, como se ele, por si só, pudesse promover o aprendizado dos estudantes.

A formação de professores não pode estar centrada, apenas, em conteúdos e aspectos técnicos, e tal característica não pode ser diferente na formação de professores de Matemática. "Portanto, é fundamental investigar pedagogias apropriadas para o ensino de Matemática que promovam atitudes positivas em relação à aprendizagem e ao ensino de Matemática<sup>[10](#page-57-0)</sup>" (LARKIN; JAMIESON-PROCTOR, 2015, p. 45).

O professor, além de analisar com criticidade os usos das tecnologias, deve ter subsídios para questionar o seu "lugar" no sistema social no qual está inserido, pois "A identidade do professor tem sido constantemente questionada, desrespeitada e desvalorizada, em função de uma cultura mercadológica, que trata a educação com a mesma racionalidade das organizações empresariais" (PARENTE, 2015, p. 49). O professor precisa de uma formação crítica para contestar aquela que irá oferecer a seus alunos, bem como questionar a sua própria.

Com relação aos problemas políticos e sociais da profissão docente, Vaz (2016, p. 134) denuncia a exploração dos professores que atuam na modalidade a distância, pois antes o professor ficava restrito ao

> [...] espaço-tempo da sala de aula. Agora, o espaço se virtualiza, levando os alunos a se corresponderem com os docentes. Afora do previsto formalmente, para esclarecerem dúvidas sobre os conteúdos, fazer sugestões, etc. O espaço abandona a menção em prol de um tempo mais do que sem fronteiras […].

Particularmente, nesta pesquisa, apresentamos nosso posicionamento. Escolhemos para a realização da investigação, desde a escrita do texto, passando pela coleta de dados e desembocando nas ferramentas de análise de dados, apenas, *softwares* livres, pois consideramos que o acesso às tecnologias deva ser amplo e irrestrito.

Na composição do texto, utilizamos o LibreOffice Writer; na importação e exportação de dados para planilhas eletrônicas, atividades que serão necessárias ao longo dos processos de análise, usamos o LibreOffice Calc; Na análise dos dados, empregamos o *software* livre R. Além disso, a pesquisa é realizada com os dados armazenados no Ambiente Virtual de Aprendizagem da UECE (Moodle), que também é um *software* livre.

<span id="page-57-0"></span><sup>10 &</sup>quot; It is therefore critical to investigate appropriate pedagogies for the teaching of mathematics that foster positive attitudes towards the learning and teaching of mathematics."

O uso de *softwares* livres é uma decisão, acima de tudo, política, pois convivemos durante muito tempo "[…] com *softwares* de propriedades de empresas, que cobram por seu uso, sendo as únicas conhecedoras de seu código-fonte (NUNES, 2012, p. 51). Hoje, contamos uma gama de *softwares* livres, pois entre suas características, incluindo o fato de não ser obrigação pagar pelo seu uso, existe a possibilidade de "[…] adaptação do software às necessidades do usuário [...]" (NUNES, 2012, p. 51). Em suma, não seremos clientes de uma produtora de *softwares* se nós não desejamos. Há opções similares, com condições diferenciadas, aos produtos oferecidos por essas empresas. Souza e Nunes (2012, p. 110) afirmam que "A combinação computador e *software* livre resulta hoje na alternativa para o problema da exclusão digital em diversos países".

Trazemos essas considerações para ressaltar a importância da **(P5) reflexão crítica sobre aspectos éticos, políticos e sociais no uso das tecnologias digitais**. Os estudantes, que se formam professores em cursos a distância, precisam perceber o ambiente de formação com criticidade e precisam sentir necessidade de "[…] **refletir sobre suas escolhas tecnológicas e como estas afetam não apenas seus alunos e a si, mas também ao conjunto da sociedade, embora possa, a princípio, não parecer**" (NUNES *et al.*, 2014, p. 38, grifo nosso).

O papel do professor nos processos de ensino e aprendizagem poderá se modificar em relação à forma como a conhecemos hoje. Porém, a necessidade de soluções de melhoria do que diz respeito à formação de professores sempre existirá. Os indicativos de melhoria podem resultar de pesquisas que se ocupem desse tema. Nossa pesquisa se ocupará na melhoria da formação dos professores em Matemática a distância da UAB/UECE. É uma pesquisa localizada e datada, mas esperamos contribuir para a formação de professores.

Na seção seguinte, abordaremos a analítica da aprendizagem. Traremos a literatura do tema para apresentar os conceitos existentes, delimitar o conceito, que fizemos uso em nossa pesquisa. Apresentaremos a exposição do método da LA que foi utilizado, e elencaremos as pesquisas desse campo de estudos.

# **3 ANALÍTICA DA APRENDIZAGEM**

Neste capítulo, abordaremos a analítica da aprendizagem (*Learning Analytics* - LA). Explanaremos sobre as definições encontradas na literatura, características, etapas, aplicação por meio do modelo estabelecido por Chatti *et al.* (2012), trabalhos produzidos no Brasil sobre o tema, bem como, trabalhos internacionais, que se relacionam com os nossos objetivos de pesquisa.

Nosso primeiro contato com a analítica da aprendizagem aconteceu no ano de 2013, quando ingressamos no Programa de Pós-graduação em Educação (PPGE) para cursarmos o Mestrado Acadêmico em Educação. O prof. Dr. João Batista Carvalho Nunes – líder do Laboratório de Analítica, Tecnologia Educacional e *Software* Livre (LATES), grupo de pesquisa do qual fazemos parte – nos apresentou o campo da analítica acadêmica (*academic analytics*). Mais tarde nosso grupo de pesquisa percebeu que o campo mais adequado para as nossas pesquisas era o da analítica da aprendizagem (*learning analytics* **- LA**). O LATES é um grupo certificado pelo Conselho Nacional de Desenvolvimento Científico e Tecnológico (CNPq) e vinculado à UECE, cujos membros realizam estudos, pesquisas e publicações sobre o tema.

A analítica da aprendizagem, portanto, foi nosso interesse de pesquisa no Mestrado Acadêmico em Educação. Naquele momento, mostramos a relação entre os dados de interação dos estudantes com o Ambiente Virtual de Aprendizagem e os seus desempenhos no curso de Licenciatura em Matemática oferecido pela UAB/UECE. Analisamos um grande volume de dados por meio da Estatística, para entender a relação desses dados com a notas que os estudantes obtiveram nas disciplinas, durante todo o curso de graduação (CHAVES, 2015).

Nesta pesquisa, continuamos com o nosso interesse na analítica da aprendizagem, considerando seu potencial para a melhoria dos processos de ensino e da aprendizagem, dos ambientes em que eles ocorrem e, também, do aprimoramento da formação dos professores envolvidos nesses processos.

A analítica da aprendizagem é um campo de pesquisa hodierno, pelas atuais formas e disponibilidade de armazenamento dos dados, pela viabilidade dos tipos de análises e, também, pela necessidade de obtermos informações que podem ser utilizadas para a melhoria da aprendizagem. Sua aplicação é recente, pois "Embora a maioria das faculdades e universidades tenham mostrado interesse em analítica da aprendizagem, grande parte do trabalho permanece em estágio inicial"[11](#page-60-0) (ALLEN *et al*., 2017, p. 1).

As raízes da LA são fincadas em dois campos da Computação, que aparentemente, estão distantes do campo da aprendizagem: *Business Intelligence* usa de uma grande quantidade de informações, que após analisadas, servem como subsídio para a tomada de decisões corporativas; e da *Web Analytics*, utilizada para analisar *logins* em sites objetivam, também, a tomada de decisões comerciais (SHUM; FERGUNSON, 2011). A analítica da aprendizagem nasce desses dois campos e, também, é influenciada por outros campos, tais como, "mineração de dados educacionais e sistemas de recomendação" (FERGUNSON, 2012, p. 1).

A analítica utilizada na educação é oriunda da analítica usada no "mundo dos negócios"; a LA provém da analítica (*analytics*). Em 2010, Davenport, Harris e Morrison publicaram um livro intitulado: "Analítica no trabalho: decisões mais inteligentes, resultados melhores<sup>[12](#page-60-1)</sup>". Nesse livro os autores afirmam, logo na introdução, que "se quisermos tomar melhores decisões e realizar as ações corretas, temos que usar a analítica. Colocar analítica no trabalho, por meio de dados e análises, melhora o desempenho em domínios empresariais importantes" (DAVENPORT; HARRIS; MORRISON, 2010, p. 1). A visão apresentada por esses autores, em 2010, permanece atual, pois Jayaprakash *et al*. (2014, p. 6) dizem que a analítica da aprendizagem, cujo trabalho é a análise de grande volume de dados, é uma solução de vanguarda, e que "[…] surgiu recentemente no domínio da educação após a aplicação bem-sucedida de técnicas de mineração de dados em organizações empresariais."

No campo educacional, no qual existe uma grande quantidade de dados produzidos e armazenados pelos e sobre os estudantes nos ambientes de aprendizagem e cujo objetivo primordial deveria ser a aprendizagem desses alunos, a analítica pode ser usada, recebendo naturalmente a denominação de "analítica da aprendizagem", pois objetiva a melhoria da aprendizagem por meio dos dados. Com efeito, Barneveld, Arnold e Campbell (2012, p. 2) afirmam que

> Todos os tipos de organizações (de empresas a instituições de ensino superior) compartilham de motivos para a adoção da analítica: aumento da eficiência financeira ou operacional; expansão do impacto local e global; estabelecimento de

<span id="page-60-0"></span><sup>11 &</sup>quot;Although most colleges and universities have shown interest in learning analytics, much of the work remains at an early stage". Disponível em: <https://library.educause.edu/resources/2017/7/7-things-you-should-knowabout-developments-in-learning-analytics>. Acesso em: 08 fev. 2018.

<span id="page-60-1"></span><sup>12 &</sup>quot;Analytics at work: smater decisions, better results."

novos modelos de financiamentos durante crises econômicas, e necessidades de responder às demandas por uma maior responsabilização das instituições<sup>[13](#page-61-0)</sup>.

Nas empresas, há preocupação com seus clientes na fidelização ou satisfação em uma compra, e no campo educacional, as preocupações são com o desempenho, retenção, abandono e evasão dos estudantes (BARNEVEL; ARNOLD; CAMPBELL, 2012).

Os autores trazem uma discussão sobre as diferentes definições conceituais e funcionais dos mais diferentes tipos de analítica – analítica da aprendizagem, analítica acadêmica e analítica de negócios - e mostram, especificamente, conceitos para analítica da aprendizagem. Concluem que "não existe um consenso nos termos da analítica, entre suas orientações e suas definições associadas<sup>[14](#page-61-1)</sup>" (BARNEVEL; ARNOLD; CAMPBELL, 2012, p. 5).

Cooper (2012, p. 3) enfatiza a dificuldade de estabelecer uma definição para o termo analítica, pois "[…] não importa o quão cuidadoso o indivíduo possa ser, sempre haverá alguém com uma perspectiva diferente ou uma motivação pessoal ou comercial para enfatizar um aspecto ou nuance particular  $\left[ \ldots \right]^{15}$  $\left[ \ldots \right]^{15}$  $\left[ \ldots \right]^{15}$  desse termo. Devemos conhecer, todavia, as diferentes definições compartilhadas pelos pesquisadores desse campo de pesquisa e delimitar abrangência do termo "analítica da aprendizagem" que utilizamos neste trabalho, e a perspectiva aplicada em nossa pesquisa.

A LA é um campo de pesquisa emergente e por isso traz o interesse de vários pesquisadores, bem como, um gama de definições. Barnevel, Arnold e Campbell (2012, p. 2) ressaltam que "O uso da analítica no ensino superior é uma área relativamente nova da prática e da pesquisa. Como acontece com qualquer nova área, uma variedade de termos são adotados para descrever conceitos e processos"[16](#page-61-3). É importante, portanto, que deixemos claro em nosso texto qual a definição de LA pela qual nos nortearemos. No tópico seguinte, apresentaremos as diferentes definições encontradas para a expressão "analítica da aprendizagem" e estabeleceremos a concepção que fazemos uso em nosso estudo.

<span id="page-61-0"></span><sup>13 &</sup>quot;All types of organizations from, businesses to higher education institutions, share some of the same business reasons for adopting analytics: increasing financial/operational efficiency; expanding local and global impact; establishing new funding models during a changing economic climate; and responding to the demands for greater accountability"

<span id="page-61-1"></span><sup>14 &</sup>quot;As is evident, no consensus exists on analytics-oriented terms and their associated definitions."

<span id="page-61-2"></span><sup>15 &</sup>quot;no matter how careful one might be, because there will always be someone with a different perspective or a personal or commercial motivation to emphasise a particular aspect or nuance".

<span id="page-61-3"></span><sup>16 &</sup>quot;The use of analytics in higher education is a relatively new area of practice and research. As with any new area of practice, a variety of terms are adopted to describe concepts and processes "

### **3.1 Definição de Analítica da Aprendizagem**

A *New Media Consortium (NMC)* é uma comunidade internacional de especialistas em tecnologias na educação fundada em 1993. Em colaboração com a EDUCAUSE, ela produz o "*NMC Horizon Report",* relatório para a divulgação das tecnologias emergentes, e seus impactos no campo do ensino e da aprendizagem. No relatório produzido em 2011, Johnson *et al.* (2011, p. 28) afirmam que a expressão analítica da aprendizagem "[…] refere-se à interpretação de uma ampla gama de dados produzidos e reunidos em nome dos alunos, com o objetivo de avaliar os resultados e o progresso acadêmico dos estudantes, prever desempenho futuro e identificar possíveis problemas na aprendizagem $17$ ".

Para Chatti *et al.* (2012, p. 1), a LA é "[…] um campo multidisciplinar que envolve aprendizagem de máquina, inteligência artificial, recuperação de informações, estatística e visualização. LA também é um campo no qual várias áreas relacionadas de pesquisa em TEL<sup>[18](#page-62-1)</sup> convergem <sup>[19](#page-62-2)</sup>".

A EDUCAUSE (2017)[20](#page-62-3) é uma associação estadunidense "sem fins lucrativos criada para apoiar aqueles que lideram, gerenciam e usam a tecnologia da informação em benefício do ensino superior<sup>[21](#page-62-4)</sup>", já produziu uma série de artigos sobre LA. Em um texto de julho de 2017, traz uma definição bem sucinta para a LA: "A analítica da aprendizagem é o uso de dados, análises e modelagem preditiva para melhorar o ensino e a aprendizagem" (ALLEN *et al.*, 2017, p. 1).

A *Society for Learning Analytics Research* (SoLAR) "é uma rede interdisciplinar de pesquisadores internacionais que estão explorando o papel e o impacto da analítica no ensino, na aprendizagem, no treinamento e no desenvolvimento<sup>[22](#page-62-5)</sup><sup>1</sup> (SOLAR, 2017). Além da

<span id="page-62-0"></span><sup>17 &</sup>quot;learning analytics refers to the interpretation of a wide range of data produced by and gathered on behalf of students in order to assess academic progress, predict future performance, and spot potential issues".

<span id="page-62-1"></span><sup>18</sup>A IGI Global, uma editora acadêmica de abranngência internacional, defineTechnology-Enhanced Learning (TEL) como o aprendizado aprimorado em tecnologia, que "[…] refere-se ao apoio ao ensino e à aprendizagem através do uso da tecnologia e pode ser usado como sinônimo de e-learning". Dispónível em <https://www.igiglobal.com/dictionary/technology-enhanced-learning-tel/29510 >. Acesso em 28/09/2019.

<span id="page-62-2"></span><sup>19 &</sup>quot;Learning analytics (LA) is a multi-disciplinary field involving machine learning, artificial intelligence, information retrieval, statistics, and visualization. LA is also a field in which several related areas of research in TEL converge".

<span id="page-62-3"></span><sup>20</sup> Disponível em: <https://www.educause.edu/about/mission-and-organization >. Acesso em 28/09/2019.

<span id="page-62-4"></span><sup>21 &</sup>quot;EDUCAUSE is a nonprofit membership association created to support those who lead, manage, and use information technology to benefit higher education"

<span id="page-62-5"></span><sup>22 &</sup>quot;The Society for Learning Analytics Research (SoLAR) is an inter-disciplinary network of leading international researchers who are exploring the role and impact of analytics on teaching, learning, training and development". https://solaresearch.org/about/ Acesso: 26/09/2017.

produção do periódico *Journal of Learning Analytics*, essa associação é responsável pela organização da International Conference on Learning Analytics & Knowledge (Conferência Internacional de Analítica da Aprendizagem e Conhecimento - LAK). A primeira LAK ocorreu no ano de 2011, quando foi estabelecida uma definição para LA, que será a definição adotada nesta pesquisa. Em nossos estudos, nos pautaremos pela definição que a analítica da aprendizagem **"é a medição, coleta, análise e relato de dados sobre estudantes e seus contextos, para fins de compreensão e otimização da aprendizagem e dos ambientes em que ela ocorre**" [23](#page-63-0) (LAK, 2011, grifo nosso). Pensamos que, por ser a analítica da aprendizagem um campo em evolução, suas definições possam sofrer alterações com o tempo; porém, o pesquisador precisa, no momento de um estudo, estabelecer a definição que o guiará.

Compartilhamos do pensamento de Chatti *et al*. (2012, p. 2) quando afirmam que "Embora diferentes em alguns detalhes, essas definições compartilham da ideia de converter dados educacionais em ações que possam ser utilizadas para fomentar a aprendizagem"[24](#page-63-1), pois percebemos claramente que as definições apresentadas "[…] não limitam a LA na realização automática da análise de dados"[25](#page-63-2) (id., ibid.). Ressaltamos a importância dessa afirmação em nossa pesquisa, pois consideramos que a analítica da aprendizagem vai além da simples análise de dados, pois poderá melhorar a vida dos estudantes. Quando aprimoramos os processos de ensino e aprendizagem e, também, os ambientes em que tais processos ocorrem, sejam presenciais ou virtuais, consequentemente, melhoramos a vida das pessoas, que participam desses sistemas.

### **3.2 Método da Analítica da Aprendizagem (LA)**

Na *International Journal of Technology Enhanced Learning* (IJTEL)<sup>[26](#page-63-3)</sup>, no quarto volume de 2012, quatro autores publicaram um artigo no qual propuseram um modelo de referência para a aplicação da analítica da aprendizagem, expondo seu fluxo e características. Chatti *et al*. (2012) apresentam um modelo iterativo para a LA composto por um processo de

<span id="page-63-0"></span><sup>23 &</sup>quot;Learning analytics is the measurement, collection, analysis and reporting of data about learners and their contexts, for purposes of understanding and optimising learning and the environments in which it occurs". Disponível em: < https://tekri.athabascau.ca/analytics/>. Acesso em: 17 set. 2017.

<span id="page-63-1"></span><sup>24 &</sup>quot;Although different in some details, these definitions share an emphasis on converting educational data into useful actions to foster learning".

<span id="page-63-2"></span><sup>25</sup> "that these definitions do not limit LA to automatically conducted data analysis".

<span id="page-63-3"></span><sup>26</sup> Disponível em: <http://www.inderscience.com/info/inarticle.php?artid=51815>. Acesso em: 10 fev. 2018.

três **etapas**: a) coleta de dados e pré-processamento; b) analítica e ação; c) pós-processamento (ver Figura 7). Este será o modelo de fluxo do trabalho que realizaremos em nossa pesquisa.

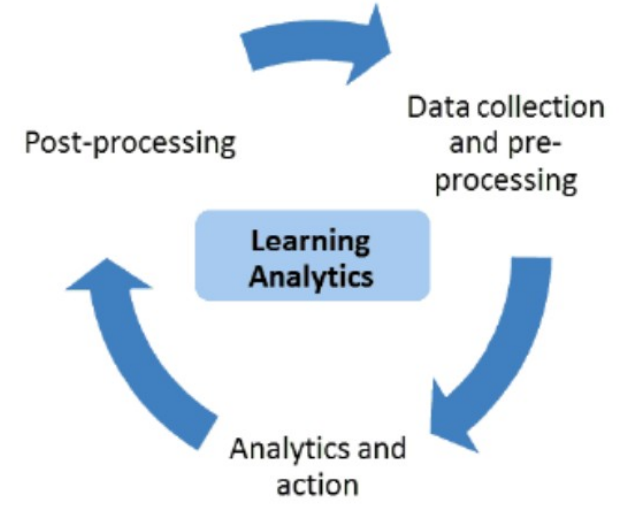

**Figura 7 – Etapas da analítica da aprendizagem.** 

De acordo com os autores, a LA é composta de quatro **dimensões**: dados e ambientes; partes interessadas; objetivos; e métodos. A compreensão de tais dimensões nos possibilita entender a relevância do uso da LA nos processos de ensino e aprendizagem, o que respalda a escolha de sua aplicação em nossa pesquisa.

A aplicação da LA exige do pesquisador a adoção dos seguintes posicionamentos: ter clareza dessas dimensões; ter conhecimento do que será pesquisado, ou seja, fontes de dados e locais de produção (dados e ambientes); identificar os interessados, tais como: instituições, professores, tutores e alunos (partes interessadas); definir o motivo da aplicação da LA (objetivos); escolher as técnicas de análise; planejar e executar as ações e intervenções, que são provenientes das análises (métodos)

Nas seções seguintes, trazermos o que a literatura especializada expõe sobre as dimensões e etapas de aplicação da LA. Para maior clareza, adotamos o seguinte procedimento: inicialmente, apresentamos as dimensões e, em seguida, as etapas de aplicação.

Fonte: Chatti *et al*. (2012, p. 6).

### 3.2.1 Dimensões da LA

 $\overline{\phantom{a}}$ 

A literatura apresenta as dimensões da analítica e da LA partindo de questionamentos (CHATTI *et al*., 2012; DAVENPORT; HARRIS; MORISON, 2010). São realizadas perguntas, cuja ponderação sobre as respostas desvelam os aspectos dimensionais da LA, ou seja, os autores fazem perguntas, cujas respostas elucidam as dimensões. Davenport, Harris e Morison (2010) apresentam uma perspectiva diferenciada para as dimensões da analítica. Os autores estabelecem duas dimensões: a de **tempo** e a de **inovação**.

A dimensão de tempo informa em quais períodos (passado, presente ou futuro) a analítica está focada, podendo não se restringir a um único período. Se o processo analítico for aplicado na observação e análise de dados do passado, podemos usar os padrões encontrados para, por meio de uma extrapolação, obter previsões sobre o futuro. Informações conhecidas no presente podem evitar fracassos escolares futuros.

A dimensão de inovação refere-se à qualidade das informações e conhecimentos oriundos do processo em si. As informações são conhecidas ou inéditas? As informações utilizadas no passado têm condições de fornecer compreensão sobre ações do presente ou, do futuro? A análise de dados realizada no presente pode subsidiar melhorias nos processos de ensino e aprendizagem no futuro? No Quadro 3, apresentamos as perguntas propostas pelos autores, que norteiam as dimensões de tempo e inovação.

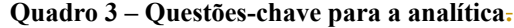

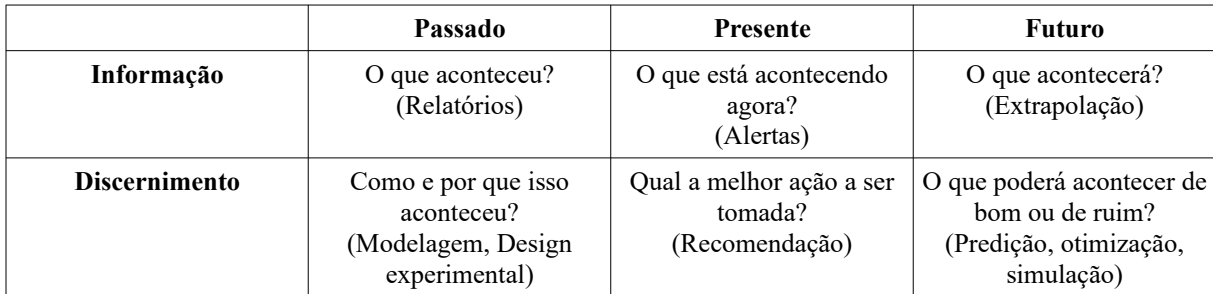

Fonte: Davenport, Harris e Morison (2010, p. 7). Tradução livre.

Embora já tenhamos informado em seções anteriores, que nossa pesquisa toma por base a LA, entendemos que a **analítica da aprendizagem** é a **analítica** aplicada nos processos de ensino e aprendizagem. Portanto, julgamos necessário expor as dimensões

apresentadas por Davenport, Harris e Morison (2010), porque estão presentes em nossa pesquisa.

Neste texto, como será detalhado na seção sobre a metodologia da pesquisa, utilizamos os dados da turma de licenciandos de Caucaia Jurema, que é uma turma já finalizada, ou seja, trabalhamos na dimensão de tempo passado. A informação colhida foi do passado e nos possibilitou a extração de relatórios, que nos permitiram dizer (discernir) o que aconteceu com essa turma.

Colhemos os dados de Caucaia Araturi, uma turma em andamento e, analisamos esses dados com base nos resultados de Caucaia Jurema. Nessa etapa, enfocamos a dimensão presente, discernindo como a análise realizada com os dados de Caucaia Jurema puderam ser aplicados aos dados de Caucaia Araturi, a fim de prever o desempenho desses licenciandos. Além disso, tratamos do estado de tempo futuro, em que os dados podem ser extrapolados para outras turmas por meio de predições ou simulações.

No Quadro 4, apresentamos as perguntas norteadoras que os autores Chatti *et al*. (2012) propõem para as quatro dimensões da LA. Abordamos o que a literatura especializada diz sobre as essas dimensões e explanamos como essas dimensões se encontram refletidas em nossa pesquisa.

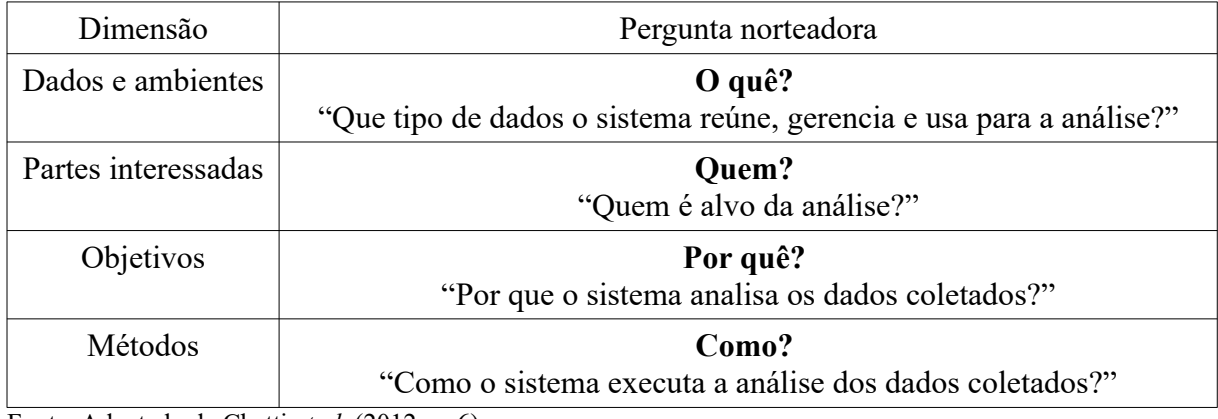

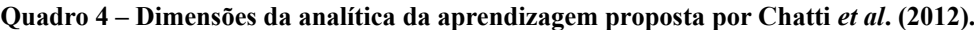

Fonte: Adaptado de Chatti *et al*. (2012, p. 6).

# *3.2.1.1 Dados e ambientes*

Essa dimensão trata dos dados, que são a matéria-prima para a utilização da LA, e dos ambientes, nos quais estão armazenados. Cabe ao pesquisador, que faz uso da LA, escolher os dados que serão utilizados para o seu trabalho e identificar a forma como tais dados estão armazenados. Esses dados podem estar armazenados de maneira centralizada ou distribuída em vários ambientes (CHATTI *et al*., 2012).

O pesquisador precisa adotar os seguintes procedimentos: identificar/escolher os dados que irá utilizar; localizar o ambiente de armazenamento e conhecer a forma como esses dados foram coletados, para perceber a sua consistência e confiabilidade. Além disso, deve verificar a disponibilidade desses dados para a sua pesquisa.

Utilizamos dados que foram armazenados pelo Ambiente Virtual de Aprendizagem utilizado pela UAB/UECE. Esses registros são realizados pelo próprio sistema computacional, como consequência das interações dos usuários no AVA. Os registros das interações passam quase que despercebidos pelos usuários.

Os registros de interação no ambiente são dados consistentes, pois todas as ações dos usuários são registradas pelo Moodle. Tais dados são confiáveis, pois, para que fossem alterados depois de registrados, exigiria da pessoa que desejasse alterá-los ter conhecimento das senhas de acesso ao ambiente, senhas de acesso aos bancos de dados e saber manipular a linguagem SQL. As informações são confiáveis, também, por serem tuteladas pela UECE, que é uma instituição pública de ensino, que preza pela ética em suas ações.

# *3.2.1.2 Partes Interessadas*

Essa dimensão abrange as pessoas envolvidas e seus interesses, na aplicação da LA. Os estudantes envolvidos devem perguntar-se como a LA pode melhorar os seus desempenhos acadêmicos, como a análise de suas dificuldades pode ser utilizada para indicar os caminhos ou, procedimentos que favoreçam a obtenção do sucesso escolar.

Por meio da LA, os professores têm a indicação de como melhorar as ações de ensino de forma a auxiliar seus estudantes de maneira mais precisa, com base em levantamento e análise de grandes volumes de dados coletados.

Outros atores envolvidos em processos educacionais, por exemplo, os designers instrucionais e gráficos, podem utilizar a LA como subsídio para a concepção de novos desenhos dos ambientes de ensino e aprendizagem, tomando por base os resultados de um processo analítico.

A nossa pesquisa forneceu uma maneira de prever os licenciandos, que se encontram em risco de insucesso em suas graduações. Os interessados são a própria instituição, os professores, os tutores e, por consequência, os alunos que participam desse curso. Utilizar a analítica para melhorar os índices de aprovação em um curso interessa a todos os envolvidos nesse sistema.

### *3.2.1.3 Objetivos*

Van Harmelen e Workman (2012) ressaltam que os objetivos da LA são a identificação dos alunos, que se encontram em risco de insucesso em um curso. Essa identificação favoreceria intervenções para a indicação de atividades e materiais de leitura; medição da melhoria pedagógica em curso; conhecimento de melhores formas de desenho de um curso; e até mesmo, o reconhecimento do desempenho de professores.

Entre os objetivos da LA, podemos destacar: o "[…] monitoramento, a análise, a previsão, a intervenção, a tutoria/orientação, a avaliação, os *feedbacks*, a adaptação, a personalização, a recomendação e a reflexão<sup>[27](#page-68-0)</sup>" (CHATTI et al., 2012, p. 9) sobre os sistemas de ensino e aprendizagem.

Na nossa pesquisa, com o uso da LA, tivemos a pretensão de fornecer aos interessados (professores, tutores, gestores e alunos) a previsão de desempenho dos estudantes, nesse sistema de ensino. Probabilidades de desempenho não são certezas, mas ajudam na prevenção de insucesso.

### *3.2.1.4 Métodos*

A LA faz uso de uma gama variada de técnicas para analisar dados e para utilizar os conhecimentos oriundos dessa análise. Entre tais técnicas, podemos destacar a mineração de dados educacionais, a utilização dos sistemas de visualização e os procedimentos e técnicas estatísticas (CHATTI *et al*., 2012).

Nosso método, fez uso de técnicas estatísticas aplicadas a uma turma concluída com a intenção de prever o desempenho de licenciandos em uma turma em andamento. Utilizamos a regressão logística binária para criar uma função de probabilidade do desempenho baseado nas ações do AVA, na turma de Caucaia Jurema. Aplicamos essa função no primeiro semestre da turma de Caucaia Araturi. A forma como planejamos o processo de pesquisa, se encontra detalhado na seção voltada aos procedimentos metodológicos.

<span id="page-68-0"></span><sup>27 &</sup>quot;monitoring, analysis, prediction, intervention, tutoring/mentoring, assessment, feedback, adaptation, personalization, recommendation, and reflection."

### 3.2.2 Etapas da LA

Após a explanação das dimensões da LA, faremos o detalhamento das etapas de aplicação da LA proposto por Chatti *et al*. (2012): coleta e pré-processamento, analítica e ação, e pós-processamento.

### *3.2.2.1 Coleta de dados e Pré-processamento*

A existência de dados é condição *sine qua non* para realização da LA. "Você não pode ser analítico sem dados, e você não pode ser realmente bom em análises sem dados que sejam realmente bons" (DAVENPORT; HARRIS; MORISON, 2010, p. 23). A coleta de dados para a realização da LA pode acontecer nos mais variados ambientes, dos sistemas de gestão da aprendizagem (*learning management system* – LMS) a sistemas de gerenciamento acadêmico. Nesses sistemas, os dados são coletados de maneira automatizada, pelo acesso dos estudantes aos recursos disponíveis nos sistemas e pela resposta às atividades e às avaliações.

Existem preocupações fundamentais, que o pesquisador precisa considerar sobre os dados que serão coletados, tais como: estrutura, singularidade, integridade, qualidade, acesso, privacidade e governança (DAVENPORT; HARRISON; MORISON, 2010):

a) a estrutura se refere à natureza dos dados e à forma como estão organizados;

- b) a singularidade questiona o pesquisador sobre o que fazer com dados inéditos;
- c) a integridade alerta sobre o cuidado com a consolidação dos dados, particularmente, quando estes são provenientes de fontes distintas;
- d) a qualidade se relaciona à preocupação na confiabilidade dos dados;
- e) o acesso traz a inquietude de como esses dados serão acessados;
- f) a privacidade tem o caráter ético da preservação da privacidade com os dados;
- g) a governança se refere à articulação e à gestão dos tópicos anteriores.

Aqueles que pretendem realizar pesquisas com dados precisam adotar esse conjunto de cuidados. Em qualquer tipo de pesquisa que faça uso de dados, o pesquisador não deve utilizar dados não confiáveis. Se os dados forem provenientes de diversas fontes, precisa saber como estão armazenados e em que tipo de estrutura se encontram. Além disso, é necessário avaliar as possibilidades de acesso, e, em seguida, planejar os procedimentos que realizará para a sua consolidação.

No trabalho efetivo da análise dos dados, o pesquisador poderá encontrar dados distoantes do grupo (singularidades) e, precisará decidir com tratá-los, tendo como base um comportamento ético. Cabe-lhe, ainda, a preservação dos dados e das informações provenientes de suas análises, pois, no caso da LA, tais dados são provenientes de pessoas e de situações que envolvem indivíduos. Uma boa governança de dados inclui gerenciar de maneira adequada todas essas situações.

Especificamente, nessa pesquisa, tivemos esses cuidados com os bancos, que guardam os dados dos licenciandos, para, em seguinda, realizar o pré-processamento, conforme será especificado, quando tratarmos da metodologia da pesquisa. O préprocessamento nos permitiu "[…] transformar os dados em um formato adequado que pode ser usado como entrada para um método LA específico" [28](#page-70-0)(Chatti *et al*., 2012, p. 5).

De posse dos dados, decidimos a melhor forma de consolidá-los e procuramos identificar os mais relevantes para a pesquisa, escolher o tipo de codificação mais adequada, e as técnicas e os *softwares* apropriados ao tratamento e à analise dos dados.

### *3.2.2.2 Analítica e Ação*

Após o pré-processamento, passamos para a etapa de analítica e ação. Nessa etapa, são utilizadas diferentes técnicas com o intuito de descobrir padrões em relação aos dados coletados. De posse desse conhecimento, Chatti *et al*. (2012) afirmam que o pesquisador pode realizar as seguintes ações:

- a) monitoramento e análise ações de observação da interação dos estudantes com as atividades e recursos do AVA. Tais ações possibilitam a geração de relatórios, que contribuem para a melhoria do desempenho dos alunos. Por meio dessa análise, é possível melhorar, inclusive, o desenho (*design*) do ambiente do curso;
- b) previsão e intervenção ações utilizadas para a detecção de possíveis abandonos, retenções ou reprovações de estudantes, o que possibilita aos

<span id="page-70-0"></span><sup>28</sup> "transforming the data into a suitable format that can be used as input for a particular LA method."

professores e/ou gestores promover ações que preservem os alunos do insucesso acadêmico;

- c) avaliação ação que promove a autoavalição. Dessa forma, o estudante, ou professores e gestores podem, por meio de *feedbacks* específicos, gerir suas ações nos processos de ensino e aprendizagem;
- d) adaptação ação de gestores, professores e tutores do processo para viabilizar, que o estudante se habitue, de maneira mais tranquila, ao ambiente e às atividades necessárias ao seu desenvolvimento no curso;
- e) personalização e recomendação centradas no estudante, tais ações são modificações dos ambientes de ensino, ou no direcionamento de atividades específicas às necessidades do aluno com base nas análises dos dados obtidos (dados de interação com o ambiente e com as atividades). Essa é a ação, que está mais efetivamente focada na aprendizagem autodirigida;
- f) reflexão acontece concomitante com todas as outras. A reflexão é realizada por todos os atores envolvidos, nos sistemas de ensino e aprendizagem sempre que a LA é realizada.

### *3.2.2.3 Etapa de Pós-processamento*

A etapa de pós-processamento inclui a crítica sobre as etapas anteriores, verificação dos pontos de êxito e, dos pontos, que são passíveis de melhoria em um modelo preditivo estabelecido. Nessa etapa, novas varáveis podem ser incluídas ou retiradas do modelo e, a alternância de técnicas de análise e ação pode ser pensada com o objetivo de aperfeiçoamento do modelo anterior. As alterações citadas serão incluídas no modelo, ou seja, o modelo será "alimentado" com novos dados e, todo o processo analítico será reiniciado, pois é iterativo. Nas palavras de Chatti *et al.* (2012, p. 6), a etapa de pós-processamento é fundamental pois "[...] pode envolver compilar novos dados de fontes de dados adicionais, refinar os dados, determinando novos atributos necessários para a nova iteração, identificando novos indicadores / métricas, modificar as variáveis de análise ou escolher um novo método de análise".
Na seção seguinte, apresentamos alguns trabalhos acadêmicos, que fizeram uso da LA e estão relacionados com a nossa pesquisa.

### **3.3 Trabalhos Relacionados**

Nessa seção, apresentamos trabalhos relacionados à nossa pesquisa, tais como: Aguiar (2016); Barbosa (2019); Cambruzzi (2014); Chatti *et al*. (2010); Chaves (2015); Ferreira (2016); Gonçalves (2018); Jayaprakash *et al.*(2014); Kovanovic *et al*. (2015); Kritzinger, Lemmens e Potgieter (2018); Nunes, I. D. (2014); Sales (2017); Sousa (2017); Zapparolli (2016); e Zhang *et al.* (2018).

Intencionamos contribuir para a melhoria do ambiente no qual os licenciandos em Matemática da UAB/UECE estão realizando seus estudos. Pensamos que a pesquisa deva ter uma contribuição social, que possa indicar caminhos, dar sugestões para que os estudantes tenham bons desempenhos em seus cursos, que os resultados encontrados possam de alguma forma contribuir para a melhoria do ensino desses licenciandos e, também, ou de futuros alunos que utilizem ambientes virtuais de aprendizagem. Percebemos que esse interesse não é só nosso: o interresse com o sucesso acadêmico de alunos do ensino superior está presente em algumas pesquisas.

Kritzinger, Lemmens e Potgieter (2018) pesquisaram sobre o risco de reprovação de alunos no ensino superior. Identificaram algumas características dos estudantes antes da entrada no curso, que estavam associadas às reprovações. Também investigaram estratégias de aprendizagem, que durante o curso, estavam associadas ao sucesso em seus desempenhos. Utilizaram dados *online* de um curso, como parte do conjunto de dados dessa pesquisa, que tratava de predição de desempenho. Em suas conclusões, ressaltam que os alunos

> [...] não conseguiram obter aprovação em todos os cursos nos quais se inscreveram [...]. Isso significa que eles estavam ficando para trás por terem de repetir os cursos, o que dificultaria a progressão e prolongaria o tempo de estudo. Essa situação os torna mais vulneráveis ao abandono nos anos posteriores devido a restrições financeiras e desânimo<sup>[29](#page-72-0)</sup>(KRITZINGER; LEMMENS; POTGIETER, 2018, p. 11).

<span id="page-72-0"></span><sup>29 &</sup>quot;The MM students were consistently unsuccessful in passing all courses that they registered for as indicated by the mean credit pass ratio for the group in 2015 and 2016. This means that they were falling behind because of having to repeat courses, which would hamper progression and prolong their study time. This situation makes them more vulnerable to drop out in later years due to financial constraints and discouragement."

Essa pesquisa corroborou com o nosso desejo de usar modelos preditivos para a diminuição do insucesso de alunos da Licenciatura em Matemática a distância da UAB/UECE. Como será mostrado adiante, criamos uma regressão logística binária como instrumento de previsão de aprovação, para identificar os estudantes, que tenham probabilidade de aprovação nas disciplinas.

A analítica da aprendizagem é uma maneira de prever possíveis sucessos e insucessos dos discentes, e dessa maneira evitar fatores como evasão e retenção que estão presentes na graduação das instituições de alguns países. Jayaprakash *et al.* (2014, p. 6) nos afirmam:

> O ensino superior, particularmente nos Estados Unidos, está enfrentando grandes desafios estratégicos em relação a cursos e taxas de conclusão de graduação, bem como retenção geral na faculdade. Nas instituições que têm quatro anos para a formação dos estudantes, que iniciaram programas de bacharelado em 2001, apenas 36% concluíram dentro de quatro anos […].[30](#page-73-0)

Os autores ressaltam ainda que "muitas faculdades e universidades de todo o mundo começaram a aplicar analítica para obter novas informações sobre uma variedade de questões comerciais e educacionais<sup>[31](#page-73-1)</sup>" (JAYAPRAKASH *et al.*, 2014, p. 8). Tal afirmação está de acordo com o nosso interesse: problemas educacionais relacionadas com o desempenhos dos licenciandos.

Usaram dados dos estudantes para detectar aqueles que se encontravam em dificuldades acadêmicas, logo no início do curso (JAYAPRAKASH *et al.*, 2014). Em nossa pesquisa, utilizamos dados dos alunos de Caucaia Jurema para prever o desempenho dos alunos de Caucaia Araturi, que se encontravam no primeiro semestre do curso. Nosso trabalho se assemelha à predição com base em dados produzidos pelos alunos. Jayaprakash *et al.* (2014) usaram processos de classificação binária em um ambiente denominado Sakai. Realizamos nossa pesquisa com dados do Moodle, e utilizamos regressão logística binária para a criação de um modelo preditivo.

Os pesquisadores Kovanovic *et al*. (2015, p. 81) realizaram um trabalho que teve como objetivo principal "[...] sensibilizar e iniciar um debate sobre a importante questão da estimativa do tempo de tarefa dentro da comunidade mais ampla de análise de aprendizado<sup>[32](#page-73-2)</sup>".

<span id="page-73-0"></span><sup>30</sup> " Higher education, particularly in the United States, is facing major strategic challenges regarding course and degree completion rates as well as overall college retention. Across all types of four year institutions, of those students starting bachelor degree programs in 2001, only 36% completed them within four years"

<span id="page-73-1"></span><sup>31 &</sup>quot;Many colleges and universities around the world have started to apply analytics to gain new insights on a variety of business and educational issues."

<span id="page-73-2"></span><sup>32 &</sup>quot;The primary goal of this paper is to raise awareness and initiate debate on the important issue of time-ontask estimation within thebroader learning analytics community"

Os autores trabalharam com dados de interações dos alunos com o sistema de gerenciamento de aprendizagem. Relataram que

> os dados de rastreamento foram usados extensivamente para calcular o tempo que os alunos gastam em diferentes atividades de aprendizagem - geralmente chamadas de tempo de tarefa. Essas medidas são usadas para construir modelos preditivos de aprendizagem dos alunos para entender e melhorar os processos de aprendizagem<sup>[33](#page-74-0)</sup> (KOVANOVIC *et al*. 2015, p. 81).

Essa pesquisa foi realizada com dois "blocos de dados" armazenados na plataforma Moodle. O primeiro bloco de dados foi de um curso totalmente *online*, com 13 semanas de duração, oferecido por uma universidade pública canadense, em nível de mestrado em Engenharia de Software. O segundo "bloco de dados" foi de um conjunto de nove "cursos de primavera" ofertados a alunos do primeiro ano de uma universidade pública australiana. Suas questões de investigação para esse estudo foram:

> Quais efeitos os diferentes métodos de estimativa do tempo de execução das medidas dos dados do LMS têm nos resultados de modelos analíticos? Existem diferenças em sua significância estatística e conclusões gerais que podem ser extraídas deles?[34](#page-74-1)" (KOVANOVIC *et al*. 2015, p. 87).

Os autores fizeram "contagens" das quantidades de acessos às atividades e recursos do Moodle, o que também fizemos em nossa pesquisa. Porém, o objetivo dos pesquisadores não estava focado nessas quantidades, mas no tempo de acesso a elas. Relataram que uma das dificuldades encontradas em sua pesquisa foi o Moodle não registrar o tempo que o usuário permanece "logado" em cada atividade.

O fato de que o Moodle só registra a data e a hora que o usuário acessa a atividade/recurso foi detectado por Chaves (2015). O autor afirmou que, em sua pesquisa, esperava encontrar, nos dados registrados pelo Moodle, o tempo no qual o usuário permanecia "logado", acessando uma atividade ou recurso; mas, na etapa de pré-processamento, ele percebeu "[…] que, no Moodle da UAB/UECE, essa informação não era registrada, o horário de entrada (*login*) e saída (*logout*) do ambiente não estava gravado."

A solução encontrada por Kovanovic *et al.* (2015) para tal problema foi o cálculo do tempo em registros subsequentes. Os pesquisadores usaram regressão linear múltipla para analisar os seus dados. Em nossa pesquisa, utilizamos regressão logística binária para a

<span id="page-74-0"></span><sup>33 &</sup>quot;Trace data has been extensively used to calculate time that students spend on different learning activities typically referred to as time-on-task. These measures are used to build predictive modelsof student learning in order to understand and improve learning processes"

<span id="page-74-1"></span><sup>34 &</sup>quot;What effects do different methods for estimation of time on-task-measures from LMS data have on the results of analytical models? Are there differences in their statistical significance and overall conclusions that can be drawn from them?"

criação do modelo de predição. O tempo que o usuário passou logado no AVA não foi necessário em nossa análise, mas a organização da ordem cronológica de acessos de um licenciando ao AVA e, também, a quantidade de dias decorridos entre o primeiro acesso e o último acesso, em uma disciplina. Para isso, tivemos como base Kovanovic *et al.* (2015) com relação aos registros de dados subsequentes.

Um estudo realizado por Zhang *et al.* (2018), em 22 classes, com os dados de 1.088 estudantes, foi feito com base nos *logins* de acesso aos recursos do sistema, questionários, comportamentos e desempenhos acadêmicos dos estudantes. Utilizaram estatísticas, correlação e visualização de redes sociais para analisar seus dados. As perguntas apresentadas na pesquisa por Zhang *et al*. (2018, p. 247) foram:

- Quais são as características do comportamento de aprendizagem on-line dos alunos?
- Quais variáveis de dados no Moodle se correlacionam significativamente com o desempenho dos alunos?
- Como os professores podem fornecer feedback de aprendizado personalizado para os alunos?

O estudo aconteceu no Moodle, porém utilizou dados do ambiente *online* e *offline*. Destacamos alguns aspectos deste trabalho:

> Ao analisar a situação geral da aprendizagem, podemos [poder] fornecer relatórios de diagnóstico personalizados para cada aluno com base nos dados existentes. Esses relatórios incluem o processo de aprendizagem, resultados, problemas e recomendação por meio de apresentação visual para todo o semestre (ZHANG *et al*.  $2018$ , p.  $247)^{35}$  $247)^{35}$  $247)^{35}$ .

Não intencionarmos implementar telas de visualização para os resultados do modelo preditivo, mas consideramos que será possível fazer recomendações a esse respeito. Criamos trilhas de probabilidades dos estudantes ao longo das disciplinas. Outro aspecto da pesquisa merece destaque: "A análise de correlação foi realizada para verificar ainda mais a relação entre a pontuação geral e os acessos aos recursos, tentativas de questionário e navegação no fórum [...]<sup>[36](#page-75-1)</sup>". (ZHANG *et al.* 2018, p. 252). Ainda com relação aos dados referentes aos fóruns, os autores relatam que produziram um módulo que serve "[…] para comparar a interação entre os alunos e a nota no fórum"[37](#page-75-2)(ZHANG *et al*. 2018, p. 253). Em nossa pesquisa, associamos interações aos desempenhos, mas consideramos em consideração

<span id="page-75-0"></span><sup>35 &</sup>quot;By analyzing the overall learning situation, we can provide personalized diagnostic reports for each student on the basis of the existing data. These reports include the learning process, outcomes, problems, and recommendation through visual presentation for the whole semester."

<span id="page-75-1"></span><sup>36 &</sup>quot;The correlation analysis was carried out to further verify the relationship between the overall score and resource access, quiz attempts, and forum browsing"

<span id="page-75-2"></span><sup>37 &</sup>quot;[...] to compare the interaction between the students and the grade in the forum"

todos os *logs* registrados pelos licenciandos. Os pesquisadores não fizeram uso de regressões estatísticas, mas, da mesma forma que nós, calcularam médias, desvio padrão e número máximo das quantidades de ações registradas no AVA.

A dissertação de Cambruzzi (2014) foi a primeira pesquisa nacional que utilizou a analítica da aprendizagem com a qual tivemos contato. Seu estudo se baseou em mineração de dados educacionais e LA para diagnostico e predição da evasão escolar. O pesquisador "apresentou um modelo de arquitetura para um sistema LA com foco na redução de evasão em cursos de EaD denominado GVwise" (CAMBRUZZI, 2014, p. 69). Em seu trabalho "[…] foi desenvolvido um componente de visualização que disponibiliza, em forma de um grafo, aspectos relacionados com a interação e desempenho, a partir do qual é possível analisar a relação entre o desempenho dos estudantes e a participação nos fóruns da disciplina" (CAMBRUZZI, 2014, p. 59). Seu estudo teve uma abordagem quantitativa, que forneceu informações da possibilidade de prever o baixo desempenho de alunos por meio da analítica da aprendizagem.

A tese de Nunes, I. D. (2014) teve como objetivo geral propor uma "Rede de Atividades de Alto Nível e determinar sua aplicabilidade na construção, adaptabilidade e acompanhamento de Design Instrucional com suporte de *Learning Analytics*". (NUNES, I. D., 2014, p. 6). A expressão "redes de atividades" é "uma notação gráfica, de fácil entendimento e que permite a visualização intuitiva do status das atividades realizadas pelos alunos" (NUNES, I. D., 2014, p. 7). A analítica da aprendizagem é utilizada nessa pesquisa em um direcionamento ao *design* instrucional. Percebemos sua intenção em utilizar a analítica da aprendizagem para a melhoria do ambiente educacional pesquisado, que é uma ação própria da LA.

A leitura dessa tese nos apontou a preocupação com a disponibilidade dos dados para a nossa pesquisa, pois a autora afirma que "[…] houve grande dificuldade em conseguir a disponibilização de dados de cursos reais oferecidos pelas instituições de ensino. Tal dificuldade deve-se a preocupação em divulgação das informações referente [*sic*] aos alunos e professores" (NUNES, I. D., 2014, p. 150). No nosso caso os dados são reais, de cursos oferecidos pela UAB/UECE, e obtidos por meio de solicitação formal.

Em sua dissertação, Zapparolli (2016) propôs uma ferramenta para o fornecimento de informações aos professores sobre a participação dos alunos; e aos gestores, sobre a participação de professores, tutores e alunos, tais informações poderiam ser usadas por

esses profissionais para a tomada de decisões. Foi seu objetivo "[…] obter condições de gerar informações de apoio ao professor referentes à participação dos alunos em todos os cursos vinculados a ele e também gerar informações aos gestores de EaD sobre as ações dos professores [...]" (ZAPPAROLLI, 2016, p. 44) nos cursos pesquisados.

Ressalta a necessidade do professor de "[…] acompanhar a participação dos alunos nas atividades propostas em fóruns, atividades síncronas e etc" (ZAPPAROLLI, 2016, p. 19). Sua pesquisa, embora declarada de abordagem qualitativa, realizada em cursos de "Gestão de Recursos Humanos, Administração, Ciências Contáveis e Gestão de Processos Gerenciais (ZAPPAROLLI, 2016, p. 61), na modalidade a distância, traz a participação dos alunos nos fóruns em uma abordagem quantitativa, contabilizando as postagens realizadas e percentuais de acesso. Essa pesquisa possui semelhança com a nossa em relação ao uso de dados quantitativos de acesso a recursos do ambiente virtual de aprendizagem, pois também utilizamos o Moodle.

Ferreira (2016) propôs um modelo de predição de reprovações em ambiente de educação a distância. Sua dissertação foi resultado de uma pesquisa realizada com 30 estudantes em um curso de Filosofia, durante dois semestres. Seu modelo de predição, denominado MD-PREAD, levou em consideração o número de interações dos estudantes no AVA. A predição não foi realizada por regressão linear ou logística, pois optou: "[…] pela abordagem de classificação porque esta apresenta uma série de alternativas para se interpretar dados" (FERREIRA, 2016, p. 68).

A pesquisa de Ferreira (2016) enfoca a predição com ações registradas no AVA Moodle, em ações de atividades de tarefas (*assignment upload*), postagem em fórum (*forum add post*), questionários (*quiz attempt*), entre outras. Da mesma forma, realizamos nossa pesquisa com base nas interações registradas no Moodle. O autor afirma que não usou regressão, pois sua opção foi por uma abordagem de classificação.

A pesquisa realizada por Chaves (2015, p. 24) investigou "[…] a relação entre os dados de interação dos estudantes e seus desempenhos, nos cursos de Licenciatura em Matemática na modalidade de educação a distância." O estudo, de abordagem quantitativa, fez a contagem do número de acessos às atividades e aos recursos e fez a correlação com os desempenhos nas disciplinas. A aplicação da analítica da aprendizagem em sua pesquisa ficou restrita às duas primeiras etapas do modelo proposto por Chatti *et al*. (2010). Ainda com relação a essa pesquisa, Souza (2017 p. 70) afirma:

A escolha das disciplinas do curso de Licenciatura em Matemática se deu por ser o mesmo curso utilizado por Chaves (2015) em sua pesquisa, uma vez que os indicadores que serão utilizados neste trabalho para análise dos dados, com o uso das ferramentas desenvolvidas, são ações no AVA, que no estudo de Chaves (2015), obtiveram correlação forte ou moderada com o desempenho final do aluno.

Souza (2017) realizou estudos para além do trabalho de Chaves (2015). Sua pesquisa na área de Computação Aplicada traz a criação de um protótipo de *plugin* para o Moodle, cuja funcionalidade era monitorar, analisar, refletir e predizer o desempenho acadêmico dos estudantes e, também, realizar intervenções para os casos citados. Ressaltamos a importância que uma pesquisa possui de ser ampliada, de servir como base para outros estudos relacionados ao campo de estudos comum.

Nesso estudo, não realizamos a implementação no Moodle, pois trabalhamos com a programação que feita por meio de *scripts* no R<sup>[38](#page-78-0)</sup>. Mas temos a esperança que o resultado de nossas análises possam influenciar pesquisadores das áreas de desenvolvimento (programação) à implemetação de *plugins* no Moodle com base nos resultados dessa pesquisa.

Outros estudos avançaram na LA e produziram modelos de regressão. Aguiar (2016) encontrou um modelo estatisticamente significativo, por regressão logística binária, que associava a evasão dos estudantes (variável dependente) ao somatório de todas as ações realizadas por eles (variável independente). Conseguiu identificar padrões estatísticos do uso dos recursos e atividades do AVA que influenciavam o desempenho dos licenciandos.

Sales (2017) estabeleceu um modelo estatístico preditivo para os licenciandos em risco de reprovação, em uma pesquisa realizada junto a um curso de Pedagogia a distância da UAB/UECE. Utilizou a regressão logística binária para estabelecer uma equação que identifica "[..] alunos em risco de insucesso acadêmico (reprovação, abandono ou evasão)" (SALES, 2017, p. 193).

A regressão logística multinomial foi utilizada na pesquisa de Gonçalves (2018, p. 33), cujo objetivo geral foi "[…] analisar a formação oferecida aos estudantes da Licenciatura em Pedagogia a distância da UAB/UECE na área da gestão escolar e o seu desempenho no curso, tomando por base a analítica da aprendizagem". Elaborou um modelo estatístico preditivo, que objetivava acompanhar o desempenho dos discentes desse curso nas disciplinas relacionadas à área de gestão escolar..

<span id="page-78-0"></span><sup>38</sup> O R é um *software* livre para computação estatística. Os *scripts* no R são blocos de comandos organizados em uma sequência lógica. É uma forma de "programar" no R.

A pesquisa de Barbosa (2019, p. 34) objetivou "Analisar as ações realizadas pelos tutores no AVA Moodle e sua relação com o desempenho dos estudantes do Curso de Licenciatura em Química da UAB/UECE, tomando por base a analítica da aprendizagem". Conseguiu criar modelos preditivos (utilizando regressão logística binária) para o curso pesquisado: um conjunto de variáveis (preditoras) estatisticamente significativas indicado por um modelo produzido por meio do *software* R. A autora da pesquisa perguntou aos tutores do curso quais dessas variáveis eles consideravam com "importantes" para o bom desempenho dos licenciandos. O mesmo questionamento foi feito aos alunos do curso pesquisado. De posse dessas informações, "rodou" um modelo preditivo com as ações indicadas pelos tutores e outro modelo com as ações indicadas pelos estudantes. Mostrou que, embora os modelos apresentassem pouca discrepância, quando analisados estatisticamente, o modelo com as variáveis preditoras indicadas pelo *software* R era o mais adequado para realizar previsões de desempenho.

Apresentamos trabalhos que muito contribuem para o desenvolvimento da LA, pois são de vanguarda em âmbito nacional e local, pois a LA é um campo de pesquisa, ainda, embrionário. Com a leitura dessas teses e dissertações, percebemos a possibilidade de criação de modelos preditivos.

Os trabalhos de regressão logística binária aos quais tivemos acesso, para testar a acurácia de seus modelos preditivos, usaram os dados que os produziram, o que não significa desmérito dessas pesquisas. Porém, nosso desejo foi a criação de um modelo preditivo, que servisse para além dos dados utilizados para a sua criação.

Nossa pesquisa foi à busca da criação de um modelo preditivo, que pudesse ser extrapolado para além dos dados que o geraram. A forma como fizemos isso é o assunto da seção seguinte, na qual expomos os procedimentos metodológicos realizados.

# **4 PERCURSO METODOLÓGICO**

Nossa pesquisa situa-se no campo da Educação, mais precisamente, na Educação a Distância, em que as atividades de trabalho e de pesquisa são permeadas pelas tecnologias digitais, pois "Desde o surgimento do computador eletrônico na década de 1940 até hoje, o campo da pesquisa em Educação se beneficia, de modo crescente, com os avanços tecnológicos" (NUNES, 2010, p. 31). Na atualidade, a educação a distância acontece, geralmente, em ambientes virtuais de aprendizagens, que são hospedados em HDs (*hard disks*) e acessados por meio de computadores. O AVA da UAB/UECE é um exemplo desses ambientes.

Como prever o desempenho de uma turma de licenciandos em Matemática da UAB/UECE, com base nas interações e resultados de uma turma concluída, sob a perspectiva da analítica da aprendizagem? Este problema de pesquisa provocou instigou outros questionamentos: um modelo criado em uma turma poderia ser aplicado em uma outra? E como poderíamos fazer isso? Podemos prever o desempenho dos professores de Matemática em formação tomando como base os dados de uma turma já concluída? Consideramos que esta pesquisa traz uma contribuição acadêmica e social, no tocante à formação desses professores.

Nesta seção, apresentamos o caminho, que trilhamos para realizar os objetivos, geral e específicos, cuja efetivação proporcionou a resolução de nosso problema de pesquisa, no intuito de estabelecer, ao final, a ratificação ou, refutação de nossa tese. Explicitamos, aqui, nosso paradigma de pesquisa, as estratégias de coleta de dados, e o método utilizado para as análises à luz da analítica da aprendizagem.

Intencionamos percorrer um caminho que, se seguido por outro pesquisador, com os mesmos dados e realizando os mesmos procedimentos e técnicas utilizados, possa chegar aos mesmos resultados estatísticos que chegamos. Somos cientes, de que toda pesquisa sofre influência do pesquisador, portanto qualquer subjetividade envolvida no processo poderá levá-lo a conclusões específicas. Em uma perspectiva estatística, a análise dos dados seria a mesma, mas a interpretação de resultados poderá ser diferenciada, em função do olhar do pesquisador.

Richardson (2011, p. 31) afirma "Um aspecto fundamental, muitas vezes esquecido, que afeta todo o trabalho de pesquisa são os pressupostos filosóficos do pesquisador.". Por esse motivo, nas próximas seções, apresentamos os nossos pressupostos filosóficos, que embasaram esta pesquisa. Inicialmente, faremos a exposição do nosso paradigma de pesquisa – dimensões ontológica, epistemológica e metodológica – e, seguida do método utilizado – com as características dos licenciandos pesquisados, dos dados selecionados e das técnicas aplicadas em nosso estudo.

## **4.1 Paradigma da pesquisa**

Toda pesquisa está à sombra de uma concepção paradigmática de seu realizador, consideramos que "a observação, a coleta de dados e as experiências são feitas de acordo com determinados interesses e segundo certas expectativas e ideias preconcebidas" (ALVES-MAZZOTI; GEWANDSZNAJDER, 1998, p. 4). Em uma pesquisa, é essencial o esclarecimento do paradigma que guia o pesquisador, pois sua concepção de mundo, de indivíduo humano e dos processos de aquisição do conhecimento facilita o entendimento da comunicação científica.

Um paradigma de pesquisa é um: "[…] conjunto de crenças básicas (ou metafísicas) que lidam com princípios primeiros ou últimos. Representa uma visão de mundo que define, para seu titular, a natureza do 'mundo', o lugar do indivíduo nele e a gama de possíveis relacionamentos com esse mundo e suas partes<sup>[39](#page-81-0)</sup>" (GUBA; LINCOLN, 1994, p. 107). Portanto, é uma composição de crenças e percepções inerentes a quem pesquisa, constituídas de perspectivas ontológica, epistemológica e metodológica. "**Paradigmas são acima de tudo visões de mundo, e não métodos de pesquisa específicos**" (SACCOL, 2009, p. 254, grifo da autora).

Nossa pesquisa se encontra em um paradigma pragmático, na concepção de **pragmatismo** defendida por Creswell (2010). Como filosofia de pesquisa, enfoca ações, situações e consequências de um problema e, não, apenas as condições que o precedem. Estamos na busca de respostas, que nos auxiliarão na busca de desempenho dos licenciandos de Matemática, pelo menos, daqueles que estamos pesquisando.

Buscaremos ações que foram registradas no AVA por um conjunto de estudantes, para descobrir como a análise dessas ações contribuiriam para melhorar o desempenho de outro grupo, público do mesmo curso em um tempo diferente. Creswell (2010, p. 34) enfatiza, ainda, que o pesquisador pragmático tem a liberdade de "[…] escolher os métodos, as técnicas

<span id="page-81-0"></span><sup>39 &</sup>quot;A paradigm may be viewed as a set of basic beliefs (or metaphysics) that deals with ultimates or first principles. It represents a worldview that defines, for its holder, the nature of the "world," the individual's place in it, and the range of possible relationships to that world and its parts".

e os procedimentos de pesquisa que melhor se ajustem a suas necessidades e propósitos". A seguir, apresentamos os aspectos ontológicos, epistemológicos e metodológicos de nossa pesquisa.

#### 4.1.1 Ontologia

Para tratar do aspecto ontológico, nos guiamos pelo questionamento de "qual é a natureza da realidade" (CRESWELL; CLARK, 2013, p. 52) em nossa pesquisa, pois existem "realidades singulares e múltiplas" (CRESWELL; CLARK, 2013, p. 52) uma vez que nos enquadramos no pragmatismo. Buscamos, apenas, uma dessas realidades, a realidade que ocorreu no ambiente virtual de aprendizagem. E "qual seria a natureza da [dessa] realidade?" (CRESWELL; CLARK, 2013, p. 52).

Como será detalhado adiante, os alunos de Caucaia Jurema já concluíram o curso de Licenciatura em Matemática, utilizaram o AVA da UAB/UECE, e produziram dados que ficaram registrados no Moodle. Todas as ações realizadas nesse ambiente estão arquivadas, portanto, os dados existem e são concretos. Os estudantes foram aprovados, reprovados, se evadiram ou abandonaram as disciplinas do curso. Tais informações foram contabilizadas, classificadas e analisadas. Para a turma de Caucaia Araturi, em andamento, temos as interações e as notas das disciplinas do primeiro semestre. Consideramos que existe uma forma de contribuição para a melhoria do AVA e do desempenho dos alunos com base nas informações de turmas concluídas.

Identificamos nossas limitações para a apreensão dessa realidade, pois as turmas de Caucaia Jurema e Caucaia Araturi são dois conjuntos disjuntos de licenciandos, pessoas diferentes, em tempos diferentes, sujeitas a diversos fatores influenciadores de seus desempenhos ao longo dos semestres. Não teríamos condições de estudar todos os fatores, de cunho pessoal que influenciaram o desempenho de todos os alunos das duas turmas pesquisadas. Não poderíamos quantificar e analisar todos os possíveis motivos, que levaram os estudantes a desempenhos bons ou ruins.

Todavia, tal conjuntura não inviabiliza a nossa busca da realidade, pois os licenciandos estão sujeitos ao mesmo curso, utilizaram a mesma matriz curricular, os componentes curriculares comuns são tratados no mesmo ambiente de aprendizagem, na mesma instituição. A realidade que buscamos, portanto, é a realidade dentro do ambiente virtual de aprendizagem, a realidade na qual os desempenhos dos alunos são influenciados por suas ações de interação no AVA. Supomos que essa realidade exista, pois é o que nossa pesquisa ambiciona, mas somos cientes de suas limitações, seja pelas restrições dos procedimentos de análise, tanto quanto pela limitação da intelectualidade humana.

### 4.1.2 Epistemologia

Escolhemos alguns aspectos epistemológicos a partir do questionamento: "[…] qual seria o relacionamento entre o pesquisador e o que está sendo pesquisado?" (CRESWELL; CLARK, 2013, p. 52). Temos como base uma epistemologia da praticidade, pois o conhecimento produzido por esta pesquisa será localizado, e válido para os sujeitos da pesquisa. Será um conhecimento objetivo, pois técnicas estatísticas serão aplicadas em busca de resultados matemáticos, que respaldarão as tomadas de decisões. Pretendemos apresentar uma perspectiva da realidade, fruto da relação entre os dados coletados e a subjetividade do pesquisador. Existe uma subjetividade do pesquisador, pois a forma de coleta e organização dos dados, as técnicas de análise e a interpretação dos resultados são escolhas do pesquisador.

Temos clareza que não encontramos uma verdade absoluta entre esses dados e o desempenho dos estudantes; mas uma aproximação dessa verdade poderá ser utilizada de maneira precisa e útil. A aquisição desse conhecimento é fruto da forma como os dados foram coletados, tratados e manipulados pelas técnicas estatísticas.

O conhecimento produzido possui, em si, uma influência do pesquisador, que é um ser humano, que trabalha os dados, analisa e produz conclusões. Há, por conseguinte, uma subjetividade envolvida na pesquisa, na escolha das técnicas estatísticas, que são feitas pelo pesquisador, e na interpretação dos resultados. Essa subjetividade, porém, não invalida os resultados nem a aplicabilidade do conhecimento adquirido.

Partimos, no início da pesquisa, com o objetivo de **confirmar ou refutar** a tese de que o desempenho de estudantes pudesse ser previsto com base em dados de turmas concluídas. Assim, nosso relacionamento com os dados da pesquisa seria satisfatório, e essa relação teria produziu conhecimento.

#### 4.1.3 Metodologia

Temos com base a afirmação: "[…] a compreensão do pesquisador iniciante em relação as noções de método, metodologia e técnica, deve ser consciente e, se necessário, explicitada no seu texto científico" (NÓBREGA-THERRIEN; FARIAS; SALES, 2010, p.

61). A metodologia utilizada em uma pesquisa não se reduz apenas ao método utilizado (GUBA; LINCOLN, 1994), portanto "entendemos por metodologia o caminho do pensamento e a prática exercida na abordagem da realidade" (FERREIRA *et al*., 1994, p. 16). Na metodologia temos como questão motivadora saber "qual é o processo de pesquisa" (CRESWELL; CLARK, 2013, p. 52).

Buscamos conhecimento, que pudesse ser utilizado para o melhoramento do aprendizado, do ensino e do ambiente em que eles ocorrem. A adoção da abordagem quantitativa foi o mais adequado, apesar das críticas feitas aos métodos quantitativos, tais como: impessoalidade com a qual os indivíduos pesquisados são tratados; associação desses métodos com os sistemas socioeconômicos, o que promoveria um aumento das desigualdades sociais (RICHARDSON, 2011).

Em relação a esses dois pontos de vista, temos opinião divergente, pois consideramos que trabalhar com dados quantitativos não provocaria impessoalidade, visto que, em última análise, buscamos caminhos para que os professores e tutores em um curso de EaD possam auxiliar individual e pessoalmente o licenciando em risco de desempenho ruim. Tal conclusão viria respaldada pela análise de dados quantitativos. Os métodos quantitativos (como os que foram utilizados em nossa pesquisa) contribuem para a diminuição das desigualdades sociais, pois o cuidado individualizado que o discente receberá poderá contribuir para seu êxito. Independente do tipo de formação que tenha recebido antes de sua entrada no curso, receberá contribuições que permitirão superar suas dificuldades. Assim, os aspectos socioeconômicos são contemplados.

As pesquisas qualitativas e as quantitativas têm aspectos passíveis de críticas, portanto, cabe ao pesquisador conhecer as limitações da abordagem escolhida. Os números por si só não querem dizer nada, mas a interpretação sobre esses números pode servir de subsídio para a tomada de decisões. Uma pesquisa quantitativa, realizada em uma amostra representativa de uma população ou com toda a população, como dissemos no parágrafo anterior, pode ser utilizada para a criação ou o direcionamento de políticas públicas para a educação, pois

> Em uma pesquisa quantitativa o que se pretende é generalizar os resultados encontrados em um grupo ou segmento (amostra) para uma coletividade maior (universo ou população). E também que os estudos realizados possam ser replicados (SAMPIERI; COLLADO; LUCIO, 2013, p. 31).

Em contrapartida, as pesquisas de caráter qualitativo podem dar profundidade maior na compreensão de determinados fenômenos, pois "[…] o foco da pesquisa qualitativa é compreender e aprofundar os fenômenos que são explorados a partir da perspectiva dos participantes em um ambiente natural e em relação ao contexto (SAMPIERI; COLLADO; LUCIO, 2013, p. 376)..

Já está superado o questionamento sobre a validade das pesquisas qualitativas no campo da Educação, pois "a grande diversidade entre os investigadores qualitativos que se dedicam a estudar as questões educacionais refletem a maturidade e sofisticação crescentes da abordagem" (BODGAN; BIKLEN, 1991, p. 46).

A metodologia escolhida para uma pesquisa tem a influência direta do pesquisador, uma vez que ele é quem escolhe o sujeito e/ou os dados, que serão analisados e as técnicas de análise. Além disso, interpreta os resultados serão interpretados. Os métodos científicos intrínsecos à metodologia "[…] não são infalíveis e não suprem o apelo à imaginação e à intuição do cientista" (ALVES-MAZZOTTI; GEWANDSZNAJDER, 1998, p. 3).

As escolhas feitas para um estudo, intrínsecas ao pesquisador, são resultados de sua racionalidade, o que não invalida a criatividade. Poeticamente, seria "[…] o sopro divino do potencial criativo do investigador" (FERREIRA *et al*., 1994, p. 16).

Na seção seguinte, apresentamos o método utilizado, os sujeitos pesquisados, a forma de coleta de dados e as técnicas que utilizadas para as nossas análises.

#### **4.2 O Método da Pesquisa**

Consideramos "[…] que o método precisa estar apropriado ao tipo de estudo que se deseja realizar, mas é a natureza do problema ou seu nível de aprofundamento que, de fato, determina a escolha do método" (RICHARDSON, 2011, p. 70). Utilizamos as etapas do método proposto por Chatti *et al*. (2012), apresentadas na seção sobre analítica da aprendizagem, com a utilização da Estatística para as nossas análises.

As três etapas de Chatti *et al*. (2012), que realizamos na pesquisa, são recheadas de aspectos estritamente técnicos, nas etapas de coleta e pré-processamento, analítica e ação, e pós-processamento. Na escrita dessa seção, fizemos o exercício de descrever o método da pesquisa nos distanciando dos aspectos técnicos.

Utilizamos o *software* R em todas as etapas da pesquisa. Criamos a criação de vários *scripts* ao longo da pesquisa, que foram implementados, de acordo com as necessidades da organização e da análise dos dados. Todos eles são originais, escritos (programados) por nós, portanto, são produtos desta pesquisa.

Optamos por não inserir as linhas de programação dos *scripts* ao longo do texto, salvo, nos casos, em que citar algumas das linhas de programação, era necessário para esclarecimento do assunto abordado. Portanto, no texto, citamos o nome do *script*, utilizado naquele momento. Todos os *scripts* estão disponíveis em apêndices. A descrição dos aspectos técnicos realizados poderá ser uma fonte de esclarecimentos, conforme o que consta no Apêndice O.

Temos a concepção que qualquer decisão, que se toma em uma pesquisa, do título às considerações finais, deva ser justificada. Tal atitude traz clareza ao pesquisador e, fortalece a comunicação científica. Na elaboração do título deste trabalho, levamos em consideração nossos objetivos de pesquisa. Além disso, observamos as orientações de Creswell e Clark (2013, p. 136). Os autores afirmam que um título para pesquisas quantitativas deve evidenciar "os participantes e possivelmente o local do estudo da pesquisa. [...] Às vezes, os pesquisadores mencionam a teoria que está sendo testada, a previsão que está sendo feita no estudo ou os resultados prenunciados. […] os títulos são curtos e concisos". Pelos motivos expostos, reapresentamos o título dessa pesquisa: "**Analítica da aprendizagem na Licenciatura em Matemática a distância da UAB/UECE: criação e aplicação de um modelo preditivo de desempenho acadêmico**", que consideramos ser o título mais adequado para esta pesquisa.

As pesquisas quantitativas podem ser classificadas quanto ao seu alcance: pesquisas exploratórias, descritivas, correlacionais ou explicativas, "[…] mas na prática, qualquer pesquisa pode incluir elementos de mais de um desses quatro alcances (SAMPIERI, COLLADO; LUCIO, 2013, p. 100). Nesta investigação, adotamos aspectos das quatro classificações. Apresentaremos, a seguir, os sujeitos da nossa pesquisa.

#### 4.2.1 Os Sujeitos da Pesquisa

O Curso de Licenciatura em Matemática a distância ofertado pela UAB/UECE iniciou suas atividades com duas turmas, uma no município cearense de Piquet Carneiro (CE) e a outra em Mauriti (CE). As duas turmas tiveram início no primeiro semestre do ano de 2009. Com dez anos de funcionamento, o curso de Licenciatura em Matemática a distância já ofertou 17 turmas, conforme Quadro 5.

| 1 <sup>°</sup> semestre do curso | Polo            |  |  |  |  |  |
|----------------------------------|-----------------|--|--|--|--|--|
| 2009.1                           | Mauriti         |  |  |  |  |  |
|                                  | Piquet Carneiro |  |  |  |  |  |
| 2010.2                           | Mauriti         |  |  |  |  |  |
|                                  | Piquet Carneiro |  |  |  |  |  |
|                                  | Barbalha        |  |  |  |  |  |
| 2012.2                           | Fortaleza       |  |  |  |  |  |
|                                  | Caucaia         |  |  |  |  |  |
|                                  | Quixeramobim    |  |  |  |  |  |
| 2014.2                           | Caucaia Jurema  |  |  |  |  |  |
|                                  | Mauriti         |  |  |  |  |  |
|                                  | Maracanaú       |  |  |  |  |  |
|                                  | Mauriti         |  |  |  |  |  |
| 2017.1                           | Caucaia Araturi |  |  |  |  |  |
|                                  | Itarema         |  |  |  |  |  |
|                                  | Pedra Branca    |  |  |  |  |  |
|                                  | Piquet Carneiro |  |  |  |  |  |
| 2018.3                           | Fortaleza       |  |  |  |  |  |

**Quadro 5 – Turmas de licenciatura em Matemática ofertadas pela UAB/UECE 2009-2018**

Fonte: Elaboração própria.

Realizamos nossa pesquisa em uma turma que já finalizou o curso – Caucaia Jurema – que concluiu os oito semestres da Licenciatura e, em outra, na qual os alunos, ainda estão cursando – Caucaia Araturi. Utilizamos a turma concluída para a criação de um modelo preditivo de desempenho. Esse modelo foi aplicado nas disciplinas do primeiro semestre da turma em andamento. A turma de Caucaia Jurema, iniciou no segundo semestre de 2014 e finalizou no primeiro<sup>[40](#page-87-0)</sup> semestre de 2018; enquanto a turma de Caucaia Araturi, começou no primeiro semestre de 2017.

<span id="page-87-0"></span><sup>40</sup> Foram consideradas as disciplinas dois oito semestres regulares do curso de Licenciatura em Matemática da UAB/UECE.

Trabalhamos com todos os licenciandos das duas turmas. Constatamos que existem 38 alunos na turma de Caucaia Jurema e 48 alunos em Caucaia Araturi, mas essa quantidade não significa a quantidade de registros que observamos. Nossos registros foram os *logs* de todas as ações realizadas pelos 38 alunos de Caucaia Jurema, nas 36 disciplinas do curso, para a elaboração do modelo preditivo; e todos os *logs* de Caucaia Araturi, nas quatro disciplinas do primeiro semestre, para a aplicação do modelo. A seguir, apresentamos os dados da pesquisa.

### 4.2.2 Dados para a Pesquisa

Utilizamos em nossa pesquisa **todos** os dados, de todas as atividades e recursos<sup>[41](#page-88-0)</sup> do Moodle, dos licenciandos registrados pelo Moodle nas duas turmas (Caucaia Jurema 2014, e Caucaia Araturi 2017). Entre os registros de *logs* provenientes das ações dos licenciandos, há os que são da interação dos estudantes com o material didático ofertado no curso. Existem aqueles que são provenientes apenas da visualização do ambiente do curso. Há logs registrados de conversas síncronas, quando utilizam os *chats*. Também existem logs que provêm dos fóruns. Nosso interesse, nesta pesquisa, compreende todos os *logs* de atividades e recursos, a fim de saber como sua "influência" pode ser usada para a predição de desempenho dos licenciandos.

Existem trabalhos sobre LA, que elegeram os dados que serão utilizados para a predição de desempenhos. Um exemplo é o estudo de Jayaprakash *et al*. (2014, p. 14), cujo objetivo era "[...] detectar, relativamente cedo no semestre, aqueles estudantes de graduação que estavam com dificuldades acadêmicas no curso usando dados do próprio aluno<sup>[42](#page-88-1)</sup>. Os pesquisadores escolheram quatro fontes de dados:

> a) dados demográficos e de aptidão dos alunos; b) notas e dados relacionados ao curso; c) dados gerados por Sakai sobre a interação do aluno com o sistema de gestão da aprendizagem; d) contribuições parciais para a nota final do aluno coletadas pela ferramenta do livro de notas do Sakai (ou seja, notas dos alunos em eventos específicos de classificação, como tarefas e exames)<sup>[43](#page-88-2)</sup> (JAYAPRAKASH et *al*., 2014, p. 14).

<span id="page-88-0"></span><sup>41</sup> A plataforma Moodle permite a elaboração de cursos utilizando atividades e recursos. Como exemplo de atividades, temos fóruns, questionários, tarefas etc. Os recursos são materiais disponibilizados para os cursistas: arquivos em pdf, livros, URLs etc.

<span id="page-88-1"></span><sup>42</sup> "[...] was to detect, relatively early in the semester, those undergraduate students who were in academic difficulty in the course by using student data."

<span id="page-88-2"></span><sup>43</sup> "a) student demographic and aptitude data; b) course grades and course related data; c) Sakai generated data on student interaction with the learning management system; d) partial contributions to the student's final grade collected by Sakai's gradebook tool (i.e., student grades on specific grading events, such as assignments and exams)."

A Universidade de Amsterdam iniciou, em 2013, um projeto denominado UvAINFORM "[…] para coordenar estrategicamente os serviços de analítica da aprendizagem em toda a instituição<sup>[44](#page-89-0)</sup>" (BERG *et al.*, 2016, p. 113). Com a evolução do projeto, os dados escolhidos para a realização da LA foram provenientes das "[…] atividades do LMS da universidade (Blackboard) combinados com dados do Sistema de Informação do Estudante (SIS) e o sistema de horários<sup>[45](#page-89-1)</sup>" (BERG et al., 2016, p. 114) da Universidade. Houve uma "escolha" de que dados estariam no projeto de LA.

Em uma pesquisa para interpretar *logs* de rastreamento de usuários, Martin, Nacu e Pinkard (2016, p. 48) realizaram recorte de dados dos logs dos usuários.. As pesquisadoras afirmaram que, em seu estudo, utilizaram "[…] uma tabela de dados separada dos registros dos logs de rastreio […] [46](#page-89-2)" (MARTIN; NACU; PINKARD, 2016, p. 48) de ações dos usuários e que

> a criação de registros no banco de dados de logs de rastreamento é acionada por ações do usuário e certos eventos do sistema determinados pelo interesse da equipe de desenvolvimento técnico [...] (por exemplo, postar atualizações no *feed* de atividades)[47](#page-89-3) (MARTIN; NACU; PINKARD, 2016, p. 48).

Há pesquisas em LA, realizadas em ambientes virtuais de aprendizagem, focadas, apenas, em alguns aspectos do curso. Como exemplo, Hecking, Ziebarth e Hoppe (2014, p. 34) realizaram "[…] estudo sobre as interações aluno-recurso em dois cursos *on-line*, ambos usando o Moodle como um sistema de gerenciamento de aprendizagem (LMS)<sup>[48](#page-89-4)</sup>"

Como visto, há pesquisas que focam ações específicas. Porém, nossa pesquisa coletou, como dito anteriormente, todos os logs dos licenciandos, sejam de atividades ou, recursos do Moodle. Existem atividades realizadas fora do ambiente virtual de aprendizagem, que influenciam o desempenho dos licenciandos (por exemplo: interações em grupos de *whatsapp* que são criados pelos participantes de um curso). Porém, nossa pesquisa se restringiu aos dados que estão "gravados" no AVA do curso.

Utilizamos os *logs* dos estudantes do polo de Caucaia Jurema para a criação do modelo preditivo. Utilizamos os registros de todos os alunos em todas as disciplinas do curso (36 disciplinas) para a criação do modelo preditivo.

<span id="page-89-0"></span><sup>44</sup> "[…] in order to coordinate strategically institution-wide learning analytics services."

<span id="page-89-1"></span><sup>45 &</sup>quot;[…] the university's LMS (Blackboard) combined with data from the Student Information System (SIS) and the timetabling system."

<span id="page-89-2"></span><sup>46 &</sup>quot;[...] a separate data table of records of [...] trace logs [...]."

<span id="page-89-4"></span><span id="page-89-3"></span><sup>47 &</sup>quot;The creation of records in the trace logs database is triggered by user actions and certain system events determined by the [...] technical development team to be of interest (e.g., posting updates to the activity feed)." 48 "[...] a study on the student-resource interactions in two of such online courses, both using Moodle as a learning management system (LMS)."

A pesquisa de Barbosa (2019), no curso de Licenciatura em Química (UAB/UECE), e os estudos de Gonçalves (2018) e Sales (2017), realizadas em turmas da Licenciatura em Pedagogia da UAB/UECE, conseguiram elaborar modelos estatísticos preditivos. As pesquisadoras provaram que seus modelos eram válidos estatisticamente para as turmas nas quais esses modelos foram elaborados; porém esses estudos não testaram a aplicação de seus modelos em outras turmas. Os modelos preditivos criados por essas pesquisadoras foram validados com os mesmos dados a partir dos quais foram criados.

Quando estudamos essas pesquisas, nos indagamos se seria possível um modelo criado em uma turma de um curso ser utilizado em outra turma, em outro momento. Em nossa pesquisa, identificamos o aspecto exploratório, pois a analítica da aprendizagem, ainda, é um campo em formação, ou seja: "[…] sobre temas e áreas a partir de novas perspectivas" (SAMPIERI; COLLADO; LUCIO, 2013, p. 101).

Em nossa pesquisa, aplicamos o modelo criado em outra turma, o que era nosso objetivo inicial de investigação. As pesquisas citadas indicam a possibilidade de criação de um modelo preditivo com os dados da turma de Caucaia Jurema. Conseguimos a criação de um modelo, que foi aplicado em uma turma, que se encontra em andamento.

Aplicamos o preditivo nas quatro disciplinas do primeiro semestre, na turma de Caucaia Araturi. Foram dois momentos principais em nossa pesquisa: no primeiro, elaboramos o modelo com base na turma de Caucaia Jurema; e no segundo, aplicamos esse modelo na turma de Caucaia Araturi.

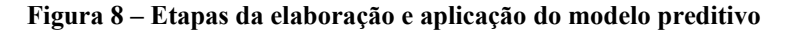

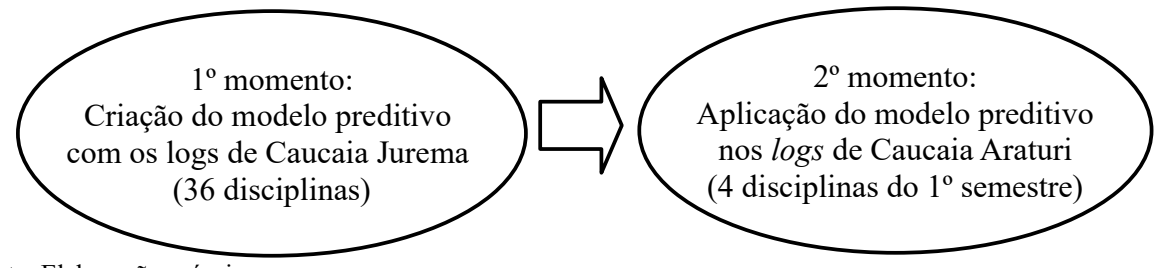

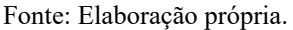

Nas seções seguintes, apresentamos a forma da coleta e do pré-processamento desses dados.

#### 4.2.3 Coleta e Pré-processamento dos dados das disciplinas de Caucaia Jurema

O Ambiente Virtual de Aprendizagem utilizado pela UAB/UECE é o Moodle. Toda ação que um aluno faz fica registrada nesse ambiente. Se o estudante "clicar" em uma atividade, ficará registrado, no ambiente, quantas vezes ele fez tal ação, a data e o horário. Visualizar o ambiente, uma tarefa, um fórum, postar uma atividade, responder um comentário no fórum, enviar um *e-mail* são outros exemplos de ações que ficam registradas no Moodle.

O acesso aos dados utilizados nesta pesquisa aconteceu por meio de solicitação formal, feita pelo líder do grupo de pesquisa LATES, professor Dr. João Batista Carvalho Nunes, à UECE, abrangendo o conjunto de dados dos cursos de graduação a distância oferecidos pela UAB/UECE ncessários para a realização das pesquisas de seus orientandos de iniciação científica, mestrado e doutorado. Dessa forma, foi possível obter os bancos de interações e os registros de desempenho dos licenciandos, utilizados nesta pesquisa.

### *4.2.3.1 Banco de interações de Caucaia Jurema*

Criamos um banco de dados com as interações de Caucaia Jurema, proveniente das 36 planilhas exportadas do Moodle. As planilhas, quando baixadas do Moodle, encontravam-se em extensão CSV, com os campos separados por vírgulas, porém, o nosso trabalho exigia que os dados estivessem no formato CSV, mas separados por "ponto e vírgula". Assim, seria evitada a "mistura ou quebra" dos campos no momento das análises.

Diante disso, resolvemos escrever o nosso primeiro *script*, no R, para esta pesquisa, denominado **script\_01** (Apêndice A), que converteu as planilhas para um formato separado por "ponto e vírgula", e inseriu todos os códigos dos semestres e das disciplinas em cada uma das trinta e seis planilhas.

Após a codificação de cada uma das disciplinas, juntamos todas as planilhas em uma única. Para isso foi criado o **script\_02** (ver Apêndice B), responsável por consolidar todas as planilhas.

A contabilidade do número de linhas, que fizemos em cada uma das planilhas, antes da execução do *script*, nos mostrou que existia a quantidade de 210.905 linhas de registros de ações de estudantes na tuma de Caucaia Jurema, e 47.448 linhas no caso de Caucaia Araturi<sup>[49](#page-91-0)</sup> (ver Tabela 8).

<span id="page-91-0"></span><sup>49</sup> Nessa seção apresentamos alguns dados de Caucaia Araturi devido à similaridade da organização dos dados, e pela possibilidade de comparação entre os dois polos.

Ao final da execução do *script,* verificamos que o arquivo consolidado de Caucaia Jurema tinha 210.870 linhas, constituído de uma linha de cabeçalho das colunas e 210.869 linhas de dados. Isso mostra que o script realizou seu trabalho corretamente, pois 210.905 menos 35 linhas de cabeçalho – não há necessidade de repetir as linhas de cabeçalho na planilha consolidada, mas é preciso deixar uma  $(36 - 1 = 35) - 6$  igual a 210.870. As planilhas com todos esses registros constituiram nossos bancos de dados de interações dos licenciandos: um banco de Caucaia Jurema e outro de Caucaia Aratuti. A partir desses bancos, criamos os bancos de dados de ações, de usuários, e o banco de dados de contabilização das ações, que utilizamos para as estatísticas necessárias à pesquisa.

**Tabela 8 – Quantidade de registros de** *logs* **das planilhas de Caucaia Jurema e Caucaia Araturi que foram analisados na pesquisa** (continua)

|          |                               |               |          |                  | $v_{\rm{uninua}}$ |
|----------|-------------------------------|---------------|----------|------------------|-------------------|
|          | Caucaia Jurema                |               |          | Caucaia Araturi  |                   |
|          |                               | Quantidade de |          |                  | Quantidade de     |
| Semestre | Disciplina                    | Logs          | Semestre | Disciplina       | Logs              |
| 2014.2   | S <sub>1</sub> D <sub>1</sub> | 11.705        | 2017.1   | S1D1             | 13.189            |
| 2014.2   | S1D <sub>2</sub>              | 11.376        | 2017.1   | S1D <sub>2</sub> | 12.679            |
| 2014.2   | S <sub>1</sub> D <sub>3</sub> | 12.495        | 2017.1   | S1D3             | 12.495            |
| 2014.2   | S1D4                          | 9.085         | 2017.1   | S1D4             | 9.085             |
| 2015.1   | S <sub>2</sub> D <sub>1</sub> | 6.340         |          |                  |                   |
| 2015.1   | S <sub>2</sub> D <sub>2</sub> | 4.836         |          |                  |                   |
| 2015.1   | S <sub>2</sub> D <sub>3</sub> | 6.160         |          |                  |                   |
| 2015.1   | S <sub>2</sub> D <sub>4</sub> | 4.951         |          |                  |                   |
| 2015.1   | S <sub>2</sub> D <sub>5</sub> | 3.565         |          |                  |                   |
| 2015.2   | S3D1                          | 6.350         |          |                  |                   |
| 2015.2   | S3D <sub>2</sub>              | 4.004         |          |                  |                   |
| 2015.2   | S3D3                          | 3.312         |          |                  |                   |
| 2015.2   | S3D4                          | 4.663         |          |                  |                   |
| 2016.1   | S <sub>4</sub> D <sub>1</sub> | 5.619         |          |                  |                   |
| 2016.1   | S <sub>4</sub> D <sub>2</sub> | 4.386         |          |                  |                   |
| 2016.1   | S <sub>4</sub> D <sub>3</sub> | 3.490         |          |                  |                   |
| 2016.1   | S <sub>4</sub> D <sub>4</sub> | 3.465         |          |                  |                   |
| 2016.1   | S <sub>4</sub> D <sub>5</sub> | 3.847         |          |                  |                   |
| 2016.2   | S5D1                          | 5.647         |          |                  |                   |
| 2016.2   | S5D <sub>2</sub>              | 5.447         |          |                  |                   |
| 2016.2   | S5D3                          | 3.708         |          |                  |                   |
| 2016.2   | S5D4                          | 4.700         |          |                  |                   |
| 2016.2   | S5D5                          | 2.941         |          |                  |                   |
| 2017.1   | S6D1                          | 3.829         |          |                  |                   |
| 2017.1   | S6D <sub>2</sub>              | 5.121         |          |                  |                   |
| 2017.1   | S6D3                          | 3.267         |          |                  |                   |
| 2017.1   | S6D4                          | 3.807         |          |                  |                   |
| 2017.2   | S7D1                          | 6.362         |          |                  |                   |

|              | Caucaia Jurema                |               | Caucaia Araturi |            |               |  |  |  |
|--------------|-------------------------------|---------------|-----------------|------------|---------------|--|--|--|
|              |                               | Quantidade de |                 |            | Quantidade de |  |  |  |
| Semestre     | Disciplina                    | Logs          | Semestre        | Disciplina | Logs          |  |  |  |
| 2017.2       | S <sub>7D2</sub>              | 8.366         |                 |            |               |  |  |  |
| 2017.2       | S <sub>7</sub> D <sub>3</sub> | 8.403         |                 |            |               |  |  |  |
| 2017.2       | S <sub>7</sub> D <sub>4</sub> | 8.510         |                 |            |               |  |  |  |
| 2017.2       | S <sub>7</sub> D <sub>5</sub> | 10.024        |                 |            |               |  |  |  |
| 2018.1       | S8D <sub>1</sub>              | 5.076         |                 |            |               |  |  |  |
| 2018.1       | S <sub>8</sub> D <sub>2</sub> | 4.315         |                 |            |               |  |  |  |
| 2018.1       | S <sub>8</sub> D <sub>3</sub> | 6.279         |                 |            |               |  |  |  |
| 2018.1       | S <sub>8</sub> D <sub>4</sub> | 5.454         |                 |            |               |  |  |  |
| <b>Total</b> |                               | 210.905       |                 |            | 47.448        |  |  |  |

**Tabela 8 – Quantidade de registros de** *logs* **das planilhas de Caucaia Jurema e Caucaia Araturi que foram analisados na pesquisa**

Fonte: Elaboração própria.

Para cada *script* criado, tivemos o cuidado de realizar as mesmas ações empregando planilhas (sem o uso do R), pois isso nos mostraria se as linhas de programação criadas funcionavam corretamente. Os *scripts* que criamos no R precisavam ser validados, pois eles não poderiam nos dar resultados errôneos devido a uma programação incorreta. Tal validação aconteceu por meio de comandos realizados em planilhas do LibreOffice Calc. Todos os resultados foram comparados.

De posse do banco de dados de todas as interações, com 210.870 linhas, precisamos identificar todos os usuários, que realizaram alguma ação nas 36 disciplinas. Para tanto, criamos o *script* de identificação dos usuários denominado **script\_03** (ver Apêndice C).

O banco de usuários trazia os nomes de todos os usuários, que possuíam algum registro nas disciplinas do curso. Precisamos abrí-lo para criar e digitar um código de identificação para cada um deles. Todas as pessoas do banco de usuários, que tiveram participação/interação durante o curso, foram identificadas. Há um código específico para cada aluno, professor, e participante da equipe técnica do Moodle. Especificamente, os estudantes de Caucaia Jurema receberam códigos de E01 a E38 (38 estudantes). Nesse momento, ocorreu a criação de códigos para cada um dos licenciandos de Caucaia Jurema, sujeitos de nossa pesquisa.

Em seguida, criamos o **script\_04** (Apêndice D). Quando executado, esse *script* produziu um banco de dados com todas as ações registradas no Moodle. Abrimos essa planilha e inserimos, manualmente, um código para cada uma das ações.

(conclusão)

A partir do banco de ações, identificamos todas as ações, que apareceram durante os oito semestres do curso. Durante a existência dos cursos a distância da UAB/UECE, o Moodle passou por atualizações. As ações do Moodle dos cursos iniciais de 2009 são diferentes das ações do Moodle de 2014. Portanto, precisamos catalogar tais ações e fazer simulações, no Moodle, para que pudéssemos criar definições exatas para cada uma delas<sup>[50](#page-94-0)</sup>. Não adiantava saber, apenas, o nome da ação, era necessário saber o que cada ação significava efetivamente. **Abrimos o Moodle e simulamos todas as ações**. Tal simulação foi uma etapa relevante para a pesquisa, pois, não teríamos conseguido interpretar o modelo criado, sem a informação exata do significado de cada ação. As ações receberam códigos de A01 a A114 (totalizando 114 ações). A codificação e descrição de cada uma das ações está dispónivel no Apêndice N.

Nessa etapa, contávamos com três bancos de dados: banco das interações, banco de usuários e banco de ações. Reafirmamos que os dois últimos precisaram ser alimentados manualmente com os códigos dos usuários e o código das ações.

Aguiar (2016), Barbosa (2019), Chaves (2015), Gonçalves (2018), Sales (2017) e Sousa (2017) realizaram o mesmo tipo de organização de dados em suas pesquisas e levaram semanas para a consolidação dos dados. Também levamos algumas semanas para a criação dos *scripts*; porém, uma vez criados e testados, eles fizeram essas tarefas em tempo viável. Com efeito, se o pesquisador estiver de posse dos bancos de dados, conseguirá, em poucas horas, organizar todos os bancos de dados de interações. A demora maior estará na escolha e digitação dos códigos para as ações e usuários.

O **script\_05** (ver Apêndice E) foi o responsável por associar ações, códigos de usuários e códigos de ações. De posse do banco de dados, contendo as ações de *logs*, usuários e ações codificadas, precisávamos incluir os desempenhos dos licenciandos.

Para isso, fizemos uma filtragem do banco de dados, utilizando comandos do R, para que ficassem, apenas, as ações dos licenciandos. A partir desse momento, trabalhamos, somente, com os usuários do AVA, que eram licenciandos, ou seja, os sujeitos de nossa pesquisa. Quando o script foi executado com os dados do polo de Caucaia Jurema, separou os licenciandos de desse polo, e quando executado em Caucaia Araturi, selecionou os licenciandos de Caucaia Araturi. Com esse filtro, conseguimos contabilizar quantas ações

<span id="page-94-0"></span><sup>50</sup> As ações do Moodle são registradas com expressões na língua inglesa. Quando não conseguíamos identificar uma dessas ações, ou seja, quando não conseguimos, pela sua denominação, saber a qual tipo de ação ela efetivamente corresponde, criamos um curso e um usuário no ambiente para, por meio de teste, conseguirmos essa identificação e conhecermos extamente em que circunstância ela é registrada.

foram realizadas em cada uma das disciplinas, agregadas por tipo de ação. Escrevemos o script 06 (ver Apêndice F) que foi responsável pela filtragem dos usuários, e por agregar (somar) cada uma das ações.

Após esse momento, surgiu a necessidade de coletarmos os desempenhos dos licenciandos para associarmos as ações. Então, iniciamos a fase de criação do banco de dados de desempenhos dos licenciandos de Caucaia Jurema.

#### *4.2.3.2 Banco de desempenhos de Caucaia Jurema*

Criamos uma planilha com os desempenhos dos licenciandos de Caucaia Jurema, para associar as ações realizadas pelos estudantes com o seu desempenho obtido em cada uma das disciplinas, "[…] muitos estudos [com analítica da aprendizagem] examinaram a relação entre as notas finais do curso e o uso de LMSs pelos alunos [...][51](#page-95-0)" (KOVANOVIC *et al*. 2015, p. 89). Nos valores dos desempenhos, "1" significa aprovado, e "0" reprovado. Essa medida se justifica pelo fato de

> "[…] se apresentar por meio de apenas e tão somente duas variáveis, será representado por apenas uma variável […], em que a primeira categoria será a de referência e indicará o não evento de interesse (*dummy*=0) e a outra categoria indicará o evento de interesse (*dummy*=1), e estaremos lidando com a técnica de regressão logística binária" (FÁVERO, 2015, p. 104).

As notas<sup>[52](#page-95-1)</sup> solicitadas à Secretaria de Apoio as Tecnologias Educacionais (SATE) da UECE, foram recebidas impressas e, em seguida, foram digitadas em uma planilha no LibreOffice Calc.

As notas fornecidas pela SATE são aquelas enviadas para o DEG<sup>[53](#page-95-2)</sup> (Célula de Ensino de Graduação - UECE), pois as notas das disciplinas registradas no Moodle não correspondem às notas oficiais de desempenho dos licenciandos. Essa afirmação foi confirmada pelos estudos de Aguiar (2016), Chaves (2015) e Sales (2017). Por esse motivo, solicitamos as notas à SATE, que são as notas oficiais adotadas pela instituição.

<span id="page-95-1"></span><span id="page-95-0"></span><sup>51 &</sup>quot;[...] that many studies examined the relationship between final course grades and student use of LMSs [...]". 52 As notas dos alunos são valores numéricos contínuos, mas o modelo criado utilizou apenas os resultados "aprovado" ou "não aprovado" por fazer uso de uma regressão logística binária.

<span id="page-95-2"></span><sup>53 &</sup>quot;Esta Célula é responsável pela alimentação do sistema acadêmico – SISACAD – com os dados referentes à vida acadêmica dos alunos de graduação, nas modalidades presencial e a distância. Realiza matrícula de alunos. Efetiva cadastro de alunos, a partir de seu ingresso na UECE até a conclusão de seu curso. Fornece históricos escolares, declarações de matrícula, certidões de colação de grau e documentos diversos.". Disponível em: <http://www.uece.br/prograd/index.php/noticias/14-lista-de-noticias/430-celula-de-ensino-de-graduacao—deg>. Acesso em: 17 fev. 2018.

O **script\_07** (ver Apêndice G) precisou ser escrito, para que fosse criando um banco de dados de desempenho, alimentado pela planilha de desempenhos, que havia sido digitada. O **script\_08** (ver Apêndice H) fez a associação do banco de interações com o banco de desempenhos.

Nesse momento, escrevemos e executamos o **script\_09** (ver Apêndice I), que produziu o *data frame*[54](#page-96-0) com a junção de todos os dados necessários à criação do modelo. Com efeito, esse *script* criou um *data frame*, que associou a quantidade de ações de cada licenciando ao seu desempenho. Essa foi a base de dados final (ver Figura 9) da organização dos dados de Caucaia Jurema, que nos possibilitou criar o modelo preditivo.

Aguiar (2016), Barbosa (2019), Chaves (2015), Gonçalves (2018), Sales (2017) e Sousa (2017) utilizaram bancos de dados similares em suas pesquisas. Eles foram criados por meio do comando PROCV<sup>[55](#page-96-1)</sup> do LibreOffice Calc. Porém, esse software levou horas na realização desses procedimentos. No R, esse processo levou poucos minutos em sua execução.

Em nossa pesquisa, criamos *scripts* do R que conseguem, agora, realizar essa organização de maneira mais automatizada. Enfatizamos que a elaboração desses *scripts* levaram alguns meses, mas sua execução possibilita que os dados sejam organizados em alguns dias e processados em minutos. Na Figura 9, apresentamos o *data frame* final, produto de todo esse processo, que viabilizou a criação do modelo preditivo.

<span id="page-96-0"></span><sup>54</sup> Data frames são matrizes do R nas quais cada coluna pode armazernar um tipo de dado.

<span id="page-96-1"></span><sup>55</sup> PROCV é um comando do Calc que procura dados em uma planilha. Como os trabalhos de Aguiar (2016), Barbosa (2019), Gonçalves (2018), Sales (2017) e Sousa (2017) tomaram como referência a pesquisa de Chaves (2015), no tocante à organização dos dados, também empregaram esse mesmo comando na criação dos bancos de dados.

**Figura 9– Fragmento do** *Data frame* **com as interações em todas as disciplinas, de cada aluno, associadas ao seu desempenho – Caucaia Jurema DCui (64-bit)** 

|   | .<br>Arquivo Editar Visualizar Misc Pacotes Janelas Ajuda |                                                                                             |                      |           |        |              |              |           |                |              |        |                |          |         |        |          |      |          |         |              |                |                                                                                                    |        |  |
|---|-----------------------------------------------------------|---------------------------------------------------------------------------------------------|----------------------|-----------|--------|--------------|--------------|-----------|----------------|--------------|--------|----------------|----------|---------|--------|----------|------|----------|---------|--------------|----------------|----------------------------------------------------------------------------------------------------|--------|--|
|   |                                                           |                                                                                             |                      |           |        |              |              |           |                |              |        |                |          |         |        |          |      |          |         |              |                |                                                                                                    |        |  |
|   | F <b>G R R R R R</b>                                      |                                                                                             |                      |           |        |              |              |           |                |              |        |                |          |         |        |          |      |          |         |              |                |                                                                                                    |        |  |
|   |                                                           |                                                                                             |                      |           |        |              |              |           |                |              |        |                |          |         |        |          |      |          |         |              |                |                                                                                                    |        |  |
|   | R Console                                                 |                                                                                             |                      |           |        |              |              |           |                |              |        |                |          |         |        |          |      |          |         |              |                | $\begin{array}{c c c c c} \hline \multicolumn{3}{c }{\textbf{}} & \multicolumn{3}{c }{\textbf{}} & \multicolumn{3}{c }{\textbf{}} \end{array} \begin{array}{l} \multicolumn{3}{c }{\textbf{}} & \multicolumn{3}{c }{\textbf{}} & \multicolumn{3}{c }{\textbf{}} \end{array}$ |        |  |
|   | $>$ head (dados)                                          |                                                                                             |                      |           |        |              |              |           |                |              |        |                |          |         |        |          |      |          |         |              |                |                                                                                                    |        |  |
|   |                                                           |                                                                                             |                      |           |        |              |              |           |                |              |        |                |          |         |        |          |      |          |         |              |                |                                                                                                    |        |  |
|   |                                                           | aluno disciplina A001 A004 A005 A006 A008 A009 A011 A012 A017 A018 A019 A020 A021 A022 A023 |                      |           |        |              |              |           |                |              |        |                |          |         |        |          |      |          | o       | $\Omega$     |                |                                                                                                    |        |  |
| 2 |                                                           |                                                                                             | E01 S1D1<br>E01 S1D2 |           | 2<br>0 | 0<br>$\circ$ | 0<br>$\circ$ |           | 1<br>o         | 5<br>4       | 0<br>0 | 0<br>0         | 0<br>0   |         | 0<br>0 | 0<br>0   |      | ٥<br>o   | o       | 0            | 0<br>0         |                                                                                                    | 0<br>0 |  |
| 3 |                                                           |                                                                                             | E01 S1D3             |           | 3      | 0            | $\Omega$     |           | 0              | 5            | 0      | 0              | 0        |         | 0      | 0        |      | 0        | 0       | $\mathbf{0}$ | 0              |                                                                                                    | 0      |  |
|   |                                                           |                                                                                             | E01 S1D4             |           | 0      | 0            | $\circ$      |           | $\mathbf{1}$   | 3            | 0      | 0              | o        |         | 2      | $\circ$  |      | o        | 0       | 0            | $\overline{2}$ |                                                                                                    | 0      |  |
| 5 |                                                           |                                                                                             | E02 S1D1             |           | ı      | $\circ$      | $\Omega$     |           | 0              | 4            | 0      | 0              | o        |         | o      | $\Omega$ |      | o        | o       | o            | o              |                                                                                                    | 0      |  |
|   |                                                           |                                                                                             | E02 S1D2             |           | 0      | 0            | 0            |           | Ō              | 3            | 0      | o              | 0        |         | 0      | 0        |      | 0        | 0       | 0            | 0              |                                                                                                    | 0      |  |
|   |                                                           | A027 A028 A029 A030                                                                         |                      |           | A031   |              | A032         | A039      | A040           | A055         | A057   |                | A062     | A063    |        | A064     | A065 | A077     | A086    |              | A087           | A097                                                                                                    |        |  |
|   | o                                                         | o                                                                                           | o                    | $\circ$   |        | 0            | o            | Ō         | $\mathbf 0$    | Ō            |        | $\Omega$       | 0        | 0       |        | 0        | O    |          | o       |              | o              | 6                                                                                                    |        |  |
| 2 | 0                                                         | o                                                                                           | 0                    | 0         |        | 0            | 0            | 0         | 0              | 1            |        | 2              | 0        | 0       |        | 0        | 0    | 0        |         | 0            | o              | 5                                                                                                    |        |  |
| 3 | o                                                         | 0                                                                                           | o                    | $\Omega$  |        | $\Omega$     | o            | o         | $\Omega$       | $\Omega$     |        | o              | $\Omega$ | o       |        | $\Omega$ | o    | $\Omega$ | o       |              | $\Omega$       | 5                                                                                                    |        |  |
|   | o                                                         | o                                                                                           | 0                    | $\circ$   |        | $\circ$      | 0            | 0         | $\circ$        | $\mathbf{1}$ |        | $\overline{a}$ | 0        | 0       |        | 0        | 0    | $\circ$  | 0       |              | 0              | 3                                                                                                    |        |  |
| 5 | o                                                         | o                                                                                           | 0                    | 0         |        | 0            | 0            | 0         | $\circ$        | ı<br>T       |        | $\overline{a}$ | 0        | $\circ$ |        | 0        | 0    | 0        | $\circ$ |              | 0              | 7                                                                                                    |        |  |
| 6 | o                                                         | n<br>A104 A107                                                                              | o<br>A109            | o<br>A110 | A111   | o            | o<br>A113    | 0<br>A114 | o<br>resultado |              |        | $\overline{2}$ | o        | o       |        | 0        | 0    | $\Omega$ | o       |              | 0              | 4                                                                                                    |        |  |
|   | 4                                                         | 0                                                                                           | 0                    | 0         |        | 0            | 0            | 0         |                |              |        |                |          |         |        |          |      |          |         |              |                |                                                                                                    |        |  |
| 2 | 4                                                         | o                                                                                           | 0                    | 0         |        | o            | o            | 0         |                | n            |        |                |          |         |        |          |      |          |         |              |                |                                                                                                    |        |  |
| з | 5                                                         | o                                                                                           | 0                    | 0         |        | $\circ$      | 0            | 0         |                |              |        |                |          |         |        |          |      |          |         |              |                |                                                                                                    |        |  |
|   | 3                                                         | 0                                                                                           | 0                    | 0         |        | 0            | 0            | 0         |                |              |        |                |          |         |        |          |      |          |         |              |                |                                                                                                    |        |  |
| 5 | 3                                                         | o                                                                                           | 0                    | 0         |        | 0            | 0            | o         |                |              |        |                |          |         |        |          |      |          |         |              |                |                                                                                                    |        |  |
|   | 3                                                         | o                                                                                           | 0                    | 0         |        | $\circ$      | o            | o         |                | o            |        |                |          |         |        |          |      |          |         |              |                |                                                                                                    |        |  |
| ⋗ |                                                           |                                                                                             |                      |           |        |              |              |           |                |              |        |                |          |         |        |          |      |          |         |              |                |                                                                                                    |        |  |
|   |                                                           |                                                                                             |                      |           |        |              |              |           |                |              |        |                |          |         |        |          |      |          |         |              |                |                                                                                                    |        |  |
|   |                                                           |                                                                                             |                      |           |        |              |              |           |                |              |        |                |          |         |        |          |      |          |         |              |                |                                                                                                    |        |  |
|   |                                                           |                                                                                             |                      |           |        |              |              |           |                |              |        |                |          |         |        |          |      |          |         |              |                |                                                                                                    |        |  |

Fonte: Elaboração própria.

Finalizada a apresentação dos procedimentos da organização dos dados de Caucaia Jurema, apresentamos, a seguir, a criação do modelo preditivo criado por meio de regressão logística binária.

### *4.2.3.3 Criação do modelo preditivo com os dados de Caucaia Jurema*

Aguiar (2016), Barbosa (2019), Chaves (2015), Gonçalves (2018), Sales (2017) e Sousa (2017) utilizaram em suas pesquisas a catalogação das ações do Moodle nos cursos investigados. Chaves (2015), cujo trabalho foi o primeiro a utilizar a analítica da aprendizagem no campo da Educação no Brasil, catalogou 78 tipos de ações do Moodle registradas pelos usuários no curso de Licenciatura em Matemática da UAB/UECE.

O pesquisador ressaltou em seu trabalho que algumas dessas ações eram realizadas intencionalmente pelo licenciando e outras eram involuntárias. Por exemplo: que a ação de postar uma atividade (*assignment upload*) é voluntária, pois "nesse caso, o estudante teve a intenção de enviar seu arquivo, tratando-se de ação na qual houve intenção de realizar" (CHAVES, 2015, p. 75) no ambiente. E como ação involuntária: a visualização de uma

discussão no fórum. Segundo o autor, essa ação pode ser registrada sem uma intencionalidade clara do licenciando, pois pode ser registrada

> [...] involuntariamente, como consequência de outras ações executadas. Ela acontece se o estudante visualizou a discussão em um fórum, mas também é registrada quando ele finalizou a atualização de uma postagem no fórum. Quando o estudante atualiza uma postagem sua no fórum, são registradas, portanto, duas ações: 'forum update post' e 'forum view discussion' (a atualização da postagem e, em seguida, a visualização da discussão) (CHAVES, 2015, p. 75, grifo do autor).

Aguiar (2016), Barbosa (2019), Chaves (2015), Gonçalves (2018), Sales (2017) e Sousa (2017) criaram seus modelos preditivos sem levar em consideração a distinção entres os dois tipos de ações mencionadas.

A elucidação da diferença entre os dois tipos de ação é necessária para a elaboração de modelos preditivos. Por meio de um modelo de previsão de desempenho, o professor/tutor pode indicar ao estudante ações, que deveria realizar para melhorar seu desempenho em uma disciplina. Todavia, se o modelo de predição utilizar ações involuntárias, elas **não** poderão ser indicadas ao estudante. O professor/tutor pode pedir ao aluno, que realize aquela ação para melhorar seu desempenho; mas isso não faz sentido, pois o estudante não tem como realizar de forma intencional uma ação classificada no ambiente como involutária.

Ferreira (2016, p. 67) afirma que as atividades "resource view" e "forum view discussion" foram as mais acessadas pelos alunos, e que com "[…] essa informação o coordenador, tutores e professores podem reavaliar sua metodologia […] e estimular a visita a outras atividades pedagogicamente relevantes e que ainda não despertam interesse.". Os tutores e professores podem "indicar" ações para a melhoria da aprendizagem, mas o estudante só pode ser estimulado a realizar ações que dependam da sua vontade. Ele não pode realizar ações, que são "automaticamente" registradas no AVA em decorrência de outras ações.

Nesta pesquisa, decidimos denominar as ações, que usuários tiveram a intenção de realizá-las como "**intencionais"**. As ações que são registradas pelo ambiente e que não dependeram da vontade dos usuários chamaremos de "**não intecionais**". Todas as ações intencionais e não intecionais estão contidas no Apêndice N.

Suponhamos um modelo preditivo que apresente as ações relacionadas ao fórum como ações significativas. O tutor poderia indicar ao estudante que ele realizasse a ação de "Fórum - Post criado", que é a ação de postar em um fórum e é uma ação intencional. Logo, o

aluno pode decidir postar ou não em um fórum. Mas o tutor não poderia indicar ao aluno a ação "Fórum - Algum conteúdo foi publicado", pois essa ação não depende da intenção do aluno. Tal ação é registrada em decorrência de outras ações, pois é utilizada para registrar procedimentos internos do AVA Moodle.

No nosso estudo, encontramos 114 tipos de ações no curso de Licenciantura em Matemática da UAB/UECE. Dessas, 63 ações são realizadas por estudantes do curso, dentres as quais, 40 estão classificadas como intencionais. Criamos o nosso modelo com base nos 40 tipos de ações intecionais.

Na criação do modelo de predição, inicialmente, utilizamos todas as 63 ações (intencionais e não intecionais), que poderiam ser realizadas por licenciandos. O modelo mostrou 12 ações estatisticamente siginificativas; porém, 50% (6) dessas ações eram não intecionais. O modelo preditivo criado com base, apenas, nas 40 ações voluntárias apresentou excelentes resultados de eficiência do modelo, conforme veremos adiante.

Elaboramos o modelo estatístico de predição por meio da regressão logística binária, pois consideramos que "[…] qualquer modelo de regressão deve ser definido com base na teoria subjacente e na experiência do pesquisador, de modo que seja possível estimar o modelo desejado [...]" (FÁVERO, 2015, p. 5). Ressaltamos, que "O treinamento e as experiências pessoais do próprio pesquisador influenciam sua escolha da abordagem." (CRESWELL, 2010, p. 44) de pesquisa e dos métodos que utilizará para suas análises. Nossa experiência em pesquisas anteriores, além dos estudos de Aguiar (2016), Barbosa (2019), Gonçalves (2018), Nunes, Sales e Chaves (2019), Sales (2017) e Sousa (2017), confirmam mostram que essa escolha *a priori* é a mais adequada.

Os procedimentos especificados até o momento, confirmam alguns aspectos de alcance descritivo, quando definimos e medimos variáveis, e estabelecemos ações de caráter correlacional. Tudo isso de acordo com o modelo preditivo que criamos (SAMPIERI, COLLADO; LUCIO, 2013, p. 99).

Sobre a regressão logística binária, ressaltamos, ainda, que as variáveis representadas pelas ações dos estudantes no Moodle são classificadas como **preditoras** (variáveis independentes) e o desempenho dos licenciandos como variável **critério** (variável dependente). O objetivo principal desta fase foi a criação de uma **equação de regressão,** ou seja, estabelecemos "[…] uma equação que descreve o relacionamento em termos matemáticos […] " (STEVENSON, 1981, p. 341) de variáveis preditoras com a variável critério.

> A regressão logística é provavelmente o método paramétrico mais popular usado em situações em que a variável alvo é categórica (ou seja, classificação). Modelos de regressão logística são modelos lineares generalizados que preveem o resultado de uma variável dependente categórica com base em uma ou mais variáveis preditoras<sup>[56](#page-100-0)</sup> (JAYAPRAKASH *et al.*, 2014, p. 17).

Nossas variáveis preditoras foram as quantidades de registros de cada ação do Moodle. O desempenho dos licenciandos (aprovado ou não aprovado) foi a variável critério. O desempenho (variável y) será predita com base na quantidade de registros de cada ação (variáveis x – independente).

A equação prevê o desempenho do estudante com base em suas ações. De posse desse modelo estatístico, procuramos saber como o modelo poderia ser aplicado em uma turma em andamento – Caucaia Araturi.

A seguir, apresentamos um resumo da função de cada *script* por meio de um fluxograma de processos. Na próxima seção, apresentamos a coleta e organização dos dados de Caucaia Araturi.

<span id="page-100-0"></span><sup>56 &</sup>quot;Logistic regression is probably the most popular parametric method used in situations when the target variable is categorical (i.e., classification). Logistic regression models are generalized linear models that predict the outcome of a categorical dependent variable based on one or more predictor variables."

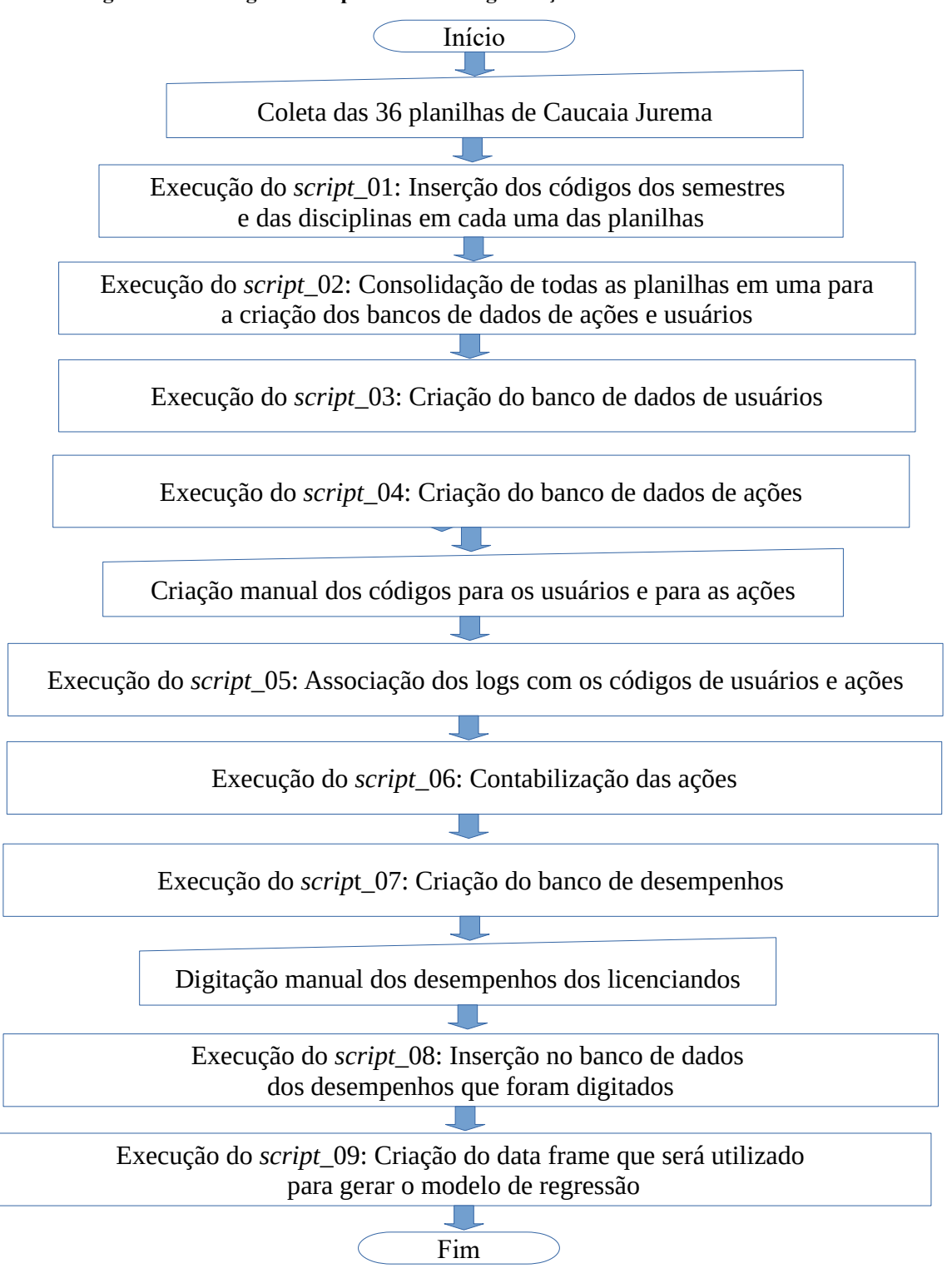

**Figura 10– Fluxograma de processos da organização dos dados de Caucaia Jurema**

Fonte: Elaboração própria.

#### 4.2.4 Coleta e Pré-processamento dos dados das disciplinas de Caucaia Araturi

Em nossa pesquisa, coletamos os dados das quatro disciplinas cursadas no primeiro semestre da turma de Licenciatura em Matemática do polo de Caucaia Araturi. Fizemos todo o tratamento dos dados, similar ao que realizamos com os dados de Caucaia Jurema (codificação de usuários, de disciplinas e de ações do Moodle). Fizemos a codificação dos licenciandos do polo de Caucaia Araturi com os códigos de E01 a E48. Realizamos, também, a coleta dos desempenhos dos licenciandos. O resultado final desta etapa foi um *data frame* com os dados de Caucaia Araturi.

**Figura 11 – Fragmento dos dados das interações associadas aos desempenhos dos estudantes nas quatro disciplinas do primeiro semestre de Caucaia Araturi**

|                 |        |        |        |   |   |        |  | AJ        | AK |
|-----------------|--------|--------|--------|---|---|--------|--|-----------|----|
| E02 S1D1        |        |        |        |   |   |        |  | resultado |    |
| E02 S1D2        |        |        |        |   |   |        |  |           |    |
| E02 S1D3        |        |        |        |   |   |        |  |           |    |
| E03 S1D1        |        |        |        |   |   |        |  |           |    |
| E03 S1D2        |        |        |        |   |   |        |  |           |    |
| E03 S1D3        |        |        |        |   |   |        |  |           |    |
| E04 S1D1        | 20     |        |        |   |   |        |  |           |    |
| <b>FOA CADO</b> | $\sim$ | $\sim$ | $\sim$ | 4 | л | $\sim$ |  |           |    |

 $\bullet$   $\bullet$   $\bullet$ 

Fonte: Elaboração própria.

#### 4.2.5 Analítica e Ação

A criação do modelo, de regressão logística binária (FÁVERO, 2015), aconteceu por meio da execução do do **script\_10** (ver Apêndice J), que nos forneceu um modelo com oito ações estatisticamente significativas. Aplicamos o modelo aos dados de Caucaia Jurema e Caucaia Araturi, a fim de verificar sua acurácia quando aplicado aos dados de cada um dos polos.

De posse desse modelo, criamos as trilhas de ações de cada um dos alunos de Caucaia Araturi. Chamamos de tilhas a apresentação da ordem cronológica das interações de cada licenciando em cada uma das disciplinas. Dessa forma, verificamos a probabilidade de aprovação de um licenciando, após cada uma das ações, que ele realizou ao longo da disciplina. Para a criação das trilhas, criamos o **script\_11** (Apêndice K), que produziu um *data frame* denominado "trilhas".

Por meio dos dados das trilhas dos licenciandos, analisamos a trilha individual de cada estudante. No entanto, era necessária a apresentação das probabilidades de aprovação dos licenciandos em cortes temporais, com 30, 60 e 90 dias após o início de cada disciplina. Dessa forma, seria possível analisar as probabilidades de aprovação de toda a turma. Para isso, criamos o **script\_12** (ver Apêndice L), que organizou os dados de forma adequada às nossas análises. Abaixo, um fluxograma de processos desta etapa da pesquisa.

**Figura 12– Fluxograma[57](#page-103-0) de processos da aplicação do modelo preditivo nos dados de Caucaia Araturi**

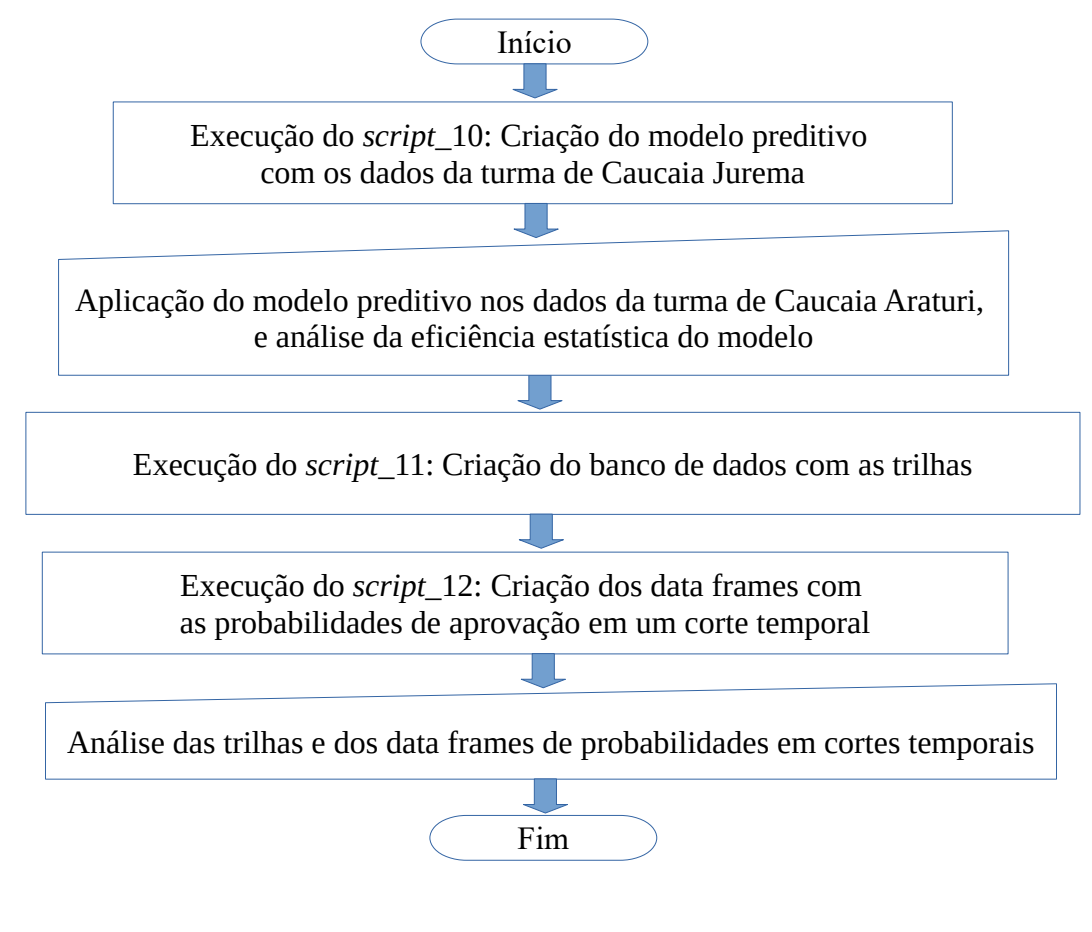

Fonte: Elaboração própria.

<span id="page-103-0"></span><sup>57</sup> No fluxograma, os retângulos representam momentos onde é realizada a execução de scripts, e os trapézios indicam momentos da pesquisas onde há intervenção e análise manual do pesquisador.

#### 4.2.6 Pós-processamento

Na etapa de pós-processamento, analisamos as ações do modelo e, verificamos as ações, que deveriam aparecer no modelo, mas se encontram ausentes. Analisamos a maneira como o modelo preditivo criado poderia ser utilizado na prática, como a apresentação dos resultados das probabilidades de aprovação nas quatro disciplinas do primeiro semestre de Caucaia Araturi, em cortes temporais ou por data específica de observação. Fazemos sugestões (na seção de análise dos dados) de como tais dados poderiam aparecer no AVA Moodle, que é o ambiente utilizado pela UECE.

# 4.2.7 Procedimentos Éticos na Pesquisa

Dedicamos atenção aos procedimentos éticos em nossa pesquisa, porém, não tentamos, aqui, construir um tratado sobre o assunto, procuramos, apenas, delimitar os tópicos pertinentes ao nosso estudo.

O pesquisador deve estar sempre atento à preservação dos sujeitos e/ou dos dados de sua pesquisa, em qualquer área do conhecimento. Como nossa pesquisa se situa no campo da analítica da aprendizagem, buscaremos tratar da ética em pesquisa nesse campo de estudos.

Fergunson *et al.* (2016, p. 7) afirmam que "embora a palavra 'ética' seja usada cada vez mais frequentemente na literatura sobre analítica da aprendizagem, houve poucas tentativas de definir o termo e de especificar o que significa nesse contexto<sup>[58](#page-104-0)</sup>". Portanto, nos ancoramos na definição dada por Drachsler e Greller (2016, n.p.):

> [...] podemos dizer que a ética é um código moral de normas e convenções que existe na sociedade externamente a uma pessoa, enquanto a privacidade é uma parte intrínseca da identidade e integridade de uma pessoa<sup>[59](#page-104-1)</sup>.

A nossa pesquisa trata com dados, que estão armazenados em um AVA. Mas não podemos esquecer que tais dados são provenientes de pessoas, são resultados das ações de interação de licenciandos (estudantes) em um Ambiente Virtual de Aprendizagem. Os dados estão armazenados em um dispositivo de armazenamento em uma Universidade, porém, não perderam o "vínculo" com seus produtores.

<span id="page-104-0"></span><sup>58 &</sup>quot;Although the word "ethics" is used increasingly frequently within the learning analytics literature, there have been few attempts to define the term and to specify what it means in this context."

<span id="page-104-1"></span><sup>59 &</sup>quot;In short, we can say that ethics is a moral code of norms and conventions that exists in society externally to a person, whereas privacy is an intrinsic part of a person's identity and integrity"

Questões éticas e legais são quase sempre levantadas sempre quando o uso da analítica da aprendizagem é proposto por instituições. Manifestam-se preocupações, em particular, sobre possíveis invasões da privacidade dos estudantes decorrentes do uso indevido de seus dados e as conseqüências adversas que podem surgir do monitoramento de sua atividade e da previsão de seu futuro sucesso acadêmico<sup>[60](#page-105-0)</sup> (SCLATER, 2016, p. 16).

Nossa pesquisa está, também, inserida na área da Educação, no Brasil, por conseguinte, devemos considerar a Resolução CNS Nº 510, de 7 de abril de 2016, segundo a qual: "[…] a pesquisa em Ciências Humanas e Sociais exige respeito e garantia do pleno exercício dos direitos dos participantes, devendo ser concebida, avaliada e realizada de modo a prever e evitar possíveis danos aos participantes."

Nesta seção de procedimentos metodológicos, informamos de que maneira os licenciandos e as disciplinas foram codificados. Não há possibilidade de identificação de nenhum participante. Usamos os dados de Caucaia Jurema para prever desempenhos de Caucaia Araturi, mas não há como identificar a qual estudante a previsão se refere.

Após a etapa de codificação das fontes de dados, criamos o banco de dados, o que nos permitiu elaborar o modelo preditivo, e realizar todas as análises. Acatamos a Resolução CNS Nº 510, que, em seu Artigo 1º, parágrafo único, inciso terceiro, estabelece que: "Pesquisa com bancos de dados, cujas informações são agregadas, sem possibilidade de identificação individual". Portanto, não há necessidade de avaliação ou registro no sistema CEP/CONEP.

Em nossa pequisa não há ações que "firam" conceitos éticos, ou que invadam e exponham a privacidade dos pesquisados. A seguir, descrevemos um resumo das atividades que relatamos nas seções anteriores.

4.2.8 Resumo das atividades do Percurso Metodológico

Nos procedimentos metodológicos, percorremos as seguintes etapas:

a) Coleta dos dados de interações e de desempenho dos licenciandos de Matemática do polo de Caucaia Jurema;

<span id="page-105-0"></span><sup>60 &</sup>quot;Ethical and legal issues are almost invariably raised whenever the use of learning analytics is proposed in institutions. Concerns are expressed in particular about potential invasions of student privacy arising from the misuse of their data, and about the adverse consequences that might arise from monitoring their activity and predicting their future academic success."

- b) Coleta dos dados de interações e de desempenhos dos licenciandos nas disciplinas do primeiro semestre do curso de Licenciatura em Matemática do polo de Caucaia Araturi;
- c) Criação do modelo preditivo de regressão logística binária com os dados do polo de Caucaia Jurema;
- d) Verificação da aplicabilidade do modelo no polo de Caucaia Araturi.

A seguir, trazemos a seção que enfoca a análise dos dados. Nela, apresentamos dados descritivos das turmas pesquisadas, fazemos a descrição das variáveis do modelo preditivo gerado com os dados de Caucaia Jurema e, também, analisamos sua aplicação nos dados de Caucaia Araturi.

# **5 ANÁLISE DOS DADOS**

Nesta seção, analisaremos os dados de interação e de desempenho da turma de Caucaia Jurema e da turma de Caucaia Araturi. Apresentaremos o modelo preditivo criado com os dados de Caucaia Jurema e a análise de sensibilidade do modelo, utilizando os dados com os quais foi elaborado. Em seguida, enfocaremos a acurácia do modelo preditivo, criado com os dados de Caucaia Jurema, e aplicado aos dados de Caucaia Araturi.

Em seções seguintes, analisamos a aplicação do modelo preditivo de maneira iterativa, aluno por aluno, em cada uma das disciplinas do primeiro semestre de Caucaia Araturi, as probabilidades de aprovação dos licenciandos desse polo em um recorte temporal.

Finalizamos a seção analisando como o modelo preditivo poderia ser utilizado na prática, de maneira a forncer a professores/tutores probabilidades de resultado dos licenciandos nas disciplinas da Licenciantura em Matemática da UAB/UECE.

#### **5.1 Dados de Caucaia Jurema**

O banco de dados de Caucaia Jurema, resultante da consolidação das interações em todas as disciplinas, nos permitiu verificar a existência de  $116<sup>61</sup>$  $116<sup>61</sup>$  $116<sup>61</sup>$  usuários que acessaram as disciplinas da Licenciatura em Matemática a distância da UAB/UECE. Desses, 38 são alunos do curso (licenciandos) e produziram 15.086 registros de ações intencionais.

No primeiro semestre, ocorreu o maior número de interações, com 3.555 ações e, o terceiro semestre foi o que teve o menor número, com 1.202 ações, o que representa uma amplitude de 2.353 ações. O primeiro semestre tem uma especificidade reconhecida, visto que

> Geralmente, os semestres iniciais representam um desafio maior aos alunos, quer seja porque as disciplinas desses semestres trazem maiores novidades ao aluno, com uma curva de aprendizado maior. Uma vez não conseguindo sucesso nos semestres iniciais, os alunos tendem a abandonar os cursos (BORGES, 2017, p. 154).

A média das ações por semestre foi de 1.885,8, com um desvio padrão de 706,4 ações. Verificamos o coeficiente de variação de Pearson<sup>[62](#page-107-1)</sup> entre os semestres de 37,46%. (ver Gráfico 4).

<span id="page-107-0"></span><sup>61</sup> Os usuários são todas as pessoas que acessaram as disciplinas: gestores, tutores a distância, tutores presenciais, professores, equipe de implementação e manutenção técnica do ambiente e alunos. Filtramos os dados para trabalharmos apenas com os licenciandos (alunos) do curso.

<span id="page-107-1"></span><sup>62</sup> É uma medida relativa de variabilidade, calculada por meio da divisão do desvio padrão pela média. Permite comparar a dispersão entre conjuntos de dados quando as unidades de medida ou médias são diferentes entre os conjuntos. Quanto maior o valor percentual resultante, maior a dispersão relativa do conjunto.
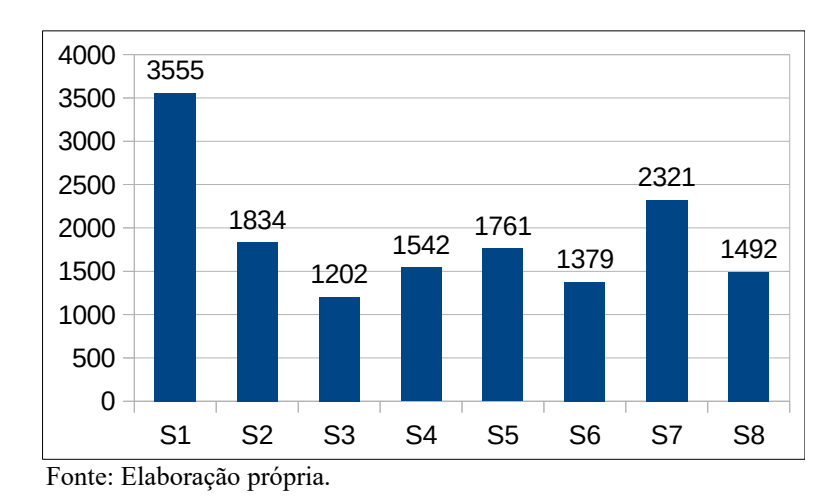

#### **Gráfico 4 - Quantidade de ações dos licenciandos por semestre – Caucaia Jurema, 2014.2 – 2018.1**

A disciplina com maior número de interações foi Geometria Analítica (S1D3), ministrada no primeiro semestre, com 1.030 ações. A disciplina com menor número de ações foi Prática de Ensino em Matemática (S5D5), do quinto semestre, com 206 ações, o que mostra uma amplitude total, em relação à quantidade de ações por disciplina, de 824 ações. A média de ações por disciplina foi de 409,1 ações; com desvio padrão de 199,96 ações. Verificamos um coeficiente de variação de 48,88% (ver Gráfico 5).

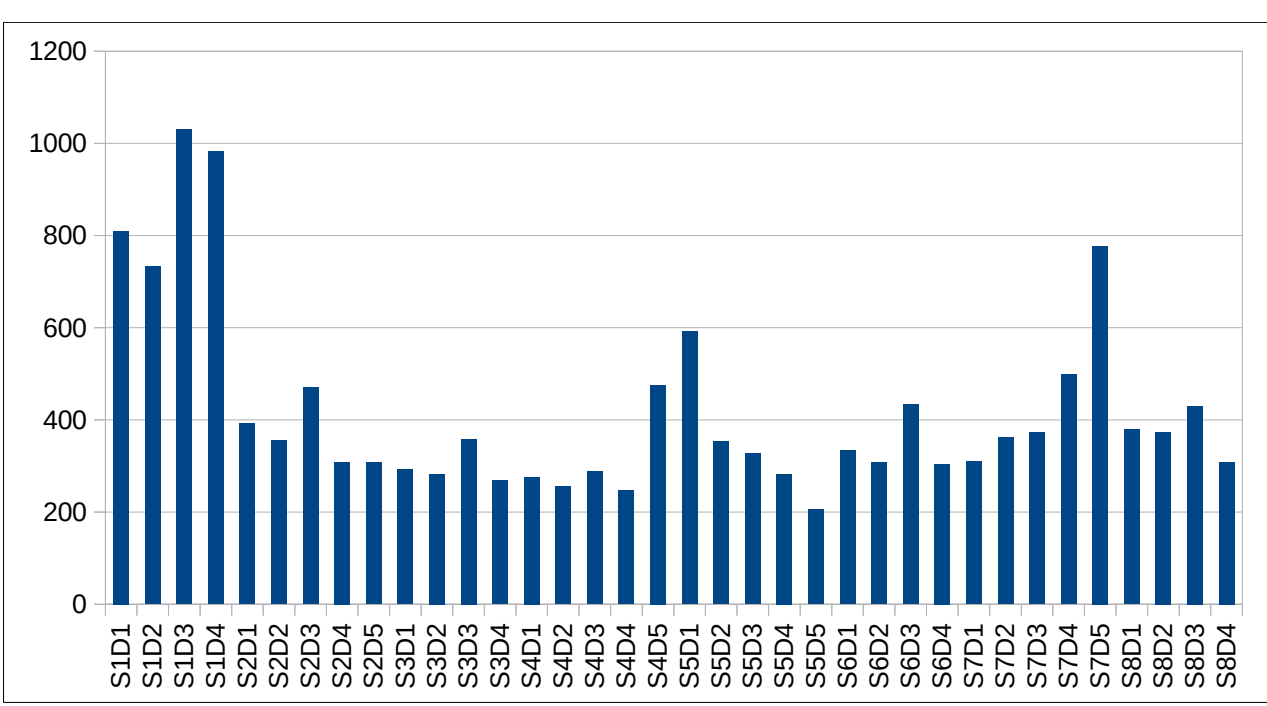

**Gráfico 5 - Quantidade de ações dos licenciandos por disciplina – Caucaia Jurema, 2014.2 a 2018.1**

O licenciando com o maior número de interações, em Caucaia Jurema, foi o E35 com 1.803 ações. O estudante que menos interagiu foi o E22, com apenas duas ações registradas; uma amplitude de 1.801 ações. A média de interações por licenciando foi de 443,7, com desvio padrão de 513,76 ações. O coeficiente de variação mostra uma dispersão relativa de 115,79% (ver Gráfico 6).

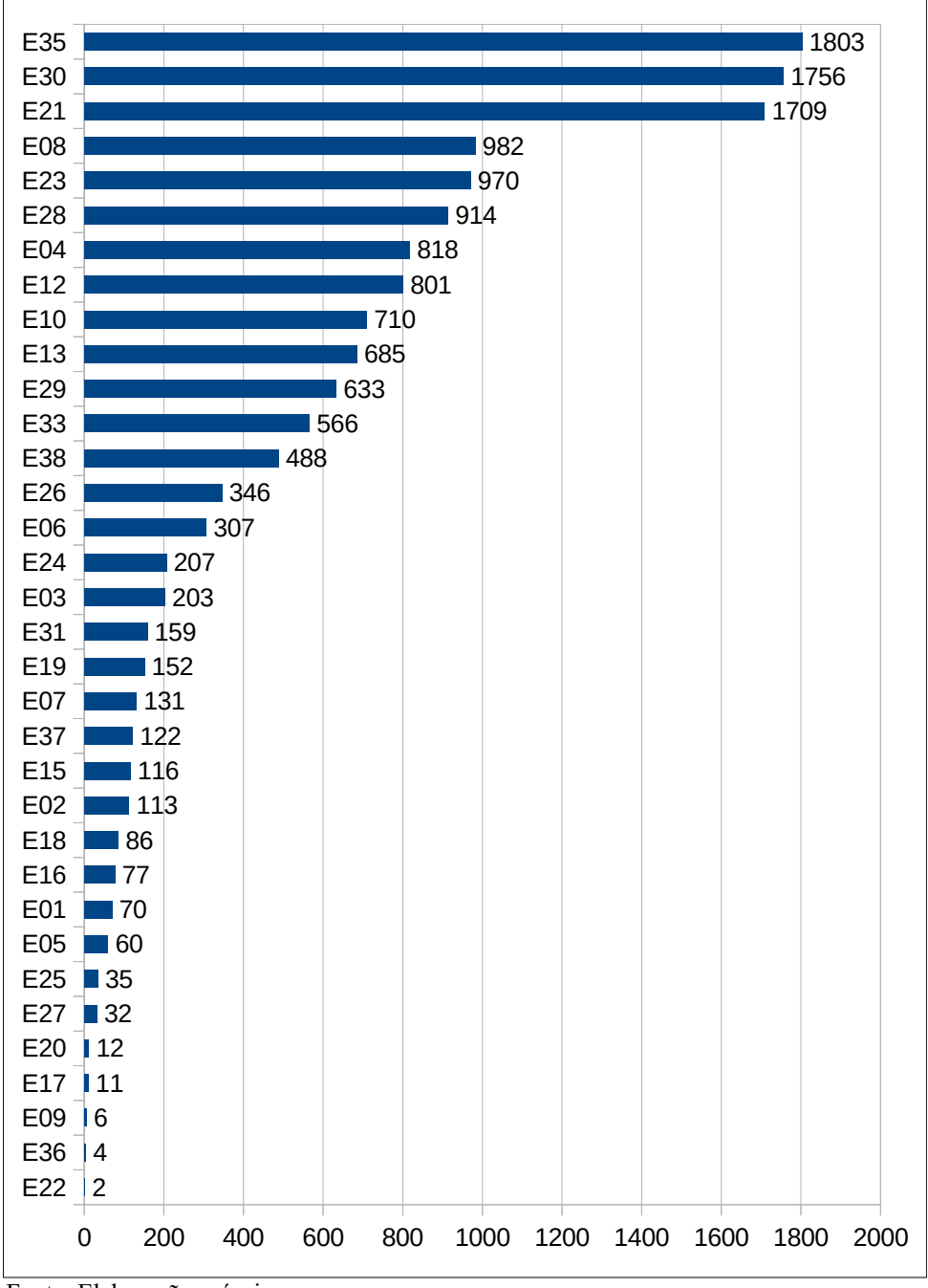

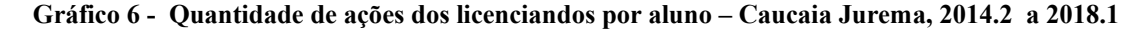

Fonte: Elaboração própria.

Com relação aos desempenhos, o semestre com maior número de reprovações foi o primeiro, com 68 reprovações (53,54%), enquanto aquele com menor número de reprovações foi o oitavo, com apenas uma reprovação (2,22%).

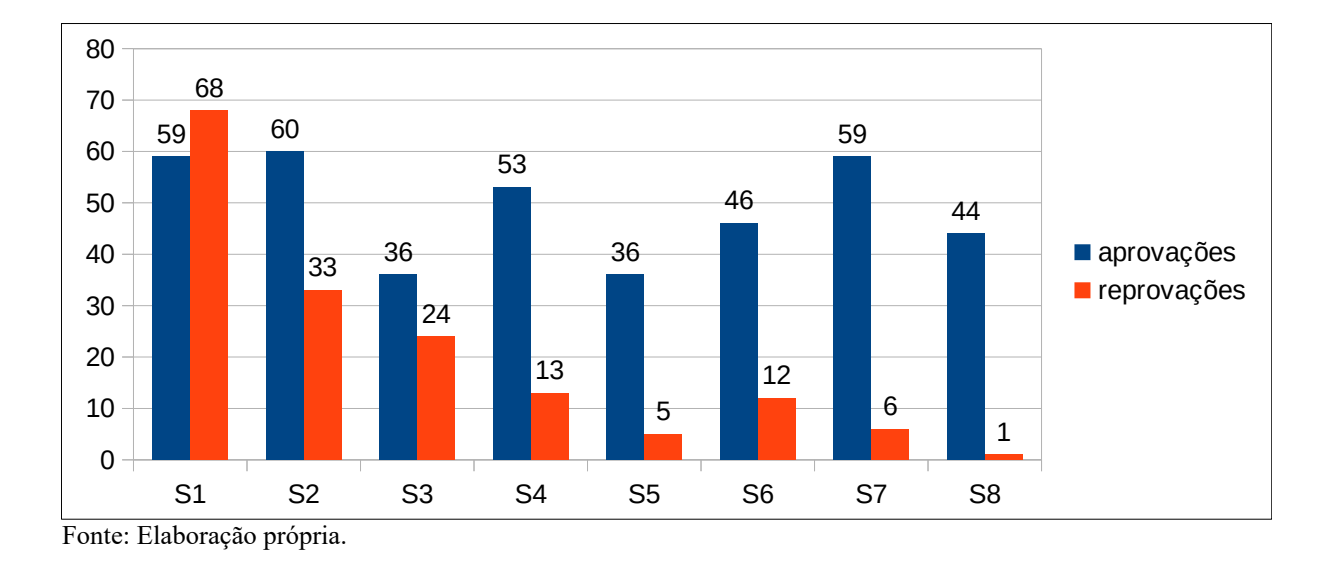

**Gráfico 7 - Quantidade de aprovações e reprovações por semestre – Caucaia Jurema, 2014.2 a 2018.1** 

A disciplina com maior número de aprovações foram Geometria Euclidiana (S1D2) e Introdução à Educação a Distância (S1D4), ambas do primeiro semestre e com 18 (54,55%) aprovações. A disciplina de Geometria Analítica (S1D3), do primeiro semestre, teve o maior número de reprovações, 25 (75,76%).

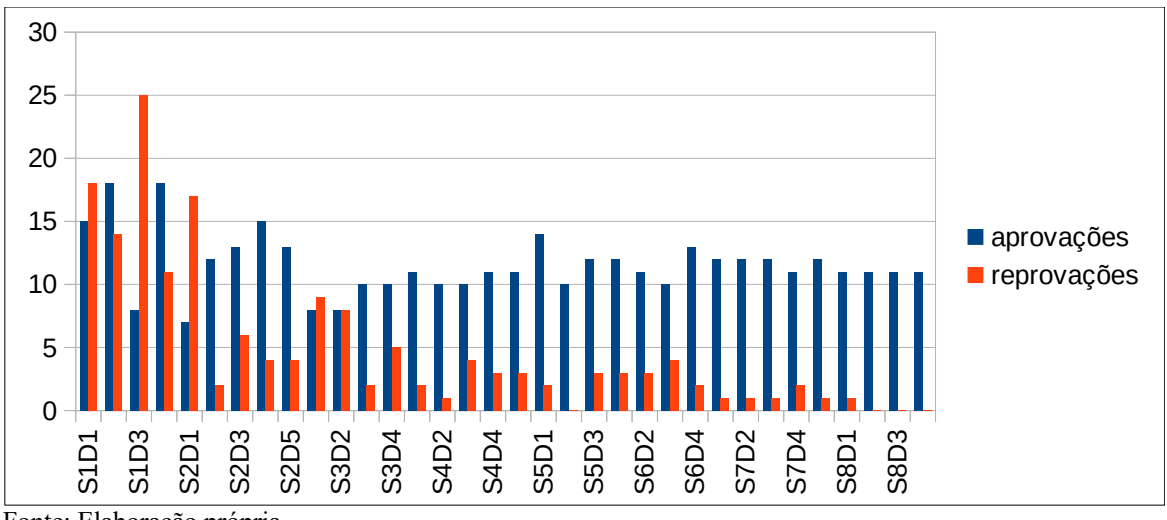

**Gráfico 8 - Quantidade de aprovações e reprovações por disciplina – Caucaia Jurema, 2014.2 a 2018.1**

Apresentados os primeiros dados referentes a Caucaia Jurema, trazemos, na seção seguinte, os dados de Caucaia Araturi, fazendo um comparativo entre as duas turmas.

### **5.2 Dados de Caucaia Araturi**

No banco de dados de Caucaia Araturi, verificamos a existência de 70 usuários que acessaram as disciplinas do Curso de Licenciatura em Matemática a distância da UAB/UECE. Desses usuários, 48 são alunos do curso (licenciandos) e produziram 42.201 registros de ações nas quatro disciplinas do primeiro semestre do curso. Em Caucaia Araturi, aconteceram 8.581 ações intencionais dos licenciandos no primeiro semestre do curso.

A disciplina com o maior número de interações foi Introdução à Educação a Distância (S1D4), com 3.799 ações. Isso se deve ao fato de a disciplina "[…] preparar o aluno para essa nova forma de educação a que poucos estão acostumados, para tentar promover autonomia no aluno e prepará-lo para utilizar alguns recursos obrigatórios [...]" (LIMA, 2018, p. 25).

Retomando os "princípios para formação no uso das tecnologias digitais", apontados por Nunes *et al*. (2014), vistos na Seção 2.2, consideramos que a grande quantidade de acessos à disciplina Introdução à Educação a Distância contribua para a "superação do medo do novo" apresentados pelos licenciandos.

A disciplina Matemática Elementar I (S1D1) teve o menor número de interações, 1.513 ações. Mostrando, no primeiro semestre, uma aplitude total de 2.286 ações. A média de interações nas disciplinas foi de 2145,6, com uma variância de 917171,2 e um desvio padrão de 957,7. O coeficiente de variação foi de 44,64%. O Gráfico 9 apresenta o quantitativo de interações nas disciplinas do primeiro semestre para os dois polos.

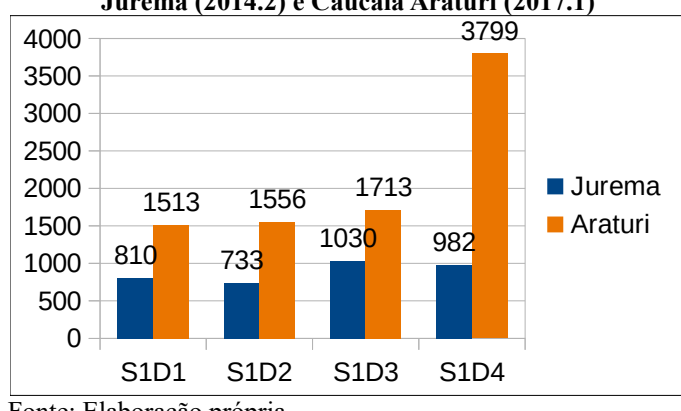

**Gráfico 9 - Comparativo da quantidade de ações das disciplinas de primeiro semestre entre Caucaia Jurema (2014.2) e Caucaia Araturi (2017.1)**

Fonte: Elaboração própria.

O licenciando que mais interagiu foi E26, com 471 interações ao longo do primeiro semestre. O que menos interagiu foi E09, com seis ações. Isso mostra uma aplitude de 465 ações. A média de interações por licenciando foi de 178,8 ações, com uma variância de 11.333,6 e um desvio padrão de 106,5. O coeficiente de variação foi de 59,56%. (ver Gráfico 10).

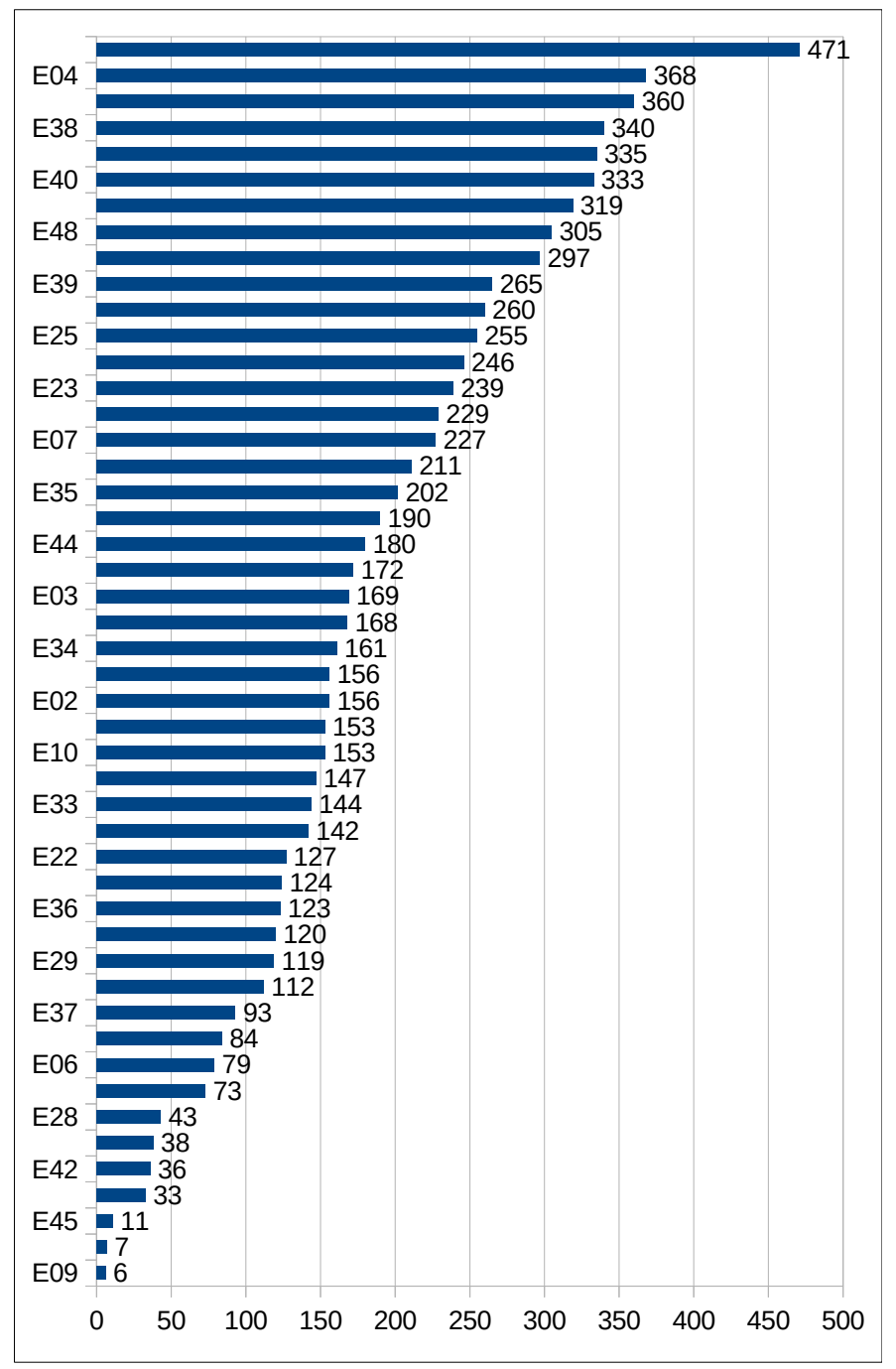

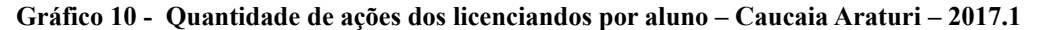

Fonte: Elaboração própria.

O número de reprovações na Licenciatura em Matemática a Distância da UAB/UECE caiu 39,09%, quando comparamos as disciplinas do primeiro semestre das duas turmas pesquisadas. Na turma de Caucaia Jurema, foram 53,53% (68) de reprovações e em Caucaia Araturi esse número foi de 14,44% (26 reprovações). A diminuição do número de reprovações aconteceu, nas quatro disciplinas do primeiro semestre (ver Tabela 9).

**Tabela 9- Reprovações nas disciplinas de primeiro semestre, Caucaia Jurema – 2014.2 e Caucaia Araturi – 2017.1**

| Turma           | S <sub>1</sub> D <sub>1</sub> | S1D2   | S1D3   | S1D4   |
|-----------------|-------------------------------|--------|--------|--------|
| Caucaia Jurema  | 54,55%                        | 43,75% | 75,76% | 37,93% |
| Caucaia Araturi | 13,33%                        | 13,64% | 18,60% | 12,50% |

Fonte: Elaboração própria.

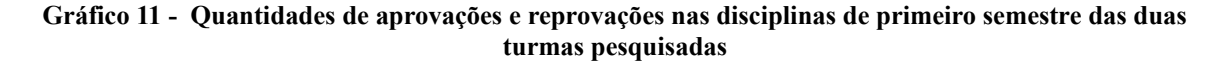

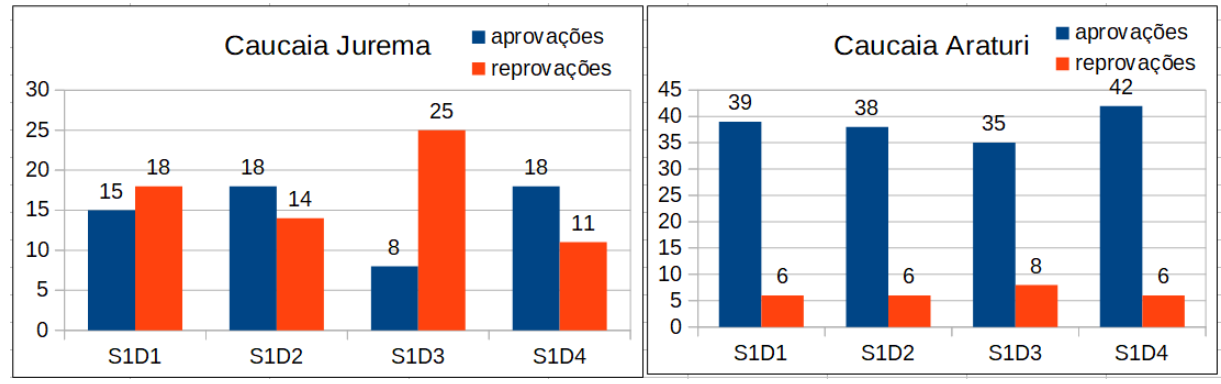

Fonte: Elaboração própria.

# **5.3 Análise do modelo preditivo com os dados de Caucaia Jurema**

Utilizamos regressão logística binária para criar o nosso modelo preditivo de desempenho dos licenciandos, que foi estabelecido com base nas 555 observações (linhas de dados) da turma de Caucaia Jurema. Cada linha continha as interações, que podiam ser associadas ao desempenho de um aluno, em uma disciplina. Empregamos todas as ações "voluntárias" da turma de Caucaia Jurema para a criação do modelo preditivo. O modelo identificou a existência de oito ações estatísticamente siginificativas: A006, A008, A017, A027, A028, A055, A077 e A104. O *script* de criação do modelo preditivo consta no Apêndice J.

| Código da ação                                                                | Componente no Moodle | Descrição da ação no Moodle               |
|-------------------------------------------------------------------------------|----------------------|-------------------------------------------|
| A006                                                                          | Envio de arquivos    | O usuário salvou um envio                 |
| A008                                                                          | Envio de arquivos    | Um arquivo foi enviado                    |
| A017                                                                          | Fórum                | O usuário assinou um fórum                |
| A027                                                                          | Fórum                | O usuário atualizou uma postagem no fórum |
| A028                                                                          | Fórum                | O usuário criou uma postagem no fórum     |
| A055                                                                          | Questionário         | Tentativa do questionário entregue        |
| A077                                                                          | Sistema              | Lista de usuários vistos                  |
| A104                                                                          | Tarefa               | O usuário enviou uma tarefa               |
| $\mathbf{r}$ $\mathbf{r}$ $\mathbf{r}$ $\mathbf{r}$ $\mathbf{r}$ $\mathbf{r}$ |                      |                                           |

**Quadro 6 - Ações estatisticamente significativas do modelo preditivo**

Fonte: Elaboração própria.

Para entender o modelo preditivo, precisamos conhecer a função de cada uma das ações. Na versão do Moodle, onde os dados foram gerados (versão 3.3.2), percebemos que a tradução de algumas ações não foram adequadas. A ação **A006**, cuja descrição é "o usuário salvou um arquivo", significa, na verdade, que o usuário havia enviado um arquivo para uma tarefa e depois alterou (trocou) o arquivo. Conhecer o significado efetivo da ação faz diferença, no momento da análise do tipo de contribuição, que cada ação tem no modelo preditivo. Para perceber a influência de uma ação no modelo preditivo, positiva ou negativa, precisamos identificar o comportamento do usuário, que ocasionou o registro no AVA. Portanto, a ação A006 seria melhor traduzida como "o usuário trocou o arquivo da tarefa enviada".

A ação **A008** é registrada. quando o usuário anexa um arquivo a uma tarefa. As tarefas podem ser enviadas sem arquivos anexos, pois podem ser compostas, apenas, de textos enviados pela tela do AVA. Se a ação A008 foi registrada, indica que o usuário desejou anexar um arquivo à sua tarefa. As ações A006 e A008 estão ligadas à **A104**, que é realizada na entrega de uma tarefa. Portanto, se o estudante envia uma tarefa, é registrada a ação A104. Se envia uma tarefa com arquivo anexo, são registradas as ações A104 e A008. Se ele, em um segundo momento, resolver trocar o arquivo enviado (e isso só pode acontecer antes da correção da tarefa), a ação A006 é registrada.

Quando o usuário faz uma postagem em um fórum, a ação **A028** é registrada. Se ele alterar essa postagem, é feito o registro da ação **A027**. Se ele escolhe receber notificações de um fórum, a ação **A017** é catalogada no sistema. As descrições de tais ações no Moodle são autoexplicativas e foram traduzidas de forma coerente. Quando simulamos essas acões, percebemos que a descrição estava condizente com a ação efetivamente realizada.

Vale ressaltar que a ação **A055**, cujo evento descrito é "tentativa de questionário entregue", seria melhor descrito como "finalizou um questionário", pois o usuário não fez apenas uma tentativa, ele, efetivamente, finalizou o questionário. Por fim, para finalizar a descrição das ações, temos a ação **A077**, que é registrada quando o usuário visualiza a lista de inscritos na disciplina, ou seja, quando observa os nomes dos participantes da disciplina.

Ao longo dos oito semestres da turma de Caucaia Jurema, contabilizamos o registro de 31 ações relacionadas à atividade *Wiki*, disponível no Moodle e, nenhuma relacionada à atividade *Chat*. Nenhuma ação dessas duas ferramentas estão presentes no modelo preditivo de desempenho (elas não foram incluídas pelo R na criação do modelo de predição). As duas ferramentas promovem a interação síncrona entre participantes de um curso a distância. Neste estudo, consideramos que o uso dessas ferramentas pode contribuir com o princípio da "disponibilidade para a colaboração" dos professores em formação.

A ausência da influência dessas ferramentas, "[…] no que se refere à dialogicidade, a mesma pode se tornar restrita se a interação for pequena, e a falta de debates em tempo real pode comprometer a construção de um diálogo mais efetivo" (BAFFA, 2016, p. 120).

No modelo, estão registradas três relevantes atividades disponíveis do Moodle: Questionário, Tarefa e Fórum. Criamos a regressão logística binária com oito ações e obtivemos o intecepto e os coeficientes de cada uma das ações, conforme Figura 13.

**Figura 13 – Resultado da regressão logística binária no R, com Pr(>|z|) menor que 0,05**

| <b>R</b> R Console                      |                                                            |  |  | $\begin{array}{c c c c c c} \hline \multicolumn{3}{c }{\mathbf{C}} & \multicolumn{3}{c }{\mathbf{C}} & \multicolumn{3}{c }{\mathbf{X}} \\\hline \multicolumn{3}{c }{\mathbf{C}} & \multicolumn{3}{c }{\mathbf{C}} & \multicolumn{3}{c }{\mathbf{S}} \end{array}$ |     |
|-----------------------------------------|------------------------------------------------------------|--|--|----------------------------------------------------------------------------------------------------|-----|
| Coefficients:                           |                                                            |  |  |                                                                                                    |     |
|                                         | Estimate Std. Error z value $Pr(> z )$                     |  |  |                                                                                                    |     |
|                                         | (Intercept) -3.13001 0.39996 -7.826 5.04e-15 ***           |  |  |                                                                                                    |     |
| A006                                    | $-0.61310$ $0.19941$ $-3.074$ $0.00211$ **                 |  |  |                                                                                                    |     |
| A008                                    | $0.36010$ $0.17482$ $2.060$ $0.03942$ *                    |  |  |                                                                                                    |     |
| A017                                    | $-0.84582$ 0.34774 -2.432 0.01500 *                        |  |  |                                                                                                    |     |
| A027                                    | $-1.94199$ 0.84421 -2.300 0.02143 *                        |  |  |                                                                                                    |     |
| A028                                    | $0.65340$ $0.22684$ 2.880 0.00397 **                       |  |  |                                                                                                    |     |
| A055                                    | 1.39333 0.31076 4.484 7.34e-06 ***                         |  |  |                                                                                                    |     |
| A077 -0.08279 0.02940 -2.816 0.00487 ** |                                                            |  |  |                                                                                                    |     |
| A104                                    | $0.81358$ $0.14540$ 5.596 2.20e-08 ***                     |  |  |                                                                                                    |     |
| ---                                     |                                                            |  |  |                                                                                                    |     |
|                                         | Signif. codes: 0 **** 0.001 *** 0.01 ** 0.05 '.' 0.1 ' ' 1 |  |  |                                                                                                    |     |
|                                         | (Dispersion parameter for binomial family taken to be 1)   |  |  |                                                                                                    |     |
|                                         | Null deviance: 670.26 on 554 degrees of freedom            |  |  |                                                                                                    |     |
|                                         | Residual deviance: 400.17 on 546 degrees of freedom        |  |  |                                                                                                    |     |
| AIC: 418.17                             |                                                            |  |  |                                                                                                    |     |
|                                         | Number of Fisher Scoring iterations: 6                     |  |  |                                                                                                    |     |
| $\geq$                                  |                                                            |  |  |                                                                                                    |     |
| >1                                      |                                                            |  |  |                                                                                                    |     |
| $\epsilon$                              |                                                            |  |  |                                                                                                    | af. |

Fonte: Elaboração própria por meio do software R.

De posse dos coeficientes e do intecepto, podemos escrever "uma expressão geral da probabilidade estimada de ocorrência" (FÁVERO, 2015, p. 106) da aprovação de um licenciando com base nas ações realizadas no Ambiente Virtual de Aprendizagem (ver Figura 14).

**Figura 14 – Equação geral da probabilidade de aprovação de um estudante**

$$
p_i = \frac{1}{1+e^{-(\alpha+\beta_1*A006*+\beta_2*A008+\beta_3*A017+\beta_4*A027+\beta_5*A028+\beta_6*A055+\beta_7*A077+\beta_8*A104)}}
$$

Fonte: Elaboração própria.

As ações estatisticamente significativas foram: A006, A008, A017, A027, A028, A055, A077 e A104. Na equação, α (alfa) é o intercepto fornecido pela regressão logítica binária. Os parâmetros β (beta, β1 a β9) são os coeficientes das variáveis independentes. Os valores dos coeficientes e do intercepto são:

 $\alpha$  = -3,13001  $\beta$ <sub>*1*</sub> = -0,61310  $\beta_2$  = +0,36010  $\beta_3$  = -0,84582  $\beta_4$  = -1,94199  $\beta_5 = +0,65340$  $\beta_6 = +1,39333$  $\beta$ <sup>*7*</sup> = -0,08279  $\beta_8$  = +0,81358

A Tabela 10, apresenta os intervalos de confiança do intercepto e dos parâmetros, e nenhum deles contém o valor zero. Segundo Fávero (2015), significa que nenhum desses parâmetros pode ser estatisticamente igual a zero para o nível de confiança de 95%.

| Ação        | Limite Inferior | Limite Superior |
|-------------|-----------------|-----------------|
| (Intercept) | $-3,9139089$    | $-2,34610902$   |
| A006        | $-1,003942$     | $-0,22225192$   |
| A008        | 0,0174543       | 0,70273787      |
| A017        | $-1,5273815$    | $-0,16424903$   |
| A027        | $-3,5966108$    | $-0,28736714$   |
| A028        | 0,2088081       | 1,09798894      |
| A055        | 0,7842499       | 2,00240235      |
| A077        | $-0,1404147$    | $-0,02516341$   |
| A104        | 0,5286052       | 1,09856055      |

**Tabela 10 – Intervalos de confiança de 95% para o intercepto e os coeficientes do modelo**

Fonte: Elaboração própria.

Analisaremos a chance de um licenciando ser aprovado, caso realize cada uma das açoes do modelo individualmente. O valor do fator de chance é dado pela seguinte expressão:  $chance_{Y_i} = e^{Z_i}$ 

O fator de chance nos permite saber em quanto aumenta ou, diminui a chance do licenciando realizar uma única ação, quando aumentamos uma interação e mantemos os valores das outras variáveis constantes.

| Ação | Coeficiente | Fator de chance | $\frac{0}{0}$ |
|------|-------------|-----------------|---------------|
| A006 | $-0,61310$  | 0,54167072      | $-45,8$       |
| A008 | 0,36010     | 1,43346714      | 43,3          |
| A017 | $-0,84582$  | 0,42920729      | $-57,1$       |
| A027 | $-1,94199$  | 0,14341841      | $-85,7$       |
| A028 | 0,65340     | 1,92206187      | 92,2          |
| A055 | 1,39333     | 4,02822623      | 302,8         |
| A077 | $-0,08279$  | 0,92054533      | $-7,9$        |
| A104 | 0,81358     | 2,25597638      | 125,6         |

**Tabela 11 – Fator de chance (***odds ratio***) e porcentagem de aumento/diminuição na chance para cada variável do modelo preditivo**

Fonte: Elaboração própria.

As ações que têm coeficientes negativos, possuem, também, percentuais de chance de aprovação negativos. Já ressaltamos que a ação A006, cuja descrição no Quadro 6 é "o usuário salvou um envio", não corresponde, efetivamente, ao seu "real" significado, pois corresponde ao fato do usuário enviar o arquivo de uma tarefa e, depois, trocar por outro arquivo. Tal ação interfere, negativamente, na sua probabilidade de aprovação, portanto, deveria ser evitada pelo licenciando.

As ações de assinar um fórum (A017), atualizar uma postagem no fórum (A027) e visualizar a lista de usuários (A077), também, interferem **negativamente** para a probabilidade de aprovação e, diminuem as chances de aprovação. As ações de enviar arquivos (A008), enviar tarefas (A104), criar postagem nos fóruns (A028), e responder questionários (A055) contribuem **positivamente** no modelo de predição e, consequentemente, aumentam as chances de aprovação dos estudantes.

Tais ações são intencionais (discutimos esse fato nos procedimentos metodológicos), por conseguinte, podem ser indicadas para o estudante, pelo tutor/professor do curso, objetivando a melhoria do desempenho. Os responsáveis pela disciplina podem indicar ação a ser evitada ou reforçada, mas precisam saber a que se referem tais ações e, se

os estudantes têm a real possibilidade de realizá-las. É uma escolha do aluno promover ou evitar a ação.

Nosso *evento* no modelo de predição é considerar o licenciando aprovado, pois o *não evento* será a não aprovação do licenciando. Aplicamos esse modelo em 555 observações da turma de Caucaia Jurema.

Na criação da tabela de classificação do modelo, utilizamos um *cutoff* **de 0,5** ou seja, para probabilidades maiores que 0,5, a observação foi classificada como evento, para probabilidades menores que 0,5, a observação foi classificada como não evento (FÁVERO, 2015).

Prosseguimos realizando a **análise de sensibilidade** de nosso modelo, calculando a **eficiência global do modelo (EGM)**, a **sensitividade** e a **especificidade**. A EGM é o percentual de acertos na classificação. A sensitividade é o percentual de acertos, considerando, apenas, as observações que, de fato, são eventos. A especificidade é o percentual de acertos, considerando, apenas, as observações, que não são evento. No nosso modelo, tais percentuais foram calculados da seguinte forma:

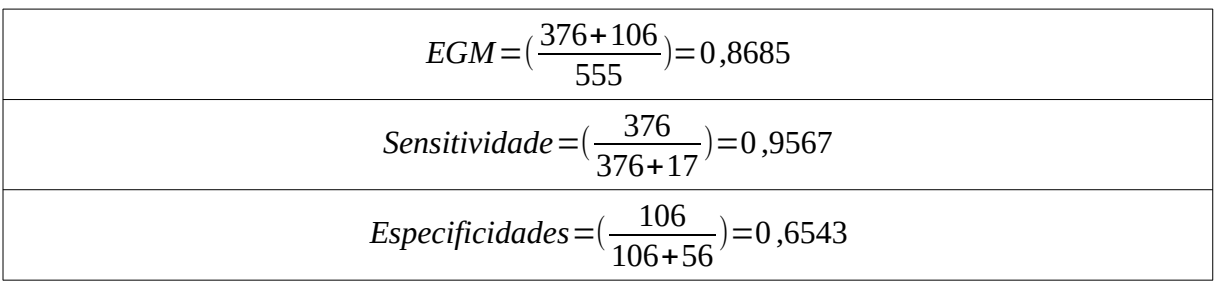

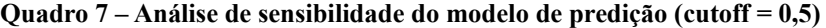

Fonte: Elaboração própria.

O modelo se apresentou eficiente na previsão dos resultados, pois obtivemos uma eficiência global do modelo de 86,85%, sensitividade de 95,67% e, especificidade de 65,43%. Esses dados estão contidos na Tabela 12, que foi elaborada por meio de um *script* no R (ver Apêndice P). Realizamos os cálculos no R e, também, no LibreOffice Calc. Nos dois *softwares*, os valores foram os mesmos.

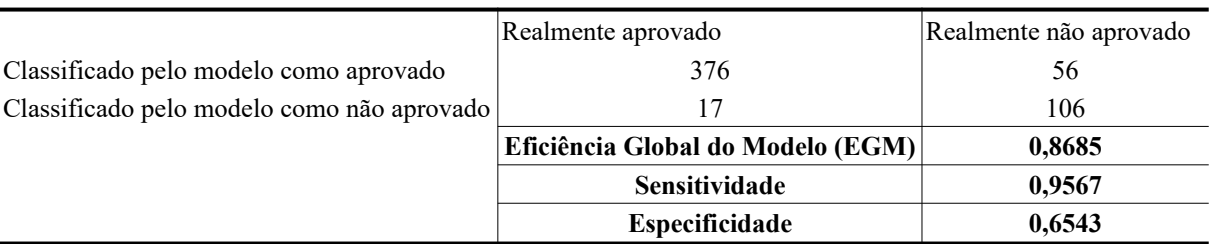

# **Tabela 12 – Classificação para as observações de Caucaia Araturi (cutoff = 0,5)**

Fonte: Elaboração própria.

Com a intenção de ratificar a eficiência de nosso modelo, criamos a curva ROC (*Receiver Operationg Characteristic*) e calculamos o valor da AUC (*Area Under the ROC curve*), que representa o valor da área abaixo da curva ROC. Quanto maior a área da curva ROC melhor será a previsão feita pelo modelo. A curva ROC é utilizada em vários campos de estudos, por exemplo, na "[…] Psicologia para a investigação das detecções perceptuais de determinados estímulos e, atualmente, é bastante utilizada em campos da Medicina, como a radiologia, e em diversos campos das ciências sociais aplicadas, como Economia e Finanças" (FÁVERO, 2015, p. 129).

O valor do AUC varia entre 0 e 1, em que um valor de AUC igual a 1 representa um teste perfeito, abaixo de 0,5 significa um teste sem valor. No nosso modelo, o AUC foi de 0,8717, conforme Figuras 15 e 16, portanto, ficou demonstrado que o modelo é **bom** em suas previsões<sup>[63](#page-120-0)</sup>.

**Figura 15 – Comando do R para cálculo da AUC, considerando um cutoff de 0,5**

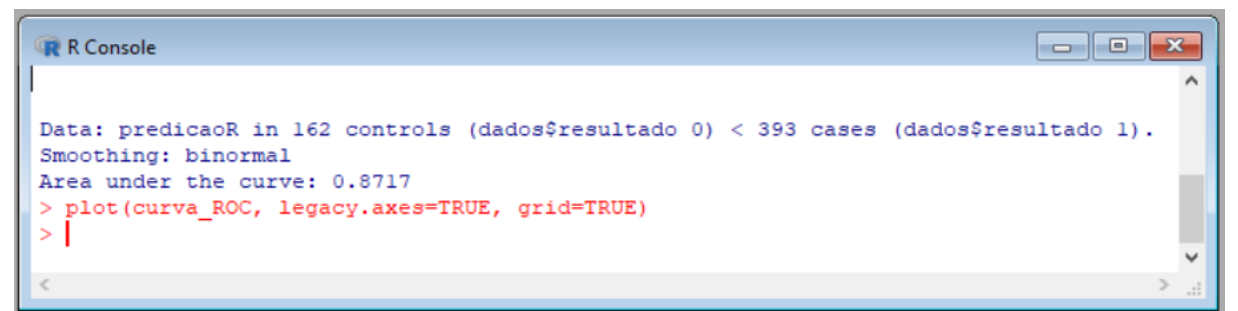

<span id="page-120-0"></span><sup>63</sup> Classificação da AUC está disponível em <<http://gim.unmc.edu/dxtests/ROC3.htm>>. Acesso em: 2 dez. 2019.

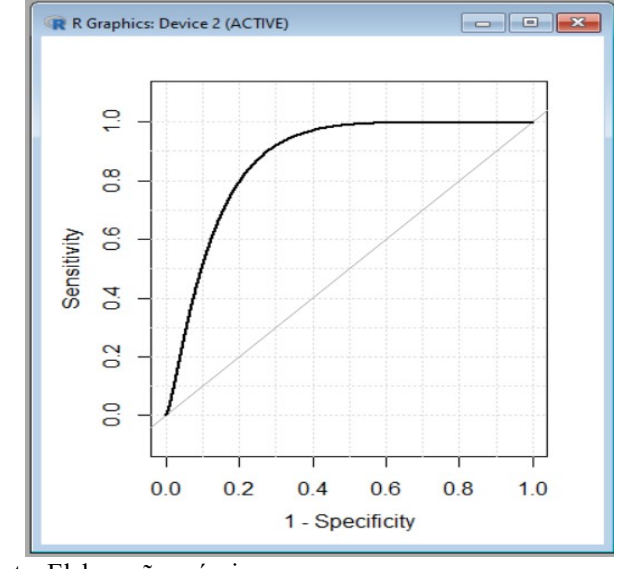

**Figura 16 – Curva ROC para o cutoff = 0,5**

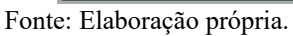

O parâmetro conhecido com pseudo  $\mathbb{R}^2$  de McFadden, serve para comparar modelos. Precisamos escolher o modelo com o maior valor do pseudo  $R^2$ (FÁVERO, 2015, p. 112). Nsse modelo, o Pseudo  $R^2$  de McFadden apresentou o de 0,4029587.

**Figura 17 – Comandos do R para o cálculo do PseudoR2 de McFadden**

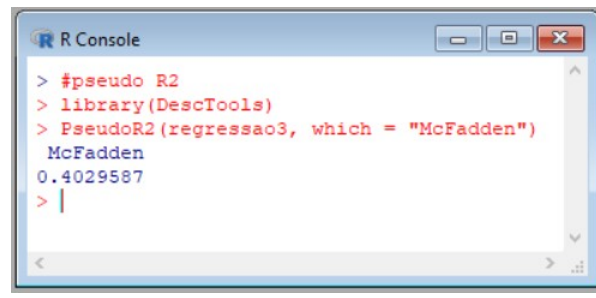

Fonte: Elaboração própria.

Conforme já afirmamos, foi possível a criação de um modelo de predição com os dados de Caucaia Jurema, que apresentou estatísticas significativas, que comprovam sua eficiência de previsão, portanto, na seção seguinte, apresentamos a aplicação desse modelo nos dados dos licenciandos de Caucaia Araturi.

### **5.4 Aplicação do modelo preditivo nos dados de Caucaia Araturi**

Aplicamos o modelo em 180 observações da turma de Caucaia Araturi. Enfatizamos que sua criação está fundamentada nas observações da turma de Caucaia Jurema, o que possibilitou sua aplicação às observações da turma de Caucaia Araturi.

Realizamos a **análise de sensibilidade**, calculando a **eficiência global do modelo (EGM)**, a **sensitividade** e a **especificidade**. Com os dados de Caucaia Araturi, tais percentuais foram calculados da seguinte forma:

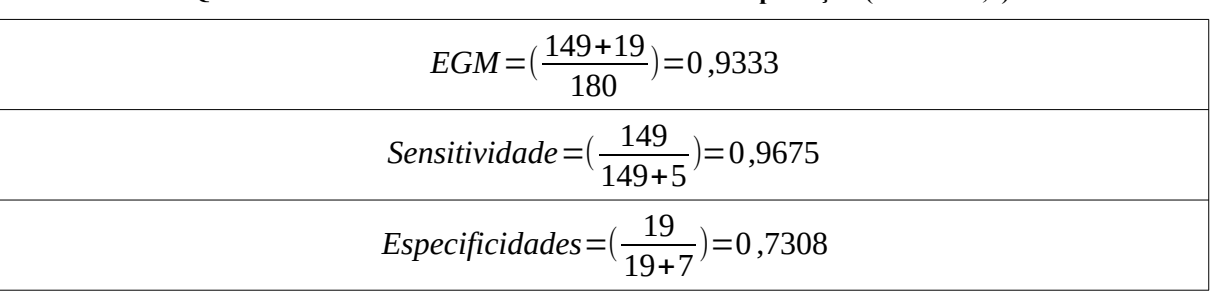

**Quadro 8 – Análise de sensibilidade do modelo de predição (cutoff = 0,5)** 

Fonte: Elaboração própria.

O modelo se apresentou eficiente na previsão dos resultados da turma de Caucaia Araturi, pois obtivemos uma eficiência global do modelo de 93,3%, sensitividade de 96,8% e especificidade de 73,1%. Tais dados constam na Tabela 13, elaborada por meio de um *script* no R (ver Apêndice P). Os cálculos também foram realizados no LibreOffice Calc. Nos dois *softwares*, os valores foram iguais.

**Tabela 13 – Classificação para as observações de Caucaia Araturi (cutoff = 0,5)** 

|                                            | Realmente aprovado                | Realmente não aprovado |
|--------------------------------------------|-----------------------------------|------------------------|
| Classificado pelo modelo como aprovado     | 149                               |                        |
| Classificado pelo modelo como não aprovado |                                   | 19                     |
|                                            | Eficiência Global do Modelo (EGM) | 0,9333                 |
|                                            | Sensitividade                     | 0,9675                 |
|                                            | Especificidade                    | 0,7308                 |

A área sob a curva ROC (AUC) para o modelo aplicado aos dados de Caucaia Araturi foi 0,8658, o que indica se tratar de um **bom** modelo<sup>[64](#page-123-0)</sup> para as previsões com os dados provenientes desse polo.

**Figura 18 – Comando do R para cálculo da AUC, considerando um cutoff de 0,5**

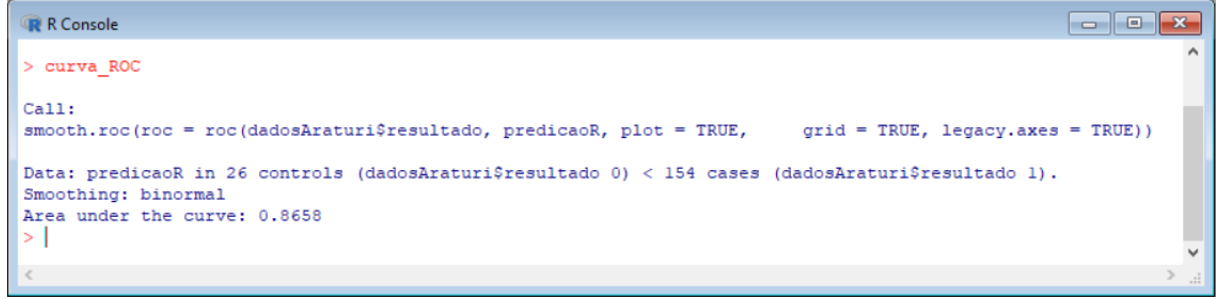

Fonte: Elaboração própria.

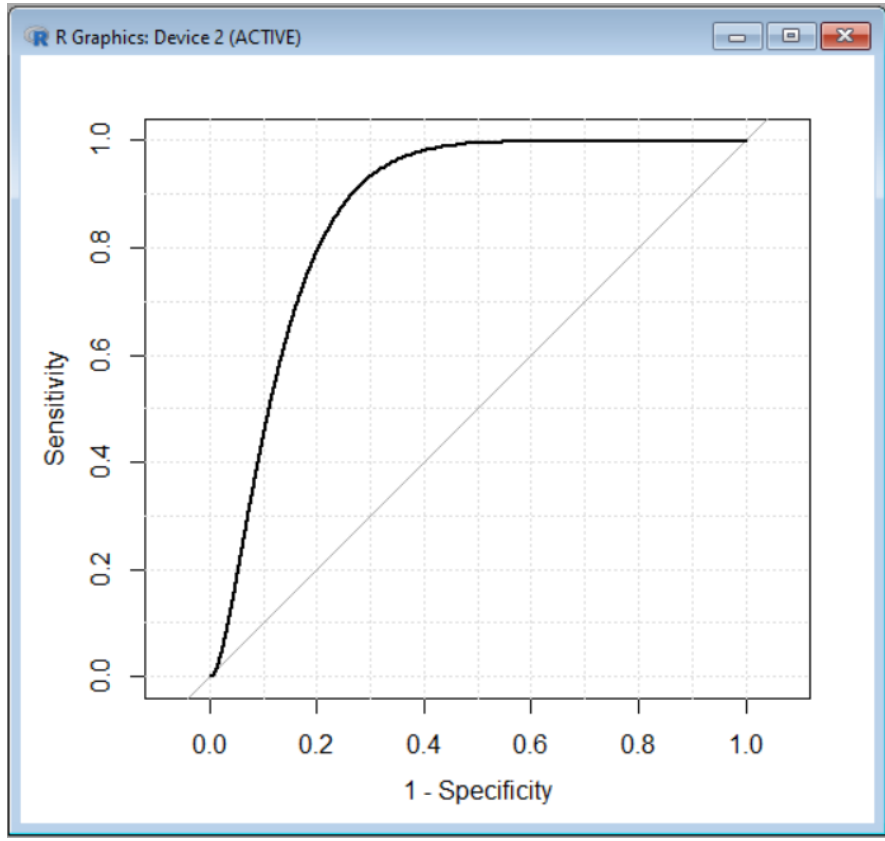

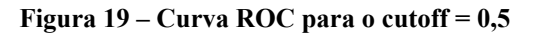

Fonte: Elaboração própria.

<span id="page-123-0"></span><sup>64</sup> Classificação da AUC está disponível em <http://gim.unmc.edu/dxtests/ROC3.htm>. Acesso em: 2 dez. 2019.

Quando comparamos as estatísticas de sensibilidade e da AUC do modelo aplicados aos dados das duas turmas (Caucaia Jurema e Caucaia Araturi), verificamos que todos os valores são maiores<sup>[65](#page-124-0)</sup> para Caucaia Araturi, com exceção da AUC, que apresenta uma diferença muito pequena (ver Tabela 14).

|                | Caucaia Jurema | Caucaia Araturi |
|----------------|----------------|-----------------|
| EGM            | 0,8685         | 0,9333          |
| Sensitividade  | 0,9567         | 0,9675          |
| Especificidade | 0,6543         | 0,7308          |
| AUC-           | 0,8717         | 0,8658          |

**Tabela 14 – Análise de sensibilidade de Caucaia Jurema e Caucaia Araturi (cutoff = 0,5)**

Fonte: Elaboração própria.

Na Tabela 15, apresentamos a acurácia (EGM) de nosso modelo aplicado aos dados de Caucaia Araturi e de outras pesquisas (que utilizam dados da UAB/UECE), que criaram modelos preditivos por meio de regressões logísticas binárias. Obtivemos uma maior eficiência global do modelo comparativamente a de outras pesquisas. Isso pode ser devido ao fato de nosso modelo utilizar apenas as ações intencionais para a criação do modelo preditivo, o que merece estudo específico para comprovar tal hipótese.

**Tabela 15 – Valores da análise de sensibilidade do nosso modelo aplicado a Caucaia Araturi e de outras pesquisas**

|                | <b>Nosso Modelo</b> | Aguiar $(2016)$ | Sales (2017) <sup>66</sup> |          | Barbosa (2019) <sup>67</sup> |                       |          |  |
|----------------|---------------------|-----------------|----------------------------|----------|------------------------------|-----------------------|----------|--|
|                |                     |                 | Modelo 1                   | Modelo 2 | Modelo 1                     | Modelo 2              | Modelo 3 |  |
| Cutoff         | 0.5                 | 0.5             | 0.8                        | 0.5      | 0.5                          | 0.5                   | 0.5      |  |
| <b>EGM</b>     | 93,33%              | 80,00%          | 91,09%                     | 92,10%   | 73,47%                       | 72,98%                | 74,24%   |  |
| Sensitividade  | 96,75%              | 76,92%          | 96,25%                     | 93,31%   | 97,21%                       | 97,68%                | 97,95%   |  |
| Especificidade | 73,08%              | 82,35%          | 12,66%                     | 70,31%   | 10,81%                       | $0,08\%$              | 11,65%   |  |
| <b>AUC</b>     | 86,58%              |                 | 74,55%                     | 93,52%   | 66,47%                       | 63,85%                | 66,96%   |  |
| Pseudo $R^2$   | 0,4029587           |                 | 0,0982                     | 0,4974   | 0,06160539                   | 0,03483518 0,05508018 |          |  |

<span id="page-124-0"></span><sup>65</sup> O modelo de Caucaia Jurema foi feito com os dados de todas as disciplinas de oito semestres do curso, enquanto que, em relação à Caucaia Araturi, foram utilizadas quatro disciplinas do primeiro semestre do curso, o que pode justificar a diferença na análise dos dados dos dois polos.

<span id="page-124-1"></span><sup>66</sup> Na tabela há dois modelos porque a pesquisadora fez a comparação de modelos em seu trabalho.

<span id="page-124-2"></span><sup>67</sup> Na tabela há três modelos porque a pesquisadora trabalhou com a comparação de modelos.

Os valores encontrados de EGM, sensitividade e especificidade, associados com o valor da AUC, nos permitem afirmar que o modelo preditivo, criado nessa pesquisa, é eficiente em suas previsões.

Comprovada a eficiência do modelo preditivo e inspirados na pesquisa de Montgomery *et al.* (2019), que apresentaram quatitativos de acessos às atividades do LMS, resolvemos, nas nossas análises, apresentar os quantitativos das ações, ao longo dos oito semestres na turma de Caucaia Jurema e, em seguida, comparar os quantitativos das disciplinas do primeiro semestre das duas turmas. Dessa maneira, poderemos saber qual o desempenho indicado pelo modelo, caso o aluno de Caucaia Araturi realizesse uma quantidade de interações similar aos licenciandos de Caucaia Jurema. O comparativo analisado está na seção seguinte.

# **5.5 Análise das interações de Caucaia Jurema e Caucaia Araturi**

Nas oito disciplinas da turma de Caucaia Jurema, a ação do modelo de predição mais realizada pelos licenciandos foi a de "um arquivo foi enviado" (A008) com 36,2% (2.029) das ações totais do modelo. A menos realizada foi a de "o usuário atualizou uma postagem no fórum" (A027), com 0,3% (18) do total de ações do modelo (ver Tabela 16).

**Tabela 16 - Quantidade de ações do modelo preditivo realizada ao longo de oito semestres – Caucaia Jurema, 2014.2 a 2018.1**

| A006 | A008 | A017      | A027 | A028 | A055 | A077 | 04<br>А | Total |
|------|------|-----------|------|------|------|------|---------|-------|
| 488  | 2029 | c٨<br>ے ب | 10   | 276  | 424  | 800  | 1789    | 5876  |

Fonte: Elaboração própria.

A equação geral de probabilidade de aprovação de um licenciando, apresentada na Figura 14, pode ser vista com uma função:

*f* (*A* 006 *, A*008 *, A*017 *, A*027 *, A* 055*, A* 077*, A*104)→[0 *;*1] ;

onde o domínio das variáveis independentes é o conjunto dos números naturais e o contradomínio é o intervalo [0;1]. Portanto, teoricamente, por ser tratar do conjunto dos números naturais, não exitiria a quantidade máxima de uma ação. Verificamos, porém, a quantidade máxima, que foi realizada pelos licenciandos pesquisados para cada uma das ações do modelo.

Nos dados da turma de Caucaia Jurema, utilizados na criação do modelo preditivo, as ações variaram em intervalos, conforme a Tabela 17. Chamaremos de "**valor máximo**" a quantidade máxima observada das ações realizadas pelos licenciandos, com a finalidade de testar o comportamento do modelo, quando atribuimos tal quantidade às ações.

|        | <b>SCHLLSLELS</b><br>Caucana oui cina, 2017.2 a 2010.1 |                           |      |      |                 |      |      |      |
|--------|--------------------------------------------------------|---------------------------|------|------|-----------------|------|------|------|
|        | A006                                                   | A008                      | A017 | A027 | A028            | A055 | A077 | A104 |
| Máxima | 24                                                     | $\mathcal{L}$<br><u>،</u> |      |      | $\Omega$<br>10. |      | 47   | ر ب  |
| Mínima |                                                        |                           |      |      |                 |      |      |      |

**Tabela 17 - Quantidades máximas e mínimas de ações realizadas pelos licenciandos ao longo de oito semestres – Caucaia Jurema, 2014.2 a 2018.1**

Fonte: Elaboração própria.

Aplicando o modelo preditivo nos dados de um licenciando, que não realizou nenhuma ação, sua probabilidade de aprovação seria de 0,04188621 (4,2%) (ver Figura 20). Se aplicamos na função o valor máximo de cada ação, o resultado é 0,999992 (99,9%) de probabilidade de aprovação (ver Figura 21). Se zeramos as ações, que influcenciam o modelo negativamente (A006, A017, A027 e A077) e atribuirmos o valor máximo para as ações que contribuem positivamente (A008, A028, A055 e A104), observamos um resultado igual a 1, ou seja, 100% de probabilidade de aprovação do licenciando (ver Figura 22).

**Figura 20 – Probabilidade de aprovação para um licenciando que não realizou ações no AVA**

| <b>R</b> R Console<br>1 - 1 - 1<br>$\Box$                                                                                                    |  |
|----------------------------------------------------------------------------------------------------|--|
| > A006=0; A008=0; A017=0; A027=0; A028=0; A055=0; A077=0; A104=0<br>> probabilidade=1 / (1+exp(-(-3.13001-0.61310*A006+0.36010*A008-0.84582*A017-1.94199*A027+<br>$+ 0.65340*A028+1.39333*A055-0.08279*A077+0.81358*A104))$<br>> probabilidade<br>[1] 0.04188621 |  |
|                                                                                                    |  |
|                                                                                                    |  |

Fonte: Elaboração própria.

**Figura 21 – Probabilidade de aprovação de um licenciando que realizou a quantidade máxima de ações no AVA**

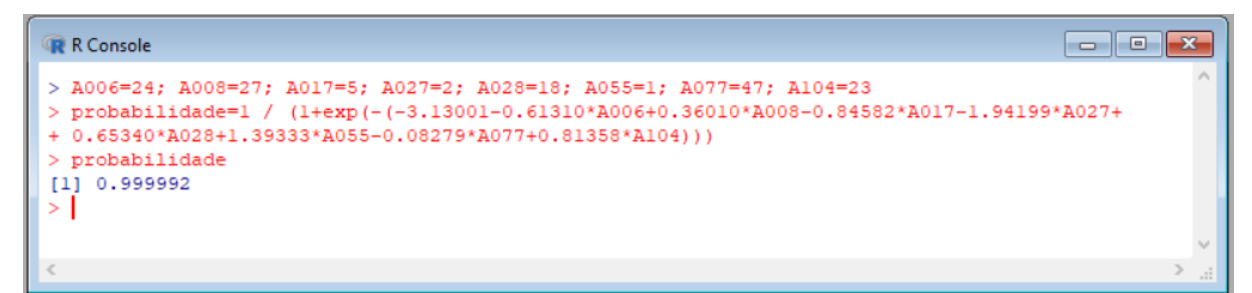

Fonte: Elaboração própria.

**Figura 22 – Probabilidade de aprovação de um licenciando que realizou a quantidade máxima de ações positivas e zerou as ações negativas no AVA**

| $\Box$ e<br><b>R</b> R Console                                                                                                    | $-32$ |
|----------------------------------------------------------------------------------------------------|-------|
| > A006=0; A008=27; A017=0; A027=0; A028=18; A055=1; A077=0; A104=23<br>> probabilidade=1 / (1+exp(-(-3.13001-0.61310*A006+0.36010*A008-0.84582*A017-1.94199*A027+<br>$+ 0.65340*A028+1.39333*A055-0.08279*A077+0.81358*A104))$<br>> probabilidade<br>$[1] 1$ |       |
|                                                                                                    |       |
|                                                                                                    | uill  |

Fonte: Elaboração própria.

Trabalhando, apenas, com as disciplinas do primeiro semestre, na disciplina S1D1, temos que, os valores máximos para as ações do modelo foram: A006 = 4; A008 = 8; A017 = 0; A027 = 1; A028 = 3; A055 = 1; A077 = 28; e A104 = 4. Na Tabela 16, temos os valores máximos de ações que os licenciandos realizaram nas disciplinas do primeiro semestre da turma de Caucaia Jurema. Com base nos resultados, constantes na Tabela 18, realizamos simulações para entender como o modelo se comporta, na apresentação das probabilidades de aprovações, após as ações dos usuários.

**Tabela 18 - Quantidade máxima de ações realizadas pelos licenciandos nas disciplinas do primeiro semestre – Caucaia Jurema, 2014.2**

| Disciplina                    | A006 | A008            | A017 | A027 | A028 | A055 | A077 | A104 |
|-------------------------------|------|-----------------|------|------|------|------|------|------|
| S <sub>1</sub> D <sub>1</sub> | 4    | 8               |      |      |      |      | 28   |      |
| S <sub>1</sub> D <sub>2</sub> |      |                 |      |      |      |      | 19   |      |
| S <sub>1</sub> D <sub>3</sub> | 12   | $\overline{17}$ |      |      |      |      | 30   |      |
| S1D4                          |      | 14              |      |      | 18   |      |      |      |

A probabilidade para cada disciplina do primeiro semestre é apresentada no Quadro 9, que traz a disciplina na primeira coluna, simula a ação do licenciando na segunda e pergunta qual a sua probabilidade de aprovação na terceira. Os percentuais são obtidos de acordo com a quantidade de ações que o licenciando fez na turma de Caucaia Jurema.

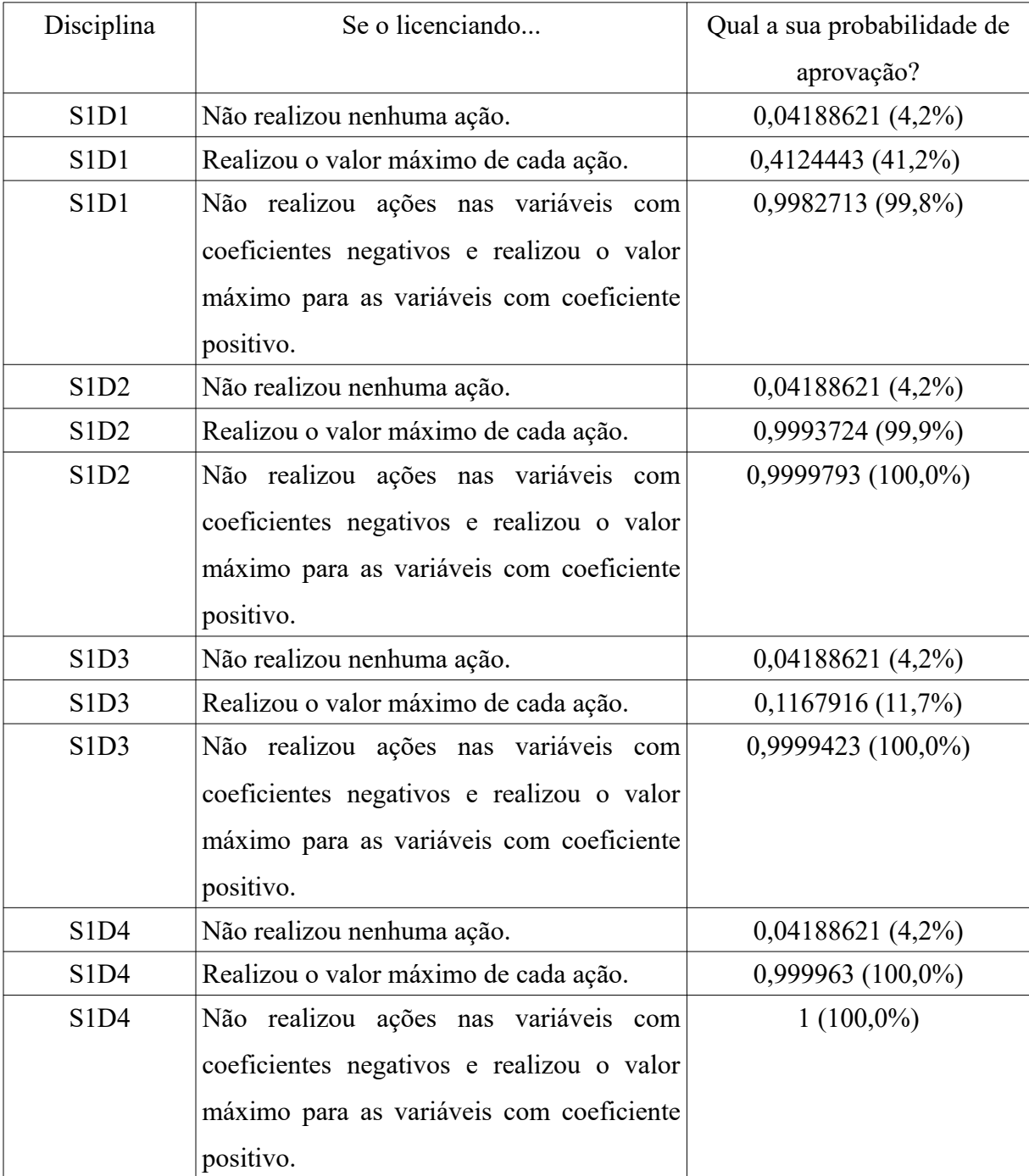

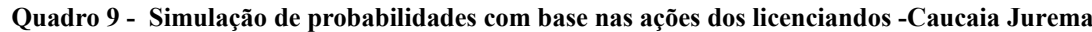

Os valores não são muito diferentes, quando o modelo foi aplicado às ações das disciplinas do primeiro semestre de Caucaia Araturi. Na Tabela 19, apresentamos os valores máximos de Caucaia Araturi e, o Quadro 9, contém a simulação das ações.

| Disciplina                    | A006 | A008 | A017 | A027 | A028 | A055 | A077 | A104 |
|-------------------------------|------|------|------|------|------|------|------|------|
| S <sub>1</sub> D <sub>1</sub> | b    |      |      |      |      |      | n    |      |
| S <sub>1</sub> D <sub>2</sub> |      | 14   |      |      |      |      |      |      |
| S <sub>1</sub> D <sub>3</sub> |      | 10   |      |      |      |      | 14   |      |
| S1D4                          | 12   | 16   |      | 11   | 21   |      | 20   |      |

**Tabela 19 - Quantidade máxima de ações realizadas pelos licenciandos nas disciplinas do primeiro semestre – Caucaia Araturi, 2017.1**

|                               |                                                                                                    | (continua)                  |
|-------------------------------|----------------------------------------------------------------------------------------------------|-----------------------------|
| Disciplina                    | Se o licenciando                                                                                                    | Qual a sua probabilidade de |
|                               |                                                                                                    | aprovação?                  |
| S <sub>1</sub> D <sub>1</sub> | Não realizou nenhuma ação.                                                                                                    | 0,04188621 (4,2%)           |
| S1D1                          | Realizou o valor máximo de cada ação.                                                                                                    | 0,9963352(99,6%)            |
| S <sub>1</sub> D <sub>1</sub> | Não realizou ações nas variáveis com<br>coeficientes negativos e realizou o valor<br>máximo para as variáveis com coeficiente<br>positivo. | $0,9999757(100,0\%)$        |
| S1D <sub>2</sub>              | Não realizou nenhuma ação.                                                                                                    | 0,04188621(4,2%)            |
| S1D <sub>2</sub>              | Realizou o valor máximo de cada ação.                                                                                                    | $0,9994537(99,9\%)$         |
| S1D <sub>2</sub>              | Não realizou ações nas variáveis com<br>coeficientes negativos e realizou o valor<br>máximo para as variáveis com coeficiente<br>positivo. | 0,9999998 (100,0%)          |
| S <sub>1</sub> D <sub>3</sub> | Não realizou nenhuma ação.                                                                                                    | 0,04188621 (4,2%)           |
| S1D3                          | Realizou o valor máximo de cada ação.                                                                                                    | 0,9904698 (99,0%)           |
| S1D3                          | Não realizou ações nas variáveis com<br>coeficientes negativos e realizou o valor<br>máximo para as variáveis com coeficiente<br>positivo. | 0,9999995 (100,0%)          |

**Quadro 10 - Simulação de probabilidades com base nas ações dos licenciandos -Caucaia Araturi**

|            |                                           | (conclusão)                 |
|------------|-------------------------------------------|-----------------------------|
| Disciplina | Se o licenciando                          | Qual a sua probabilidade de |
|            |                                           | aprovação?                  |
| S1D4       | Não realizou nenhuma ação.                | 0,04188621(4,2%)            |
| S1D4       | Realizou o valor máximo de cada ação.     | 0,08703875(8,7%)            |
| S1D4       | Não realizou ações nas variáveis com      | $1(100,0\%)$                |
|            | coeficientes negativos e realizou o valor |                             |
|            | máximo para as variáveis com coeficiente  |                             |
|            | positivo.                                 |                             |

**Quadro 10 - Simulação de probabilidades com base nas ações dos licenciandos -Caucaia Araturi**

Fonte: Elaboração própria.

Tais simulações foram relevantes, pois diante de valores "extremos", constatamos que o modelo tem comportamento semelhante nas duas turmas. Isso ratifica a utilização do modelo que, criado com os dados de Caucaia Jurema, pode ser utilizado para prever o desempenho dos licenciandos de Caucaia Araturi.

Além disso, comparamos as quantidades totais de ações do modelo realizadas, efetivamente, nas duas turmas. Dessa forma, verificamos os valores reais ocorridos nas duas turmas.

No primeiro semestre de Caucaia Jurema, temos a ação "um arquivo foi enviado" (A008), como a mais realizada, correspondendo a 31,8% das ações. A menos realizada foi "o usuário atualizou uma postagem no fórum" (A027), com 0,4% do total de ações (ver Tabela 18).

Na turma de Caucaia Araturi, a ação mais realizada foi, também, "um arquivo foi enviado" (A008), com 26,6% das ações. A menos realizada foi "assinar um Fórum" (A017), com 1,0% do total de ações (ver Tabela 20).

**Tabela 20 - Quantidade de ações do modelo realizadas no primeiro semestre– Caucaia Jurema (2014.2) e Caucaia Araturi (2017.1)**

| Polo               | A006 | A008 | A017 | A027 | A028 | A055 | A077 | A104 | Total |
|--------------------|------|------|------|------|------|------|------|------|-------|
| Caucaia<br>Jurema  | 126  | 510  | 47   | ⇁    | 85   | 85   | 339  | 404  | 1603  |
| Caucaia<br>Araturi | 198  | 698  | 25   | 28   | 492  | 192  | 325  | 667  | 2625  |

Como podemos observar, na Tabela 18, as duas turmas apresentam "um arquivo foi enviado" (A008) como a ação mais realizada pelos licenciandos, seguida de "o usuário enviou uma tarefa" (A104). A similaridade de comportamentos reforça a utilização de um modelo que, criado com os dados de uma turma, pode ser utilizado para prever o desempenho de outra turma, conforme já afirmamos.

A análise das quantidades nos mostra que as duas turmas têm comportamentos similares com relação às quantidades de ações do modelo, o que reafirma a comparação da eficiência estatística deste modelo para as duas turmas, que fizemos anteriormente.

Realizadas tais considerações, precisamos identificar como a previsão de desempenho pode ser aplicada de maneira individualizada. Além disso, precisamos localizar o momento em que um professor ou tutor de uma turma poderia realizar uma intervenção, com o objetivo de evitar um desempenho ruim de um licenciando.

Na seção seguinte apresentamos, a aplicação do modelo de maneira iterativa e individualizada (aluno por aluno), em cada uma das disciplinas, na turma de Caucaia Araturi.

### **5.6 Aplicação do modelo preditivo iterativamente nos dados de Caucaia Araturi**

Por meio de programação no R, escrevemos e executamos o **script\_11** (ver Apêndice K) que foi responsável pela criação das apresentações das trilhas dos licenciandos de Caucaia Araturi. O produto desse *script* foi uma planilha com 2.626 linhas, que aparece ordenada por estudante, semestre e disciplina, mostra a interação de cada licenciando ao longo de cada uma das disciplinas em que ele interagiu. Estivemos focados nas ações intencionais, conforme seção anterior. A planilha apresenta 173 trilhas pertencentes a 47 licenciandos (só aparecem, nas trilhas, licenciandos cujas ações estão associadas às aprovações ou não aprovações). O licenciando E01 não realizou ações intencionais, e por esse motivo não existem trilhas referentes a ele. Na Figura 23, apresentamos uma parte da planilha de trilha, que possibilita uma melhor compreensão de sua utilidade.

Criamos uma planilha com as interações de cada um dos licenciandos, ação por ação, na ordem cronológica em que cada interação foi realizada. Cada linha contém uma interação (um registro de *log*) pertencente a um licenciando em uma disciplina específica. Na Figura 23, está apresentada a trilha do licenciando E02, em três disciplinas no primeiro semestre (S1): Matemática Elementar I (S1D1); Geometria Euclidiana Plana (S1D2) e Geometria Analítica (S1D3). Lembramos que somente constam as ações intencionais e constituintes do modelo preditivo. As demais ações não estão representadas na Figura 23.

|                |                                                                                                    | B                                                                                                    | C       | D              |                |                | G              | н              |                |                | K              |                   | M                                                                                                    | N            |
|----------------|----------------------------------------------------------------------------------------------------|----------------------------------------------------------------------------------------------------|---------|----------------|----------------|----------------|----------------|----------------|----------------|----------------|----------------|-------------------|----------------------------------------------------------------------------------------------------|--------------|
|                | id geral                                                                                                    | hora                                                                                                    | id acao | A006           |                | A008 A017      | A027           | A028 A055 A077 |                |                | A104           | fim da disciplina | probabilidade                                                                                                    | resultado    |
| $\overline{2}$ | E02 S1D1                                                                                                    | 2017-03-12 13:55:00                                                                                                    | A008    | $\mathbf{0}$   | $\mathbf{1}$   | $\mathbf{0}$   |                | $\Omega$       | $\Omega$       | $\Omega$       | $\Omega$       |                   | 5.9%<br>O                                                                                                    |              |
| 3              | E02 S1D1                                                                                                    | 2017-03-12 13:55:00                                                                                                    | A104    | $\mathbf{0}$   | 1              | $\mathbf{0}$   | $\Omega$       | $\Omega$       | $\mathbf{0}$   | 0              | $\mathbf{1}$   |                   | 12,4%<br>ი                                                                                                    |              |
| $\overline{4}$ | E02 S1D1                                                                                                    | 2017-03-27 22:25:00                                                                                                    | A008    | 0              | $\overline{2}$ | $\bf{0}$       | $\mathbf{0}$   | $\mathbf{0}$   | $\overline{0}$ | $\mathbf{0}$   | 1              |                   | 0<br>16.9%                                                                                                    |              |
| 5              | E02 S1D1                                                                                                    | 2017-03-27 22:25:00                                                                                                    | A104    | $\mathbf{0}$   | $\overline{2}$ | $\mathbf 0$    | $\mathbf{0}$   | $\mathbf{O}$   | $\overline{0}$ | $\mathbf{0}$   | $\overline{2}$ |                   | 31.4%<br>0                                                                                                    |              |
| 6              | E02 S1D1                                                                                                    | 2017-04-24 21:05:00 A055                                                                                                    |         | $\overline{0}$ | $\overline{2}$ | $\overline{0}$ | $\Omega$       | $\mathbf{0}$   | $\mathbf{1}$   | $\overline{0}$ | $\overline{c}$ |                   | 64.8%<br>0                                                                                                    |              |
|                | E02 S1D1                                                                                                    | 2017-04-25 21:02:00                                                                                                    | A008    | $\Omega$       | 3              | $\mathbf 0$    | $\overline{0}$ | $\overline{0}$ | $\mathbf{1}$   | $\mathbf{0}$   | $\overline{c}$ |                   | 72,5%<br>0                                                                                                    |              |
| 8              | E02 S1D1                                                                                                    | 2017-04-25 21:02:00 A104                                                                                                    |         | $\Omega$       | 3              | $\mathbf 0$    | $\Omega$       | $\Omega$       | $\mathbf{1}$   | $\Omega$       | 3              |                   | 85,6%                                                                                                    |              |
| 9              | E02 S1D2                                                                                                    | 2017-05-01 20:08:00 A008                                                                                                    |         | $\Omega$       | 1              | $\Omega$       | $\Omega$       | $\Omega$       | $\overline{0}$ | $\mathbf{0}$   | $\overline{0}$ |                   | 5,9%<br>0                                                                                                    |              |
| 10             | E02 S1D2                                                                                                    | 2017-05-01 20:08:00                                                                                                    | A104    | $\overline{0}$ | $\mathbf{1}$   | $\overline{0}$ | $\Omega$       | $\Omega$       | $\overline{0}$ | $\overline{0}$ | $\mathbf{1}$   |                   | 12,4%<br>0                                                                                                    |              |
|                | E02 S1D2                                                                                                    | 2017-05-16 23:51:00                                                                                                    | A008    | $\Omega$       | $\overline{2}$ | $\overline{0}$ | $\Omega$       | $\Omega$       | $\mathbf{O}$   | $\overline{0}$ | 1              |                   | 16,9%<br>0                                                                                                    |              |
| 12             | E02 S1D2                                                                                                    | 2017-05-16 23:51:00 A104                                                                                                    |         | $\mathbf 0$    | $\overline{2}$ | $\overline{0}$ | $\Omega$       | $\overline{0}$ | $\mathbf{0}$   | $\mathbf{0}$   | $\overline{2}$ |                   | 31.4%<br>0                                                                                                    |              |
| 13             | E02 S1D2                                                                                                    | 2017-06-06 20:23:00                                                                                                    | A055    | 0              | $\overline{2}$ | $\overline{0}$ | $\mathbf{0}$   | $\overline{0}$ | $\mathbf{1}$   | $\overline{0}$ | $\overline{c}$ |                   | 64.8%<br>0                                                                                                    |              |
| 14             | E02 S1D2                                                                                                    | 2017-06-06 23:03:00                                                                                                    | A008    | $\mathbf{0}$   | 3              | $\overline{0}$ | $\mathbf 0$    | $\mathbf 0$    | $\mathbf{1}$   | $\mathbf{0}$   | $\overline{c}$ |                   | 0<br>72.5%                                                                                                    |              |
| 15             | E02 S1D2                                                                                                    | 2017-06-06 23:03:00 A104                                                                                                    |         | $\Omega$       | 3              | $\Omega$       | $\Omega$       | $\Omega$       | $\mathbf{1}$   | $\mathbf{0}$   | 3              |                   | 85.6%                                                                                                    |              |
| 16             | E02 S1D3                                                                                                    | 2017-05-02 19:22:00 A055                                                                                                    |         | $\mathbf{0}$   | $\Omega$       | $\mathbf 0$    | $\Omega$       | $\overline{0}$ | $\mathbf{1}$   | $\Omega$       | $\mathbf 0$    |                   | 15,0%                                                                                                    | $\mathbf{0}$ |
|                |                                                                                                    |                                                                                                    |         |                |                |                |                |                |                |                |                |                   |                                                                                                    |              |
|                |                                                                                                    | A primeira interação, ocorrida em 12/03/2017 na disciplina S1D1, foi do tipo<br>A008, resultando em uma probabilidade de aprovação do estudante de 5,9%. |         |                |                |                |                |                |                |                |                |                   |                                                                                                    |              |
|                |                                                                                                    |                                                                                                    |         |                |                |                |                |                |                |                |                |                   | A segunda interação, ocorrida em 12/03/2017 na disciplina S1D1, foi do tipo A104,<br>resultando em um aumento da probabilidade de aprovação do estudante para 12,4%. |              |
|                | A terceira interação, ocorrida em 27/03/2017 na disciplina S1D1, foi do tipo A008<br>novamente. Logo, a quantidade de registros para a ação A008 passa de um para dois,<br>resultando em um aumento da probabilidade de aprovação do estudante para 16,9%. |                                                                                                    |         |                |                |                |                |                |                |                |                |                   |                                                                                                    |              |

**Figura 23 – Planilha de interações e iterações do licenciando E02, nas disciplinas S1D1, S1D2 e S1D3 - Caucaia Araturi[68](#page-132-0)**

Fonte : Elaboração própria.

A planilha de trilhas contém os seguintes campos:

- a) id\_geral nesse campo, conseguimos identificar o aluno, o semestre e a disciplina ao qual a interação se refere. Por exemplo: na segunda linha da planilha, temos a interação cujo id\_geral é "E02\_S1D1", que indica o estudante E02, no semestre 1 (S1), na disciplina 1 (D1 – Matemática Elementar I);
- b) hora Indica a data e a hora em que a interação foi registrada no AVA;
- c) id\_ação Identifica o tipo de ação realizada.
- d) A006, A008, A017, A027, A028, A055, A077 e A104 essas colunas registram os algarismos um (1) ou zero (0), para indicar se a ação ocorreu ou não. Cada linha é um somatório das linhas anteriores, por ações, pois cada interação do

<span id="page-132-0"></span><sup>68</sup> A coluna B possui a data e a hora da interação, porém seu título é "hora", pois assim se encontra nas planilhas originais do Moodle.

usuário gerará uma nova aplicação do modelo preditivo. Poe exemplo: temos a indicação de que ocorreu uma ação "A008" na linha 2.

- e) fim\_da\_disciplina indica o final de uma trilha.
- f) probabilidade o campo probabilidade é resultado da interação dessa ação aplicada no modelo preditivo criado e, após a ação realizada, indica a probabilidade de aprovação do licenciando;
- g) resultado indica o resultado real do licenciando na disciplina cursada (1 aprovado; 0 - não aprovado);

Todo o processo é **iterativo[69](#page-133-0)**, ou seja, o resultado probabilístico de aprovação em uma linha dessa planilha é resultado da interação registrada até aquela linha, para aquele licenciando naquela disciplina. A Figura 24, inspirada nas etapas da analítica da aprendizagem proposta por Chatti *et al*. (2012, p. 6), ilustra as fases desse processo.

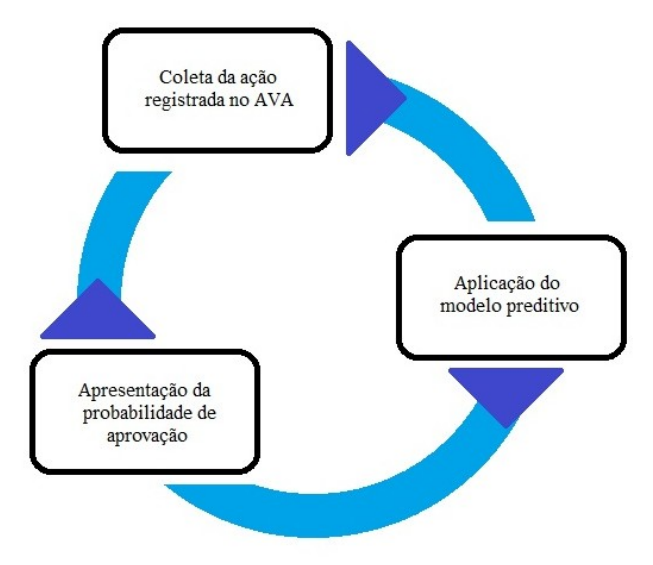

**Figura 24 – Modelo de previsão de desempenho dos licenciandos em Caucaia Araturi.**

Na linha 2 da planilha, o licenciando E02 realizou a ação A008. O modelo de regressão logística binária previu uma probabilidade de 5,9% de aprovação do aluno após a interação realizada. Na linha 3, o modelo levou em consideração a interação anterior e foi alimentado com a interação da ação A104. Informou que o aluno tem agora a probabilidade de

Fonte: Elaboração própria.

<span id="page-133-0"></span><sup>69</sup> Iterativo refere-se à processo que se repete diversas vezes para se chegar a um resultado e, a cada vez, gera um novo resultado, acontecendo de maneira cíclica.

12,4% de aprovação. Na linha 4, o licenciando realizou mais uma ação do tipo A008, por isso o valor da ação A008 aparece com o valor 2. A probabilidade de aprovação após essa interação aumentou para 16,9%.

Cada linha, com exceção da primeira, de cada disciplina para cada um dos alunos, é resultado das linhas anteriores somado ao da presente linha. Isso torna o processo **iterativo**, pois ele é sempre atualizado a cada ação "nova" registrada.

Cada linha da planilha informa uma nova probabilidade de aprovação para aquele aluno, naquela disciplina. Esse processo se dá até a última interação da trilha do aluno. Quando se encerram as ações do licenciando, o campo fim\_da\_disciplina mostra o valor 1 (um), que indica que aquela linha é a última de interação daquele aluno, naquela disciplina. Para cada nova disciplina do aluno, o processo se reinicia.

Na linha 8 (última linha dessa trilha), observamos a ocorrência de três registros de ações do tipo A008, uma do tipo A055 e, três do tipo A104. A probabilidade de aprovação do aluno foi de 85,6%. Observando a coluna de resultado efetivo, verificamos que a probabilidade se confirmou, pois o aluno foi aprovado nessa disciplina.

Analisaremos nesse momento, a trilha percorrida por alguns licenciandos. Na Tabela 21, apresentamos a trilha realizada pela licenciando E26 (estudante que mais interagiu no ambiente, fato ocorrido na segunda disciplina do primeiro semestre – S1D2 – Geometria Euclidiana Plana). Constatamos que ele teve 42 interações e sua probabilidade de aprovação foi aumentando a cada interação. Após sua última interação, o modelo preditivo apontava uma probabilidade de aprovação de 99,60%. Ele realmente foi aprovado na disciplina.

**Tabela 21 - Trilha de interações do licenciando E26 na disciplina D2 do semestre S1 (Geometria Eucliadiana Plana)– Caucaia Araturi, 2017.1**  $\left($ continua)

|                     |      |                |                |          |          |          |          |          |                | continua)     |
|---------------------|------|----------------|----------------|----------|----------|----------|----------|----------|----------------|---------------|
|                     |      |                |                |          |          |          |          |          |                | Probabilidade |
|                     |      |                |                |          |          |          |          |          |                | aprovação     |
| Data-Hora           | Acão | A006           | A008           | A017     | A027     | A028     | A055     | A077     | A104           | $(\%)$        |
| 2017-04-26 23:30:00 | A008 | $\Omega$       | Ш.             | $\Omega$ | $\Omega$ | $\Omega$ | $\theta$ | $\Omega$ | $\Omega$       | 5,9           |
| 2017-04-26 23:30:00 | A104 | $\theta$       |                | 0        | $\Omega$ | 0        | 0        | 0        |                | 12,4          |
| 2017-04-27 13:15:00 | A077 | $\Omega$       |                | $\Omega$ | $\Omega$ | 0        | $\Omega$ |          |                | 11,5          |
| 2017-04-27 13:16:00 | A077 | $\theta$       |                | 0        | $\theta$ | 0        | 0        | 2        |                | 10,7          |
| 2017-04-27 13:18:00 | A077 | $\theta$       |                | 0        | $\Omega$ | 0        | 0        | 3        |                | 9,9           |
| 2017-04-27 18:05:00 | A028 | $\theta$       |                | 0        | $\Omega$ |          | 0        | 3        |                | 17,5          |
| 2017-04-28 14:13:00 | A006 |                |                | 0        | $\theta$ |          | 0        | 3        |                | 10,3          |
| 2017-04-28 14:13:00 | A008 |                | $\mathfrak{D}$ | $\Omega$ | $\Omega$ |          | $\theta$ | 3        |                | 14,1          |
| 2017-04-28 14:13:00 | A104 |                | $\mathfrak{D}$ | $\Omega$ | $\Omega$ |          | 0        | 3        | 2              | 27,1          |
| 2017-04-30 21:50:00 | A006 | $\mathfrak{D}$ | $\mathfrak{D}$ | $\Omega$ | $\theta$ |          | 0        | 3        | $\mathfrak{D}$ | 16,7          |
| 2017-04-30 21:50:00 | A008 | 2              | 3              | 0        | $\theta$ |          | 0        | 3        | $\overline{2}$ | 22,4          |

|                     |      |                         |                |                  |                  |                         |                  |                |                | (CONCRETTO)   |
|---------------------|------|-------------------------|----------------|------------------|------------------|-------------------------|------------------|----------------|----------------|---------------|
|                     |      |                         |                |                  |                  |                         |                  |                |                | Probabilidade |
|                     |      |                         |                |                  |                  |                         |                  |                |                | aprovação     |
| Data-Hora           | Ação | A006                    | A008           | A017             | A027             | A028                    | A055             | A077           | A104           | (%)           |
| 2017-04-30 21:51:00 | A006 | 3                       | 3              | $\boldsymbol{0}$ | $\boldsymbol{0}$ | 1                       | $\theta$         | 3              | $\overline{c}$ | 13,5          |
| 2017-04-30 21:51:00 | A008 | $\overline{\mathbf{3}}$ | 4              | $\boldsymbol{0}$ | $\boldsymbol{0}$ | $\mathbf{1}$            | $\boldsymbol{0}$ | 3              | $\overline{2}$ | 18,3          |
| 2017-04-30 21:51:00 | A104 | 3                       | 4              | $\theta$         | $\theta$         | 1                       | $\theta$         | 3              | 3              | 33,6          |
| 2017-05-10 13:08:00 | A077 | $\overline{\mathbf{3}}$ | 4              | $\boldsymbol{0}$ | $\boldsymbol{0}$ | 1                       | $\boldsymbol{0}$ | $\overline{4}$ | 3              | 31,7          |
| 2017-05-15 23:18:00 | A006 | 4                       | $\overline{4}$ | $\boldsymbol{0}$ | $\boldsymbol{0}$ | $\mathbf{1}$            | $\boldsymbol{0}$ | $\overline{4}$ | $\overline{3}$ | 20,1          |
| 2017-05-15 23:18:00 | A008 | 4                       | 5              | $\theta$         | $\theta$         | $\mathbf{1}$            | $\theta$         | 4              | 3              | 26,5          |
| 2017-05-15 23:18:00 | A008 | 4                       | 6              | $\theta$         | $\theta$         | $\mathbf{1}$            | $\theta$         | $\overline{4}$ | 3              | 34,1          |
| 2017-05-15 23:18:00 | A104 | 4                       | 6              | $\boldsymbol{0}$ | $\boldsymbol{0}$ | $\mathbf{1}$            | $\boldsymbol{0}$ | 4              | 4              | 53,9          |
| 2017-05-16 22:15:00 | A006 | 5                       | 6              | $\boldsymbol{0}$ | $\theta$         | $\mathbf{1}$            | $\boldsymbol{0}$ | 4              | 4              | 38,7          |
| 2017-05-16 22:15:00 | A008 | 5                       | 7              | $\theta$         | $\theta$         | $\mathbf{1}$            | 0                | $\overline{4}$ | $\overline{4}$ | 47,5          |
| 2017-05-16 22:15:00 | A006 | 6                       | 7              | $\boldsymbol{0}$ | $\boldsymbol{0}$ | $\mathbf{1}$            | $\boldsymbol{0}$ | 4              | 4              | 32,9          |
| 2017-05-16 22:15:00 | A008 | 6                       | 8              | $\boldsymbol{0}$ | $\boldsymbol{0}$ | 1                       | $\mathbf{0}$     | $\overline{4}$ | 4              | 41,3          |
| 2017-05-16 22:16:00 | A006 | 7                       | 8              | $\theta$         | $\theta$         | 1                       | 0                | 4              | 4              | 27,6          |
| 2017-05-16 22:16:00 | A008 | 7                       | 9              | $\boldsymbol{0}$ | $\boldsymbol{0}$ | 1                       | $\boldsymbol{0}$ | 4              | 4              | 35,3          |
| 2017-05-16 22:18:00 | A006 | 8                       | 9              | $\boldsymbol{0}$ | $\boldsymbol{0}$ | 1                       | $\boldsymbol{0}$ | 4              | $\overline{4}$ | 22,8          |
| 2017-05-16 22:18:00 | A008 | 8                       | 10             | $\boldsymbol{0}$ | $\boldsymbol{0}$ | 1                       | $\mathbf{0}$     | 4              | 4              | 29,8          |
| 2017-05-16 22:18:00 | A104 | 8                       | 10             | $\boldsymbol{0}$ | $\boldsymbol{0}$ | $\mathbf{1}$            | $\boldsymbol{0}$ | 4              | 5              | 48,9          |
| 2017-05-24 00:58:00 | A008 | 8                       | 11             | $\boldsymbol{0}$ | $\boldsymbol{0}$ | $\mathbf{1}$            | $\boldsymbol{0}$ | 4              | 5              | 57,8          |
| 2017-05-24 00:58:00 | A104 | 8                       | 11             | $\mathbf{0}$     | $\theta$         | 1                       | 0                | 4              | 6              | 75,6          |
| 2017-05-24 13:53:00 | A028 | 8                       | 11             | $\theta$         | $\theta$         | $\overline{2}$          | 0                | 4              | 6              | 85,6          |
| 2017-05-28 23:21:00 | A006 | 9                       | 11             | $\boldsymbol{0}$ | $\theta$         | $\overline{2}$          | $\boldsymbol{0}$ | $\overline{4}$ | 6              | 76,3          |
| 2017-05-28 23:21:00 | A008 | 9                       | 12             | $\boldsymbol{0}$ | $\boldsymbol{0}$ | $\overline{2}$          | $\boldsymbol{0}$ | $\overline{4}$ | 6              | 82,2          |
| 2017-05-28 23:26:00 | A006 | 10                      | 12             | $\theta$         | $\boldsymbol{0}$ | $\overline{2}$          | $\boldsymbol{0}$ | 4              | 6              | 71,4          |
| 2017-05-28 23:26:00 | A008 | 10                      | 13             | $\boldsymbol{0}$ | $\boldsymbol{0}$ | $\overline{2}$          | $\boldsymbol{0}$ | $\overline{4}$ | 6              | 78,2          |
| 2017-05-28 23:26:00 | A104 | 10                      | 13             | $\boldsymbol{0}$ | $\boldsymbol{0}$ | $\overline{2}$          | $\boldsymbol{0}$ | 4              | 7              | 89,0          |
| 2017-05-28 23:58:00 | A006 | 11                      | 13             | $\theta$         | $\theta$         | $\overline{c}$          | $\theta$         | 4              | 7              | 81,4          |
| 2017-05-28 23:58:00 | A008 | 11                      | 14             | $\boldsymbol{0}$ | $\boldsymbol{0}$ | $\overline{c}$          | $\boldsymbol{0}$ | 4              | 7              | 86,3          |
| 2017-05-28 23:58:00 | A104 | 11                      | 14             | $\boldsymbol{0}$ | $\boldsymbol{0}$ | $\overline{2}$          | $\mathbf{0}$     | $\overline{4}$ | 8              | 93,4          |
| 2017-05-29 13:12:00 | A028 | 11                      | 14             | $\boldsymbol{0}$ | $\boldsymbol{0}$ | 3                       | $\boldsymbol{0}$ | 4              | 8              | 96,5          |
| 2017-05-29 13:28:00 | A028 | 11                      | 14             | $\theta$         | $\boldsymbol{0}$ | $\overline{4}$          | $\theta$         | 4              | 8              | 98,1          |
| 2017-06-05 13:17:00 | A055 | 11                      | 14             | $\boldsymbol{0}$ | $\boldsymbol{0}$ | $\overline{\mathbf{4}}$ | $\mathbf{1}$     | $\overline{4}$ | 8              | 99,5          |
|                     |      |                         |                |                  |                  |                         |                  |                |                |               |

**Tabela 21 - Trilha de interações do licenciando E26 na disciplina D2 do semestre S1 (Geometria Eucliadiana Plana)– Caucaia Araturi, 2017.1** (conclusão)

Fonte: Elaboração própria.

A primeira interação (considerando todos os tipos de interações<sup>[70](#page-135-0)</sup>) realizada por licenciandos na disciplina de Geometria Euclidiana Plana ocorreu no dia 16 de fevereiro de 2017 e, a última em 13 de junho de 2017. O aluno E26 interagiu pela primeira vez no dia 26 de abril de 2017, ou seja, 69 dias após a primeira interação da turma. Porém, nos meses de fevereiro e março de 2017, o licenciando interagiu em outras disciplinas do primeiro semestre. Sua última interação aconteceu no dia 05 de junho de 2017 nessa disciplina.

<span id="page-135-0"></span><sup>70</sup> Todas as interações foram consideradas, pois qualquer registro realizado no Moodle pelos alunos, mostra que os licenciandos já têm acesso a disciplina, que já pode realizar ações intecionais ou não intecionais.

Na Tabela 22, apresentamos a trilha de interações do aluno, que menos interagiu no ambiente: o aluno E09, na quarta disciplina do primeiro semestre (S1D4 – Introdução à Educação a Distância), fez, apenas, uma interação. O modelo preditivo previu uma porcentagem de 3,20% de aprovação. O licenciando não obteve aprovação na disciplina.

**Tabela 22 - Trilha de interações do licenciando E09 na disciplina D4 do semestre S1 (Introdução à Educação a Distância) – Caucaia Araturi**

| Hora                   | id acao | A006 | A008 | A017 | A027 | A028 | A055 | A077 | A104 | Probabilidade |
|------------------------|---------|------|------|------|------|------|------|------|------|---------------|
| 2017-02-15<br>08:35:00 | A077    |      |      |      |      |      |      |      |      | 3,20%         |

Fonte: Elaboração própria.

A primeira interação (considerando todos os tipos de interações) realizada por licenciandos na disciplina de Introdução à Educação a Distância ocorreu no dia 10 de fevereiro de 2017 e, a última em 22 de julho de 2017. O aluno E09 interagiu no dia 15 de fevereiro de 2017, ou seja, cinco dias após a primeira interação. Até a última interação na disciplina, houve um intervalo de 157 dias sem, interação do licenciando E09.

Nas ações dos estudantes não fizemos interveções reais, pois nossa analítica aconteceu em disciplinas do primeiro semestre de Caucaia Araturi, já finalizadas. Mas, o processo mostra como é possível promover o acompanhamento da probabilidade de aprovação do estudante em tempo real, caso a disciplina ainda estivesse em andamento. Utilizamos a analítica da aprendizagem para descobrir o quê, como e o porquê dos acontecimentos do passado, para encontrar padrões, que forneçam informações para o futuro (DAVENPORT; HARRIS; MORISON, 2010).

Este processo pode servir de base para indicar procedimentos de criação e aplicação de um modelo preditivo para disciplinas em andamento, principalmente, nas primeiras disciplinas de um curso, porque

> Intervenções bem planejadas, destinadas ao desenvolvimento de estratégias eficazes de aprendizado no início de uma carreira acadêmica, terão um impacto além do primeiro ano<sup>[71](#page-136-0)</sup> (KRITZINGER; LEMMENS; POTGIETER, 2018, p. 11).

Nesta pesquisa, após as análises dessas trilhas, enfocamos a forma como um tutor ou professor responsável pelas disciplinas poderá utilizar esse conhecimento para identificar os alunos que têm probabilidade de aprovação ou não aprovação. Na seção seguinte,

<span id="page-136-0"></span><sup>71 &</sup>quot;Well-designed interventions aimed at the development of effective learning strategies at the start of an academic career will have an impact beyond the first year."

apresentamos sugestões de como o modelo preditivo poderá ser utilizado na prática pelos tutores/professores das disciplinas.

# **5.7 Utilização do modelo preditivo**

A utilização deste modelo preditivo de aprovação pode ser viável em uma disciplina que esteja em andamento. A programação de um *plugin[72](#page-137-0)* para o Moodle poderá ser feita na liguagem PHP[73](#page-137-1). O *plugin* poderá mostrar a probabilidade de aprovação de um licenciando do curso de Matemática da UAB/UECE, baseada em nosso modelo, de um licenciando no momento em que o tutor/professor desejar.

A consulta da probabilidade de aprovação de um aluno ou, da turma poderá ser realizada em qualquer momento de um curso em andamento. A pesquisa de Zapparolli (2016, p. 124), "[...] mostrou que o AVA Moodle não oferece recursos para que o professor faça um acompanhamento eficiente da participação dos alunos [...]". Um plugin que apresente a probabilidade de aprovação do estudante poderá oferecer uma solução para essa limitação do AVA.

Não foi objetivo de nossa pesquisa programar e integrar um *pluing* no Moodle para a apresentação de probabilidades de aprovação dos licenciandos; mas faz parte dos objetivos deste estudo a possibilidade de propor diretrizes para a utilização de nosso modelo preditivo.

O tutor/professor de posse da probabilidade de aprovação de um aluno deverá tomar decisões, que evitem a sua reprovação. Mas em qual momento o tutor/professor deverá verificar tais probabilidades? As probabilidades precisam ser disponibilizadas de forma permanente, portanto, precisariam estar visíveis em qualquer momento de uma disciplina. Na Figura 25, fizemos um desenho de uma tela de um protótipo de *plugin*, que mostra como as probabilidades podem ser apresentadas no Moodle.

<span id="page-137-0"></span><sup>72</sup> *Plugins* são blocos de códigos de programas que podem se acoplados a alguns *softwares*, possibilitando a realização de funções adicionais.

<span id="page-137-1"></span><sup>73</sup> PHP é uma linguagem de programação interpretada. O Moodle foi escrito em PHP.

**Figura 25 – Simulação da apresentação das probabilidades de aprovação fornecidas pela implementação do modelo de previsão em uma disciplina do Moodle**

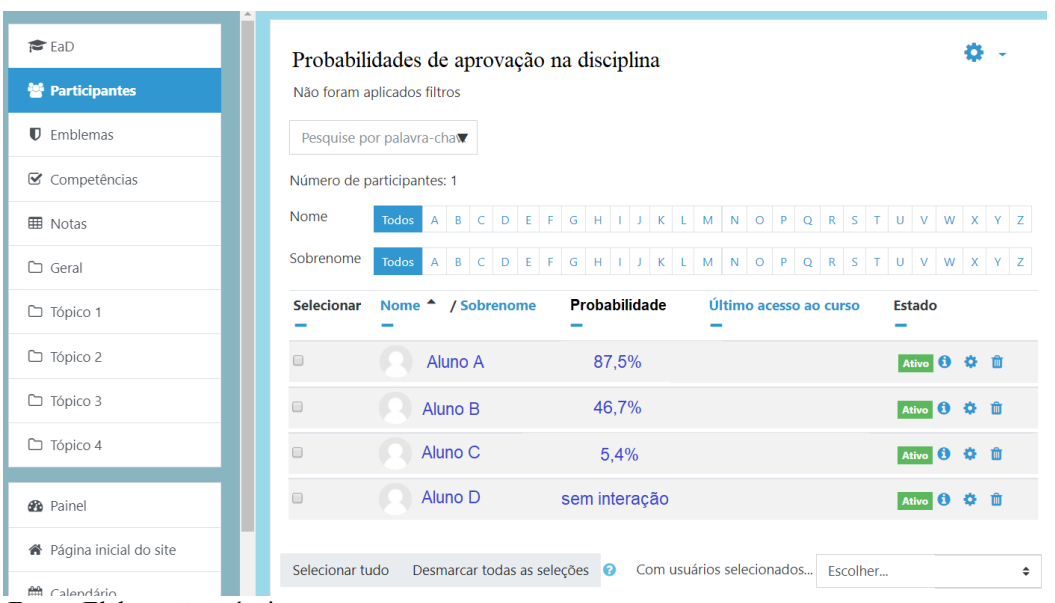

Fonte: Elaboração própria.

Na Figura 26, apresentamos a simulação da probabilidade de aprovação para um usuário, se o modelo fosse implementado no Moodle. As quantidades utilizadas foram aplicadas ao modelo preditivo. Portanto, nessa simulação a probabilidade de acerto é real, pois seria esse valor, se o usuário realizasse a quantidade de ações apresentada.

**Figura 26 – Simulação, para um estudante, da apresentação das probabilidades de aprovação fornecidas pela implementação do modelo de previsão em uma disciplina do Moodle**

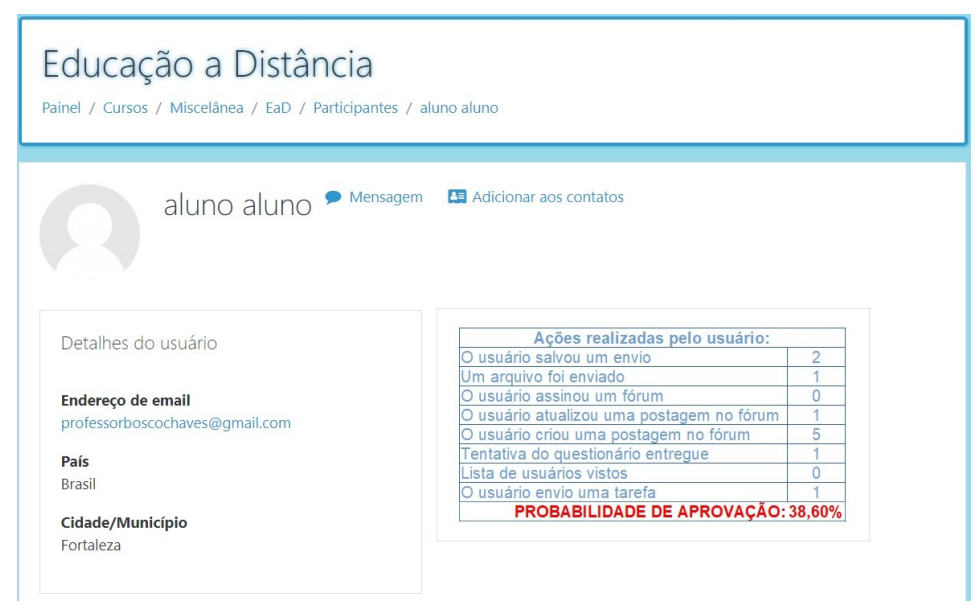

Fonte: Elaboração própria.

Como sugestão, fizemos a apresentação da probabilidade de aprovação da turma de Caucaia Araturi em cortes temporais. Indicaremos as probabilidades de aprovação da turma em três momentos: 30, 60 e 90 dias, após a data da primeira interação, pois consideramos que

> A maneira como a analítica da aprendizagem é definida pode: fornecer relatórios de avaliação […]; destacar alunos que precisam de apoio extra; ajudar professores no planejamento de intervenções de apoio para indivíduos e grupos de alunos [...]  $(McKAY; BAREFAH, 2017, p. 142)^{74}$  $(McKAY; BAREFAH, 2017, p. 142)^{74}$  $(McKAY; BAREFAH, 2017, p. 142)^{74}$

Pesquisamos as datas, nas quais ocorreram a primeira e a última interação dos licenciandos em cada uma das disciplinas. As quatro disciplinas do primeiro semestre de Caucaia Araturi tiveram mais de cem dias de acesso (ver Quadro 11). O **script\_12** (ver Apêndice L) contém para nos mostrar a probabilidade de aprovações com: 30, 60 e 90 dias, após o início de cada disciplina, e faltando 10 dias para a data de término. Dessa forma, podemos observar as probabilidades de aprovação dos licenciandos em cortes temporais.

|            | Datas      |              |              |              |             |            |            |  |  |  |
|------------|------------|--------------|--------------|--------------|-------------|------------|------------|--|--|--|
| Disciplina | Início     | 30 dias após | 60 dias após | 90 dias após | Faltando 10 | Término    | Quantidade |  |  |  |
|            |            | o início     | o início     | o início     | dias para o |            | de dias da |  |  |  |
|            |            |              |              |              | término     |            | disciplina |  |  |  |
| S1D1       | 16/02/2017 | 18/03/2017   | 17/04/2017   | 17/05/2017   | 20/06/2017  | 30/06/2017 | 134        |  |  |  |
|            |            |              |              |              |             |            |            |  |  |  |
| S1D2       | 16/02/2017 | 18/03/2017   | 17/04/2017   | 17/05/2017   | 03/06/2017  | 13/06/2017 | 117        |  |  |  |
| S1D3       | 12/02/2017 | 15/03/2017   | 14/04/2017   | 14/05/2017   | 30/05/2017  | 09/06/2017 | 116        |  |  |  |
| S1D4       | 10/02/2017 | 12/03/2017   | 11/04/2017   | 11/05/2017   | 12/072017   | 22/07/2017 | 162        |  |  |  |

**Quadro 11 - Datas das disciplinas do primeiro semestre – Caucaia Araturi**

Fonte: Elaboração própria.

# Disciplina S1D1 – Matemática Elementar I

Na Tabela 23, observamos que cinco licenciandos foram reprovados na disciplina Matemática Elementar I (S1D1): E05, E13, E28, E29 e E42. As probabilidades de aprovação desses alunos se comportaram da seguinte forma:

- E05 manteve uma probabilidade constante de 12,4%, nas quatro datas do recorte temporal;
- E13 manteve uma probabilidade constante de 11,3%, nas quatro datas do recorte temporal;

<span id="page-139-0"></span><sup>74 &</sup>quot; The way learning analytics is defined involves: providing assessment reports for individual learners [...]; highlighting students who may need extra support; assisting teachers to plan supporting interventions for individuals and groups of learners"

- E28 manteve uma probabilidade constante de 12,4%, nas quatro observações temporais;
- E29 não interagiu nas duas primeiras observações e, por isso, as duas primeiras datas observadas, com 30 e 60 dias após o início do curso, não apresentam probabilidades; a terceira, com 90 dias, mostrou probabilidade de 12,4% de aprovação; faltando dez dias para o término, a sua probabilidade foi de 44,5%; contudo, o licenciando foi reprovado.
- E42 teve uma probabilidade de aprovação crescente da primeira para a segunda data; e da segunda até a última observação se manteve constante. Sua probabilidade com 10 dias para o término da disciplina era de 31,4%.

A maior probabilidade de aprovação no terceiro recorte temporal (faltando dez dias para o término) foi do licenciando E48, que atingiu o valor de 98,8%. Como podemos observar, esse estudante foi aprovado na disciplina. A menor probabilidade de aprovação foi de 11,3%, do licenciando E13, reprovado ao final da disciplina.

O licenciando que foi reprovado com o maior probabilidade de aprovação foi E29, cuja probabildade de aprovação no quarto recorte temporal (10 dias para o término), alcançou o valor de 44,5%. Entre os aprovados, o que teve menor probabilidade de aprovação foi E10, com 38,8%. Isso mostra que, na disciplina S1D1 (Matemática Elementar I), a menor probabilidade de aprovação dos estudantes aprovados foi superior a maior probabilidade entre os reprovados.

**Tabela 23 - Probabilidades de aprovação dos licenciandos na disciplina S1D1(Matemática Elementar I) – Caucaia Araturi**

| continua) |  |
|-----------|--|
|           |  |
|           |  |

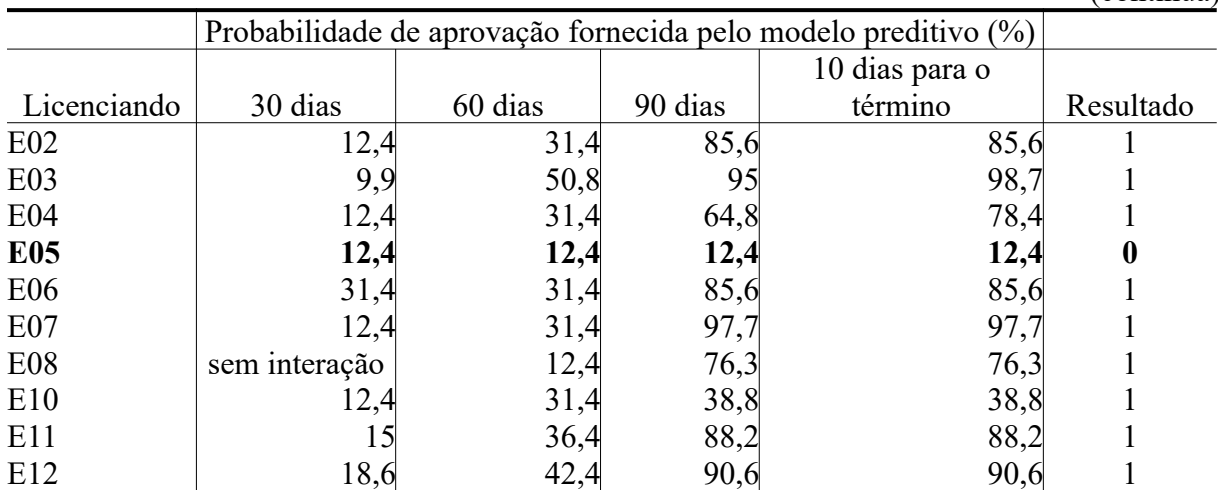

(conclusão)

|             | Probabilidade de aprovação fornecida pelo modelo preditivo (%) |         |         |                |                  |
|-------------|----------------------------------------------------------------|---------|---------|----------------|------------------|
|             |                                                                |         |         | 10 dias para o |                  |
| Licenciando | 30 dias                                                        | 60 dias | 90 dias | término        | Resultado        |
| E13         | 11,5                                                           | 11,5    | 11,5    | 11,5           | $\boldsymbol{0}$ |
| E14         | 29,6                                                           | 57,6    | 55,6    | 55,6           | $\mathbf{1}$     |
| E15         | 21,4                                                           | 72,9    | 91,6    | 91,6           | $\mathbf{1}$     |
| E16         | 12,4                                                           | 11,5    | 83,5    | 83,5           | $\mathbf{1}$     |
| E17         | 11,5                                                           | 29,6    | 57,6    | 84,6           | $\mathbf{1}$     |
| E18         | 10,7                                                           | 27,9    | 83,5    | 83,5           | $\mathbf{1}$     |
| E19         | 5,7                                                            | 16,4    | 79,2    | 79,2           | $\mathbf{1}$     |
| E20         | 12,4                                                           | 44,5    | 72,1    | 72,1           | $\mathbf{1}$     |
| E21         | 19,8                                                           | 44,5    | 95,2    | 95,2           | $\mathbf{1}$     |
| E22         | 12,4                                                           | 29,6    | 84,6    | 84,6           | $\mathbf{1}$     |
| E23         | 30,3                                                           | 71,1    | 97      | 97             | $\mathbf{1}$     |
| E25         | 19,8                                                           | 72,1    | 72,1    | 91,3           | $\mathbf{1}$     |
| E26         | 14,1                                                           | 32,8    | 95,1    | 95,1           | $\mathbf{1}$     |
| E27         | 11,5                                                           | 27,9    | 94      | 94             | $\mathbf{1}$     |
| E28         | 12,4                                                           | 12,4    | 12,4    | 12,4           | $\boldsymbol{0}$ |
| E29         | sem interação sem interação                                    |         | 12,4    | 44,5           | $\boldsymbol{0}$ |
| E30         | 11,5                                                           | 10,7    | 83,5    | 83,5           | $\mathbf{1}$     |
| E31         | 12,4                                                           | 31,4    | 53,4    | 53,4           | $\mathbf{1}$     |
| E32         | 3,3                                                            | 9,9     | 52,7    | 52,7           | $\mathbf{1}$     |
| E33         | 12,4                                                           | 31,4    | 59,7    | 59,7           | $\mathbf{1}$     |
| E34         | 12,4                                                           | 31,4    | 94,8    | 94,8           | $\mathbf{1}$     |
| E35         | 12,4                                                           | 8,5     | 47,4    | 78,4           | $\mathbf{1}$     |
| E36         | sem interação                                                  | 12,4    | 85,6    | 85,6           | $\mathbf{1}$     |
| E37         | 12,4                                                           | 31,4    | 85,6    | 85,6           | $\mathbf{1}$     |
| E38         | 26,9                                                           | 79,4    | 98,3    | 98,3           | $\mathbf{1}$     |
| E39         | 12,4                                                           | 31,4    | 85,6    | 85,6           | $\mathbf{1}$     |
| E40         | 12,4                                                           | 59,7    | 85,6    | 85,6           | $\mathbf{1}$     |
| E41         | 11,5                                                           | 29,6    | 84,6    | 84,6           | $\mathbf{1}$     |
| E42         | 12,4                                                           | 31,4    | 31,4    | 31,4           | $\boldsymbol{0}$ |
| E43         | 11,5                                                           | 29,6    | 84,6    | 83,5           | $\mathbf{1}$     |
| E44         | sem interação                                                  | 19,8    | 44,5    | 93,7           | $\mathbf{1}$     |
| E46         | 12,4                                                           | 31,4    | 85,6    | 85,6           | $\mathbf{1}$     |
| E47         | 12,4                                                           | 31,4    | 85,6    | 85,6           | $\mathbf{1}$     |
| E48         | 23,7                                                           | 50,1    | 98,8    | 98,8           | $\mathbf{1}$     |

**Tabela 23 - Probabilidades de aprovação dos licenciandos na disciplina S1D1(Matemática Elementar I) – Caucaia Araturi**

Fonte: Elaboração própria.

Levamos em consideração uma probabilidade de 50% (*cutoff*=0,5) ou superior, a fim de classificar, que o aluno está aprovado e, caso contrário (abaixo de 50%), a probabilidade será de reprovação. Comparando tal probabilidade com o resultado efetivo ocorrido na disciplina de Matemática Elementar I, temos que o percentual de acertos do

modelo aumentou ao longo dos recortes temporais: com 30 dias – 9,09% (4 acertos), 60 dias – 27,27% (12 acertos); 90 dias – 93,18% (41 acertos); 10 dias para o final da disciplina – 97,72% (43 acertos). Porém, o percentual de acerto não é de 100%, possibilitando a ocorrência da situação descrita no parágrafo anterior: o aluno E29 (44,5%) foi reprovado com maior probabilidade de ter sucesso do que E10 (38,8%), que foi aprovado.

#### Disciplina S1D2 – Geometria Euclidiana Plana

Na Tabela 24, constatamos que 22 licenciandos não interagiram na disciplina Geometria Euclidiana Plana (S1D2) até 60 dias após o seu início. Apesar disso, entre eles, 20 licenciandos conseguiram ser aprovados e dois foram reprovados. A disciplina teve um total de três reprovações: E15, E24 e E48. O comportamento dos estudantes de interagir no final da disciplina também aconteceu na pesquisa de Zhang *et al*. (2018). Segundo os autores, "No início e no meio do período, a participação foi relativamente baixa, mas houve um rápido aumento no final do semestre<sup>[75](#page-142-0)</sup>" (p. 255).

Os estudantes E15 e E48, que não interagiram até os 60 dias após o início da disciplina, tiveram probabilidade de aprovação de 58,4%, na terceira data observada (90 dias); mas, mesmo assim, ficaram reprovados. O estudante E42 obteve uma probabilidade de aprovação de 3,9% nos três recortes temporais.

|                 | Probabilidade de aprovação fornecida pelo modelo |                             |         |                |           |
|-----------------|--------------------------------------------------|-----------------------------|---------|----------------|-----------|
|                 |                                                  |                             |         |                |           |
|                 |                                                  |                             |         | 10 dias para o |           |
| Licenciando     | 30 dias                                          | 60 dias                     | 90 dias | término        | Resultado |
| E02             | sem interação                                    | sem interação               | 31,4    | 31,4           |           |
| E03             | sem interação                                    | sem interação               | 11,5    | 11,5           |           |
| E04             | sem interação                                    | sem interação               | 44,5    | 72,1           |           |
| E06             | 12,4                                             | 12,4                        | 31,4    | 59,7           |           |
| E07             | 10,7                                             | 10,7                        | 27,9    | 55,6           |           |
| E10             | 3,3                                              | 3,3                         | 26,3    | 53,6           |           |
| E11             | 3,9                                              | 3,9                         | 29,6    | 26,3           |           |
| E12             | 3,6                                              | 3,6                         | 27,9    | 27,9           |           |
| E14             | sem interação                                    | sem interação               | 31,4    | 59,7           |           |
| E <sub>15</sub> |                                                  | sem interação sem interação | 58,4    | 58,4           | 0         |

**Tabela 24 - Probabilidades de aprovação dos licenciandos na disciplina S1D2 (Geometria Euclidiana Plana) – Caucaia Araturi**

<span id="page-142-0"></span>75 "At the beginning and mid-term, the attendance was relatively low, but there was a rapid rise at the end of the semester"

(continua)

|             | Probabilidade de aprovação fornecida pelo modelo |               |         |                |                  |
|-------------|--------------------------------------------------|---------------|---------|----------------|------------------|
|             |                                                  |               |         |                |                  |
|             |                                                  |               |         | 10 dias para o |                  |
| Licenciando | 30 dias                                          | 60 dias       | 90 dias | término        | Resultado        |
| E16         | sem interação                                    | sem interação | 31,4    | 59,7           | 1                |
| E17         | 3,9                                              | 3,9           | 29,6    | 57,6           | 1                |
| E18         | sem interação                                    | 12,4          | 31,4    | 59,7           | 1                |
| E19         | 1,8                                              | 1,8           | 27,4    | 27,4           |                  |
| E20         | sem interação                                    | sem interação | 44,5    | 72,1           | 1                |
| E21         | 3,6                                              | 3,6           | 9,9     | 9,9            | 1                |
| E22         | sem interação                                    | sem interação | 31,4    | 31,4           | $\mathbf 1$      |
| E23         | sem interação                                    | sem interação | 31,4    | 72,1           | $\mathbf{1}$     |
| E24         | sem interação                                    | sem interação | 58,4    | 58,4           | $\boldsymbol{0}$ |
| E25         | 28,5                                             | 56,4          | 56,4    | 92,8           | 1                |
| E26         | sem interação                                    | sem interação | 48,9    | 98,1           | $\mathbf{1}$     |
| E27         | 3,6                                              | 3,6           | 27,7    | 79,1           | $\mathbf{1}$     |
| E29         | sem interação                                    | sem interação | 3,9     | 3,9            | $\mathbf{1}$     |
| E30         | sem interação                                    | sem interação | 31,4    | 72,1           | 1                |
| E31         | sem interação                                    | sem interação | 31,4    | 59,7           | 1                |
| E33         | sem interação                                    | sem interação | 31,4    | 31,4           | $\mathbf{1}$     |
| E34         | sem interação                                    | sem interação | 31,4    | 59,7           | $\mathbf{1}$     |
| E35         | 3,9                                              | 3,9           | 29,6    | 27,9           | $\mathbf{1}$     |
| E36         | sem interação                                    | sem interação | 44,5    | 44,5           | $\mathbf{1}$     |
| E37         | sem interação                                    | sem interação | 12,4    | 12,4           | 1                |
| E38         | 2,8                                              | 8,5           | 44,6    | 73,1           | $\mathbf{1}$     |
| E39         | sem interação                                    | 44,5          | 71,1    | 99             | $\mathbf{1}$     |
| E40         | 12,4                                             | 12,4          | 29,6    | 57,6           | $\mathbf 1$      |
| E41         | sem interação                                    | sem interação | 31,4    | 59,7           | $\mathbf{1}$     |
| E42         | 3,9                                              | 3,9           | 3,9     | 3,9            | $\boldsymbol{0}$ |
| E43         | sem interação                                    | sem interação | 26,2    | 26,2           | $\mathbf{1}$     |
| E44         | 3,9                                              | 3,9           | 42,4    | 42,4           | $\mathbf 1$      |
| E46         | sem interação                                    | sem interação | 31,4    | 31,4           | $\mathbf{1}$     |
| E47         | sem interação                                    | sem interação | 31,4    | 31,4           | $\mathbf{1}$     |
| E48         | 3,9                                              | 3,9           | 44,7    | 44,7           | $\mathbf{1}$     |

**Tabela 24 - Probabilidades de aprovação dos licenciandos na disciplina S1D2 (Geometria Euclidiana Plana) – Caucaia Araturi** (conclusão)

Fonte: Elaboração própria.

Os percentuais de aprovação para a disciplina de Geometria Euclidiana Plana I não chegaram acima de 50% de acerto, nos três primeiros cortes temporais, que foram de 2,50% (1 acerto) para 30 dias; 5,00% (2 acertos) para 60 dias; e 7,50% (3 acertos) para 90 dias. Somente no recorte temporal de 10 dias para o término do curso, o percentual de acerto do modelo chegou a 52,50% (21 acertos).
Isso é perfeitamente aceitável, visto que o modelo só consegue calcular a probabilidade de resultados de posse das interações e, nessa disciplina, as interações só ocorreram no quarto recorte temporal. A não interação não é considerada como interação zero, mas como uma ausência de dados, para que o modelo possa calcular as probabilidades de resultados.

#### Disciplina S1D3 – Geometria Analítica

Na disciplina S1D3 (Geometria Analítica), tivemos seis reprovações. Conjunto de 18 licenciandos não interagiu até os 30 primeiros dias; até 60 dias, só dois não interagiram; e, com 90 dias, havia a interação de todos. Ressaltamos que, apersar de o estudante E24 ter, aos 90 dias, 97,7% de probabilidade de aprovação, ele foi reprovado (ver Tabela 25).

|                 |                                                            |               |         |                | (continua)       |  |
|-----------------|------------------------------------------------------------|---------------|---------|----------------|------------------|--|
|                 | Probabilidade de aprovação fornecida pelo modelo preditivo |               |         |                |                  |  |
|                 |                                                            |               |         |                |                  |  |
|                 |                                                            |               |         | 10 dias para o |                  |  |
| Licenciando     | 30 dias                                                    | 60 dias       | 90 dias | término        | Resultado        |  |
| <b>E02</b>      | sem interação                                              | sem interação | 15      | 15             | $\boldsymbol{0}$ |  |
| E03             | 3,9                                                        | 11,5          | 74,8    | 74,8           | 1                |  |
| E04             | 3                                                          | 1,3           | 35,6    | 35,6           | 1                |  |
| <b>E06</b>      | 12,4                                                       | 12,4          | 31,4    | 31,4           | 1                |  |
| E07             | 50,1                                                       | 50,1          | 98,7    | 98,7           | 1                |  |
| <b>E08</b>      | sem interação                                              | 12,4          | 85      | 85             | 1                |  |
| E10             | sem interação                                              | 19,8          | 56      | 56             | 1                |  |
| E11             | sem interação                                              | 12,4          | 98,8    | 98,8           | 1                |  |
| E12             | 12,4                                                       | 12,4          | 85,6    | 85,6           | 1                |  |
| E14             | 12,4                                                       | 12,4          | 98,8    | 98,8           | $\mathbf{1}$     |  |
| E15             | sem interação                                              | 12,4          | 31,4    | 31,4           | $\boldsymbol{0}$ |  |
| E16             | sem interação                                              | 12,4          | 92      | 92             | 1                |  |
| E17             | sem interação                                              | 12,4          | 27,9    | 23,2           | 1                |  |
| E18             | 21,4                                                       | 21,4          | 92      | 92             | $\mathbf{1}$     |  |
| E19             | 22,2                                                       | 48            | 98,7    | 98,7           | $\mathbf{1}$     |  |
| E20             | 3,9                                                        | 2,3           | 30,2    | 30,2           | $\mathbf{1}$     |  |
| E21             | 7,2                                                        | 7,2           | 89,1    | 89,1           | $\mathbf{1}$     |  |
| E22             | sem interação                                              | 12,4          | 31,4    | 31,4           | $\mathbf{1}$     |  |
| E23             | 37,2                                                       | 37,2          | 97,8    | 97,8           | $\mathbf{1}$     |  |
| E24             | 19,8                                                       | 19,8          | 99,7    | 99,7           | $\boldsymbol{0}$ |  |
| E25             | 1,6                                                        | 5,1           | 41,3    | 41,3           | $\mathbf 1$      |  |
| E26             | 6,6                                                        | 18,7          | 98,4    | 98,4           | $\mathbf{1}$     |  |
| E27             | 21,4                                                       | 21,4          | 97,5    | 97,5           | $\mathbf{1}$     |  |
| E <sub>29</sub> | 3,9                                                        | 3,9           | 3,9     | 3,9            | $\boldsymbol{0}$ |  |
| E30             | 19,8                                                       | 19,8          | 91,3    | 91,3           | 1                |  |

**Tabela 25 - Probabilidades de aprovação dos licenciandos na disciplina S1D3 (Geometria Analítica) – Caucaia Araturi**

|             | Probabilidade de aprovação fornecida pelo modelo preditivo |               |         |         |           |
|-------------|------------------------------------------------------------|---------------|---------|---------|-----------|
|             |                                                            |               |         |         |           |
|             |                                                            |               |         |         |           |
| Licenciando | 30 dias                                                    | 60 dias       | 90 dias | término | Resultado |
| E31         | sem interação                                              | 11,5          | 90,6    | 90,6    |           |
| E32         | 1,2                                                        | 1,2           | 1,2     | 1,2     | 0         |
| E33         | sem interação                                              | 19,8          | 91,3    | 91,3    |           |
| E34         | sem interação                                              | 12,4          | 92      | 92      |           |
| E35         | sem interação                                              | 3,6           | 35,3    | 35,3    | 0         |
| E36         | sem interação                                              | 12,4          | 85      | 85      |           |
| E37         | sem interação                                              | 12,4          | 85,6    | 85,6    |           |
| E38         | 12,4                                                       | 31,4          | 99,8    | 99,8    |           |
| E39         | 10,7                                                       | 27,9          | 89,8    | 89,8    |           |
| E40         | 21,4                                                       | 21,4          | 98,7    | 98,7    |           |
| E41         | 3,6                                                        | 10,7          | 82,3    | 82,3    |           |
| E43         | sem interação                                              | 12,4          | 36,3    | 36,3    |           |
| E44         | sem interação                                              | sem interação | 49,9    | 49,9    |           |
| E46         | sem interação                                              | 12,4          | 97,5    | 97,5    |           |
| E47         | 12,4<br>sem interação                                      |               | 64,8    | 64,8    |           |
| E48         | 7,8                                                        | 7,8           | 92,9    | 92,9    |           |

**Tabela 25 - Probabilidades de aprovação dos licenciandos na disciplina S1D3 (Geometria Analítica) – Caucaia Araturi**

(conclusão)

Fonte: Elaboração própria.

Nos recortes temporais, os percentuais de acerto do modelo foram os seguintes: 9,76% (4 acertos) para 30 dias; 14,63% (6 acertos) para 60 dias; 78,05% (32 acertos) para 90 dias; e 78,05% (32 acertos) para 10 dias antes da finalização da disciplina.

#### Disciplina S1D4 – Introdução à Educação a Distância

Na disciplina S1D4 (Introdução à Educação a Distância), queremos destacar os seguintes fatos: os estudantes E13 e E28 possuíam probabilidades altas, nos três recortes temporais, mas foram reprovados. Tais pontualidades se encaixam nos casos, nos quais o modelo classifica o licenciando como aprovado, mas ele foi reprovado (ver Tabela 26).

|             |                                                  |                  |                  |                | (continua)       |
|-------------|--------------------------------------------------|------------------|------------------|----------------|------------------|
|             | Probabilidade de aprovação fornecida pelo modelo |                  |                  |                |                  |
|             |                                                  |                  |                  |                |                  |
|             |                                                  |                  |                  | 10 dias para o |                  |
| Licenciando | 30 dias                                          | 60 dias          | 90 dias          | término        | Resultado        |
| E02         | 97,3                                             | 98,6             | 98,6             | 99,6           |                  |
| E03         | 5,3                                              | 71,1             | 97,8             | 99,5           | 1                |
| E04         | 17,4                                             | 99,5             | 99,5             | 99,9           | 1                |
| <b>E05</b>  | 11,5                                             | 26,6             | 26,6             | 26,6           | $\boldsymbol{0}$ |
| <b>E06</b>  | 79,1                                             | 99,4             | 99,4             | 99,8           | 1                |
| E07         | 82,1                                             | 99,5             | 99,7             | 99,9           | 1                |
| <b>E08</b>  | 3,3                                              | 88               | 88               | 99,9           | 1                |
| E09         | 3,9                                              | 3,9              | 3,9              | 3,9            | $\boldsymbol{0}$ |
| E10         | 11,5                                             | 58,3             | 58,3             | 84,9           | 1                |
| E11         | $\boldsymbol{0}$                                 | $\boldsymbol{0}$ | $\boldsymbol{0}$ | 0,1            | 1                |
| E12         | 35,4                                             | 97,8             | 97,8             | 99,9           | 1                |
| E13         | 87,7                                             | 87,7             | 87,7             | 87,7           | $\boldsymbol{0}$ |
| E14         | 99,6                                             | 100              | 100              | 100            | 1                |
| E15         | 79,4                                             | 100              | 100              | 100            | 1                |
| E16         | 92,4                                             | 99,8             | 99,9             | 100            | 1                |
| E17         | 3,1                                              | 42,3             | 42,3             | 74,7           | 1                |
| E18         | 98,3                                             | 100              | 100              | 100            | 1                |
| E19         | 99,7                                             | 100              | 100              | 100            | 1                |
| E20         | 19,4                                             | 99,3             | 99,3             | 99,8           | 1                |
| E21         | 99,9                                             | 100              | 100              | 100            | 1                |
| E22         | 97,2                                             | 100              | 100              | 100            | 1                |
| E23         | 99,8                                             | 100              | 100              | 100            | 1                |
| E24         | 99,9                                             | 100              | 100              | 100            | 1                |
| E25         | 99,1                                             | 100              | 100              | 100            | 1                |
| E26         | 99,8                                             | 100              | 100              | 100            | 1                |
| E27         | 99,2                                             | 100              | 100              | 100            | 1                |
| E28         | 99,4                                             | 99,4             | 99,4             | 99,4           | $\boldsymbol{0}$ |
| E29         | 32,5                                             | 92,7             | 92,7             | 99,4           | $\mathbf{1}$     |
| E30         | 84                                               | 100              | 100              | 100            | $\mathbf{1}$     |
| E31         | 84,1                                             | 84,1             | 84,1             | 95,5           | $\mathbf{1}$     |
| E32         | 98,6                                             | 100              | 100              | 100            | $\mathbf{1}$     |
| E33         | 96,3                                             | 100              | 100              | 100            | $\mathbf{1}$     |
| E34         | 99,8                                             | 100              | 100              | 100            | $\mathbf{1}$     |
| E35         | 3,6                                              | 3,3              | 2,8              | 100            | $\mathbf{1}$     |
| E36         | 57,4                                             | 84,5             | 94,6             | 98,6           | $\mathbf{1}$     |
| E37         | 2,1                                              | 94,9             | 99,9             | 100            | $\mathbf{1}$     |
| E38         | 79,2                                             | 100              | 100              | 100            | $\mathbf{1}$     |
| E39         | 99,5                                             | 100              | 100              | 100            | $\mathbf{1}$     |
| E40         | 97,6                                             | 100              | 100              | 100            | $\mathbf{1}$     |
| E41         | 27                                               | 93,5             | 93,5             | 98,3           | $\mathbf{1}$     |

**Tabela 26 - Probabilidades de aprovação dos licenciandos na disciplina S1D4 (Introdução à Educação a Distância) – Caucaia Araturi**

|             | Probabilidade de aprovação fornecida pelo modelo |         |         |                |             |
|-------------|--------------------------------------------------|---------|---------|----------------|-------------|
|             | preditivo $(\% )$                                |         |         |                |             |
|             |                                                  |         |         | 10 dias para o |             |
| Licenciando | 30 dias                                          | 60 dias | 90 dias | término        | Resultado   |
| E42         | 12,4                                             | 59,7    | 59,7    | 59,7           |             |
| E43         | 48                                               | 88,8    | 88,8    | 97             |             |
| E44         | 35,7                                             | 99,6    | 99,6    | 99,9           |             |
| E45         | 21,7                                             | 21,7    | 21,7    | 21,7           | $\mathbf 0$ |
| E46         | 100                                              | 100     | 100     | 100            |             |
| E47         | 100                                              | 100     | 100     | 100            |             |
| E48         | 92                                               | 99,6    | 100     | 100            |             |

**Tabela 26 - Probabilidades de aprovação dos licenciandos na disciplina S1D4 (Introdução à Educação a Distância) – Caucaia Araturi**

Fonte: Elaboração própria.

Na disciplina Introdução à Educação a Distância, não houve ausência de interação dos licenciados e, os percentuais de acerto nos recortes temporais foram os seguintes: 57,48% (27 acertos) para 30 dias; 82,98% (39 acertos) para 60 dias; 82,98% (39 acertos) para 90 dias; e 87,23% (41 acertos) para dez dias, antes do término da disciplina. Isso, mais uma vez, corrobora o fato de que o modelo precisa de interações, para que possa calcular, de forma mais eficiente, as probabilidades de resultados.

Ressaltamos que uma probabilidade de aprovação/reprovação não é uma certeza desse resultado, por isso, há casos em que o licenciando tinha um percentual de aprovação baixo, mas obteve aprovação na disciplina. De acordo com nossa análise, nosso modelo acerta mais do que erra, quando dispõe de interações para a sua execução, para a realização dos cálculos de probabilidade.

Apresentamos e analisamos as probabilidades em recortes temporais de 30, 60, 90 dias e, faltando 10 dias para o término da disciplina. Como ressaltamos no início desta seção, a apresentação da tabela de probabilidades de aprovação dos licenciandos deve ser visualizada pelo tutor/professor em qualquer data, durante a disciplina.

As probabilidades de aprovação dos licenciandos, devem estar disponíveis para o tutor/professor em qualquer momento de uma disciplina, podem ser utilizadas como base na promoção de intervenções, com o objetivo de auxiliar os estudantes a evitar o abandono e obter a aprovação. De acordo com Zhang *et al*. (2018, p. 256), "É possível prever quando os estudantes estão em risco em seus estudos acadêmicos e tomar as intervenções de

(conclusão)

aprendizagem necessárias para reduzir o risco acadêmico<sup>[76](#page-148-0)</sup>". A exemplo de outras pesquisas, que tratam de modelos de predição:

> Os resultados são promissores, pois parecem apontar para uma maior portabilidade dos modelos de análise de aprendizado do que o inicialmente previsto. […] Esperamos que esses resultados incentivem pesquisadores de outras instituições desenvolver estratégias semelhantes de detecção precoce e intervenção em risco acadêmico[77](#page-148-1) (JAYAPRAKASH *et al.*, 2014, p. 41).

Indicamos como diretriz para o sistema UAB/UECE, que os dados de turmas concluídas sejam utilizados para a previsão de resultados de licenciandos, que estão cursando a Licenciantura em Matemática da UAB/UECE, por meio da implantação de *plugins* que possam ser acoplados ao Moodle. A utilização dos módulos, que contêm análise de regressão, poderá auxiliar professores e tutores, no monitoramento de licenciandos, que se encontram em potencial risco de reprovações. Com essa sugestão, finalizamos a seção de análise dos dados, e na seção seguinte, apresentamos as considerações finais deste trabalho.

<span id="page-148-0"></span><sup>76 &</sup>quot; It is possible to predict when students are at risk in their academic studies and to take the necessary learning interventions to reduce their academic risk."

<span id="page-148-1"></span><sup>77 &</sup>quot; The results are promising, as they seem to point to a higher portability of learning analytics models than initially anticipated. These results had a subsequent positive impact on the effectiveness of interventions on students at academic risk. We hope that these results will encourage researchers from other institutions to develop similar strategies of early detection of and intervention in academic risk."

#### **6 CONSIDERAÇÕES FINAIS**

Nosso trabalho de pesquisa partiu do seguinte questionamento: Como prever o desempenho de uma turma de licenciandos em Matemática da UAB/UECE, com base nas interações e resultados de uma turma concluída, sob a perspectiva da analítica da aprendizagem?

Utilizamos os dados de interação e os desempenhos dos licenciandos do curso de Matemática a distância da turma de Caucaia Jurema, que iniciou no segundo semestre de 2014 e finalizou no primeiro sementre de 2018. Por meio da regressão logística binária, criamos um modelo de previsão de desempenho para os licenciandos do curso de Matemática a distância da turma de Caucaia Araturi, que iniciou no primeiro semestre de 2017.

O objetivo geral de analisar o desempenho de uma turma, em andamento, de Licenciatura em Matemática da UAB/UECE, com base nas interações e nos resultados de uma turma concluída, sob a perspectiva da analítica da aprendizagem, se desmenbrou em três objetivos específicos.

No primeiro objetivo específico, buscamos "**elaborar um modelo estatístico preditivo com base na quantidade de ações, registradas no ambiente virtual de aprendizagem (AVA), de uma turma do curso de Licenciatura em Matemática da UAB/ UECE, que já tenha sido concluída.**" Criamos esse modelo com base nas ações realizadas pelos licenciandos do curso de Licenciatura em Matemática a distância da UAB/UECE, na turma de Caucaia Jurema. Utilizamos regressão logística binária para a elaboração do modelo, que apresentou com base nos dados desse polo, na análise de sensibilidade, 86,85% para a eficiência global do modelo, sensitividade de 95,67%, especificidade de 65,43% e AUC de 87,17%. Para o polo de Caucaia Araturi, a eficiência global foi de 93,33%, sensitividade de 96,75%, especificidade de 73,08%, e AUC de 86,58%. Tais percentuais indicam que esse modelo é eficiente para a previsão da aprovação dos licenciandos.

O modelo preditivo teve a seguinte representação:

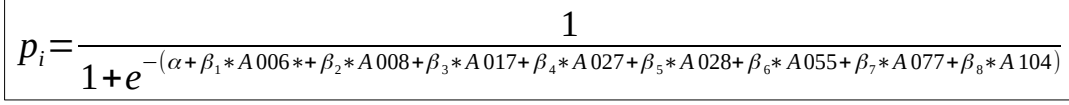

com os seguintes coeficientes: *α* = -3,13001;  $β<sub>1</sub>$  = -0,61310;  $β<sub>2</sub>$  = +0,36010;  $β<sub>3</sub>$  = -0,84582;  $\beta_4$  = -1,94199;  $\beta_5$  = +0,65340;  $\beta_6$  = +1,39333;  $\beta_7$  = -0,08279; $\beta_8$  = +0,81358.

As ações estatisticamente significativas para a predição de aprovação dos licenciandos são "O usuário salvou um envio" (A006), "Um arquivo foi enviado" (A008), "O usuário assinou um fórum" (A017), "O usuário atualizou uma postagem no forum" (A027), "O usuário criou postagem no forum" (A028), "Tentativa de questionário entregue" (A055), "Lista de usuários vistos" (A077) e "O usuário envio uma tarefa" (A104). Apenas as ações A008, A028, A055 e A104 exercem influência positiva no modelo de predição.

O segundo objetivo específico foi "**analisar a aplicabilidade do modelo preditivo em uma turma em andamento**". Por isso, constituímos as trilhas de interações dos alunos em ordem cronológica de ações. Foi possível perceber que o modelo de predição pode ser aplicado individualmente. Verificamos a evolução dos cálculos das probabilidades de aprovação em cada uma das disciplinas para cada um dos licenciandos. Esse processo ocorreu, de maneira **iterativa,** por meio de três etapas: coleta de cada ação registrada no AVA; aplicação do modelo preditivo; e apresentação da probabilidade de aprovação do licenciando.

Com relação aos limites do modelo criado, afirmamos que nenhum modelo de regressão pode garantir 100% de certeza em seus resultados, pois um modelo trabalha com probabilidades. Por conseguinte, existe a possibilidade do sugimento de casos do modelo prever uma aprovação e o aluno ser efetivamente reprovado; o modelo poderá prever uma reprovação e o aluno obter aprovação. Tal fato está presente em qualquer modelo de previsão, porém, o modelo criando, nesta pesquisa, possui significância estatística e consegue mais acertos que erros em suas previsões de resultados dos licenciandos.

Nosso terceiro objetivo específico era "**propor diretrizes para a aplicação de modelos preditivos em turmas de Licenciatura em Matemática da UAB/UECE**". Na busca de atingi-lo, apresentamos sugestões de como a visualização das tabelas de probabilidades de aprovação pode ser utilizada pelo tutor e pelo professor com a finalidade de promover atitudes/ações, que favoreçam o desempenho exitoso dos licenciandos.

Reafirmamos que as tabelas de probabilidades de aprovações devem ser visualizadas, em qualquer período, em que o tutor/professor da disciplina achar conveniente a verificação dos alunos, que têm probabilidade de aprovação na disciplina. Apresentamos as tabelas de probabilidades de aprovações, que podem ser realizadas em datas específicas, após o início da disciplina: 30, 60, 90 dias, após a primeira interação dos licenciandos e, dez dias antes do término da disciplina ou, em uma data específica.

Sugerimos que o sistema UAB/UECE possa utilizar esta pesquisa como base para a implantação de *plugins* no Moodle. Tais *plugins* podem apresentar aos professores e aos tutores as probabilidades de resultados dos licenciandos, ao longo das disciplinas do curso, enquanto as disciplinas são ministradas. Por meio das probabilidades apresentadas, é possível a utilização dessas informações no acompanhamento dos estudantes para evitar seu insucesso.

Com o cumprimento dos três objetivos específicos, consideramos atendido o objetivo geral de nosso estudo, que era "**analisar o desempenho de uma turma, em andamento, de Licenciatura em Matemática da UAB/UECE, com base nas interações das atividades e resultados de uma turma concluída, sob a perspectiva da analítica da aprendizagem.**" Criamos um modelo com as ações da turma de Caucaia Jurema (turma concluída) e aplicamos esse modelo aos dados da turma de Caucaia Araturi (turma em andamento). Analisamos o modelo criando com foco nas etapas da analítica da aprendizagem.

Respondemos, portanto, o nosso problema de pesquisa: conseguimos prever o desempenho de uma turma de licenciandos de Matemática da UAB/UECE em andamento, utilizando os dados de licenciandos de uma turma finalizada, com base na analítica da aprendizagem, por meio de uma estatística de regressão logística binária.

Com base na análise de dados realizada em nossa pesquisa, podemos confirmar a tese de que "**na perspectiva da analítica da aprendizagem, é possível utilizar um modelo preditivo do desempenho dos estudantes, que tenha sido gerado com os dados registrados no AVA, de uma turma concluída, para prever o desempenho dos estudantes em uma turma em andamento, no curso de Licenciatura em Matemática da UAB/UECE**".

Reconhecemos, contudo, algumas limitações da pesquisa. O cálculo de uma probabilidade não é uma certeza de aprovação ou reprovação. Uma baixa probabilidade de aprovação de um estudante serve para alertar o responsável no acompanhamento de uma disciplina, tutor ou professor, que aquele licenciando tem uma probabilidade de ser reprovado, mas não dá a certeza dessa reprovação. Estudantes com baixas probabilidades podem ser aprovados, da mesma forma que estudantes com alta probabilidade de aprovação podem ser reprovados. No modelo que criamos, tais casos são exceções, pois a acurácia do modelo mostrou sua potencialidade de previsão, pois apresentou um EGM de 86,85%, quando aplicado nos dados de Caucaia Jurema, e de 93,33%, quando aplicado aos dados de Caucaia Araturi.

Para além das ações realizadas e registradas no AVA, há fatores externos que podem ter influência no desempenho dos licenciandos, o que não estão na abrangência de dados utilizados pelo modelo preditivo. Por exemplo, alguns alunos interagem entre si em redes sociais, portanto, fora do Moodle, e não são registradas por ele.

Algumas relações ocorrem em grupos de Whatsapp. Será que as interações que acontecem fora do AVA influenciaram o desempenho dos licenciandos? E, em qual medida se deu tal influência? São perguntas que fugiram à proposta desta pesquisa, e sua elucidação pode ser objeto de outros estudos.

Entre as dificuldades encontradas para a realização deste estudo, ressaltamos uma relacionada ao Moodle. Na atualização de suas versões, o Moodle traduziu as ações da língua inglesa para o português, mas algumas dessas traduções não foram adequadas, o que dificultou a realização da pesquisa, pois precisamos simular algumas ações registradas no AVA para entender a sua ação efetiva.

Com relação aos *plugins* sugeridos, neste estudo, setimos a limitação de não ter implementado *plugins* de desempenho. Apesar de não ser objetivo do presente estudo, teríamos uma satisfação pessoal de contribuir com a oferta desse sistema para UAB/UECE. Deixamos, como sugestão, para pesquisas futuras: estudos que viabilizem a implemetação e o uso desses *plugins* e, também, a sua utilização prática, pelos professores e tutores das disciplinas. Mais uma sugestão de pesquisa: criação e aplicação de outros modelos preditivos para outros cursos ofertados pela UAB/UECE.

Consideramos que as formações, que valorizem e enfatizem o uso da Estatística, no trato dos dados de estudantes de cursos a distância, devem ser ofertadas aos tutores e/ou aos professores da EaD. A oferta de uma tabela de probabilidade de aprovação dos alunos aos professores/tutores, sem que eles percebam o potencial de tais informações, poderá inviabilizar sua aplicação na prática do dia a dia.

Para que tais dados sejam ofertados, é necessário que um *software* seja integrado ao Ambiente Virtual de Aprendizagem. Quais as políticas que as Universidades têm de implementação de recursos adicionais aos seus sistemas gerenciadores? Como aproveitar as pesquisas que oferecem "possíveis" melhorias em seus AVAs? Não temos respostas para essas questões; apenas o desejo que tais questionamentos sejam considerados.

Por fim, outra questão suscitada após este estudo: Quando e de qual maneira os resultados do modelo de predição podem ser apresentados aos próprios licenciandos? Como eles podem utilizar tais dados em favor de sua aprendizagem? Como fazer para que eles não se sentissem monitorados, mas apoiados pelo Ambiente Virtual de Aprendizagem?

Indicamos a realização de estudos, que possam nos informar, em qual momento de uma disciplina será mais adequado alertar os tutores/professores sobre a porcentagem de aprovação dos alunos. O desenvolvimento de um *plugin*, que indique as predições individuais e o efeito, que tal informação tem nas aprovações, é uma vertente motivadora de trabalhos futuros, que estarão amparados pelos resultados, que aqui, apresentamos.

Realizamos esta pesquisa com dados do curso de Licenciatura em Matemática da UAB/UECE. Pesquisas futuras podem repetir, para outros cursos da mesma instituição, os procedimentos aqui apresentados e, também, aplicá-los nos dados de todo o Sistema UAB/UECE.

As pesquisas futuras com o objetivo de responder a tais questões devem estar pautadas no quinto princípio de formação de professores, exposto por (NUNES *et al*., 2014, p. 32), o da "Reflexão crítica sobre aspectos éticos, políticos e sociais no uso das tecnologias digitais". Esse princípio conside a ética, a política e a sociedade, portanto, pode ser aplicado para além do uso das tecnologias digitais, ou seja, em nossas vidas.

### **REFERÊNCIAS**

AGUIAR, A. N. **Evasão no curso de licenciatura em Matemática a distância na UECE sob uma perspectiva da Analítica da Aprendizagem.** 2016. Dissertação ( Mestrado Acadêmico em Educação) – Programa de Pós-graduação em Educação, Universidade Estadual do Ceará, Fortaleza, 2016.

ALLEN, J.; CAVANAGH, T.; GUNKEL, M.; WHITMER, J. Develpments in Learning Analytics. **EDUCAUSE Learning Initiative (ELI)**. Collection(s): ELI 7 Things You Should Know. 2017. Edição eletrônica. Disponível em: <https://library.educause.edu/resources/2017/7/7-things-you-should-know-aboutdevelopments-in-learning-analytics>. Acesso em: 08 fev. 2018.

ALVES-MAZZOTTI, A. J.; GEWANDSZNAJDER, F. **O método nas ciências naturais e sociais**: pesquisa quantitativa e qualitativa. São Paulo: Pioneira, 1998.

ALVES, J. R. M. A história da EaD no Brasil. In LITTO, F. M; FORMIGA, M. (Orgs.). **Educação a distância:** o estado da arte, v. 1, São Paulo: Pearson, 2009.

ASSOCIAÇÃO BRASILEIRA DE EDUCAÇÃO A DISTÂNCIA - ABED. **Censo EaD.br**: relatório analítico da aprendizagem a distância no Brasil 2015. Curitiba: InterSaberes, 2016. Disponível em: <http://abed.org.br/arquivos/Censo\_EAD\_2015\_POR.pdf>. Acesso em: 08 fev. 2018.

BAFFA, A. M. **As representações de alunos de um curso de pedagogia a distância sobre a linguagem docente e dialogicidade**. 2016. Tese (Doutorado em Educação) – Escola de Comunicação, Educação e Humanidades da Universidade Metodista de São Paulo, Universidade Metodista de São Paulo, São Bernardo do Campo, 2016.

BARBOSA, G. M. de O. S. **Ação dos tutores e sua relação com o desepenho dos estudantes em curso de licenciatura da UAB/UECE sob a perspectiva da analítica da aprendizagem**. 2017. Tese (Doutorado em Educação) – Programa de Pós-graduação em Educação, Unuverisdade Estadual do Ceará, Fortaleza, 2017.

BARNEVELD, A.van B.; ARNOLD, K. E.; CAMPBELL, J. P. Analytics in Higher Education: Establishing a Common Language. **EDUCAUSE Library**. Jan. 2012. Disponível em: < https://library.educause.edu/-/media/files/library/2012/1/eli3026-pdf.pdf > Acesso em: 17 dez. 2014.

BERG, A. M.; MOL, S.; KISMIHÓK, G. The Role of a Reference Synthetic Data Generator within the Field of Learning Analytics**.** In **Journal of Learning Analytics**, v. 3, n. 1, p. 107– 128.

BODGAN, R.; BIKLEN, S. **Investigação qualitativa em educação**: uma introdução à teoria e aos métodos. Porto Editora, LDA, 1994.

BORGES, V. A. **Definição de um modelo de dados educacionais para a descoberta de conhecimento**. 2017. Tese (Doutorado em Ciências de Computação e Matemática Computacional) – Instituto de Ciências Matemática e de Computação , Universidade de São Paulo, São Paulo, 2017.

BRASIL. Decreto n.º 5.800, de 8 de junho de 2006. Dispõe sobre o Sistema Universidade Aberta do Brasil. **Diário Oficial da União**, 8 de junho de 2006, p.1. Brasília, 2006.

BRASIL. Decreto nº 9.057, de 19 de dezembro de 2005. Regulamenta o art. 80 da Lei no 9.394, de 20 de dezembro de 1996, que estabelece as diretrizes e bases da educação nacional. **Diário Oficial da União**, 25 de maio de 2017, p.1. Brasília, 2017.

BRASIL. Lei nº 9.394, de 20 de dezembro de 1996. Estabelece as diretrizes e bases da educação nacional. **Diário Oficial da União**, Brasília, DF, 23 de dezembro de 1996. Disponível em: <http://www.planalto.gov.br/ccivil 03/leis/L9394.htm.>. Acesso em: 13 jan. 2015.

BRASIL. Parecer CNE/CES 1.032/2001. Diretrizes Curriculares Nacionais para os Cursos de Matemática, Bacharelado e Licenciatura. **Diário Oficial da União,** 5 de março de 2002, seção 1, p. 15. Brasília, 2002.

BRASIL. Parecer CNE/CP 9/2001. Diretrizes Curriculares Nacionais para a Formação de Professores da Educação Básica, em nível superior, curso de licenciatura, de graduação plena. **Diário Oficial da União,** 18 de janeiro de 2001, seção 1, p. 31. Brasília, 2001. Disponível em: <http://portal.mec.gov.br/cne/arquivos/pdf/009.pdf >. Acesso em: 26 out. 2019.

CAMBRUZZI, W. L. **GVwise**: uma aplicação de learning analytics para a redução da evasão na educação a distância. 2014. Dissertação (Mestrado em Computação Aplicada) - Programa Interdisciplinar de Pós-graduação em Computação Aplicada, Universidade do Vale do Rio dos Sinos, São Leopoldo, 2014. Disponível em:

<http://biblioteca.asav.org.br/vinculos/00000b/00000bb6.pdf>. Acesso em: 17 dez. 2014.

CEARÁ. Conselho de Educação do Ceará. **Resolução n.º 360/2000**. Dispõe sobre a utilização dos recursos de educação a distância, no Sistema Estadual de Ensino do Ceará. 2000. Disponível em: <http://www2.cec.ce.gov.br/res360-00.htm>. Acesso em: 08 fev. 2018.

CHATTI, M. A.; DYCKHOFF, A. L.; SCHROEDER, U.;THÜS, H. A Reference Model for Learning Analytics. **International Journal of Technology Enhanced Learning**. SWITZERLAND, v. 4, n. 5, p.318-331, 2012.

CHAVES, J. B. **Formação a distância de professores em matemática pela UAB/UECE: relação entre interação e desempenho à luz da analítica da aprendizagem.** 2015. Dissertação ( Mestrado Acadêmico em Educação) – Programa de Pós-graduação em Educação, Universidade Estadual do Ceará, Fortaleza, 2015.

COOPER, Adam. A Brief History of Analytics. **CETIS Analytics Series**, v. 1, n. 9. Nov. 2012. Disponível em:

<http://publications.cetis.ac.uk/wp-content/uploads/2012/12/AnalyticsBrief-History-Vol-1- No9.pdf > Acesso em: 10 fev. 2018.

COSTA, J. L. **Atividades docentes de uma professora de Matemática: artefatos mediadores na EAD**. Belo Horizonte, 2016. 213 f. Doutorado. Doutorado Acadêmico em Educação, UFMG, Belo Horizonte, MG, 2016.

CRESWELL, J. W. **Projeto de pesquisa**: métodos qualitativo, quantitativo e misto. - 3. ed. - Porto Alegre: Artmed, 2010.

CRESWELL, J. W.; CLARK, V. L. P. **Pesquisa de métodos mistos**. - 2. ed. - Porto Alegre: Penso, 2013.

DAVENPORT, T. H.; HARRIS, J. G.; MORISON, R. **Analytics at work**: smarter decisions, better results. Harvard Business Press, 2010.

DELLAGNELO, L. Não se trata de formar cidadão para o futuro: Inovar na educação é tarefa para já!. / ALMEIDA, F.; TORREZAN, G.; LIMA, L., CATELLI, R. S. (Orgs). **Cultura, educação e tecnologias em debate** .Realização PUC-SP; CETIC.br; NIC.br; CGI.br; Serviço Social do Comércio.– São Paulo: Sesc São Paulo, 2019. – 58 p. il. Disponível em: <https://centrodepesquisaeformacao.sescsp.org.br/uploads/BibliotecaTable/ 9c7154528b820891e2a3c20a3a49bca9/328/15582121151504695058.pdf >. Acesso em: 31 out. 2019.

DEMO, P. **Educação hoje**: "novas" tecnologias, pressões e oportunidades. São Paulo: Atlas, 2009.

DRACHSLER, H.; GRELLER, W. Privacy and Analytics: it's a DELICATE issue a checklist for trusted learning analytics. Disponivel em < https://www.researchgate.net/publication/293415524>. Acesso em: 31 out. 2019.

ESQUINCALHA, A. da C.; ABAR, C. A. A. P. Knowledge revealed by tutors in discussion forums with maths teachers. **Teaching Mathematics and Its Applications**. v. 35, p. 65 – 73. Maio, 2016. Disponível em:

<https://academic.oup.com/teamat/article-abstract/35/2/65/2223526?redirectedFrom=fulltext >. Acesso em : 30 set. 2019.

ESTEVES, F. R. **Discutindo o papel das tecnologias informacionais e comunicacionais na formação de professores de Matemática: uma proposta para um curso de Licenciatura em Matemática na modalidade EaD**. 2010. Dissertação (Mestrado Profissional em Educação Matemática) - Universidade Federal de Ouro Preto, Ouro Preto, 2010.

FÁVERO, L. P. **Análise de dados**. - 1. ed. - Rio de Janeiro: Elsevier, 2015.

FERGUNSON, R. Learning analytics: drivers, developments and challenges. **International Journal of Technology Enhanced Learning**, 4(5/6) pp. 304–317. 2012. Disponível em: <http://oro.open.ac.uk/36374/>. Acesso em: 10 fev. 2018.

FERGUSON, R.; HOEL, T.; SCHEFFEL, M.; DRACHSLER, H. Guest Editorial: Ethics and Privacy in Learning Analytics. In **Journal of Learning Analytics**, v. 3, n. 1, p. 5–15, 2016.

FERNANDES, F. F.; SCHERER, S. Interações em cursos de licenciatura em Matemática a distância e a abordagem "Estar Hunto Virtual Ampliado". **Revista E-Curriculum (PUCSP)** , v. 14, n. 3, p. 998 – 1024. São Paulo, 2016.

FERREIRA, D. S.; CRUZ NETO, O.; GOMES, R.; MINAYO, M C. de S. (organizadora). **Teoria social**: teoria, método e criatividade. Petrópoles: Vozes, 1994.

FERREIRA, J. L. C. **MD-PREAD: um modelo para predição de reprovação de aprendizes na educação a distância usando árvore de decisão**. 2016. Dissertação (Mestrado em Computação Aplicada) – Programa Interdisciplinar de Pós-Graduação em Computação Aplicada, Universidade do Vale do Rio Sinos, São Leopoldo, 2016.

GATTI, B. A. Formação de professores no Brasil: características e problemas. **Educação e Sociedade**, Campinas, v. 31, n. 113, p. 1355-1379, out.-dez. 2010.

GATTI, B. A. Reconhecimento social e as políticas de carreira docente na educação básica. **Cadernos de Pesquisa**, Campinas, v. 42, n. 145, p. 88-111, jan.-abr. 2012.

GOMES, M. L. M. Os 80 Anos do Primeiro Curso de Matemática Brasileiro: sentidos possíveis de uma comemoração acerca da formação de professores no Brasil. **Bolema - Boletim de Educação Matemática**, Rio Claro (SP), v. 30, n. 55, p. 424 - 438, ago. 2016. Disponível em: <http://www.scielo.br/pdf/bolema/v30n55/1980-4415-bolema-30-55- 0424.pdf>. Acesso em: 08 fev. 2018.

GONÇALVES, M. T. L. **Formação do pedagogo para a gestão escolar na UAB/UECE: a analítica da aprendiagem na educação a distância.** 2018. Tese (Doutorado em Educação) – Programa de Pós-graduação em Educação, Universidade Estadual do Ceará, Fortaleza, 2018.

GUBA, E. G.; LINCOLN, Y. S. Competing paradigms in qualitative research. In: DENZIN, N. K.; LINCOLN, Y. S. (Eds.). **Handbook of qualitative research**. Thousand Oaks/California: SAGE, 1994. p. 105-117.

HECKING, T.; ZIEBARTH, S.; HOPPE, H. U. Analysis of Dynamic Resource Access Patterns in Online Courses. In **Journal of Learning Analytics**, v. 1, n. 3, p. 34–60.

#### INSTITUTO NACIONAL DE ESTUDOS E PESQUISAS EDUCACIONAIS ANÍSIO TEIXEIRA - INEP. **Sinopse estatística da educação superior 2017.** Brasília: INEP.

JAYAPRAKASH, S. M.; MOODY, E. W.; LAURÍA, E. J. M.; REGAN, J. R.; BARON, J. D. Early Alert of Academically At-Risk Students: An Open Source Analytics Initiative. In **Journal of Learning Analytics**, v. 1, n. 1, p. 6–47.

JOHNSON, L.; SMITH, R.; WILLIS, H.; LEVINE, A.; HAYWOOD, K. **The 2011 Horizon Report. Austin**, Texas: The New Media Consortium. 2011. Disponível em:

<https://www.nmc.org/publication/nmc-horizon-report-2011-higher-ed-edition/>. Acesso em: 08 fev. 2018.

KOVANOVIC, V.; GASEVIC, D.; DAWSON, S.; JOKSIMOVIC, S.; HATALA, M. Reference Model for Learning Analytics. **International Journal of Technology Enhanced Learning**. SWITZERLAND, v. 2, n. 3, p. 81-110, 2015.

KRITZINGER, A.; LEMMENS, J. C.; POTGIETER, M. Learning Strategies for First-Year Biology: Toward Moving the "Murky Middle". **CBE life sciences education,** v. 17:ar42, p. 1–13, 2018.

LARKIN, K.; JAMIESON,-PROCTOR, R. Using Transactional Distance Theory to Redesign an Online Mathematics Education Course for Pre-Service Primary Teachers. In **Mathematics Teacher Education and Development**, v. 17, n. 1, p. 44-61.

LIMA, F. R. B. de. **Incorporação das tecnologias digitais no ensino de inglês na escola pública por graduados nas modalidades a distância e presencial da UFC**. 2018. Dissertação (Mestrado em Linguística) – Programa de PósGraduação em Linguística da Universidade Federal do Ceará (PPGL/UFC), Universidade Federal do Ceará, Fortaleza, 2018.

MAIA, C.; MATTAR, J. **ABC da EaD**. São Paulo: Pearson Prentice Hall, 2007.

MARTIN, C. K.; NACU, D.; PINKARD, N. Revealing Opportunities for 21st Century Learning: An Approach to Interpreting User Trace Log Data. In **Journal of Learning Analytics**, v. 3, n. 2, p. 37–87.

McKAY, E.; BAREFAH, A. Customized Learning Analytics: Six Prescriptive Steps. **Proceedings of The 21st World Multi-Conference on Systemics, Cybernetics and Informatics**, p. 142-145. 2017.

MOORE, M. G., KEARSLEY, G. **Educação a distância:** uma visão integrada. São Paulo: Cengage Learning, 2011.

MORAIS, A. C. L. de. PINTO, T. P. Algumas compreensões sobre os primeiros anos da licenciatura em matemática a distância da UFMS. *In:* IV Encontro Nacional de Pesquisa em História da Educação Matemática, 4., 2018. Campo Grande, MS, 2108. **Anais** […], Campo Grande, MS, 2019.

MOREIRA; P. C.; DAVID, M. M. M. S. **A formação matemática do professor**: licenciatura e prática docente escolar. Belo Horizonte: Autêntica Editora, 2010.

MOREIRA, P. C.; FERREIRA, E. B.; JORDANE, A.; NÓBREGA, J. C. C.; FISCHER, M. C. B.; SILVEIRA, E.; BORBA, M. de C. Quem quer ser professor de matemática? **Zetetiké** – FE/Unicamp – v. 20, n. 37, p. 11-33– jan/jun. 2012.

MONTGOMERY, A. P.; MOUSAVI, A.; CARBONARO, M.; HAYWARD, D. V.; DUNN, W. Using learning analytics to explore self-regulated learning in flipped blended learning music teacher education. **British Journal of Educational Technology**, v. 50, n. 1, 2019, p. 114- 127. Disponível em: <https://onlinelibrary.wiley.com/doi/epdf/10.1111/bjet.12590 >. Acesso em: 30 out. 2019.

NÓBREGA-THERRIEN, S. M. N.; FARIAS, I. M. S. de; SALES, J. A. M. de. Abordagens quantitativas e qualitativas na pesquisa em educação: velhas e novas mediações e compreensões. In FARIAS, I.M. S. de; NUNES, J. B. C.; NÓBREGA-THERRIEN, S. M. (Orgs.). **Pesquisa científica para iniciantes**: caminhando no labirinto. Fortaleza: EdUECE, 2010, p. 53-66.

NUNES, I. D. **Rede de Atividades de Alto Nível aplicada à edição, atualização e acompanhamento de Design Instrucional com suporte a Learning Analytics**. 2014. Tese (Doutorado em Ciência da Computação) – Centro de Engenharia Elétrica e Informática, Universidade Federal de Campina Grande, Campina Grande, 2014.

NUNES, J. B. C.. Estado da Arte sobre Analítica da Aprendizagem na América Latina. In: IV CONGRESSO BRASILEIRO DE INFORMÁTICA NA EDUCAÇÃO, 2015, Maceió. **Anais**... Maceió, 2015, p. 1024-1033.

NUNES, J. B. C. Busca científica na pesquisa em educação: tendências atuais. In FARIAS, I. M. S. de; NUNES, J. B. C.; NÓBREGA-THERRIEN, S. M. **Pesquisa científica para iniciantes**: caminhando no labirinto. Fortaleza: EdUECE, 2010, p. 21-32.

NUNES, J. B. C.; OLIVEIRA, Luisa Xavier de; NUNES, Ana Ignez Belém Lima; SANTOS, Vicente de Paulo Alves dos. **Cultura digital**: retrato do uso das tecnologias no Estado do Ceará. Fortaleza: EdUECE, 2014.

NUNES, J. B. C. Tecnologias digitais, política educacional e formação de professores. In NUNES, J. B. C.; OLIVEIRA, Luisa Xavier de (Orgs.). **Formação de professores para as tecnologias digitais**: *software* livre e educação a distância. Brasília: Libre Livros, 2012.

OECD. **Education at a Glance 2018**: OECD Indicators. OECD Publishing. Paris, 2018. Disponível em: <https://www.oecd-ilibrary.org/education/education-at-a-glance-2018 eag-2018-en >. Acesso em: 30 set. 2019.

OECD. **Education at a Glance 2019**: OECD Indicators. OECD Publishing. Paris, 2019. Disponível em: <https://www.oecd-ilibrary.org/education/education-at-a-glance-2019\_f8d7880d-en >. Acesso em: 30 set. 2019.

PARENTE, J. M. A performatividade na educação: as implicações das novas tecnologias politicas no trabalho do professor. In PARENTE, C. da M. D.; VALLE, L. E. L. R. do; MATTOS, M. J. V. M. de (Orgs.). **A formação e seus desafios frente às mudanças sociais, políticas e tecnológicas**. Porto Alegre: Penso, 2015.

RICHARDSON, R. J. **Pesquisa social**: métodos e técnicas. 3. ed. São Paulo: Atlas, 2011.

SACCOL, A. Z. Um retorno ao básico: Compreendendo os paradigmas de pesquisa e sua aplicação na pesquisa em administração. **Revista de Administração da Universidade**

**Federal de Santa Maria**, v. 2, n. 2, p. 250-269, maio/ago. 2009. Disponível em: < https://periodicos.ufsm.br/index.php/reaufsm/article/view/1555>. Acesso em: 12 fev. 2018.

SALES, Viviani M. B. **Analítica da aprendizagem como estratégia de previsão de desempenho de estudante de curso de licenciatura de pedagogia a distância**. 2017. Tese (Doutorado em Educação) - Programa de Pós-graduação em Educação, Unversidade Estadual do Ceará, Fortaleza, 2017.

SAMPIERI, R. H., COLLADO, C. H., LUCIO, P. B. **Metodología de pesquisa**. 5 ed. Porto Alegre: Penso, 2013.

SANTOS, S. C. Discutindo sobre a evasão em um curso de licenciatura em matemática a distância. **EccoS**, n. 34, p. 161-178. São Paulo, maio/ago. 2014.

SÃO PAULO (estado). **Decreto n. 7.069, de 6 de abril de 1935**. Approva o Regulamento da Faculdade de Philosophia, Sciencias e Letras da Universidade de São Paulo . Publicado da Secretaria da Educação e da Saude Publica. São Paulo, SP, 1935. Disponível em: <http://www.al.sp.gov.br/repositorio/legislacao/decreto/1935/decreto-7069-06.04.1935.html>. Acesso em: 08 fev. 2018.

SAVIANI, D. **História das ideias pedagógicas no Brasil**. 3. ed. rev. São Paulo: Autores Associados, 2010.

SCLATER, N. Developing a Code of Practice for Learning Analytics. In J**ournal of Learning Analytics**, v. 3, n. 1, p. 16–42, 2016.

SHUM, S. B.; FERGUNSON, R. (2011). Social Learning Analytics. **Technical Report KMI-11-01**, Knowledge Media Institute, The Open University, UK. Disponível em: <http://kmi.open.ac.uk/publications/pdf/kmi-11-01.pdf>. Acesso em: 06 fevereiro 2018.

SOUSA, T. M. **Plugin de analítica da aprendizagem para o Moodle, com foco em melhoria de desempenho acadêmico**. 2017. Dissertação (Mestrado Profissional em Computação Aplicada) – Centro de Ciências e Tecnologia da Universidade Estadual do Ceará, Fortaleza, 2017.

SOUZA, F. das C.; NASCMENTO, A. S. G. do. **Paradígma**. v. 36, n.1. Maracay, jun.2015. Disponível em: <http://ve.scielo.org/scielo.php?pid=S1011- 22512015000100006&script=sci\_arttext >. Acesso em: 30 set. 2019.

SOUZA, G. M. de O.; NUNES, J. B. C. Políticas de formação de professores dos laboratórios de informática educativa para a utilização pedagógica de *software* livre. In NUNES, J. B. C.; OLIVEIRA, Luisa Xavier de (Orgs.). **Formação de professores para as tecnologias digitais**: *software* livre e educação a distância. Brasília: Libre Livros, 2012.

STEVENSON, W. J. **Estatística aplicada à administração.** São Paulo : Harper & Row do Brasil, 1981.

TREMBLAY, Jean-Paul; BUNT, Richard B. **Ciência dos computadores**: uma abordagem algorítmica. São Paulo: McGraw-Hill do Brasil, 1983.

UNIVERSIDADE ESTADUA DO CEARÁ (UECE). **Plano de desenvolvimento institucional**. Fortaleza: EdUECE, 2014. 170 p.

VAZ, B. R. G. **A educação a distância no Brasil e a reconfiguração da identidade do professorando**. 2016. Tese (Doutorado Acadêmico em Educação) - Universidade Federal de Pelotas, Pelotas, 2016.

VILLANI, M. K. **Licenciatura em matemática na modalidade on line**: um estudo sobre o curso na Universidade Aberta no Brasil. 2014. Tese (Doutorado em Educação Matemática) – Coordenadoria de Pós-Graduação, Universidade Anhaguera de São Paulo, 2014. Disponível em: <https://s3.amazonaws.com/pgsskroton-teses/611bc32c2f3280da2fe316c7f3184c05.pdf>. Acesso em: 06 fevereiro 2018.

VAN HARMELEN, M.; WORKMAN, D. Analytics for Learning and Teaching. **CETIS Analytics Series**, v. 1, n. 3. Nov. 2012. Disponível em: <http://publications.cetis.ac.uk/wpcontent/uploads/2012/12/AnalyticsBrief-History-Vol-1-No9.pdf > Acesso em: 10 fev. 2018.

ZAPPAROLLI, L. S. **FAG – ferramenta de apoio à gestão no ambiente virtual de aprendizagem Moodle utilizando técnicas de Bussiness Intelligence**. 2016. Dissertação (Mestrado em Ciência da Computação) – Programa de Pós-Graduação em Ciência da Computação, Universidade Federal do ABC, Santo André, 2016. Disponível em: <http://bdtd.ibict.br/vufind/Record/UFBC\_19116042812bc29e40efe96728d48c49>. Acesso em: 06 fevereiro 2018.

ZHANG, J. H.; ZHANG, Y. X.; Zou, Q.; Huang, S. What Learning Analytics Tells Us: Group Behavior Analysis and Individual Learning Diagnosis based on Long-Term and Large-Scale Data. **Educational Technology & Society**, 21 (2), 245–258, 2018.

**APÊNDICES**

### **APÊNDICE A – SCRIPT\_01**

# Nome do script....: script\_01 # Objetivo do script: Inserir o códido dos semestres e das disciplinas em cada uma das planilhas # de interação e separar os campos com ponto e vírgula # Autor.............: João Bosco Chaves # Observações: Todas planilhas devem estar todos no mesmo diretório em formato CSV # Não pode haver nenhum outro arquivo do mesmo diretório que as planilhas # Deixar o diretório que contém as planilhas como diretório default setwd("C:/dados01\_disciplinas") # Criar um data frame com o nome das planilhas (arquivos) arquivos<-data.frame(dir(),0) # Calcular quantas linhas tem o data frame, ou seja, quantas planilhas existem no diretório linhas<-length(arquivos\$dir..) # Laço de repetição para que as ações sejam feitas na 36 planilhas for(i in 1:linhas) { # Tornar o diretório dados01\_disciplinas como default para a leitura da planilha setwd("C:/dados01\_disciplinas") # A planilha é carregada para o objeto arquivo  $a$ rquivo <- read.csv2(toString(arquivos[i,1]), header=T, sep=",") # Mudança dos nomes das colunas para facilitar a manipulação dos dados names(arquivo)[1:9] <- c("hora", "usuario", "usuarioafetado", "contexto","componente", "evento", "descricao", "origem", "ip") # A variável disciplina recebe o nome da disciplina disciplina=toString(arquivos[i,1]) # É suprimida a extenção do arquivo que se encontrava no nome da disciplina disciplina=gsub(".csv","",disciplina) # Criação da variavel semestre semestre=substr(disciplina,1,2) # Inclusão das duas colunas criadas arquivo=data.frame(semestre,disciplina, arquivo) # Colocação da extensão no nome do arquivo disciplina=paste(disciplina,".csv",sep="") # Tornar o diretório dados02\_disciplinas como default para a gravação da nova planilha setwd("C:/dados02\_disciplinas") # Gravaçao da nova planilha write.table(arquivo, disciplina, sep = ";", row.names=FALSE) } # Fim do script

## **APÊNDICE B – SCRIPT\_02**

# Nome do script....: script\_02 # Objetivo do script: Juntar todas as planilhas de disciplinas em um arquivo # Autor.............: João Bosco Chaves # Acessando as bibliotecas library(dplyr)# biblioteca do comando:bind\_rows library(plyr) # bibliotece do comando: arrange setwd("C:/dados02\_disciplinas")  $arquivos < -data.frame(dir(),0)$ linhas<-length(arquivos\$dir..) banco\_dados <- read.csv2(toString(arquivos[1,1]), header=T, sep=";") for(i in 2:linhas)  $\{$ banco\_auxiliar <- read.csv2(toString(arquivos[i,1]), header=T, sep=";") banco\_dados <- bind\_rows(banco\_dados, banco\_auxiliar) } acao<-paste(banco\_dados\$componente,banco\_dados\$evento, sep=" - ") banco\_dados<-data.frame(banco\_dados, acao) setwd("C:/dados03\_arquivos\_finais") write.table(banco\_dados, "C:/dados03\_arquivos\_finais/banco\_dados.csv", sep = ";", row.names=FALSE) # Fim do script

# **APÊNDICE C – SCRIPT\_03**

# Nome do script....: script\_03

# Objetivo do script: Criar o banco de dados de usuários

# Autor.............: João Bosco Chaves

library(plyr)

banco\_usuarios<-data.frame(banco\_dados\$usuario) banco\_usuarios<-banco\_usuarios[!duplicated(banco\_usuarios), ] banco\_usuarios<-data.frame(banco\_usuarios, 1) names(banco\_usuarios)[1:2] <- c("nome\_usuario","id\_usuario") banco usuarios<-arrange(banco usuarios,banco usuarios\$nome usuario) setwd $\overline{C}$ :/dados03 arquivos finais") write.table(banco\_usuarios, "banco\_usuarios.csv", sep = ";", row.names=FALSE) # Fim do script

# **APÊNDICE D – SCRIPT\_04**

# Nome do script....: script\_04 # Objetivo do script: Criar o banco de dados das ações # Autor.............: João Bosco Chaves

library(plyr) banco\_acoes<-data.frame(banco\_dados\$acao) banco<sup>\_</sup>acoes<-banco\_acoes[!duplicated(banco\_acoes), ] banco\_acoes<-data.frame(banco\_acoes, 1) names(banco\_acoes)[1:2] <- c(" $acao$ ","id\_acao") banco acoes<-arrange(banco acoes,banco acoes\$acao) setwd $\overline{(\}^{\prime\prime}C$ :/dados03\_arquivos\_finais") write.table(banco\_acoes, "banco\_acoes.csv", sep = ";", row.names=FALSE) # Fim do script

# **APÊNDICE E – SCRIPT\_05**

# Nome do script....: script\_05

# Objetivo do script: Juntar todas as planilhas de disciplinas em um arquivo

- # O script junta traz todos os códigos de notas e usuários
- # para o banco\_dados

# Autor.............: João Bosco Chaves

setwd("C:/dados03\_arquivos\_finais")

banco\_usuarios <- read.csv2(file.choose(), header=T, sep=";")

 $banco$   $acoes <$  read.csv2(file.choose(), header=T, sep=";")

# Inicio das atividades após o carregamento dos bancos

banco dados <- left join(banco dados, banco acoes, by= c("acao"="acao"))

banco\_dados <- left\_join(banco\_dados, banco\_usuarios, by= c("usuario"="nome\_usuario"))

write.table(banco\_dados, "C:/dados03\_arquivos\_finais/banco\_dados.csv", sep = ";", row.names=FALSE) # Fim do script

#### **APÊNDICE F – SCRIPT\_06**

# Nome do script....: script 06 # Objetivo do script: Criar um data frame chamado tabela\_usuarios e outro chamado tabela\_alunos # que será utilizado para contabilizar as ações dos alunos # Esse data frame contém as colunas: id\_usuario; id\_disciplina; id\_acao; funcao\_usuario # Autor.............: João Bosco Chaves # PROCEDIEMNTOS PARA A CRIAÇÃO DAS TABELAS DE CRIAÇÃO DAS ESTATÍSTICAS \*\*\* # AQUI DEVE SER CARREGADO O BANCO\_DADOS2, POIS ESSE É O BANCO DE DADOS FINAL # banco\_dados <- read.csv2(file.choose(), header=T, sep=";") # FILTRANDO AS COLUNAS NECESSÁRIAS PARA A CRIAÇÃO DA TABELA \*\*\*\*\*\*\*\*\*\*\*\*\*\*\*\*\* setwd("C:/dados03\_arquivos\_finais") funcao usuario<-substr(banco dados\$id usuario,1,1) tabela\_usuarios<- data.frame(banco\_dados\$id\_usuario, banco\_dados\$disciplina, banco\_dados\$id\_acao, funcao usuario) names(tabela usuarios)[1:4] <- c("id usuario", "id disciplina", "id acao", "funcao usuario") write.table(tabela\_usuarios, "tabela\_usuarios.csv", sep = ";", row.names=FALSE) #Filtando somente os alunos \*\*\*\*\*\*\*\*\*\*\*\*\*\*\*\*\*\*\*\*\*\*\*\*\*\*\*\*\*\*\*\*\*\*\*\*\*\*\*\*\*\*\*\*\*\*\*\*\*\*\*\*\*\*\*\*\*\*\*\*\* tabela alunos <- tabela usuarios $[$  which(tabela usuarios\$funcao usuario== $E'$ ),] tabela alunos $\le$ -tabela alunos $[-c(4)]$ #Criando nova coluna de id\_geral tabela\_alunos=data.frame(paste(tabela\_alunos\$id\_usuario,tabela\_alunos\$id\_disciplina, tabela\_alunos\$id\_acao,sep="\_"),tabela\_alunos) names(tabela\_alunos)[1] <- c("id\_geral") write.table(tabela\_alunos, "tabela\_alunos.csv", sep = ";", row.names=FALSE) # INICIANDO A CONTABILIZAÇÃO DAS AÇÕES #Criando contador com 1, para conseguir totalizar \*\*\*\*\*\*\*\*\*\*\*\*\*\*\*\*\*\*\*\*\*\*\*\*\*\*\*\*\*\*\*\*\*\*\*\*\*\*\*\*\*\* contador=rep(1,length(tabela\_alunos\$id\_geral)) tabela\_alunos=data.frame(tabela\_alunos,contador) # TOTALIZANDO AS AÇÕES \*\*\*\*\*\*\*\*\*\*\*\*\*\*\*\*\*\*\*\*\*\*\*\*\*\*\*\*\*\*\*\*\*\*\*\*\*\*\*\*\*\*\*\*\*\*\*\*\*\*\*\*\*\*\*\*\* library(stringr) tabela acoes=aggregate(cbind(contador) ~ id geral, data = tabela alunos, FUN = sum) x=data.frame(str\_locate(tabela\_acoes\$id\_geral,"A"))  $p2=x[1]$ p1=p2-2 p3=data.frame(str\_length(tabela\_acoes\$id\_geral))  $head(x)$ tabela\_acoes2=data.frame(tabela\_acoes,p1,p2,p3) names(tabela\_acoes2)[3:5] <- c("p1","p2","p3") s1=substr(tabela\_acoes2\$id\_geral,1,tabela\_acoes2\$p1) s2=substr(tabela\_acoes2\$id\_geral,tabela\_acoes2\$p2,tabela\_acoes2\$p3) tabela  $a\cos3=data.frame(tabela; a\cos, s1, s2)$ names(tabela\_acoes3)[3:4] <- c("aluno\_disciplina", "id\_acao") write.table(tabela\_acoes3, "tabela\_acoes.csv", sep = ";", row.names=FALSE) # Fim do script

# **APÊNDICE G – SCRIPT\_07**

# Nome do script....: script\_07

# Objetivo do script: Criar um banco de dados para as notas

# Autor.............: João Bosco Chaves

# CRIANDO O BANCO DE NOTAS \*\*\*\*\*\*\*\*\*\*\*\*\*\*\*\*\*\*\*\*\*\*\*\*\*\*\*\*\*\*\*\*\*\*\*\*\*\*\*\*\*\*\*\* library(plyr) #comando: arrange banco\_notas=data.frame(tabela\_acoes3\$aluno\_disciplina,1,1) names(banco\_notas)[1:3] <- c("aluno\_disciplina","nota","resultado") banco\_notas<-banco\_notas[!duplicated(banco\_notas), ] banco\_notas<-arrange(banco\_notas,banco\_notas\$aluno\_disciplina) #head(banco\_notas,2) write.table(banco\_notas, "banco\_notas.csv", sep = ";", row.names=FALSE) # Fim do script

# **APÊNDICE H – SCRIPT\_08**

# Nome do script....: script\_08 # Objetivo do script: Organizar os diários digitados para que possam

# alimentar o banco de notas.

# Alimentar o banco de notas.

# Carregar o arquivo de notas.

# Autor.............: João Bosco Chaves

#ORGANIZANDO OS DIARIOS PARA QUE POSSA ALIMENTAR O BANCO DE NOTAS library(reshape) library(plyr) library(dplyr) #Carregando o banco diarios digitados\*\*\*\*\*\*\*\*\*\*\*\*\*\*\*\*\*\*\*\*\*\*\*\*\*\*\*\*\*\*\*\*\*\*\*\*\*\*\*\*\*\*\*\*\*\*\*\*\*\*\*\*\*\*\* banco\_diarios\_digitados<- read.csv2(file.choose(), header=T) #Carregando o banco de notas \*\*\*\*\*\*\*\*\*\*\*\*\*\*\*\*\*\*\*\*\*\*\*\*\*\*\*\*\*\*\*\*\*\*\*\*\*\*\*\*\*\*\*\*\*\*\*\*\*\*\*\*\*\*\*\*\*\*\*\*\*\*\* banco\_notas <- read.csv2(file.choose(), header=T) banco diarios <- melt(banco diarios digitados, id=c("nome usuario", "id usuario")) banco\_diarios\$id\_usuario<-paste(banco\_diarios\$id\_usuario,"\_",banco\_diarios\$variable, sep="") banco\_diarios<-data.frame(banco\_diarios\$id\_usuario,0,banco\_diarios\$value) names(banco\_diarios)[1:3] <- c("aluno\_disciplina","nota","resultado") write.table(banco\_diarios, "banco\_diarios.csv", sep = ";", row.names=FALSE) #banco\_diarios banco notas2 <- left join(banco notas, banco diarios, by= c("aluno disciplina"="aluno disciplina")) names(banco\_notas2)[4:5] <- c("nota", "resultado") banco\_notas2<-banco\_notas2[,-c(2,3)] write.table(banco\_notas2, "banco\_notas2.csv", sep = ";", row.names=FALSE) # \*\*\*\*\*\*\*\*\*\*\*\*\*\*\*\*\*\*\*\*\*\*\*\*\*\*\*\*\*\*\*\*\*\*\*\*\*\*\*\*\*\*\*\*\*\*\*\*\*\*\*\*\*\*\*\*\*\*\*\*\*\*\*\*\*\*\*\*\*\*\*\*\*\*\*\*\*\*\*\*\*\*\*\*\* # CARREGANDO O BANCO DE NOTAS \*\*\*\*\*\*\*\*\*\*\*\*\*\*\*\*\*\*\*\*\*\*\*\*\*\*\*\*\*\*\*\*\*\*\*\*\*\*\*\*\*\*\*\*\*\*\*\*\*\*\*\*\*\*\*\*\*\*\*\*\*\*

banco\_notas <- read.csv2(file.choose(), header=T) # Fim do script

### **APÊNDICE I – SCRIPT\_09**

# Nome do script....: script\_09 # Objetivo do script: Criação da tabela de dados estatísticos que será usada para a # criação do modelo preditivo. # Autor.............: João Bosco Chaves # JUTANDO O TOTAL DE AÇÕES COM OS RESULTADOS\*\*\*\*\*\*\*\*\*\*\*\*\*\*\*\*\*\*\*\*\*\*\*\* library(dplyr)#comando:bind\_rows tabela <- left join(tabela acoes3, banco notas, by= c("aluno disciplina"="aluno disciplina")) #\*\*\*\*\*\*\*\*\*\*\*\*\*\*\*\*\*\*\*\*\*\*\*\*\*\*\*\*\*\*\*\*\*\*\*\*\*\*\*\*\*\*\*\*\*\*\*\*\*\*\*\*\*\*\*\*\*\*\*\*\*\*\*\*\*\*\*\*\*\*\*\*\*\* #FILTRANDO AÇÕES VOLUNTÁRIAS tabela01 <- tabela[ which(tabela\$id acao=='A001' | tabela\$id acao=='A004'),] tabela02 <- tabela[ which(tabela\$id acao=='A005' | tabela\$id acao=='A006'),] tabela03 <- tabela[ which(tabela\$id acao=='A008' | tabela\$id acao=='A009'),] tabela04 <- tabela[ which(tabela\$id acao=='A011' | tabela\$id acao=='A012'),] tabela05  $\le$ - tabelal which(tabela\$id acao=='A017' | tabela\$id acao=='A018'),] tabela06 <- tabela[ which(tabela\$id acao=='A019' | tabela\$id acao=='A020'),] tabela07 <- tabela[ which(tabela\$id acao=='A021' | tabela\$id acao=='A022'),] tabela08 <- tabela[ which(tabela\$id acao=='A023' | tabela\$id acao=='A027'),] tabela09 <- tabela[ which(tabela\$id acao=='A028' | tabela\$id acao=='A029'),] tabela10 <- tabela[ which(tabela\$id\_acao=='A030' | tabela\$id\_acao=='A031'),] tabela11 <- tabela[ which(tabela\$id acao=='A032' | tabela\$id acao=='A039'),] tabela12 <- tabela[ which(tabela\$id acao=='A040' | tabela\$id acao=='A055'),] tabela13 <- tabela[ which(tabela\$id acao=='A057' | tabela\$id acao=='A062'),] tabela14 <- tabela[ which(tabela\$id acao=='A063' | tabela\$id acao=='A064'),] tabela15 <- tabela[ which(tabela\$id\_acao=='A065' | tabela\$id\_acao=='A077'),] tabela16 <- tabela[ which(tabela\$id acao=='A086' | tabela\$id acao=='A087'),] tabela17 <- tabela[ which(tabela\$id acao=='A097' | tabela\$id acao=='A104'),] tabela18 <- tabela[ which(tabela\$id acao=='A107' | tabela\$id acao=='A109'),] tabela19 <- tabela[ which(tabela\$id\_acao=='A110' | tabela\$id\_acao=='A111'),] tabela20 <- tabela[ which(tabela\$id acao=='A113' | tabela\$id acao=='A114'),] tabela< bind\_rows(tabela01,tabela02,tabela03,tabela04,tabela05,tabela06,tabela07,tabela08,tabela09,tabela10,tabela11,ta bela12,tabela13,tabela14,tabela15,tabela16,tabela17,tabela18,tabela19,tabela20) #tabela <- tabela[ which(tabela\$resultado==0 | tabela\$resultado==1),] #A LINHA ACIMA TEM QUE ACONTECER, PORÉM ELA ESTA EXCLUÍNDO A AÇÃO A031 #write.table(trilhas, "C:/dados03\_arquivos\_finais/trilhas.csv", sep = ";", row.names=FALSE) #FIM DA FILTRAGEM # CRIANDO A TABELA DE ESTATISTICAS \*\*\*\*\*\*\*\*\*\*\*\*\*\*\*\*\*\*\*\*\*\*\*\*\*\*\*\*\*\*\*\*\*\*\*\*\*\*\*\* tabela\_estatistica=reshape(tabela, v.names = "contador", idvar = "aluno\_disciplina", timevar="id\_acao", direction="wide") #Consertando o título das colunas da tabela estatística \*\*\*\*\*\*\*\*\*\*\*\*\*\*\*\*\*\*\*\*\*\*\*\*\*\*\*\*\*\*\*\*\*\*\* tabela estatistica=tabela estatistica[,-1] names(tabela\_estatistica)[4:length(tabela\_estatistica)]<-substr(names(tabela\_estatistica) [4:length(tabela\_estatistica)],10,14) names(tabela estatistica)[1]<- "aluno\_disciplina" #A coluna id\_geral2 passa a se chamar id\_geral #Trocando NA por 0 \*\*\*\*\*\*\*\*\*\*\*\*\*\*\*\*\*\*\*\*\*\*\*\*\*\*\*\*\*\*\*\*\*\*\*\*\*\*\*\*\*\*\*\*\*\*\*\*\*\*\*\*\*\*\*\*\*\*\*\*\*\*\*\*\*\*\*\*\*\*\*\* tabela estatistica[is.na(tabela estatistica)] <- 0 #Ordenando a tabela estatística por coluna \*\*\*\*\*\*\*\*\*\*\*\*\*\*\*\*\*\*\*\*\*\*\*\*\*\*\*\*\*\*\*\*\*\*\*\*\*\*\*\*\*\*\*\*\*\*\*\*\* tabelaaux<-tabela\_estatistica\$aluno\_disciplina tabela\_estatistica<-tabela\_estatistica[,-1] tabela\_estatistica<-tabela\_estatistica[,order(names(tabela\_estatistica))] tabela\_estatistica<-data.frame(tabelaaux, tabela\_estatistica) names(tabela\_estatistica)[1]<-"aluno\_disciplina" rm(tabelaaux) #Gravando o arquivo de estatísticas \*\*\*\*\*\*\*\*\*\*\*\*\*\*\*\*\*\*\*\*\*\*\*\*\*\*\*\*\*\*\*\*\*\*\*\*\*\*\* write.table(tabela\_estatistica, "tabela\_estatistica.csv", sep = ";", row.names=FALSE) # Fim do script

## **APÊNDICE J – SCRIPT\_10**

# Nome do script....: script\_10

# Objetivo do script: Criação do modelo preditivo.

# Autor.............: João Bosco Chaves

# Não esquecer de apagar desempenhos antes da construção do modelo. dados <- read.csv2(file.choose(), header=T) #Alimentar com a tabela\_estatistica regressao1 = glm(resultado~A001+A004+A005+A006+A008+A009+A011+A012+A017+A018+ A019+A020+A021+A022+A023+A027+A028+A029+A030+A031+ A032+A039+A040+A055+A057+A062+A063+A064+A065+A077+ A086+A087+A097+A104+A107+A109+A110+A111+A113+A114, data=dados, family=binomial()) regressao2 = step(regressao1, direction = "both") summary(regressao2) regressao3 = glm(resultado~A006+A008+A017+A027+A028+A055+A077+A104, data=dados, family=binomial()) summary(regressao3) # Fim do script

#### **APÊNDICE K – SCRIPT\_11**

# Nome do script....: script\_11 # Objetivo do script: Criar as trilhas de interações dos licenciandos # Autor.............: João Bosco Chaves library(dplyr)#comando:bind\_rows library(plyr) #comando: arrange setwd("C:/dados03\_arquivos\_finais") banco\_dados <- read.csv2(file.choose(), header=T) #BANC0\_DADOS2 head(banco\_dados,2) funcao\_usuario<-substr(banco\_dados\$id\_usuario,1,1) tabela usuarios trilhas=data.frame(banco dados\$id usuario, banco dados\$semestre, banco dados\$disciplina, banco\_dados\$hora, banco\_dados\$id\_acao, funcao\_usuario) names(tabela usuarios trilhas)[1:6] <- c("id\_usuario", "semestre", "disciplina", "hora", "id\_acao", "funcao usuario") head(tabela\_usuarios\_trilhas) #detach(banco\_dados) #attach(tabela\_usuarios\_trilhas) id geral=paste(tabela usuarios trilhas\$id usuario," ",tabela usuarios trilhas\$disciplina, sep="") head(id\_geral) tabela usuarios trilhas=data.frame(id geral, tabela usuarios trilhas) head(tabela\_usuarios\_trilhas,2) tabela usuarios trilhas <- tabela usuarios trilhas which (tabela usuarios trilhas \$funcao usuario=='E'),] tabela usuarios trilhas $\leq$ - tabela usuarios trilhas[ $,-c(7)$ ] tabela1  $\le$  tabela usuarios trilhas[ which(tabela usuarios trilhas \$id acao= $\leq$  A006' | tabela usuarios trilhas\$id acao=='A008' | tabela usuarios trilhas\$id acao=='A017' | tabela usuarios trilhas\$id acao=='A027' | tabela usuarios trilhas\$id acao=='A028'),] tabela2 <- tabela\_usuarios\_trilhas[ which(tabela\_usuarios\_trilhas\$id\_acao=='A055' | tabela usuarios trilhas\$id acao=='A077' | tabela usuarios trilhas\$id acao=='A104'),] trilhas  $\le$ - bind rows(tabela1, tabela2) write.table(trilhas, "C:/dados03 arquivos finais/trilhas.csv", sep = ";", row.names=FALSE) # AJEITANDO AS DATAS \*\*\*\*\*\*\*\*\*\*\*\*\*\*\*\*\*\*\*\*\*\*\*\*\*\*\*\*\*\*\*\*\*\*\*\*\*\*\* library(lubridate) library(stringr) data hora=1 trilhas=data.frame(trilhas,data\_hora) head(trilhas,2) t=length(trilhas\$id\_geral) for  $(i$  in 1:t) $\{$ trilhas $[i,7]$ =toString(dmy hm(trilhas $[i,5]$ )) } trilhas\$hora<-trilhas\$data\_hora trilhas=trilhas[,-7] head(trilhas,2) #\*\*\*\*\*\*\*\*\*\*\*\*\*\*\*\*\*\*\*\*\*\*\*\*\*\*\*\*\*\*\*\*\*\*\*\*\*\*\*\*\*\*\*\*\*\*\*\*\*\*\*\*\*\*\*\*\*\*\* trilhas<-trilhas[order(trilhas\$id\_usuario,trilhas\$disciplina,trilhas\$hora),] fim\_da\_disciplina=0 A006 <- ifelse(trilhas\$id\_acao == "A006", 1, 0) A008<- ifelse(trilhas\$id\_acao=="A008", 1, 0) A017<- ifelse(trilhas\$id\_acao=="A017", 1, 0) A027<- ifelse(trilhas\$id\_acao=="A027", 1, 0) A028 <- ifelse(trilhas\$id\_acao == "A028", 1, 0) A055 <- ifelse(trilhas\$id\_acao=="A055", 1, 0) A077<- ifelse(trilhas\$id\_acao=="A077", 1, 0) A104<- ifelse(trilhas\$id\_acao=="A104", 1, 0) trilhas<-data.frame(trilhas,A006,A008,A017,A027,A028,A055,A077,A104,fim\_da\_disciplina)

```
#trilhas<-data.frame(trilhas,A104)
head(trilhas,2)
write.table(trilhas, "C:/dados03_arquivos_finais/trilhas.csv", sep = ";", row.names=FALSE)
trilhas2=trilhas
t=length(trilhas$id_usuario)
identificador=trilhas[i,1]
for (i in 1:t)\{ if (trilhas[i,1]!=identificador){
   trilhas2[(i-1),15]=1 identificador=trilhas[i,1]
    k=i
   }
  ac006=0
 for (i in k:i) \{ac006=ac006+trilhas[i,07] }
  trilhas2[j,7]=ac006
  ac008=0
 for (i in k:i) \{ ac008=ac008+trilhas[j,08]
   }
  trilhas2[j,08]=ac008
  ac017=0
 for (j in k:i) \{ ac017=ac017+trilhas[j,09]
   }
  trilhas2[j,09]=ac017
 ac027=0for (j in k:i) \{ac027=ac027+trilhas[j,10] }
  trilhas2[j,10]=ac027
 ac028=0for (j in k:i) {
   ac028=ac028+trilhas[i,11] }
 trilhas2[i,11]=ac028 ac055=0
 for (j in k:i) \{ ac055=ac055+trilhas[j,12]
   }
  trilhas2[j,12]=ac055
  ac077=0
 for (j in k:i) \{ac077=ac077+trilhas[j,13] }
  trilhas2[j,13]=ac077
  ac104=0
 for (j in k:i) \{ac104=ac104+trilhas[i,14] }
  trilhas2[j,14]=ac104
}
head(trilhas,15)
head(trilhas2,15)
probabilidade=1 / (1+exp(-(-3.13001-0.61310*trilhas2$A006+0.36010*trilhas2$A008-0.84582*trilhas2$A017-
1.94199*trilhas2$A027+0.65340*trilhas2$A028+1.39333*trilhas2$A055-
0.08279*trilhas2$A077+0.81358*trilhas2$A104)))
```
probabilidade=round(probabilidade\*100,1) head(probabilidade,5) trilhas2=data.frame(trilhas2,probabilidade) #Carregando o banco de notas \*\*\*\*\*\*\*\*\*\*\*\*\*\*\*\*\*\*\*\*\*\*\*\*\*\*\*\*\*\*\*\*\*\*\*\*\*\*\*\*\*\*\*\*\*\*\*\*\*\* banco\_notas <- read.csv2(file.choose(), header=T) #\*\*\*\*\*\*\*\*\*\*\*\*\*\*\*\*\*\*\*\*\*\*\*\*\*\*\*\*\*\*\*\*\*\*\*\*\*\*\*\*\*\*\*\*\*\*\*\*\*\*\*\*\*\*\*\*\*\*\*\*\*\*\*\*\*\*\*\*\*\*\*\*\*\* #Juntando as notas e os resultados \*\*\*\*\*\*\*\*\*\*\*\*\*\*\*\*\*\*\*\*\*\*\*\*\*\*\*\*\*\*\*\*\*\*\*\*\*\*\*\*\*\*\*\*\*\*\* trilhas2 <- left\_join(trilhas2, banco\_notas, by= c("id\_geral"="aluno\_disciplina")) #\*\*\*\*\*\*\*\*\*\*\*\*\*\*\*\*\*\*\*\*\*\*\*\*\*\*\*\*\*\*\*\*\*\*\*\*\*\*\*\*\*\*\*\*\*\*\*\*\*\*\*\*\*\*\*\*\*\*\*\*\*\*\*\*\*\*\*\*\*\*\*\*\*\*\*\*\*\*\*\* write.table(trilhas2, "C:/dados03\_arquivos\_finais/trilhas.csv", sep = ";", row.names=FALSE) head(trilhas2,15) # Fim do script

#### **APÊNDICE L – SCRIPT\_12**

# Nome do script....: script\_12 # Objetivo do script: Criar os data frames de ações das turmas por corte cronológico 30, 60 e 90 dias # Autor.............: João Bosco Chaves

#trilhas2 <- read.csv2(file.choose(), header=T) somatorio<- (trilhas2\$A006+trilhas2\$A008+trilhas2\$A017+trilhas2\$A027+trilhas2\$A028+trilhas2\$A055+trilhas2\$A077+tri lhas2\$A104) trilhas2=data.frame(trilhas2, somatorio) # DISCIPLINA D1 # Disciplina D1 30 Dias # Utiliza o arquivo trilhas licenciandos=trilhas2\$id\_usuario #licenciandos=data.frame(trilhas2\$id\_usuario,1) licenciandos=licenciandos[!duplicated(licenciandos)] #names(licenciandos)[1:2]<- c("id\_usuario","x") trilhasD1 <- trilhas2[ which(trilhas2\$disciplina=='S1D1'),] trilhasD1 <- trilhasD1[ which(substr(trilhasD1\$hora,1,10) <= '2017-03-18'),] k=length(licenciandos) #k=length(licenciandos\$trilhas2.id\_usuario) trilhaFinal = NULL for  $(i$  in  $1:k$ ) { usuario=licenciandos[i] usuario trilhasDeUmUsuario <- trilhasD1[ which(trilhasD1\$id\_usuario==usuario),] #trilhasInicioFim < trilhasDeUmUsuario[ which(trilhasDeUmUsuario\$hora==max(trilhasDeUmUsuario\$hora) | trilhasDeUmUsuario\$hora==min(trilhasDeUmUsuario\$hora)),] trilhasInicioFim < trilhasDeUmUsuario[ which(trilhasDeUmUsuario\$hora==max(trilhasDeUmUsuario\$hora)),] trilhasInicioFim < trilhasDeUmUsuario[ which(trilhasDeUmUsuario\$somatorio==max(trilhasDeUmUsuario\$somatorio)),]  $trilhafinal = bind rows(trilhafinal, trilhashinicioFim)$ } trilhaFinal2=data.frame(trilhaFinal\$id\_usuario,trilhaFinal\$probabilidade,trilhaFinal\$resultado) names(trilhaFinal2)[1:3]<- c("id\_usuario","dias30","r1") #write.table(trilhaFinal2, "C:/dados03 arquivos finais/D1 30.csv", sep = ";", row.names=FALSE) p30 <- trilhaFinal2 # # Disciplina D1 60 Dias licenciandos=trilhas2\$id\_usuario #licenciandos=data.frame(trilhas2\$id\_usuario,1) licenciandos=licenciandos[!duplicated(licenciandos)] #names(licenciandos)[1:2]<- c("id\_usuario","x") trilhasD1 <- trilhas2[ which(trilhas2\$disciplina=='S1D1'),] trilhasD1 <- trilhasD1[ which(substr(trilhasD1\$hora,1,10)<='2017-04-17'),] k=length(licenciandos) #k=length(licenciandos\$trilhas2.id\_usuario) trilhaFinal = NULL for  $(i$  in  $1:k$ ) { usuario=licenciandos[i]

```
 usuario
  trilhasDeUmUsuario <- trilhasD1[ which(trilhasD1$id_usuario==usuario),]
  #trilhasInicioFim <- 
trilhasDeUmUsuario[ which(trilhasDeUmUsuario$hora==max(trilhasDeUmUsuario$hora) | 
trilhasDeUmUsuario$hora==min(trilhasDeUmUsuario$hora)),]
  trilhasInicioFim <- 
trilhasDeUmUsuario[ which(trilhasDeUmUsuario$hora==max(trilhasDeUmUsuario$hora)),]
trilhasInicioFim <- 
trilhasDeUmUsuario[ which(trilhasDeUmUsuario$somatorio==max(trilhasDeUmUsuario$somatorio)),]
 trilhafinal = bind rows(trilhafinal, trilhasInicioFim)}
trilhaFinal2=data.frame(trilhaFinal$id_usuario,trilhaFinal$probabilidade,trilhaFinal$resultado)
names(trilhaFinal2)[1:3]<- c("id_usuario","dias60","r2")
#write.table(trilhaFinal2, "C:/dados03_arquivos_finais/D1_60.csv", sep = ";", row.names=FALSE)
p60 <- trilhaFinal2
#
# Disciplina D1 90 Dias
licenciandos=trilhas2$id_usuario
#licenciandos=data.frame(trilhas2$id_usuario,1)
licenciandos=licenciandos[!duplicated(licenciandos)]
#names(licenciandos)[1:2]<- c("id_usuario","x")
trilhasD1 <- trilhas2[ which(trilhas2$disciplina=='S1D1'),]
trilhasD1 <- trilhasD1[ which(substr(trilhasD1$hora,1,10)<='2017-05-17'),]
k=length(licenciandos)
#k=length(licenciandos$trilhas2.id_usuario)
trilhaFinal = NULL
for (i in 1:k)
{
  usuario=licenciandos[i]
  usuario
  trilhasDeUmUsuario <- trilhasD1[ which(trilhasD1$id_usuario==usuario),]
  #trilhasInicioFim <- 
trilhasDeUmUsuario[ which(trilhasDeUmUsuario$hora==max(trilhasDeUmUsuario$hora) | 
trilhasDeUmUsuario$hora==min(trilhasDeUmUsuario$hora)),]
  trilhasInicioFim <- 
trilhasDeUmUsuario[ which(trilhasDeUmUsuario$hora==max(trilhasDeUmUsuario$hora)),]
trilhasInicioFim <- 
trilhasDeUmUsuario[ which(trilhasDeUmUsuario$somatorio==max(trilhasDeUmUsuario$somatorio)),]
 trilhafinal = bind rows(trilhafinal, trilhashinicioFim)}
trilhaFinal2=data.frame(trilhaFinal$id_usuario,trilhaFinal$probabilidade,trilhaFinal$resultado)
names(trilhaFinal2)[1:3]<- c("id_usuario","dias90","r3")
#write.table(trilhaFinal2, "C:/dados03 arquivos finais/D1 90.csv", sep = ";", row.names=FALSE)
p90 <- trilhaFinal2
#
#***************************************
# Disciplina D1 Faltando 10 Dias
# Utiliza o arquivo trilhas
licenciandos=trilhas2$id_usuario
#licenciandos=data.frame(trilhas2$id_usuario,1)
licenciandos=licenciandos[!duplicated(licenciandos)]
#names(licenciandos)[1:2]<- c("id_usuario","x")
trilhasD1 <- trilhas2[ which(trilhas2$disciplina=='S1D1'),]
trilhasD1 <- trilhasD1[ which(substr(trilhasD1$hora,1,10) <= '2017-06-20'),]
k=length(licenciandos)
#k=length(licenciandos$trilhas2.id_usuario)
trilhaFinal = NULL
```

```
for (i in 1:k)
{
  usuario=licenciandos[i]
  usuario
  trilhasDeUmUsuario <- trilhasD1[ which(trilhasD1$id_usuario==usuario),]
  #trilhasInicioFim <- 
trilhasDeUmUsuario[ which(trilhasDeUmUsuario$hora==max(trilhasDeUmUsuario$hora) | 
trilhasDeUmUsuario$hora==min(trilhasDeUmUsuario$hora)),]
  trilhasInicioFim <- 
trilhasDeUmUsuario[ which(trilhasDeUmUsuario$hora==max(trilhasDeUmUsuario$hora)),]
trilhasInicioFim <- 
trilhasDeUmUsuario[ which(trilhasDeUmUsuario$somatorio==max(trilhasDeUmUsuario$somatorio)),]
 trilhafinal = bind rows(trilhafinal,trilhashInicioFim)}
trilhaFinal2=data.frame(trilhaFinal$id_usuario,trilhaFinal$probabilidade,trilhaFinal$resultado)
names(trilhaFinal2)[1:3]<- c("id_usuario","dias10","r4")
#write.table(trilhaFinal2, "C:/dados03 arquivos finais/D1 10.csv", sep = ";", row.names=FALSE)
p10 <- trilhaFinal2
#
#***************************************
#Abrir e excluir as linhas repetidas e trocar o nome das colunas antes de rodar a parte seguinte
#p30 <- read.csv2(file.choose(), header=T)
#p60 <- read.csv2(file.choose(), header=T)
#p90 <- read.csv2(file.choose(), header=T)
p=merge(p30,p60,all= TRUE)
#names(p)[1:5]<- c("id_usuario","dias30","r1","dias60","r2")
p=merge(p,p90,all= TRUE)
p=merge(p,p10,all= TRUE)
#names(p)[1:5]<- c("id_usuario","dias30","r1","dias60","r2","dias90","r3","dias10","r4")
write.table(p, "C:/dados03_arquivos_finais/D1_30_60_90_10.csv", sep = ";", row.names=FALSE)
# DISCIPLINA D2
# Disciplina D2 30 Dias
# Utiliza o arquivo trilhas
licenciandos=trilhas2$id_usuario
#licenciandos=data.frame(trilhas2$id_usuario,1)
licenciandos=licenciandos[!duplicated(licenciandos)]
#names(licenciandos)[1:2]<- c("id_usuario","x")
trilhasD1 <- trilhas2[ which(trilhas2$disciplina=='S1D2'),]
trilhasD1 <- trilhasD1[ which(substr(trilhasD1$hora,1,10) <= '2017-03-18'),]
k=length(licenciandos)
#k=length(licenciandos$trilhas2.id_usuario)
trilhaFinal = NULL
for (i in 1:k)
{
  usuario=licenciandos[i]
  usuario
 trilhasDeUmUsuario <- trilhasD1[ which(trilhasD1$id usuario==usuario),]
  #trilhasInicioFim <- 
trilhasDeUmUsuario[ which(trilhasDeUmUsuario$hora==max(trilhasDeUmUsuario$hora) | 
trilhasDeUmUsuario$hora==min(trilhasDeUmUsuario$hora)),]
  trilhasInicioFim <- 
trilhasDeUmUsuario[ which(trilhasDeUmUsuario$hora==max(trilhasDeUmUsuario$hora)),]
trilhasInicioFim <- 
trilhasDeUmUsuario[ which(trilhasDeUmUsuario$somatorio==max(trilhasDeUmUsuario$somatorio)),] 
 trilhafinal = bind rows(trilhafinal, trilhashnicioFim)}
trilhaFinal2=data.frame(trilhaFinal$id_usuario,trilhaFinal$probabilidade,trilhaFinal$resultado)
```
names(trilhaFinal2)[1:3]<- c("id\_usuario","dias30","r1") #write.table(trilhaFinal2, "C:/dados03\_arquivos\_finais/D2\_30.csv", sep = ";", row.names=FALSE) p30 <- trilhaFinal2 # # Disciplina D2 60 Dias licenciandos=trilhas2\$id\_usuario #licenciandos=data.frame(trilhas2\$id\_usuario,1) licenciandos=licenciandos[!duplicated(licenciandos)] #names(licenciandos)[1:2]<- c("id\_usuario","x") trilhasD1 <- trilhas2[ which(trilhas2\$disciplina=='S1D2'),] trilhasD1 <- trilhasD1[ which(substr(trilhasD1\$hora,1,10) <= '2017-04-17'),] k=length(licenciandos) #k=length(licenciandos\$trilhas2.id\_usuario) trilhaFinal = NULL for  $(i$  in  $1:k$ ) { usuario=licenciandos[i] usuario trilhasDeUmUsuario <- trilhasD1[ which(trilhasD1\$id usuario==usuario),] #trilhasInicioFim < trilhasDeUmUsuario[ which(trilhasDeUmUsuario\$hora==max(trilhasDeUmUsuario\$hora) | trilhasDeUmUsuario\$hora==min(trilhasDeUmUsuario\$hora)),] trilhasInicioFim < trilhasDeUmUsuario[ which(trilhasDeUmUsuario\$hora==max(trilhasDeUmUsuario\$hora)),] trilhasInicioFim < trilhasDeUmUsuario[ which(trilhasDeUmUsuario\$somatorio==max(trilhasDeUmUsuario\$somatorio)),]  $trilhafinal = bind rows(trilhafinal,trilhasInicioFim)$ } trilhaFinal2=data.frame(trilhaFinal\$id\_usuario,trilhaFinal\$probabilidade,trilhaFinal\$resultado) names(trilhaFinal2)[1:3]<- c("id\_usuario","dias60","r2") #write.table(trilhaFinal2, "C:/dados03 arquivos finais/D2 60.csv", sep = ";", row.names=FALSE) p60 <- trilhaFinal2 # # Disciplina D2 90 Dias licenciandos=trilhas2\$id\_usuario #licenciandos=data.frame(trilhas2\$id\_usuario,1) licenciandos=licenciandos[!duplicated(licenciandos)] #names(licenciandos)[1:2]<- c("id\_usuario","x") trilhasD1 <- trilhas2[ which(trilhas2\$disciplina=='S1D2'),] trilhasD1 <- trilhasD1[ which(substr(trilhasD1\$hora,1,10)<='2017-05-17'),] k=length(licenciandos) #k=length(licenciandos\$trilhas2.id\_usuario) trilhaFinal = NULL for  $(i$  in  $1:k$ ) { usuario=licenciandos[i] usuario trilhasDeUmUsuario <- trilhasD1[ which(trilhasD1\$id\_usuario==usuario),] #trilhasInicioFim < trilhasDeUmUsuario[ which(trilhasDeUmUsuario\$hora==max(trilhasDeUmUsuario\$hora) | trilhasDeUmUsuario\$hora==min(trilhasDeUmUsuario\$hora)),] trilhasInicioFim < trilhasDeUmUsuario[ which(trilhasDeUmUsuario\$hora==max(trilhasDeUmUsuario\$hora)),] trilhasInicioFim < trilhasDeUmUsuario[ which(trilhasDeUmUsuario\$somatorio==max(trilhasDeUmUsuario\$somatorio)),]  $trilhafinal = bind rows(trilhafinal,trilhasInicioFim)$ }
trilhaFinal2=data.frame(trilhaFinal\$id\_usuario,trilhaFinal\$probabilidade,trilhaFinal\$resultado) names(trilhaFinal2)[1:3]<- c("id\_usuario","dias90","r3") #write.table(trilhaFinal2, "C:/dados03\_arquivos\_finais/D2\_90.csv", sep = ";", row.names=FALSE) p90 <- trilhaFinal2 # # Disciplina D2 10 Dias licenciandos=trilhas2\$id\_usuario #licenciandos=data.frame(trilhas2\$id\_usuario,1) licenciandos=licenciandos[!duplicated(licenciandos)] #names(licenciandos)[1:2]<- c("id\_usuario","x") trilhasD1 <- trilhas2[ which(trilhas2\$disciplina=='S1D2'),] trilhasD1 <- trilhasD1[ which(substr(trilhasD1\$hora,1,10) <= '2017-06-03'),] k=length(licenciandos) #k=length(licenciandos\$trilhas2.id\_usuario) trilhaFinal = NULL for  $(i$  in  $1:k$ )  $\left\{ \right.$  usuario=licenciandos[i] usuario trilhasDeUmUsuario <- trilhasD1[ which(trilhasD1\$id usuario==usuario),] #trilhasInicioFim < trilhasDeUmUsuario[ which(trilhasDeUmUsuario\$hora==max(trilhasDeUmUsuario\$hora) | trilhasDeUmUsuario\$hora==min(trilhasDeUmUsuario\$hora)),] trilhasInicioFim < trilhasDeUmUsuario[ which(trilhasDeUmUsuario\$hora==max(trilhasDeUmUsuario\$hora)),] trilhasInicioFim < trilhasDeUmUsuario[ which(trilhasDeUmUsuario\$somatorio==max(trilhasDeUmUsuario\$somatorio)),]  $trilhafinal = bind_{rows}(trilhafinal, trilhasInicioFim)$ } trilhaFinal2=data.frame(trilhaFinal\$id\_usuario,trilhaFinal\$probabilidade,trilhaFinal\$resultado) names(trilhaFinal2)[1:3]<- c("id\_usuario","dias10","r4") #write.table(trilhaFinal2, "C:/dados03\_arquivos\_finais/D2\_10.csv", sep = ";", row.names=FALSE) p10 <- trilhaFinal2 # #Abrir e excluir as linhas repetidas e trocar o nome das colunas antes de rodar a parte seguinte #p30 <- read.csv2(file.choose(), header=T) #p60 <- read.csv2(file.choose(), header=T) #p90 <- read.csv2(file.choose(), header=T) p=merge(p30,p60,all= TRUE) #names(p)[1:5]<- c("id\_usuario","dias30","r1","dias60","r2") p=merge(p,p90,all= TRUE) p=merge(p,p10,all= TRUE) #names(p)[1:5]<- c("id\_usuario","dias30","r1","dias60","r2","dias90","r3","dias10","r4") write.table(p, "C:/dados03\_arquivos\_finais/D2\_30\_60\_90\_10.csv", sep = ";", row.names=FALSE) # DISCIPLINA D3 # Disciplina D3 30 Dias # Utiliza o arquivo trilhas licenciandos=trilhas2\$id\_usuario #licenciandos=data.frame(trilhas2\$id\_usuario,1) licenciandos=licenciandos[!duplicated(licenciandos)]

#names(licenciandos)[1:2]<- c("id\_usuario","x")

trilhasD1 <- trilhas2[ which(trilhas2\$disciplina=='S1D3'),] trilhasD1 <- trilhasD1[ which(substr(trilhasD1\$hora,1,10) <= '2017-03-15'),]

k=length(licenciandos)

```
#k=length(licenciandos$trilhas2.id_usuario)
trilhaFinal = NULL
for (i in 1:k)
{
  usuario=licenciandos[i]
  usuario
 trilhasDeUmUsuario <- trilhasD1[ which(trilhasD1$id usuario==usuario),]
  #trilhasInicioFim <- 
trilhasDeUmUsuario[ which(trilhasDeUmUsuario$hora==max(trilhasDeUmUsuario$hora) | 
trilhasDeUmUsuario$hora==min(trilhasDeUmUsuario$hora)),]
  trilhasInicioFim <- 
trilhasDeUmUsuario[ which(trilhasDeUmUsuario$hora==max(trilhasDeUmUsuario$hora)),]
trilhasInicioFim <- 
trilhasDeUmUsuario[ which(trilhasDeUmUsuario$somatorio==max(trilhasDeUmUsuario$somatorio)),]
 trilhafinal = bind rows(trilhafinal,trilhasInicioFim)}
trilhaFinal2=data.frame(trilhaFinal$id_usuario,trilhaFinal$probabilidade,trilhaFinal$resultado)
names(trilhaFinal2)[1:3]<- c("id_usuario","dias30","r1")
#write.table(trilhaFinal2, "C:/dados03 arquivos finais/D3 30.csv", sep = ";", row.names=FALSE)
p30 <- trilhaFinal2
#
# Disciplina D3 60 Dias
licenciandos=trilhas2$id_usuario
#licenciandos=data.frame(trilhas2$id_usuario,1)
licenciandos=licenciandos[!duplicated(licenciandos)]
#names(licenciandos)[1:2]<- c("id_usuario","x")
trilhasD1 <- trilhas2[ which(trilhas2$disciplina=='S1D3'),]
trilhasD1 <- trilhasD1[ which(substr(trilhasD1$hora,1,10)<='2017-04-14'),]
k=length(licenciandos)
#k=length(licenciandos$trilhas2.id_usuario)
trilhaFinal = NULL
for (i in 1:k)
{
  usuario=licenciandos[i]
  usuario
 trilhasDeUmUsuario <- trilhasD1[ which(trilhasD1$id usuario==usuario),]
  #trilhasInicioFim <- 
trilhasDeUmUsuario[ which(trilhasDeUmUsuario$hora==max(trilhasDeUmUsuario$hora) | 
trilhasDeUmUsuario$hora==min(trilhasDeUmUsuario$hora)),]
  trilhasInicioFim <- 
trilhasDeUmUsuario[ which(trilhasDeUmUsuario$hora==max(trilhasDeUmUsuario$hora)),]
trilhasInicioFim <- 
trilhasDeUmUsuario[ which(trilhasDeUmUsuario$somatorio==max(trilhasDeUmUsuario$somatorio)),]
 trilhafinal = bind rows(trilhafinal,trilhasInicioFim)}
trilhaFinal2=data.frame(trilhaFinal$id_usuario,trilhaFinal$probabilidade,trilhaFinal$resultado)
names(trilhaFinal2)[1:3]<- c("id_usuario","dias60","r2")
#write.table(trilhaFinal2, "C:/dados03_arquivos_finais/D3_60.csv", sep = ";", row.names=FALSE)
p60 <- trilhaFinal2
#
# Disciplina D3 90 Dias
licenciandos=trilhas2$id_usuario
#licenciandos=data.frame(trilhas2$id_usuario,1)
licenciandos=licenciandos[!duplicated(licenciandos)]
#names(licenciandos)[1:2]<- c("id_usuario","x")
```

```
trilhasD1 <- trilhas2[ which(trilhas2$disciplina=='S1D3'),]
```

```
k=length(licenciandos)
#k=length(licenciandos$trilhas2.id_usuario)
trilhaFinal = NULL
for (i in 1:k)
{
  usuario=licenciandos[i]
  usuario
  trilhasDeUmUsuario <- trilhasD1[ which(trilhasD1$id_usuario==usuario),]
  #trilhasInicioFim <- 
trilhasDeUmUsuario[ which(trilhasDeUmUsuario$hora==max(trilhasDeUmUsuario$hora) | 
trilhasDeUmUsuario$hora==min(trilhasDeUmUsuario$hora)),]
  trilhasInicioFim <- 
trilhasDeUmUsuario[ which(trilhasDeUmUsuario$hora==max(trilhasDeUmUsuario$hora)),]
trilhasInicioFim <- 
trilhasDeUmUsuario[ which(trilhasDeUmUsuario$somatorio==max(trilhasDeUmUsuario$somatorio)),]
 trilhafinal = bind rows(trilhafinal,trilhashinicioFim)}
trilhaFinal2=data.frame(trilhaFinal$id_usuario,trilhaFinal$probabilidade,trilhaFinal$resultado)
names(trilhaFinal2)[1:3]<- c("id_usuario","dias90","r3")
#write.table(trilhaFinal2, "C:/dados03 arquivos finais/D3 90.csv", sep = ";", row.names=FALSE)
p90 <- trilhaFinal2
#
# Disciplina D3 10 Dias
licenciandos=trilhas2$id_usuario
#licenciandos=data.frame(trilhas2$id_usuario,1)
licenciandos=licenciandos[!duplicated(licenciandos)]
#names(licenciandos)[1:2]<- c("id_usuario","x")
trilhasD1 <- trilhas2[ which(trilhas2$disciplina=='S1D3'),]
trilhasD1 <- trilhasD1[ which(substr(trilhasD1$hora,1,10) <= '2017-05-30'),]
k=length(licenciandos)
#k=length(licenciandos$trilhas2.id_usuario)
trilhaFinal = NULL
for (i in 1:k)
{
  usuario=licenciandos[i]
  usuario
  trilhasDeUmUsuario <- trilhasD1[ which(trilhasD1$id_usuario==usuario),]
  #trilhasInicioFim <- 
trilhasDeUmUsuario[ which(trilhasDeUmUsuario$hora==max(trilhasDeUmUsuario$hora) | 
trilhasDeUmUsuario$hora==min(trilhasDeUmUsuario$hora)),]
  trilhasInicioFim <- 
trilhasDeUmUsuario[ which(trilhasDeUmUsuario$hora==max(trilhasDeUmUsuario$hora)),]
trilhasInicioFim <- 
trilhasDeUmUsuario[ which(trilhasDeUmUsuario$somatorio==max(trilhasDeUmUsuario$somatorio)),]
 trilhafinal = bind rows(trilhafinal, trilhashinicioFim)}
trilhaFinal2=data.frame(trilhaFinal$id_usuario,trilhaFinal$probabilidade,trilhaFinal$resultado)
names(trilhaFinal2)[1:3]<- c("id_usuario","dias10","r4")
#write.table(trilhaFinal2, "C:/dados03 arquivos finais/D3 10.csv", sep = ";", row.names=FALSE)
p10 <- trilhaFinal2
#
```
#Abrir e excluir as linhas repetidas e trocar o nome das colunas antes de rodar a parte seguinte #p30 <- read.csv2(file.choose(), header=T)

```
#p60 <- read.csv2(file.choose(), header=T)
#p90 <- read.csv2(file.choose(), header=T)
p=merge(p30,p60,all= TRUE)
#names(p)[1:5]<- c("id_usuario","dias30","r1","dias60","r2")
p=merge(p,p90,all= TRUE)
p=merge(p,p10,all= TRUE)
#names(p)[1:5]<- c("id_usuario","dias30","r1","dias60","r2","dias90","r3",,"dias10","r4")
write.table(p, "C:/dados03_arquivos_finais/D3_30_60_90_10.csv", sep = ";", row.names=FALSE)
# DISCIPLINA D4
# Disciplina D4 30 Dias
# Utiliza o arquivo trilhas
licenciandos=trilhas2$id_usuario
#licenciandos=data.frame(trilhas2$id_usuario,1)
licenciandos=licenciandos[!duplicated(licenciandos)]
#names(licenciandos)[1:2]<- c("id_usuario","x")
trilhasD1 <- trilhas2[ which(trilhas2$disciplina=='S1D4'),]
trilhasD1 <- trilhasD1[ which(substr(trilhasD1$hora,1,10)<='2017-03-12'),]
k=length(licenciandos)
#k=length(licenciandos$trilhas2.id_usuario)
trilhaFinal = NULL
for (i in 1:k)
{
  usuario=licenciandos[i]
  usuario
  trilhasDeUmUsuario <- trilhasD1[ which(trilhasD1$id_usuario==usuario),]
  #trilhasInicioFim <- 
trilhasDeUmUsuario[ which(trilhasDeUmUsuario$hora==max(trilhasDeUmUsuario$hora) | 
trilhasDeUmUsuario$hora==min(trilhasDeUmUsuario$hora)),]
  trilhasInicioFim <- 
trilhasDeUmUsuario[ which(trilhasDeUmUsuario$hora==max(trilhasDeUmUsuario$hora)),]
trilhasInicioFim <- 
trilhasDeUmUsuario[ which(trilhasDeUmUsuario$somatorio==max(trilhasDeUmUsuario$somatorio)),]
 trilhafinal = bind rows(trilhafinal, trilhasInicioFim)}
trilhaFinal2=data.frame(trilhaFinal$id_usuario,trilhaFinal$probabilidade,trilhaFinal$resultado)
names(trilhaFinal2)[1:3]<- c("id_usuario","dias30","r1")
#write.table(trilhaFinal2, "C:/dados03_arquivos_finais/D4_30.csv", sep = ";", row.names=FALSE)
p30 <- trilhaFinal2
#
# Disciplina D4 60 Dias
licenciandos=trilhas2$id_usuario
#licenciandos=data.frame(trilhas2$id_usuario,1)
licenciandos=licenciandos[!duplicated(licenciandos)]
#names(licenciandos)[1:2]<- c("id_usuario","x")
trilhasD1 <- trilhas2[ which(trilhas2$disciplina=='S1D4'),]
trilhasD1 <- trilhasD1[ which(substr(trilhasD1$hora,1,10) <= '2017-04-11'),]
k=length(licenciandos)
#k=length(licenciandos$trilhas2.id_usuario)
trilhaFinal = NULL
for (i in 1:k)
{
  usuario=licenciandos[i]
  usuario
  trilhasDeUmUsuario <- trilhasD1[ which(trilhasD1$id_usuario==usuario),]
```

```
 #trilhasInicioFim <- 
trilhasDeUmUsuario[ which(trilhasDeUmUsuario$hora==max(trilhasDeUmUsuario$hora) | 
trilhasDeUmUsuario$hora==min(trilhasDeUmUsuario$hora)),]
  trilhasInicioFim <- 
trilhasDeUmUsuario[ which(trilhasDeUmUsuario$hora==max(trilhasDeUmUsuario$hora)),]
trilhasInicioFim <- 
trilhasDeUmUsuario[ which(trilhasDeUmUsuario$somatorio==max(trilhasDeUmUsuario$somatorio)),]
 trilhafinal = bind rows(trilhafinal,trilhasInicioFim)}
trilhaFinal2=data.frame(trilhaFinal$id_usuario,trilhaFinal$probabilidade,trilhaFinal$resultado)
names(trilhaFinal2)[1:3]<- c("id_usuario","dias60","r2")
#write.table(trilhaFinal2, "C:/dados03_arquivos_finais/D4_60.csv", sep = ";", row.names=FALSE)
p60 <- trilhaFinal2
#
# Disciplina D4 90 Dias
licenciandos=trilhas2$id_usuario
#licenciandos=data.frame(trilhas2$id_usuario,1)
licenciandos=licenciandos[!duplicated(licenciandos)]
#names(licenciandos)[1:2]<- c("id_usuario","x")
trilhasD1 <- trilhas2[ which(trilhas2$disciplina=='S1D4'),]
trilhasD1 <- trilhasD1[ which(substr(trilhasD1$hora,1,10) <= '2017-05-11'),]
k=length(licenciandos)
#k=length(licenciandos$trilhas2.id_usuario)
trilhaFinal = NULL
for (i in 1:k)
{
  usuario=licenciandos[i]
  usuario
  trilhasDeUmUsuario <- trilhasD1[ which(trilhasD1$id_usuario==usuario),]
  #trilhasInicioFim <- 
trilhasDeUmUsuario[ which(trilhasDeUmUsuario$hora==max(trilhasDeUmUsuario$hora) | 
trilhasDeUmUsuario$hora==min(trilhasDeUmUsuario$hora)),]
  trilhasInicioFim <- 
trilhasDeUmUsuario[ which(trilhasDeUmUsuario$hora==max(trilhasDeUmUsuario$hora)),]
trilhasInicioFim <- 
trilhasDeUmUsuario[ which(trilhasDeUmUsuario$somatorio==max(trilhasDeUmUsuario$somatorio)),]
 trilhafinal = bind rows(trilhafinal,trilhasInicioFim)}
trilhaFinal2=data.frame(trilhaFinal$id_usuario,trilhaFinal$probabilidade,trilhaFinal$resultado)
names(trilhaFinal2)[1:3]<- c("id_usuario","dias90","r3")
#write.table(trilhaFinal2, "C:/dados03 arquivos finais/D4 90.csv", sep = ";", row.names=FALSE)
p90 <- trilhaFinal2
#
# Disciplina D4 10 Dias
licenciandos=trilhas2$id_usuario
#licenciandos=data.frame(trilhas2$id_usuario,1)
licenciandos=licenciandos[!duplicated(licenciandos)]
#names(licenciandos)[1:2]<- c("id_usuario","x")
trilhasD1 <- trilhas2[ which(trilhas2$disciplina=='S1D4'),]
trilhasD1 <- trilhasD1[ which(substr(trilhasD1$hora,1,10)<='2017-07-12'),]
k=length(licenciandos)
#k=length(licenciandos$trilhas2.id_usuario)
trilhaFinal = NULL
for (i in 1:k)
{
  usuario=licenciandos[i]
```
 usuario trilhasDeUmUsuario <- trilhasD1[ which(trilhasD1\$id\_usuario==usuario),] #trilhasInicioFim < trilhasDeUmUsuario[ which(trilhasDeUmUsuario\$hora==max(trilhasDeUmUsuario\$hora) | trilhasDeUmUsuario\$hora==min(trilhasDeUmUsuario\$hora)),] trilhasInicioFim < trilhasDeUmUsuario[ which(trilhasDeUmUsuario\$hora==max(trilhasDeUmUsuario\$hora)),] trilhasInicioFim < trilhasDeUmUsuario[ which(trilhasDeUmUsuario\$somatorio==max(trilhasDeUmUsuario\$somatorio)),]  $trilhafinal = bind rows(trilhafinal, trilhasInicioFim)$ } trilhaFinal2=data.frame(trilhaFinal\$id\_usuario,trilhaFinal\$probabilidade,trilhaFinal\$resultado) names(trilhaFinal2)[1:3]<- c("id\_usuario","dias10","r4") #write.table(trilhaFinal2, "C:/dados03\_arquivos\_finais/D4\_10.csv", sep = ";", row.names=FALSE) p10 <- trilhaFinal2 # #Abrir e excluir as linhas repetidas e trocar o nome das colunas antes de rodar a parte seguinte #p30 <- read.csv2(file.choose(), header=T) #p60 <- read.csv2(file.choose(), header=T) #p90 <- read.csv2(file.choose(), header=T)

p=merge(p30,p60,all= TRUE)

p=merge(p,p90,all= TRUE) p=merge(p,p10,all= TRUE)

# Fim do script

#names(p)[1:5]<- c("id\_usuario","dias30","r1","dias60","r2")

#names(p)[1:5]<- c("id\_usuario","dias30","r1","dias60","r2","dias90","r3",,"dias10","r4")

write.table(p, "C:/dados03\_arquivos\_finais/D4\_30\_60\_90\_10.csv", sep = ";", row.names=FALSE)

185

## **APÊNDICE M – SCRIPT\_13**

# Nome do script....: script\_13 # Objetivo do script: Cálculo da EGM, Sensitividade e Especificidade # Autor.............: João Bosco Chaves dadosAraturi <- read.csv2(file.choose(), header=T) #Alimentar com a tabela\_estatistica predicaoR=predict(regressao3, dadosAraturi, type="response") predicao $2R$ = ifelse(predicao $R$  < 0.5, 0, 1) tabelaClassificacaoR=data.frame(dadosAraturi\$resultado,predicao2R) names(tabelaClassificacaoR)[1:2] <- c("resultado", "previsao") observacoes=length(tabelaClassificacaoR\$resultado) observacoes table(tabelaClassificacaoR) ee=table(tabelaClassificacaoR)[2,2] en=table(tabelaClassificacaoR)[2,1] ne=table(tabelaClassificacaoR)[1,2] nn=table(tabelaClassificacaoR)[1,1]  $EGM = (ee+nn)/obs$ ervacoes Sensitividade =  $ee/(ee+en)$ Especificidade =  $nn/(ne+nn)$ EGM Sensitividade Especificidade

## **APÊNDICE N – TESES E DISSERTAÇÕES SOBRE LA PRODUZIDAS NO BRASIL ATÉ MAIO DE 2019**

- 1 Título: Narrativas de aprendizagem em uma comunidade de prática Autor: Zaccarelli, Laura Menegon Ano:2011 - Tipo:Tese - Área:Administração de empresas - Disponível para download:sim
- 2 Título: GVwise: uma aplicação de learning analytics para a redução da evasão na educação à distância Autor: Cambruzzi, Wagner Luiz Ano:2014 - Tipo:Dissertação - Área:Computação - Disponível para download:sim
- 3 Título: Rede de Atividades de Alto Nível aplicada à edição, atualização e acompanhamento de Design Instrucional com suporte a Learning Analytics Autor: NUNES, ISABEL DILLMANN Ano:2014 - Tipo:Tese - Área:Computação - Disponível para download:sim
- 4 Título: FORMAÇÃO A DISTÂNCIA DE PROFESSORES EM MATEMÁTICA PELA UAB/UECE: RELAÇÃO ENTRE INTERAÇÃO E DESEMPENHO À LUZ DA ANALÍTICA DA APRENDIZAGEM Autor: CHAVES, JOÃO BOSCO Ano:2015 - Tipo:Dissertação - Área:Educação - Disponível para download:sim
- 5 Título: EVASÃO NO CURSO DE LICENCIATURA EM MATEMÁTICA A DISTÂNCIA DA UECE SOB A PERSPECTIVA DA ANALÍTICA DA APRENDIZAGEM

Autor: AGUIAR, AMANDA NOBRE DE

Ano:2016 - Tipo:Dissertação - Área:Educação - Disponível para download:sim 6 Título: AS REPRESENTAÇÕES DE ALUNOS DE UM CURSO DE

PEDAGOGIA A DISTÂNCIA SOBRE LINGUAGEM DOCENTE E DIALOGICIDADE

Autor: Baffa, Alda Mendes

Ano:2016 - Tipo:Tese - Área:Educação - Disponível para download:sim

7 Título: Md-pread: um modelo para predição de reprovação de aprendizes na educação a distância usando árvore de decisão

Autor: Ferreira, João Luiz Cavalcante

Ano:2016 - Tipo:Dissertação - Área:Computação - Disponível para download:sim

8 Título: Previsão automática de evasão estudantil: um estudo de caso na UFCG. Autor: MELO, Allan Sales da Costa.

Ano:2016 - Tipo:Dissertação - Área:Computação - Disponível para download: Encontrada no Google)

- 9 Título: A INFLUÊNCIA DE FERRAMENTAS DE LEARNING ANALYTICS NA INTERAÇÃO, DESEMPENHO E SATISFAÇÃO DOS ALUNOS Autor: MOISSA, BARBARA Ano:2016 - Tipo:Dissertação - Área:Computação Aplicada - Disponível para download:sim
- 10 Título: O USO DO LEARNING ANALYTICS PARA AUXILIAR A GESTÃO DA EDUCAÇÃO A DISTÂNCIA Autor: MORAES, ELISANGELA MONACO DE Ano:2016 - Tipo:Dissertação - Área:ENGENHARIA DE PRODUÇÃO - Disponível para download:sim
- 11 Título: MODELO DE DIAGNOSTICO DE DIFICULDADES DE APRENDIZAGEM ORIENTADO A CONCEITOS Autor: OLIVEIRA, ESTEVAO DOMINGOS SOARES DE Ano:2016 - Tipo:Dissertação - Área:Informática - Disponível para download:sim
- 12 Título: A s competências do professor da Educação à Distância Autor: PIRES, Márcia Regina Ano:2016 - Tipo:Dissertação - Área:Educação - Disponível para download:sim
- 13 Título: Estratégias para minimizar a evasão e potencializar a permanência em EAD a partir de sistema que utiliza mineração de dados educacionais e learning analytics Autor: Portal, Cleber Ano:2016 - Tipo:Dissertação - Área:Educação - Disponível para download:sim
- 14 Título: A IMPORTÂNCIA DAS TICS E DA EDUCAÇÃO COMO PROCESSO COMUNICACIONAL DIALÓGICO NO ENSINO SUPERIOR: Um Estudo da Universidade Estadual de Mato Grosso do Sul Autor: REIS, ANA TEREZA VENDRAMINI Ano:2016 - Tipo:Tese - Área:Comunicação social - Disponível para download:sim
- 15 Título: APLICAÇÃO DE LEARNING ANALYTICS PARA AVALIAÇÃO DO DESEMPENHO DE TUTORES A DISTÂNCIA Autor: SOUZA, RAFAEL CASTRO DE Ano:2016 - Tipo:Dissertação - Área:Computação - Disponível para download:não
- 16 Título: FAG Ferramenta de apoio à gestão no ambiente virtual de aprendizagem Moodle utilizando técnicas de Business Intelligence Autor: Zapparolli, Luciana Silva Ano:2016 - Tipo:Dissertação - Área:Computação - Disponível para download:sim

17 Título: Exploring Learning Analytics approaches to minimize undergraduate evasion

Autor: Barbosa, Artur Mesquita

Ano:2017 - Tipo:Dissertação - Área:Computação - Disponível para download:sim

- 18 Título: Uma proposta de representação linguístico-computacional da negação com vistas à análise de sentimentos em contexto de ensino e aprendizagem on-line Autor: Belau, Francini Scipioni Ano:2017 - Tipo:Dissertação - Área:Linguística Aplicada - Disponível para download:sim
- 19 Título: Definição de um modelo de referência de dados educacionais para a descoberta de conhecimento Autor: BORGES, VANESSA ARAUJO Ano:2017 - Tipo:Tese - Área:Ciências da Computação e Matemática computacional - Disponível para download:sim
- 20 Título: MONITUM: Um Sistema Proativo para Monitoramento e Avaliação das Atividades de Tutoria a Distância em AVAs Autor: FONTES, LAYSA MABEL DE OLIVEIRA Ano:2017 - Tipo:Tese - Área:Engenharia elétrica - Disponível para download:sim
- 21 Título: Arcabouço conceitual de adaptação de recursos educacionais Autor: Frota, Vitor Bremgartner da Ano:2017 - Tipo:Tese - Área:Informática - Disponível para download:sim
- 22 Título: Desenvolvimento e avaliação de um aplicativo de realidade aumentada (RA) para ensino e aprendizagem do metabolismo Autor: GARZON, JUAN CARLOS VEGA Ano:2017 - Tipo:Tese - Área:Biologia - Disponível para download:sim
- 23 Título: O uso de classiÒcação e modelagem do conhecimento para identiÒcação de alunos em risco de evasão e com necessidade de reforço na aprendizagem Autor: JUNIOR, CICERO BENEDITO DA SILVA Ano:2017 - Tipo:Dissertação - Área:ENGENHARIA DE COMPUTAÇÃO - Disponível para download:sim
- 24 Título: MENSURAÇÃO DA APRENDIZAGEM POR MEIO DE FERRAMENTAS DE LEARNING ANALYTICS NO ENSINO SUPERIOR Autor: LUZ, SANDRO FABIANO DA Ano:2017 - Tipo:Dissertação - Área:Gestão da Informação - Disponível para download:sim
- 25 Título: APLICAÇÃO DA ARQUITETURA LAMBDA NA CONSTRUÇÃO DE UM AMBIENTE BIG DATA EDUCACIONAL PARA ANÁLISE DE DADOS

Autor: MENDES, RENE DE AVILA

Ano:2017 - Tipo:Dissertação - Área:Engenharia Elétrica e Computação - Disponível para download:sim

- 26 Título: Visualização de dados como suporte ao design instrucional. Autor: MENEZES, Douglas Afonso Tenório de. Ano:2017 - Tipo:Tese - Área:Computação - Disponível para download:sim
- 27 Título: DESENVOLVIMENTO E AVALIAÇÃO DE UM MOOC INTERATIVO PARA ENSINO DE BIOLOGIA CELULAR Autor: OLIVEIRA, MAYARA LUSTOSA DE Ano:2017 - Tipo:Tese - Área:Biologia - Disponível para download:sim
- 28 Título: ANALÍTICA DA APRENDIZAGEM COMO ESTRATÉGIA DE PREVISÃO DE DESEMPENHO DE ESTUDANTES DE CURSO DE LICENCIATURA EM PEDAGOGIA A DISTÂNCIA Autor: SALES, VIVIANI MARIA BARBOSA Ano:2017 - Tipo:Tese - Área:Educação - Disponível para download:sim
- 29 Título: VLA Dashboard: um mecanismo para visualização do desempenho dos estudantes de matemática no ensino médio Autor: Silva, Euler Vieira da Ano:2017 - Tipo:Dissertação - Área:Informática - Disponível para download:sim
- 30 Título: PLUGIN DE ANALÍTICA DA APRENDIZAGEM PARA O MOODLE, COM FOCO EM MELHORIA DE DESEMPENHO ACADÊMICO Autor: SOUSA, THALES MESQUITA Ano:2017 - Tipo:Dissertação - Área:Computação Aplicada - Disponível para download:sim
- 31 Título: UMA ARQUITETURA PARA TOMADA DE DECISÃO PEDAGÓGICA COM DADOS INTEGRADOS Autor: SOUZA, TARSIS MARINHO DE Ano:2017 - Tipo:Tese - Área:Computação - Disponível para download:sim
- 32 Título: UMA ABORDAGEM COM LEARNING ANALYTICS E SÉRIES TEMPORAIS NA ANÁLISE DE DADOS EDUCACIONAIS Autor: BRANDAO, JOSE ORLANDO DA SILVA Ano:2018 - Tipo:Dissertação - Área:Informática Aplicada - Disponível para download:sim
- 33 Título: Aplicação de Learning Analytics para Modelagem do Aluno de acordo com a Taxonomia de Bloom Revisada Autor: CARNEIRO, JANALIVIA DO NASCIMENTO Ano:2018 - Tipo:Dissertação - Área:Informática - Disponível para download:não
- 34 Título: UMA ABORDAGEM PARA EXTRAÇÃO AUTOMÁTICA DE LEARNING ANALYTICS RELACIONADAS À COLABORAÇÃO EM FÓRUNS EDUCACIONAIS Autor: FERREIRA, MAVERICK ANDRE DIONISIO Ano:2018 - Tipo:Dissertação - Área:Informática Aplicada - Disponível para download:sim
- 35 Título: FORMAÇÃO DO PEDAGOGO PARA A GESTÃO ESCOLAR NA UAB/ UECE: A ANALÍTICA DA APRENDIZAGEM NA EDUCAÇÃO A DISTÂNCIA Autor: GONÇALVES, MARLUCE TORQUATO LIMA Ano:2018 - Tipo:Tese - Área:Educação - Disponível para download:sim
- 36 Título: AVALIAÇÃO DAS APRENDIZAGENS EM JOGOS DIGITAIS BASEADA EM LEARNING ANALYTICS SOBRE DADOS MULTIMODAIS Autor: JUNIOR, HERACLITO AMANCIO PEREIRA Ano:2018 - Tipo:Tese - Área:Informática - Disponível para download:sim
- 37 Título: Magister Metodologia de análise de programas de educação à distância baseada em Learning Analytics Autor: Lacerda, Ivan Max Freire de Ano:2018 - Tipo:Tese - Área:Computação - Disponível para download:sim
- 38 Título: Incorporação das tecnologias digitais no ensino de inglês na escola pública por graduados nas modalidades a distância e presencial da UFC Autor: Lima, Fábio Rodrigo Bezerra de Ano:2018 - Tipo:Dissertação - Área:Linguística - Disponível para download:sim
- 39 Título: AVALIAÇÃO DAS APRENDIZAGENS EM JOGOS DIGITAIS BASEADA EM LEARNING ANALYTICS SOBRE DADOS MULTIMODAIS Autor: PEREIRA JUNIOR, H. A. Ano:2018 - Tipo:Tese - Área:Informática - Disponível para download:sim
- 40 Título: Uso de um método preditivo para inferir a zona de aprendizagem de alunos de programação em um ambiente de correção automática de código Autor: Pereira, Filipe Dwan Ano:2018 - Tipo:Dissertação - Área:Informática - Disponível para download:sim
- 41 Título: Tamanho Ótimo Amostral e Análise Fatorial e Correlacional do Desempenho de Indivíduos sob a InÓuência de Aprimoramentos Progressivos em Plataformas de Apoio ao Ensino Autor: RIBEIRO, TAFFAREL BRANT Ano:2018 - Tipo:Tese - Área:Computação - Disponível para download:não
- 42 Título: ANALÍTICA DA APRENDIZAGEM PARA O ENSINO DE MATEMÁTICA

Autor: SILVA, DENYS CARRILHO DA

Ano:2018 - Tipo:Dissertação - Área:Ensino de Ciências e Matemática - Disponível para download:sim

- 43 Título: Uma Abordagem de Learning Analytics para a Autorregulação da Aprendizagem de Estudantes em Sala de Aula Invertida Autor: SILVA, JOAO CARLOS SEDRAZ Ano:2018 - Tipo:Tese - Área:Ciências da Computação - Disponível para download:Encontrado no Google
- 44 Título: Técnicas de Mineração de Dados em Educação Híbrida Desenvolvida Segundo a Abordagem CCS Autor: TAMAE, RODRIGO YOSHIO Ano:2018 - Tipo:Tese - Área:Educação - Disponível para download:Encontrado no

Google

45 Título: GraphWiki: uma ferramenta de visualização de interações entre participantes no wiki do Moodle por meio de técnicas de Social Learning Analytics Autor: ZAMPIERI, GUILHERME AUGUSTO Ano:2018 - Tipo:Dissertação - Área:ENGENHARIA DE COMPUTAÇÃO - Disponível para download:sim

## **APÊNDICE O – LISTA DE AÇÕES REGISTRADAS PELO MOODLE DAS AÇÕES DOS LICENCIANDOS**

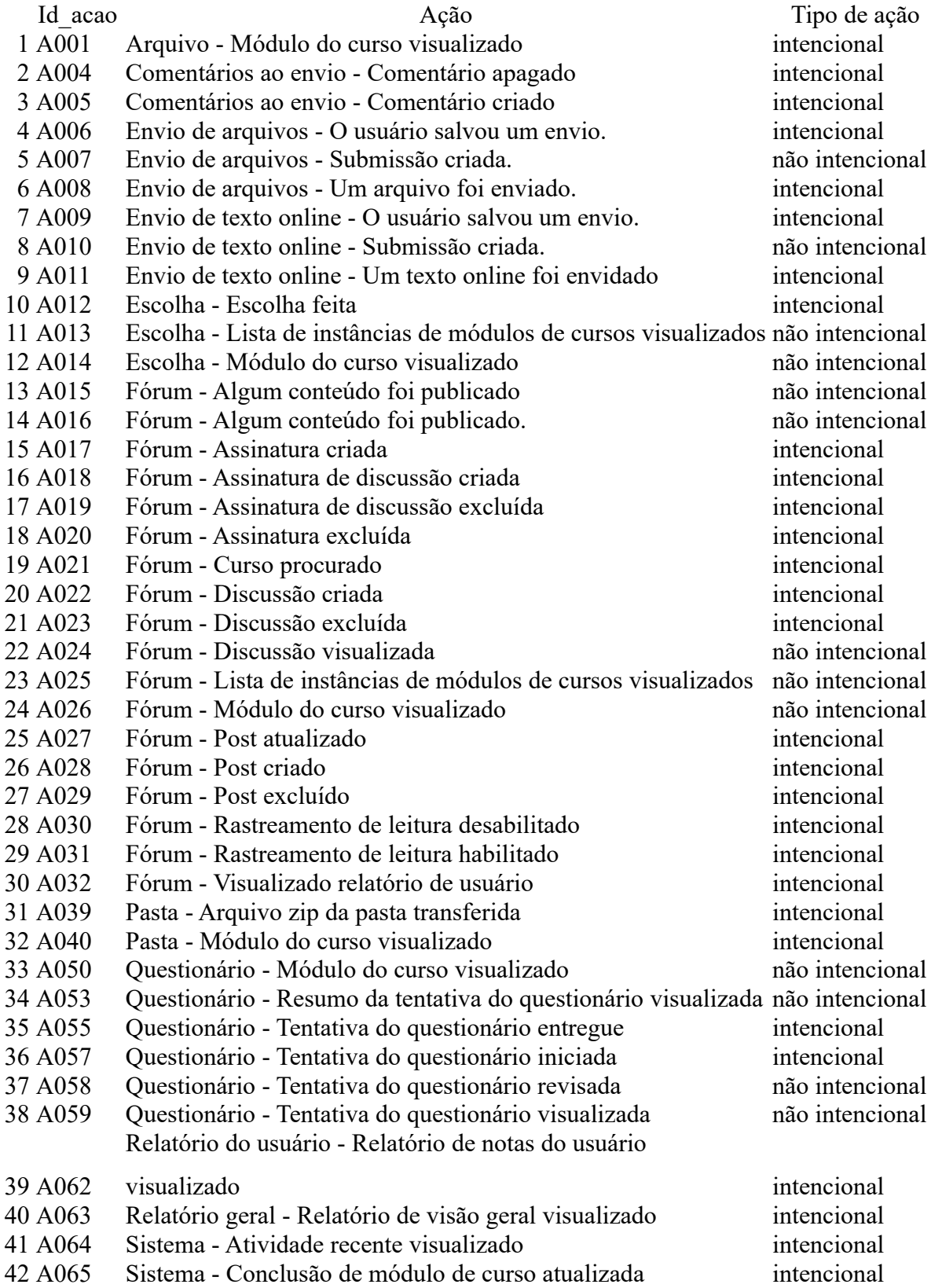

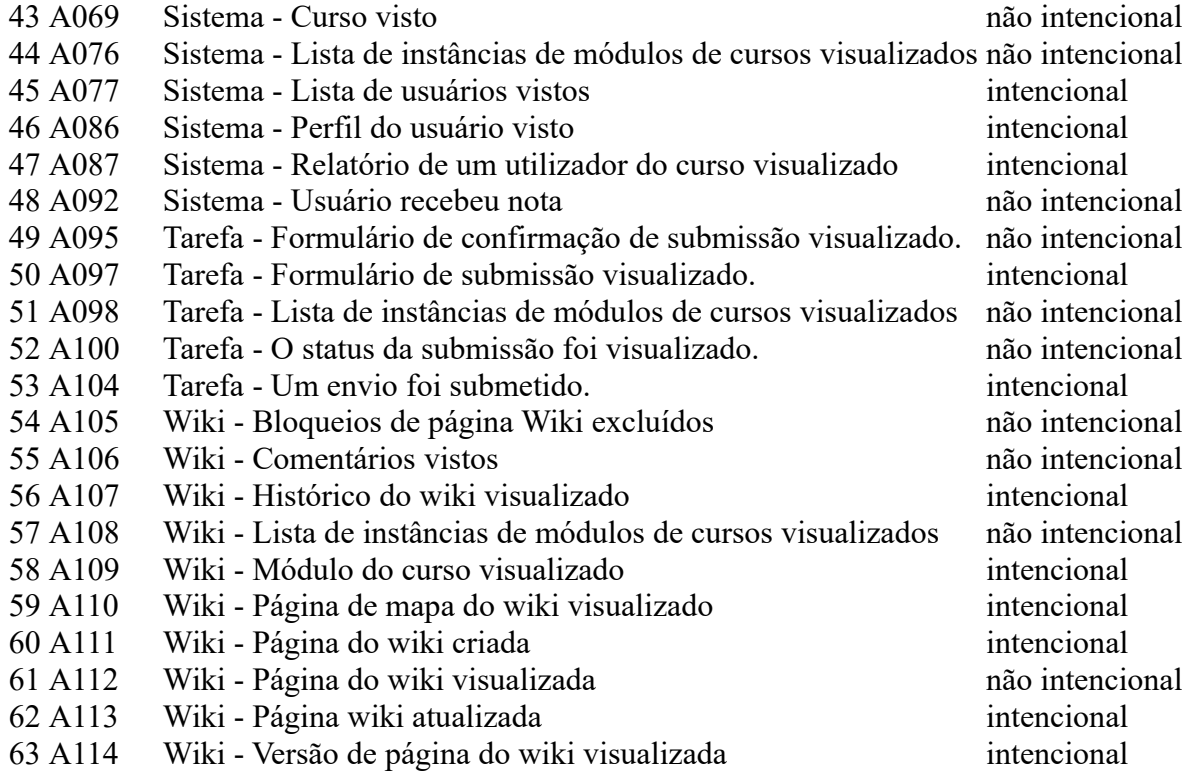

## **APÊNDICE P – PASSO A PASSO DOS ASPECTOS TÉCNICOS PARA ORGANIZAÇÃO E ANÁLISE DOS DADOS**

Nesse apêndice, apresentamos um passo a passo sucinto, dos procedimentos técnicos, que realizamos para a coleta e pré-processamento dos dados. Ao final apresentamos, o script utilizado para a criação do modelo preditivo.

### **Passo 1 - Coleta das planilhas com os dados das diciplinas.**

Acessamos os dados armazenados no Moodle referentes à turma de Caucaia Jurema e exportamos os registros de todas as ações para planilhas eletrônicas em formato CSV. Inicialmente, fizemos o *download* de todos os arquivos de interação das disciplinas e os organizamos em pastas, por semestre. Foram oito pastas com um total de 36 arquivos da turma de Caucaia Jurema; e uma pasta com quatro arquivos da turma de Caucaia Araturi.

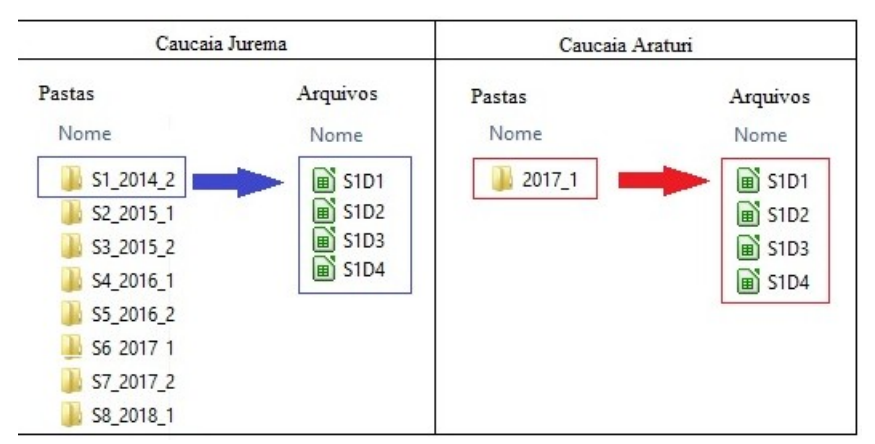

**Figura 27 – Organização dos arquivos de interações em pastas.**

Fonte: Elaboração própria.

Esse *logs,* quando exportados para planilhas em formato CSV, trazem nove campos: Hora, Nome completo, Usuário afetado, Contexto do evento, Componente, Nome do evento, Descrição, Origem e Endereço IP.

**Figura 28 – Exemplo de dados da interação dos estudantes no Moodle exportados para o formato CSV e visualizados no LibreOffice Calc**

| $\mathbf{r}$                                                                                                    |                  |                                    |                     | S1D1.csv - LibreOffice Calc                                               |              |                                                             |                   |   |               |  |
|----------------------------------------------------------------------------------------------------|------------------|------------------------------------|---------------------|---------------------------------------------------------------------------|--------------|-------------------------------------------------------------|-------------------|---|---------------|--|
| Arquivo                                                                                                    | Editar<br>Exibir | Formatar<br>Inserir                | Estilos<br>Planilha | Dados<br>Ferramentas                                                      | Janela Aiuda |                                                             |                   |   |               |  |
|                                                                                                    |                  |                                    |                     | ▎▝▝▕▕▅▝▅▝▅▊▕K▎▅▏@▍▓▝░▕▌▕░▏▎▟▗▓▏▝▖▗░▘▎▓▘▚▓▏▏▒▘▏░▏░▏░▏░▘▏▊                  |              |                                                             |                   |   |               |  |
| <b>a</b> 2 d   d · 目 · I = = = I I → ■ I □ □ □ I → % 0.0 箇   + 3 _ -3<br>$\vee$<br>$\vert \vee \vert$<br><b>Liberation Sans</b><br>$ 10\rangle$ |                  |                                    |                     |                                                                           |              |                                                             |                   |   |               |  |
| $\  \cdot \ $ for $\Sigma$<br>$\equiv$<br>A1<br>Hora                                                                                            |                  |                                    |                     |                                                                           |              |                                                             |                   |   |               |  |
|                                                                                                    | A                | B                                  | c                   | D                                                                         | F            | F                                                           | G                 | н |               |  |
|                                                                                                    | <b>Hora</b>      | Nome completo Usuário afetado      |                     | Contexto do Evento Componente Nome do evento Descrição Origem endereco IP |              |                                                             |                   |   |               |  |
| $\mathcal{P}$                                                                                                    | 28/11/2018 15:41 | TAdministrador Us-                 |                     | Curso: Geometria Eur Logs                                                 |              | Relatório de log vir The user wirweb                        |                   |   | 127.0.0.1     |  |
|                                                                                                    | 28/11/2018 15:40 | Administrador Us-                  |                     | Curso: Geometria Eur Sistema                                              |              | Curso visto                                                 | The user will web |   | 127.0.0.1     |  |
| $\Delta$                                                                                                    | 8/10/2018 15:50  | Administrador Us-                  |                     | Curso: Geometria Eur Sistema                                              |              | Evento atualizado <sup>®</sup> The user wi <sup>®</sup> cli |                   |   | 200.129.22.33 |  |
| 5.                                                                                                    | 8/10/2018 15:50  | Administrador Us-                  |                     | Curso: Geometria Eur Sistema                                              |              | Evento atualizado <sup>®</sup> The user wi <sup>®</sup> cli |                   |   | 200 129 22 33 |  |
| 6.                                                                                                    | 8/10/2018 15:50  | Administrador Us <sup>&gt;</sup> - |                     | Curso: Geometria Eur Sistema                                              |              | Evento atualizado The user wilcli                           |                   |   | 200.129.22.33 |  |
|                                                                                                    | 8/10/2018 15:50  | Administrador Us-                  |                     | Curso: Geometria Eur Sistema                                              |              | Evento atualizado The user wilcli                           |                   |   | 200.129.22.33 |  |

Fonte: Elaboração própria com base no LibreOffice Calc.

As pastas foram nomeadas com um código para o semestre (S1 a S8), seguido do período no qual a disciplina ocorreu. Com efeito, a pasta S1\_2014\_2, indica que os arquivos dela são do primeiro semestre (S1) e que ocorreu em 2014.2. Observado o nome do arquivo S1D1, por exemplo, podemos concluir que se trata da planilha com as interações da primeira disciplina (D1) do primeiro semestre (S1).

Foi necessário que, em cada uma dessas planilhas, linha a linha, fosse acrescentado o código para a disciplina ao qual a planilha se refere, o código do semestre, e o código do usuário e de cada ação realizada. Todas as linhas precisaram ser codificadas, pois, ao final, todas essas planilhas seriam consolidadas em um único arquivo (em uma única planilha). Sem essa codificação, ficaria difícil promovermos as associações necessárias entre os *logs* de interação e o desempenho dos estudantes na disciplina.

## **Passo 2 – Execução do script\_01**

O **script\_01** fez a inserção do código da disciplina e do semestre a partir dos nomes das planilhas. Ele extraiu do nome de cada arquivo o código e a disciplina e os inseriu em cada uma das linhas das 36 planilhas. As novas planilhas foram colocadas na pasta dados02 planilhas. Na pasta dados01 disciplinas, estavam todas as planilhas de interações originais das disciplinas. O *script* criou, na pasta dados02\_disciplinas, todas as planilhas codificadas por semestre e por disciplina.

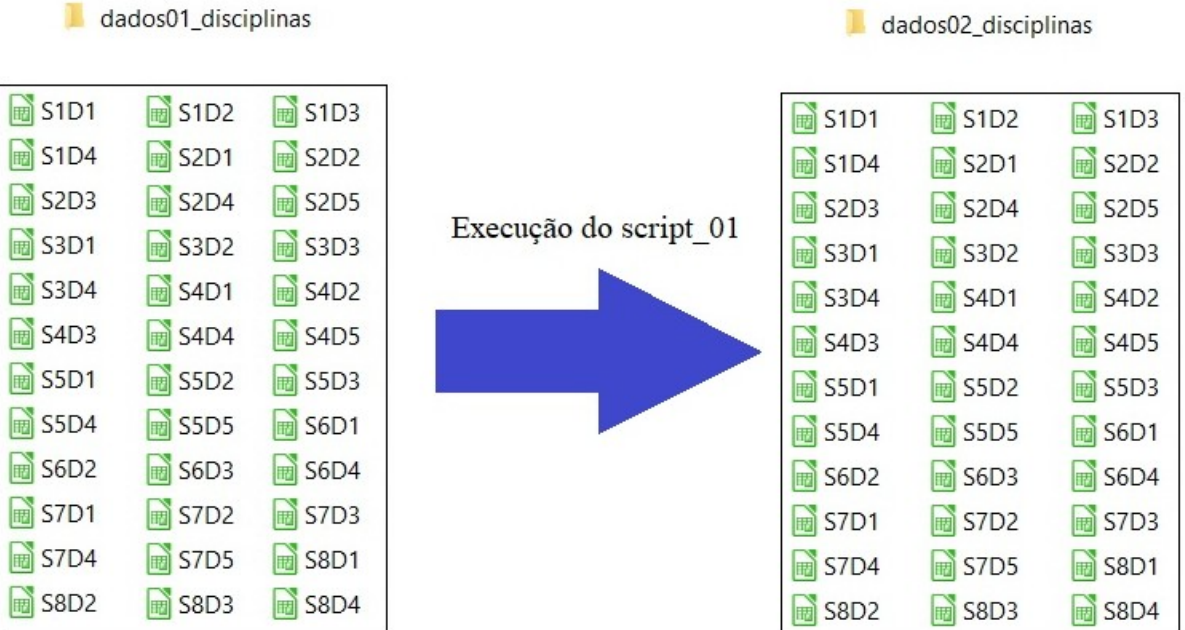

### **Figura 29 – Organização das planilhas das disciplinas em pastas[78](#page-197-0)**

Fonte: Elaboração própria.

### **Passo 2 – Execução do script\_02**

Realizamos, por meio do script\_02, a junção de todas as planilhas em um único arquivo (banco\_dados).

### **Passo 3 – Execução do script\_03**

Realizamos, por meio do script\_03, a criação do banco de dados dos usuários (banco usuarios).

## **Passo 4 – Execução do script\_04**

Realizamos, por meio do script\_04, a criação do banco de dados das ações (banco\_acoes).

## **Passo 5 – Criação de códigos para os usuários e para as ações**

Alimentação manual do banco\_usuários com o nome dos usuários, e do banco\_acoes com os códigos das ações.

Nessa etapa, contávamos com três bancos de dados: banco\_dados (banco de interações); banco\_usuarios (como código e nome dos usuários) e banco\_acoes (com código e

<span id="page-197-0"></span><sup>78</sup> A pasta dados02\_disciplinas contém as mesmas planilhas, porém internamente, todas as linhas das planilhas estão com os códigos dos semestres e das disciplinas.

descrição das ações). Os dois últimos precisaram ser alimentados manualmente com os códigos dos usuários e o código das ações.

## **Passo 6 – Execução do script\_05**

Após a codificação de todos os usuários e todas as ações, essas planilhas precisaram ser introduzidas no R, acrescentadas ao banco\_dados. O banco\_dados precisava que, em todas as suas linhas, fossem inseridas os códigos dos usuários e os códigos das ações referentes a cada linha de *log*. Para isso foi escrito o **script\_05**, que colocou cada código de usuário e de cada ação no banco\_dados.

A planilha consolidada com as 36 disciplinas ficou da forma retratada na Figura 30. Nesse caso, são mostrados apenas quatro registros.

|  | А         |                               |             |                                        |                |            |  |  |  |  |
|--|-----------|-------------------------------|-------------|----------------------------------------|----------------|------------|--|--|--|--|
|  | Isemestre | disciplina                    | <b>hora</b> | usuario                                | usuarioafetado | contexto   |  |  |  |  |
|  | S1        | S1D1                          |             | 28/11/2018 15:57 Administrador Usuário |                | Curso: Ma  |  |  |  |  |
|  | IS1       | S1D1                          |             | 28/11/2018 15:57 Administrador Usuário |                | Curso: Ma  |  |  |  |  |
|  | S1        | S <sub>1</sub> D <sub>1</sub> |             | 28/11/2018 15:57 Administrador Usuário |                | Curso: Ma> |  |  |  |  |
|  |           | S1D1                          |             | 28/11/2018 15:55 Administrador Usuário |                | Curso: Ma> |  |  |  |  |

**Figura 30 – Modelo da planilha consolidada das interações de Caucaia Jurema.**

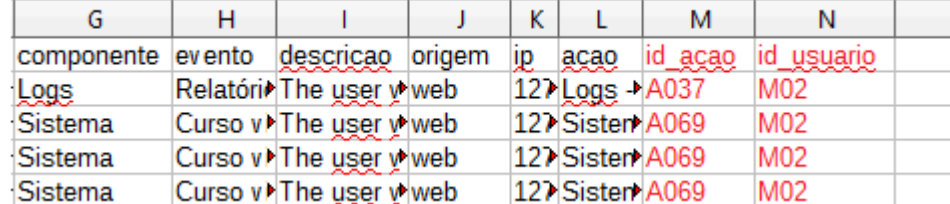

Fonte: Elaboração própria.

### **Passo 7 – Execução do script\_06**

Realizamos, por meio do script\_06, a filtragem dos alunos e a contabilização das ações.

## **Passo 8 – Coleta dos desempenhos**

Nessa estapa, coletamos os resultados (aprovado/não aprovado) dos licenciandos e digitamos em uma planilha denominada diarios\_digitados, onde 1 representava o aluno aprovado e 0 a não aprovação do licenciando.

|  |        | А            | B          |          | D              | F | F             | AK          | AL          |  |
|--|--------|--------------|------------|----------|----------------|---|---------------|-------------|-------------|--|
|  |        | nome usuario | id usuario |          | S1D1 S1D2 S1D3 |   |               | <b>S8D3</b> | <b>S8D4</b> |  |
|  | 2      | Aluno A      | E01        |          |                |   | $\cdots$      |             |             |  |
|  | 3      | Aluno B      | E02        |          |                |   | $\cdots$      |             |             |  |
|  | 4      | Aluno C      | <b>E03</b> |          |                |   | $\cdots$      |             |             |  |
|  | 5      | Aluno D      | <b>E04</b> |          |                |   | $\sim$ $\sim$ |             |             |  |
|  | 6      | Aluno E      | <b>E05</b> |          |                |   | $\cdots$      |             |             |  |
|  |        | $\cdots$     | $\cdots$   | $\cdots$ | .              | . | $\cdots$      | .           | .           |  |
|  | 8      | Aluno 39     |            |          |                |   |               |             |             |  |
|  | $\sim$ |              |            |          |                |   |               |             |             |  |

**Figura 31 – Planilha com os Resultados dos licenciandos de Caucaia Jurema**

Fonte: Elaboração própria.

## **Passo 9 – Execução do script\_07**

Utilizamos o **script\_07** para a criação do banco de dados de resultados (banco notas).

## **Passo 10 – Execução do script\_08**

O **script** 08 fez a associação dos banco notas com o a planilha diarios digitados. Esse script foi responsável, tanbém, pelo carregamento do banco\_notas, agora com os desempenhos de todos os licenciandos.

### **Passo 11 – Execução do script\_09**

Executamoso o script\_09 para produzir o *data frame* tabela\_estatisticas. Esse *script* criou uma planilha que associou a quantidade de ações de cada licenciando com os seus resultados. Essa foi a planilha usada para a criação do modelo preditivo.

O *data frame* tabela\_estatisticas possui as ações de cada licenciando associadas aos seus resultados. Pudemos, assim, criar o um modelo de regressão logística binária.

### **Passo 12 – Coleta e pré-processamento dos dados de Caucaia Araturi**

Realizamos a mesma organização, que fizemos com os dados de Caucaia Jurema, com os dados de Caucaia Araturi.

## **Passo 13 – Execução do script\_10**

Realizamos a criação do modelo de regressão logística binária por meio da implementação do **script\_10**.

**ANEXOS** 

## ANEXO A - NÚMERO DE INGRESSOS EM LICENCIATURAS A DISTÂNCIA -SÉRIE HISTÓRICA – 2009 A 2017 – BRASIL

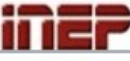

Ministério da Educação

Instituto Nacional de Estudos e Pesquisas Educacionais Anísio Teixeira

.<br>**Número de Ingressos na Educação Superior**<br>Por Modalidade de Ensino, Categoria Administrativa e Grau Acadêmico

**Filtros Aplicados** 

Ano Censo é igual a 2017 ; 2016 ; 2015 ; 2014 ; 2013 ; 2012 ; 2011 ; 2010 ;<br>2009

e Nome Nível Acadêmico é igual a GRADUAÇÃO

e Nome Modalidade Ensino é igual a CURSO A DISTÂNCIA

e Nome Grau Acadêmico é igual a LICENCIATURA

Os valores apresentados nas totalizações abaixo refletem os filtros escolhidos

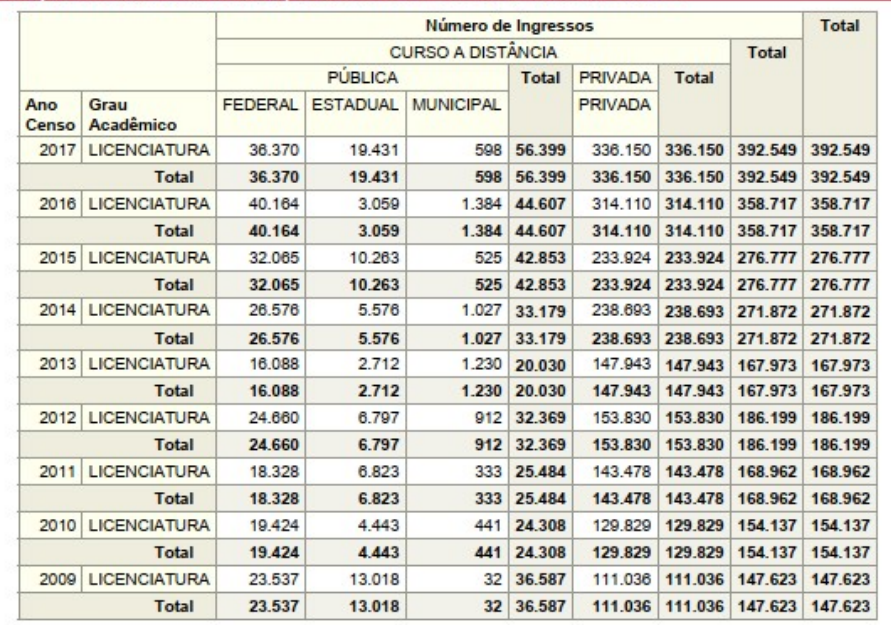

### Fonte

1) MEC/Inep/Deed.

**Notas** 

1) Corresponde ao total de ingressantes em todas as formas de seleção/ingresso;<br>2) O valor '-' corresponsde aos ingressantes vinculados a Cursos de Áreas Básicas que ainda não possuem grau acadêmico.

# ANEXO B – NÚMERO DE INGRESSOS EM LICENCIATURAS PRESENCIAIS – SÉRIE HISTÓRICA - 2009 A 2017 - BRASIL

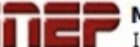

Ministério da Educação

MINISTERIO da Educação<br>Instituto Nacional de Estudos e Pesquisas Educacionais Anísio Teixeira

Número de Ingressos na Educação Superior

### **Filtros Aplicados**

Ano Censo é igual a 2017 ; 2016 ; 2015 ; 2014 ; 2013 ; 2012 ; 2011 ; 2010 ;<br>2009

- e Nome Nível Acadêmico é igual a GRADUAÇÃO
- e Nome Modalidade Ensino é igual a PRESENCIAL
- e Nome Grau Acadêmico é igual a LICENCIATURA

Os valores apresentados nas totalizações abaixo refletem os filtros escolhidos

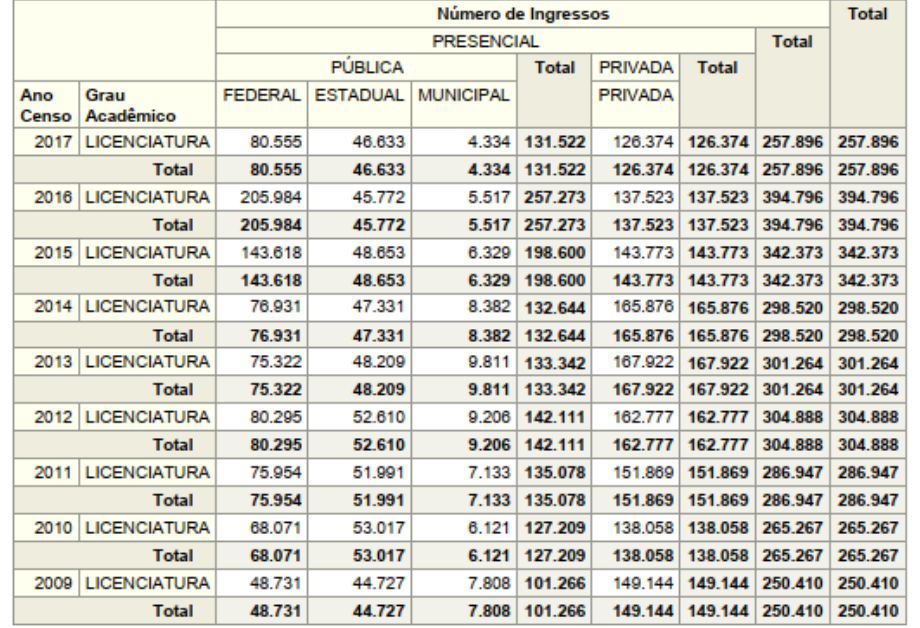

#### Fonte

1) MEC/Inep/Deed.

#### **Notas**

1) Corresponde ao total de ingressantes em todas as formas de seleção/ingresso;<br>2) O valor '-' corresponsde aos ingressantes vinculados a Cursos de Áreas Básicas que ainda não possuem grau acadêmico.

ANEXO C – NÚMERO DE CONCLUINTES EM LICENCIATURAS A DISTÂNCIA – SÉRIE HISTÓRICA – 2009 A 2017 – BRASIL

## Ministério da Educação

Instituto Nacional de Estudos e Pesquisas Educacionais Anísio Teixeira

Número de Concluintes da Educação Superior<br>Por Modalidade de Ensino, Categoria Administrativa e Grau Acadêmico

### **Filtros Aplicados**

Ano Censo é igual a 2017 ; 2016 ; 2015 ; 2014 ; 2013 ; 2012 ; 2011 ; 2010 ;<br>2009

- e Nome Nível Acadêmico é igual a GRADUAÇÃO
- e Nome Modalidade Ensino é igual a CURSO A DISTÂNCIA
- e Nome Grau Acadêmico é igual a LICENCIATURA
- e Nome Situação Curso é igual a/está em ATIVO
- e Nome Situação Aluno é igual a PROVÁVEL FORMANDO ; FORMADO

## Os valores apresentados nas totalizações abaixo refletem os filtros escolhidos

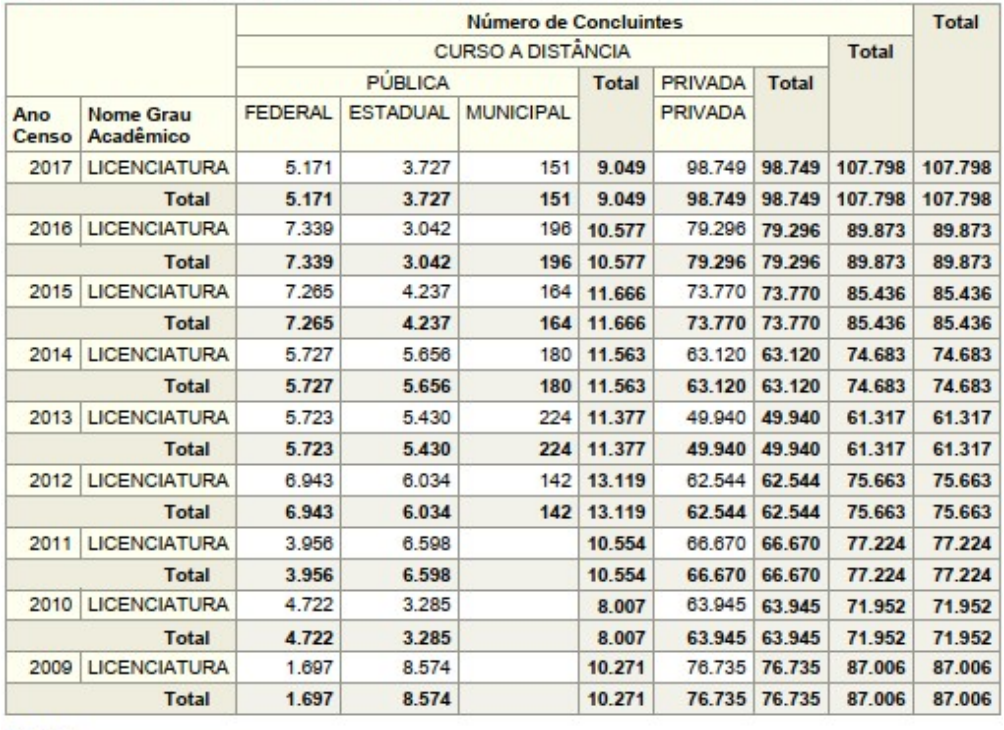

Fonte

1) MEC/Inep/Deed.

## ANEXO D – NÚMERO DE CONCLUINTES EM LICENCIATURAS PRESENCIAIS – SÉRIE HISTÓRICA – 2009 A 2017 – BRASIL

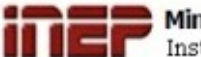

### Ministério da Educação

Instituto Nacional de Estudos e Pesquisas Educacionais Anísio Teixeira

Número de Concluintes da Educação Superior<br>Por Modalidade de Ensino, Categoria Administrativa e Grau Acadêmico

### **Filtros Aplicados**

Ano Censo é igual a 2017 ; 2016 ; 2015 ; 2014 ; 2013 ; 2012 ; 2011 ; 2010 ;<br>2009

- e Nome Nível Acadêmico é igual a GRADUAÇÃO
- e Nome Modalidade Ensino é igual a PRESENCIAL
- e Nome Grau Acadêmico é igual a LICENCIATURA
- e Nome Situação Curso é igual a/está em ATIVO
- e Nome Situação Aluno é igual a PROVÁVEL FORMANDO ; FORMADO

Os valores apresentados nas totalizações abaixo refletem os filtros escolhidos

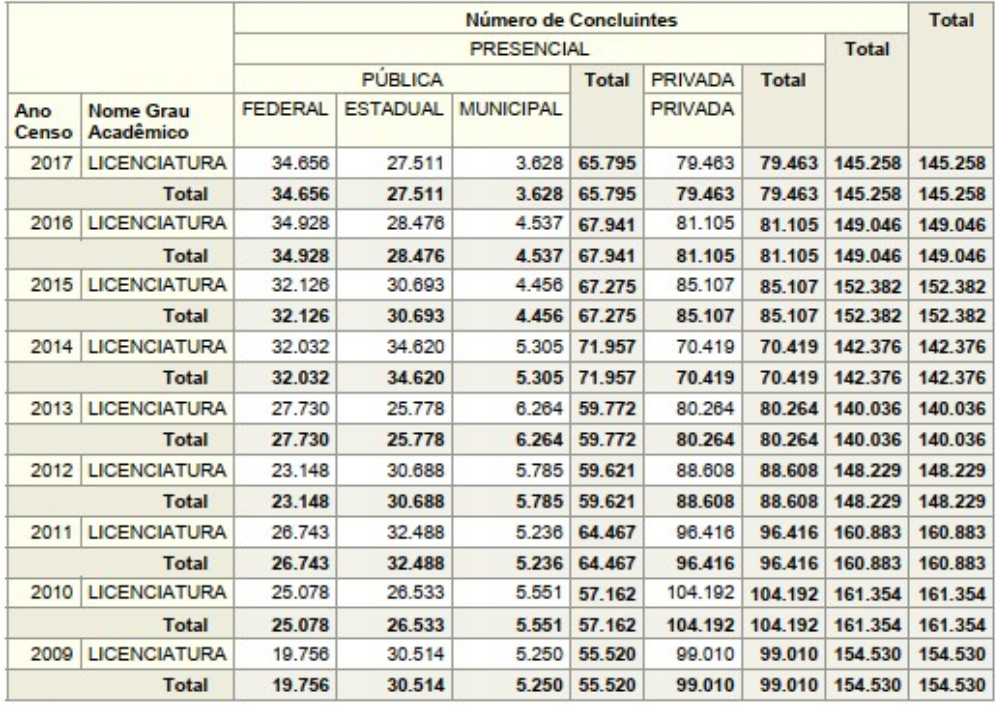

#### Fonte

1) MEC/Inep/Deed.

# ANEXO E – NÚMERO DE MATRÍCULAS EM LICENCIATURAS PRESENCIAL E A DISTÂNCIA – CENSO DE 2017 – BRASIL

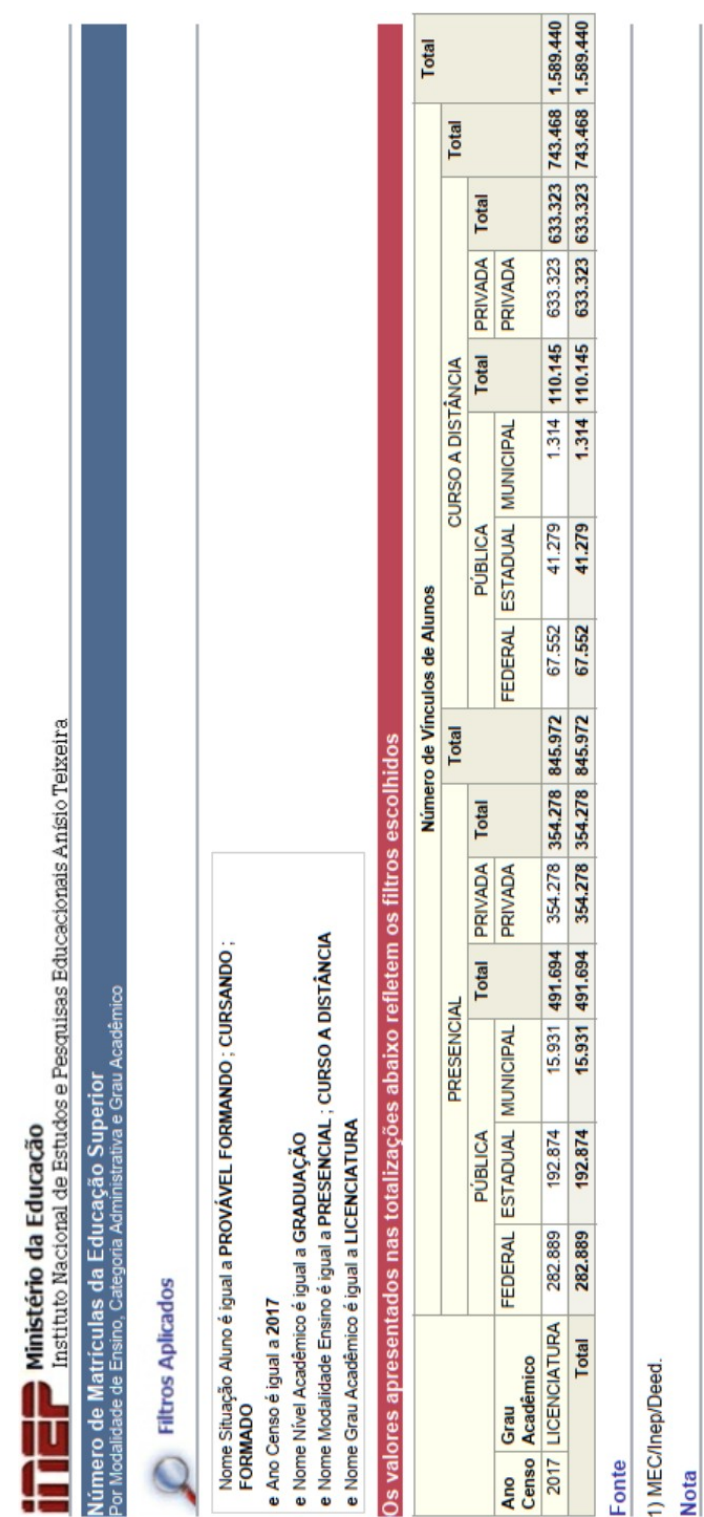

I) O valor (-) corresponde às matrículas vinculadas a Cursos de Áreas Básicas que ainda não possuem grau acadêmico.

# ANEXO F – NÚMERO DE INGRESSOS EM LICENCIATURAS A DISTÂNCIA – CENSO DE 2017 – BRASIL

## Ministério da Educação

Instituto Nacional de Estudos e Pesquisas Educacionais Anísio Teixeira

Número de Ingressos na Educação Superior<br>Por Modalidade de Ensino, Categoria Administrativa e Grau Acadêmico

**Filtros Aplicados** 

Ano Censo é igual a 2017

e Nome Nível Acadêmico é igual a GRADUAÇÃO

e Nome Modalidade Ensino é igual a CURSO A DISTÂNCIA

e Nome Grau Acadêmico é igual a LICENCIATURA

## Os valores apresentados nas totalizações abaixo refletem os filtros escolhidos

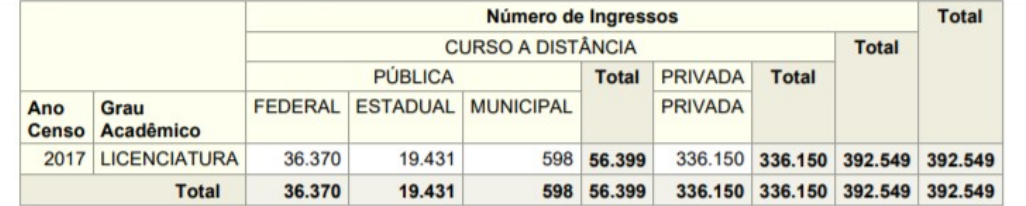

#### **Fonte**

1) MEC/Inep/Deed.

#### **Notas**

1) Corresponde ao total de ingressantes em todas as formas de seleção/ingresso;

2) O valor '-' corresponsde aos ingressantes vinculados a Cursos de Áreas Básicas que ainda não possuem grau acadêmico.

# **ANEXO G – MATRIZ CURRICULAR DO CURSO DE LICENCIATURA EM MATEMÁTICA DO MUNICÍPIO DE FORTALEZA - UECE, 2019**

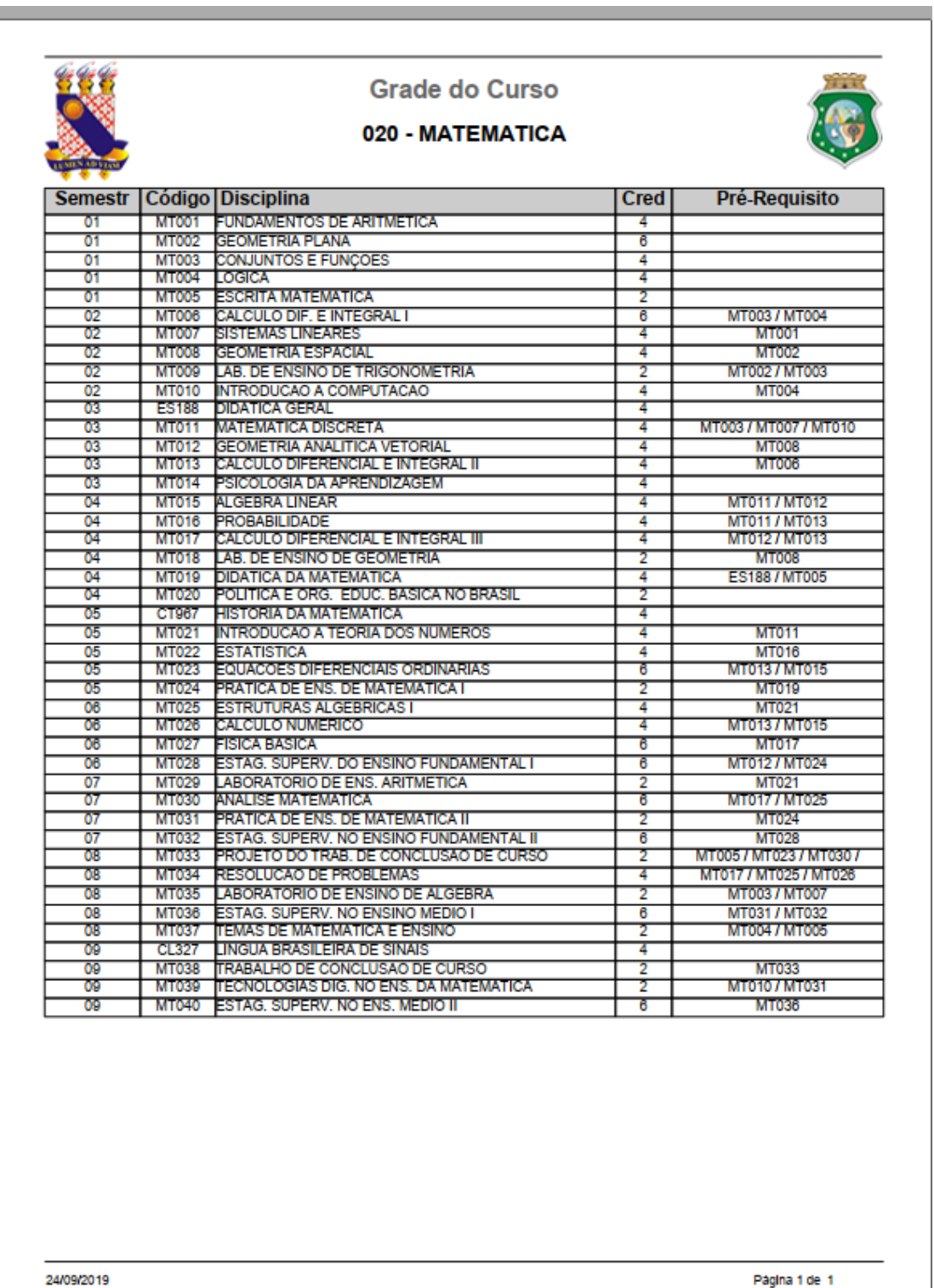

# ANEXO H - MATRIZ CURRICULAR DO CURSO DE LICENCIATURA EM MATEMÁTICA DO MUNICÍPIO DE IGUATU - UECE, 2019

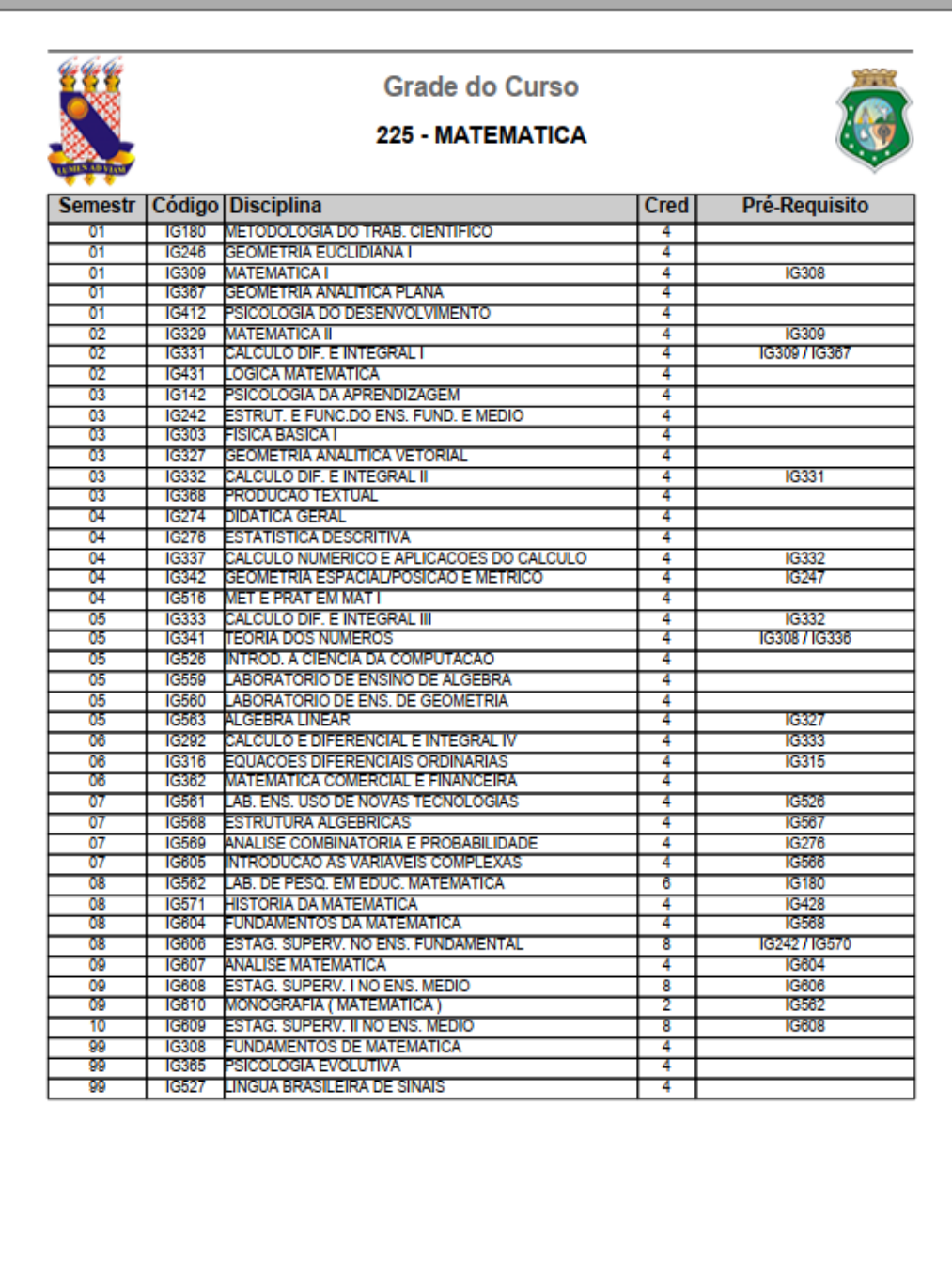

24/09/2019

# ANEXO I - MATRIZ CURRICULAR DO CURSO DE LICENCIATURA EM MATEMÁTICA DO MUNICÍPIO DE LIMOEIRO DO NORTE - UECE, 2019

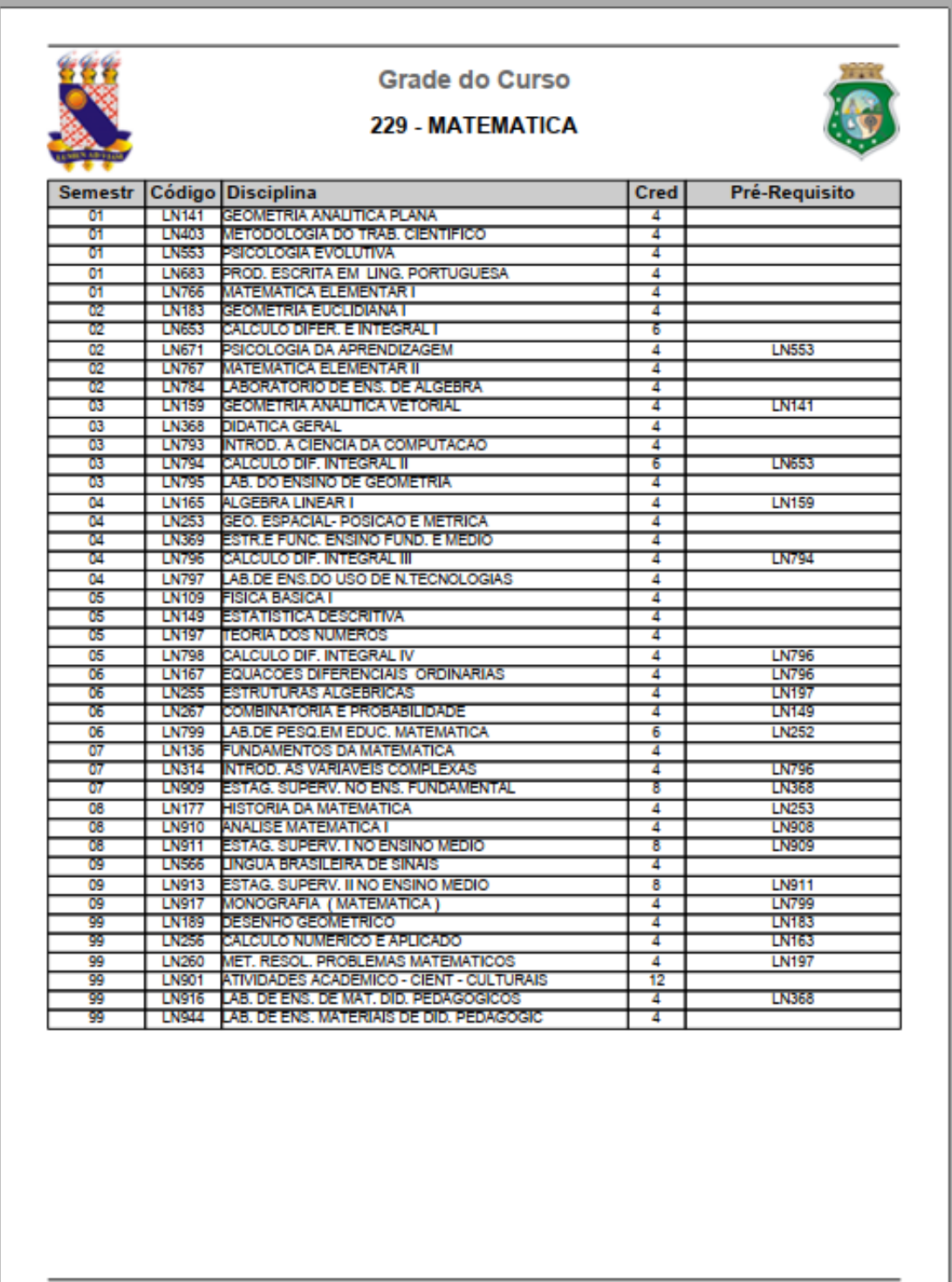

# **ANEXO J – MATRIZ CURRICULAR DO CURSO DE LICENCIATURA EM MATEMÁTICA DO MUNICÍPIO DE QUIXADÁ - UECE, 2019**

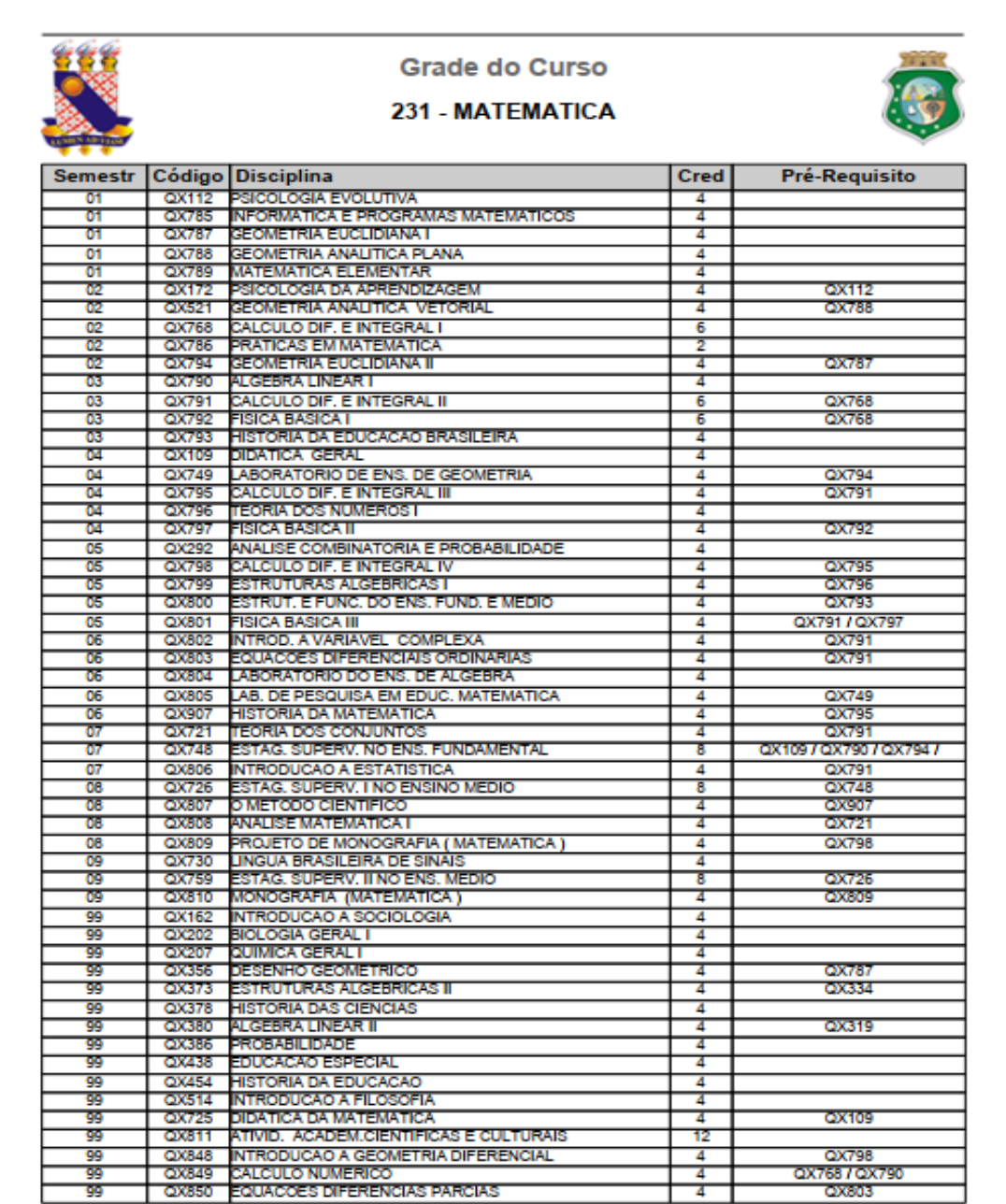

24/09/2019

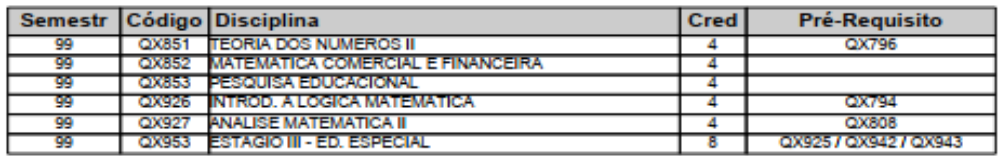

# **ANEXO K – MATRIZ CURRICULAR DO CURSO DE LICENCIATURA EM MATEMÁTICA DOS POLOS DE EDUCAÇÃO A DISTÂNCIA - UAB/UECE, 2019**

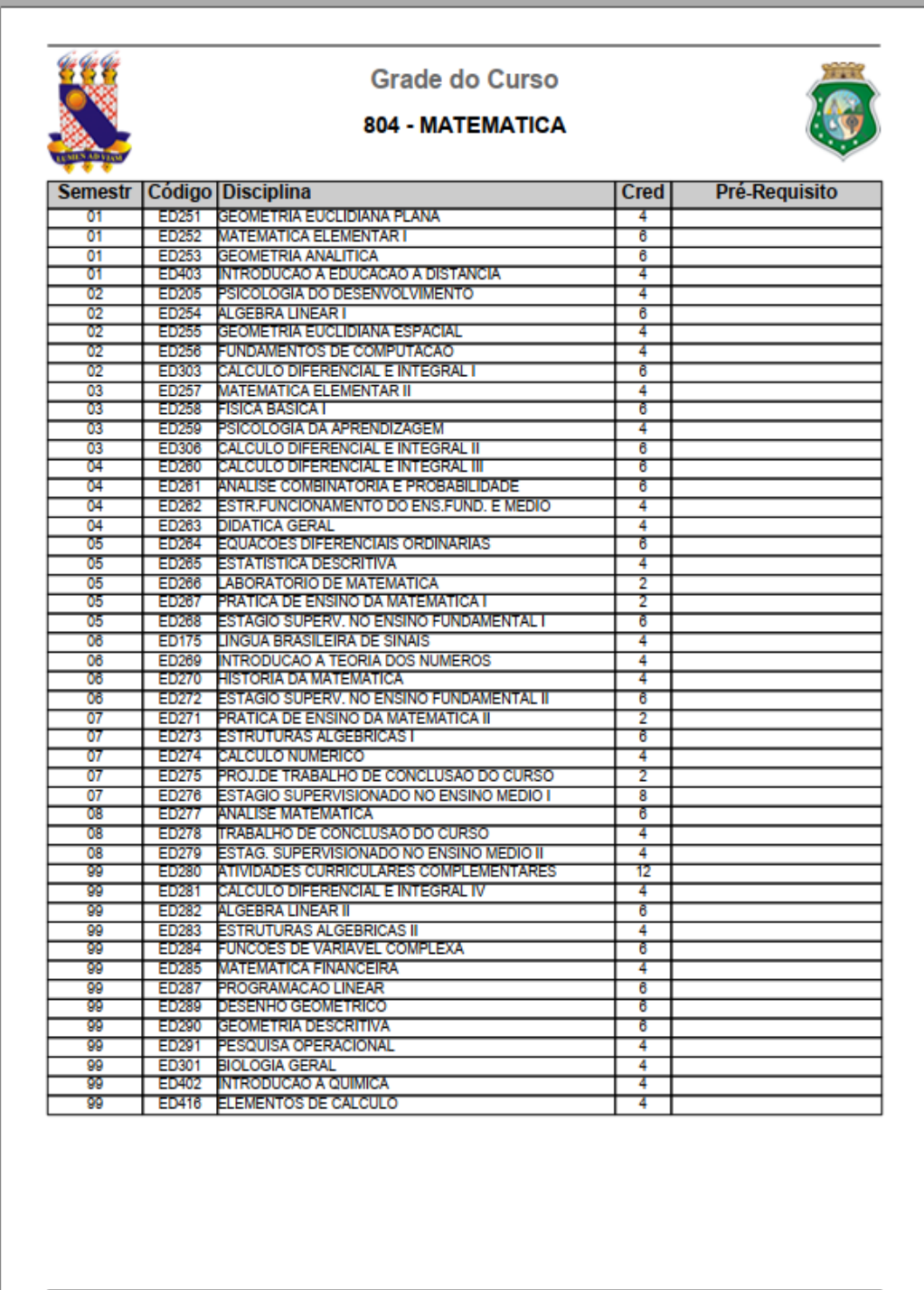

24/09/2019